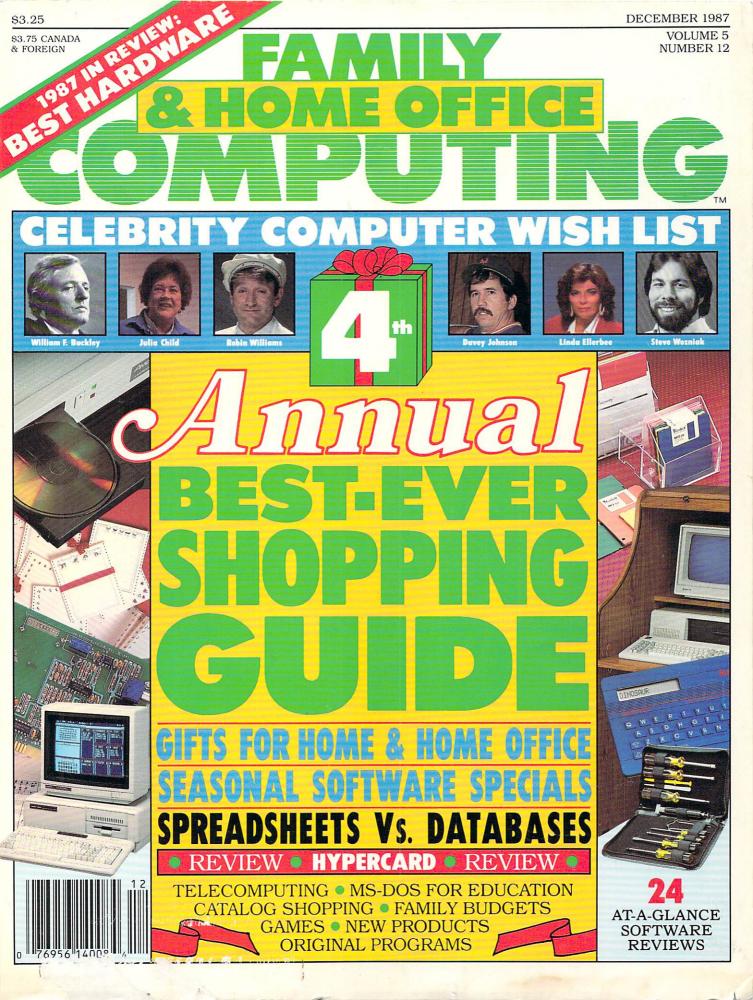

# Microsoft Works: If it's

You were going to do the billing this morning. Right after you did the sales forecast. Which you were going to get to when you figured out how to get the labels printed. For the envelopes. For the catalogs. For the mailing.

We have a name for people like you: Microsoft® Works.

Four stunningly simple, amazingly versatile programs in one. At your fingertips. A microsecond away on the PC nearest you.

Word processing. Memos and form letters and more.

Filing and record keeping.
Sorting, reporting, searching,

remembering.
Jobs, clients,
vendors and
promises.

Microsoft Works

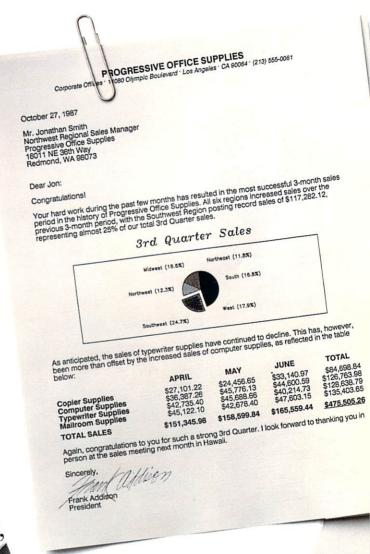

Spreadsheet. With all sorts of tasty graphics.
Number crunching and analyzing, interpretation and display.

Talking to the outside world. About stock quotes, airline schedules, the annual

# not one thing, it's another.

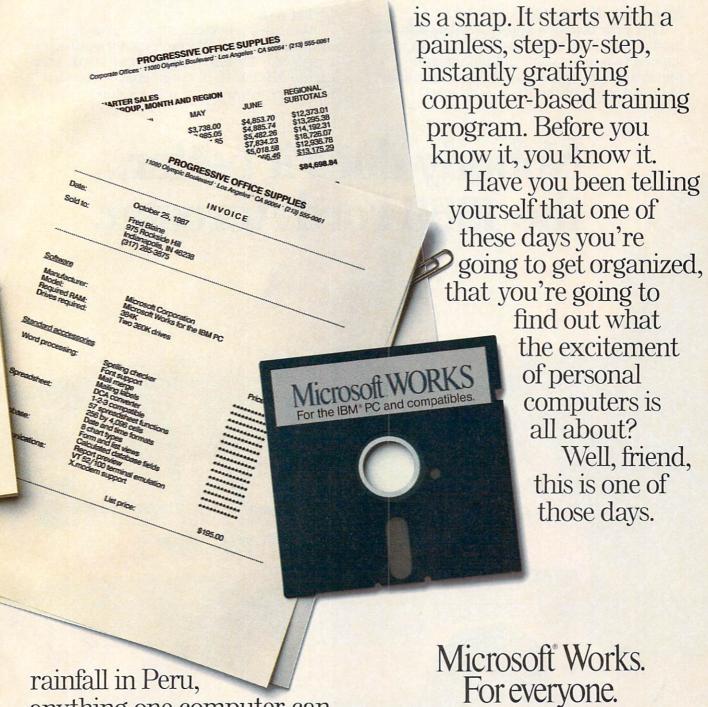

rainfall in Peru, anything one computer can tell another computer. Learning Microsoft Works

For the name of your nearest Microsoft dealer, call (800) 541-1261, Dept. A19.

Microsoft and the Microsoft logo are registered trademarks of Microsoft Corporation.

IBM is a registered trademark of International Business Machines Corporation.

Suggested retail price good in continental U.S. only.

# America's best-selling mini-van\*

Your first look tells you Aerostar is a superbly versatile mini-van, with a style all its own. Its design is sleek, modern, aero-dynamic. The wind works <u>for</u> it, not against it. With luxurious touches throughout and its special options, Ford Aerostar is America's best-selling mini-van.

# New Eddie Bauer style.

This year there's a sporty Eddie Bouer model with dual front Captain's Chairs, special two-tone paint, unique interior appointments, and more. It's Aerostar with the good looks of the great outdoors!

# Designed to move you.

But Aerostar's success isn't based only on distinctive looks. Its standard 3.0L V-6 has multi-port Electronic Fuel Injection for easier starting and smooth running. It delivers a spirited 145 horsepower. That's greater than any Chrysler mini-van. And it's powerful enough to tow an impressive 4900 lbs.\*\*

# Living room.

Aerostar's advanced styling gives you loads of useable space. It comfortably seats up to 7 people.<sup>†</sup> Or remove both rear seats, and create 139 cu. ft. of cargo space. You can even convert Aerostar into a sleeper with the

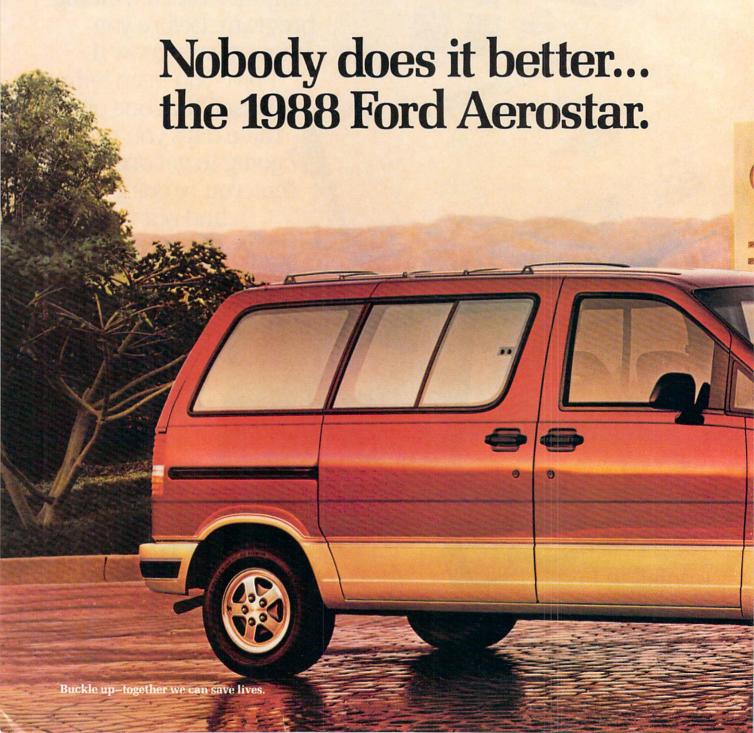

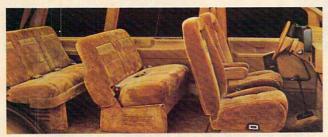

folding seat-bed option.† All this in a minivan that's a breeze to handle and park, practically anywhere, even inside your garage.

6-Year/60,000-Mile Powertrain Warranty.

Covers major powertrain components for 6 years/60,000 miles. Restrictions and deductible

apply. Also, participating dealers back their customer-paid work with a free Lifetime Service Guarantee, good for as long as you own your vehicle. Ask to see these limited warranties when you visit your Ford Dealer.

Ford. Best-Built American Trucks...seven vears running.

Based on an average of owner-reported problems in a series of surveys of '81-'87 models designed and built in North America. At Ford, "Quality is Job 1."

\*Based on manufacturer's reported model year retail deliveries through July 31, 1987. \*\*When properly equipped. Towing rating is reduced by passenger and cargo weight in towing vehicle. †With optional rear bench seat. Seat-bed optional on XL only.

Have you driven a Ford...lately?

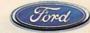

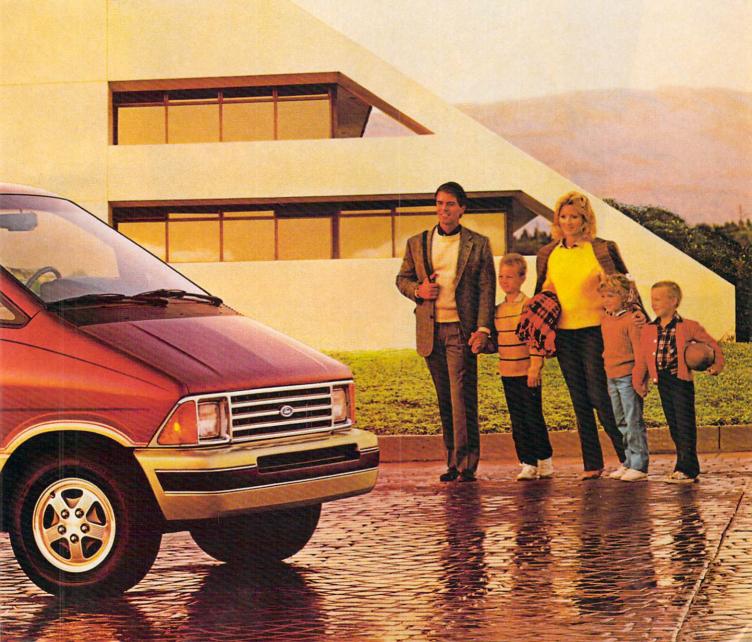

# Challenging Missions:

# From a mythological past

# To a dangerous future

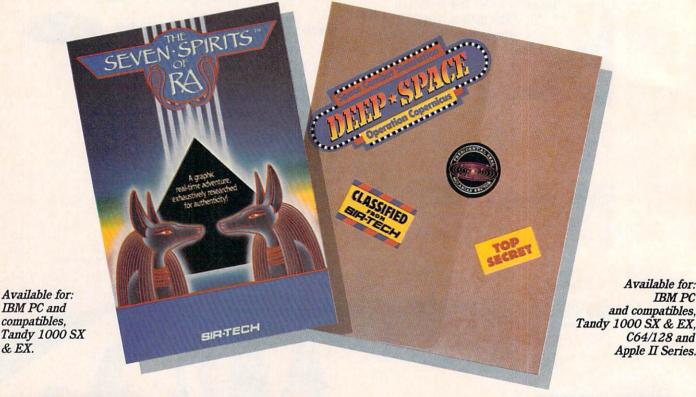

& EX.

The Seven Spirits of Ra™ challenges you to an adventure from 3,000 years ago! Experience the authentic drama of an ancient Egyptian myth. Fight through tombs,

pyramids, caverns and swamps. Test your mind against complex, multilevel passages, overcome sudden perils and surprises from evil forces, guardian demons and villains.

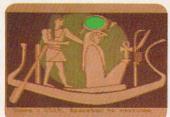

The dangerous DEEP SPACE™ assignment: Operation Copernicus. Check your Top Secret Flight Dossier, then launch your fully armed Starship on four thrilling combat

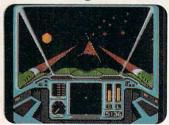

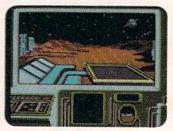

Available for:

C64/128 and

Apple II Series.

IBM PC

missions. Your high-tech cockpit offers Dashboard and Out-of-Cockpit Views, detailed Quadrant Maps and Damage Control Reports. But beware! Many space enemies await you!

# New from

™Trademarks of Sir-tech Software, Inc. Apple is a registered trademark of Apple Computer, Inc. C64/128 are registered trademarks of Commodore International. IBM is a registered trademark of International Business Machines. Tandy is a registered trademark of Tandy Corporation.

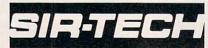

Sir-tech Software, Inc. P.O. Box 245, Ogdensburg, NY 13669 (315) 393-6633

DECEMBER 1987

# ECHIPUTING CONTRIBUTION

VOLUME 5 NUMBER 12

# **COVER STORY**

43

4TH ANNUAL BEST-EVER SHOPPING GUIDE

Tis the season to browse through our annual selection of great gifts, outstanding hardware, and holiday software specials: dozens of items for computer lovers.

### 44

HOLIDAY GIFT GUIDE FOR COMPUTER LOVERS

A catalog of gifts to equip a home office, delight your children, and help the computerists on your list get the most from their machines.

# 49

SEASONAL SOFTWARE SPECIALS

We've uncovered some of the best software deals of the season—you've got to get 'em while they're hot!

### 50

HARDWARE: 1987 IN REVIEW

A look at the developments in computers, modems, and printers in this year of remarkable advancements. PLUS: Computers to watch in 1988.

# LIFESTYLE

58

CELEBRITY WISH LIST

Computer-using celebrities reveal their (sometimes fantastical) Christmas wishes. You might be surprised to learn who's hooked on computers!

# THE OFFICE AT HOME

10

CATALOG SHOPPING

Sit back, relax . . . and go shopping for almost anything—from systems and peripherals to software and general office supplies.

### 67

HOME-OFFICE SHOPTALK by Joanne Pratt

Answers to readers' homeoffice and home-business questions. The third in an ongoing series.

## PERSONAL FINANCE

16

A HOME BUDGET THAT WORKS

Readers, the Isabellas, tell how they created an effective computer-based family budget.

# TELECOMPUTING

20

CONNECT!

A step-by-step guide to successful telecommunicating, plus explanations of terms and troubleshooting tips.

# **EDUCATION**

24

HOME-SCHOOL CONNECTION: IBM DOESN'T ALWAYS MEAN BUSINESS: PART II

Reviews of 18 MS-DOScompatible programs for learning typing, geography, chemistry, and biology; for making music; for finding a college; and for helping preschoolers learn the basics.

# PRODUCT ANNOUNCEMENTS & REVIEWS

72 HARDWARE

PRODUCT REVIEWS

The Vendex HeadStart Turbo 888-XT; IBM's Music Feature synthesizing adapter; the Space III moveable monitor arm from Innovative Office Products; the Canon PC-3 Personal Copier; and the shower telephone/radio from Cosmo Communications.

### **78** SOFTWARE

SOFTWARE GUIDE & REVIEWS

A guide to 24 new and noteworthy programs for Business & Productivity, Education & Creativity, and Entertainment, plus longer reviews of several programs.

### ENTERTAINMENT

28

This month: news and rumors about Accolade's new Pinball Wizard; Electronic Arts's new C 64/128 games; the long-awaited Ultima V; and Activision's MS-DOS game plan. PLUS: Game conversions to new machines and hints for Starflight and EOS.

### 64

GAMES FOR GUESTS

With themes ranging from murder parties to golf tournaments, here's game software that's sure to keep your holiday guests entertained.

FAMILY COMPUTING is a registered trademark of Scholastic Inc., and FAMILY & HOME-OFFICE COM-PUTING is a trademark of Scholastic Inc.

# SOFTWARE APPLICATIONS & UTILITIES

54

GETTING MORE FROM SPREADSHEETS AND DATABASES: PART I

How to evaluate your particular computing task and determine whether it requires a database or a spreadsheet.

### 61

HYPERCARD

A review of the versatile new personal informationmanagement program included with every Mac-

# DEPARTMENTS

6

EDITOR'S NOTE

# 8

LETTERS

### 34

FAMILY COMPUTING

Answers to some of the computing questions that fill family & Home-office computing mailboxes.

### 36

MACHINE SPECIFICS

News, opinions, quotes, and rumors about Apple, Atari, Commodore, IBM and MS-DOS, Tandy, and orphaned computers.

### 91

THE PROGRAMMER

Programming news, machine coverage, last month's Crossword Puzzler solution, and this month's programs: Wall Calendar (Calendar Program); Santa's Landing (Holiday Program); a Christmas Crossword Puzzler (Puzzle); and A Christmas Medley (Microtones).\*

\*See program for specific computer models and hardware requirements.

### 126

THE CLASSIFIEDS

### 128

ADVERTISER INDEX

FAMILY & HOME-OFFICE COMPUTING (ISSN 0738-6079) is published monthly by Scholastic Inc., 730 Broadway, New York, NY 10003. Subscriptions: in U.S., 12 issues for 819,97; Canadian and U.S. possessions add 86.00 per year for postage; Foreign residents add 88.00 per year. Printed in U.S.A. Copyright © 1987 by Scholastic Inc. All rights reserved.

POSTMASTER: Send address changes and notice of undelivered copies to FAMILY & HOME-OF-FICE COMPUTING, P.O. Box 53561, Boulder, CO 80322-3561. Second-class postage paid at Monroe, OH 45050-9998 and additional offices.

DECEMBER 1987 5

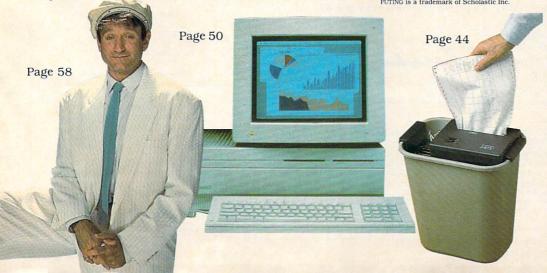

# **EDITOR'S NOTE**

# OLD AND NEW TRADITIONS

This third issue of the first year of the expanded magazine title, FAMILY & HOME-OFFICE COMPUTING, finds us in the midst of the holiday season, a time of traditions. In that way, this year is no different from others.

Our traditions, like those of any family or school or business, date from various times. A number go back to our beginnings, others have been added along the way, and still others wear the signs of the newly established, but with every indication that they'll be around for some time.

The number-one tradition of our magazine is our commitment to presenting ideas and information as simply and directly as we can—a minimum of jargon, as few details as possible about the innards of machines, as much help as we can provide about making this technology best serve the reader.

Our annual "Best-Ever Shopping Guide," here in its fourth edition (page 43), is another seasonal tradition. Our categories and organization and, of course, the products have changed from year to year, but the basics remain. So you'll find "Seasonal Software Specials," as usual (page 49); our editors' review of the year's notable hardware (page 50); and we've put together a wide assortment of gift possibilities (page 44) to help you pick presents for family members and friends, especially the ones for whom you have a tough time shopping.

A new trend, probably on its way to becoming a tradition, is the home-office gifts category (page 46). Home-office operators represent the largest and fastest-growing segment of computer-using consumers. Although they have been part of our readership since the founding of the magazine, it is only now that more

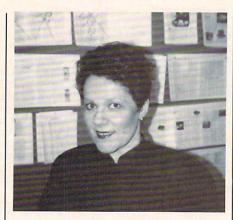

attention is being focused on them. That attention makes it especially important to keep in view the complete spectrum of home-based computing. Entertainment remains popular with nearly all computer owners and is part of another tradition—presenting games groups of people can play (page 64) during

Education still is a priority as well, our readers continue to tell us. This month's "Home-School Connection" (page 24) gives MS-DOS computer owners an idea of some education programs available for their children.

holiday festivities.

We certainly hope that our magazine is part of your education every month, that you feel you learn to be more effective using your computer as the result of having read our articles and our reviews, and that reading us becomes a long-held tradition around your house.

Of course we all send you our traditional good wishes for the holidays and for the new year ahead.

Claudia COHL
EDITOR-IN-CHIEF

## SCHOLASTIC INC. CORPORATE:

Maurice R. Robinson, founder, 1895-1982
PRESIDENT, CHIEF EXECUTIVE OFFICER, AND CHAIRMAN OF THE BOARD: Richard Robinson VICE-CHAIRMAN OF THE BOARD EMERITUS: Jack K. Lippert

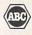

SCHOLASTIC NATIONAL ADVISORY COUNCIL: Dr. Sidney P. Marland, Jr., chairman, former superintendent of schools and U.S. Commissioner of Education • Dr. Gregory Anrig, president, Educational Testing Service • Elaine Banks, past president, National Association of Elementary School Principals • Michael J. Guerra, executive director, secondary schools, National Catholic Educational Association • Dr. Lola Jane May, mathematics consultant, Winnetka, Illinois, public schools • Dr. Wilson Riles, former superintendent of public instruction, State Department of Education, California • Dr. Richard Ruopp, president, Bank Street College of Education, New York, New York • Patsy R. Scales, library and media specialist, Greenville (South Carolina) Middle School • Elaine Steinkemeyer, president, The National PTA

# EAMILY & HOME OFFICE COMPUTING

PRINTED IN THE U.S.A.
730 Broadway, New York, NY 10003
(212) 505-3580
EDITOR-IN-CHIEF: Claudia Cohl
DESIGN DIRECTOR: Vincent Ceci

### EDITORIAL

SENIOR EDITORS: Nick Sullivan, David Hallerman, Bernadette Grey MANAGING EDITOR: Charlotte Pierce

COPY EDITOR: Stephanie Esters
RESEARCHER: Amal Morcos

EDITORIAL COORDINATORS: Andrew Torres, Lisa Wu CONTRIBUTING EDITORS: Shay Addams, Lynie Arden, Henry Beechhold, James Delson, Charles H. Gajeway, Roger Hart, Stephen Miller, Tony Morris, Joanne Pratt, Steve Morgenstern, Patrick Spera, Barbara Stein

### APT

DESIGN ASSOCIATE: Drew Hires
DESIGN ASSISTANTS:
Doreen Maddox, Susan Taylor

### TECHNICAL

TECHNICAL DIRECTOR: Lance Paavola
MANAGING TECHNICAL EDITOR: Steven C.M. Chen
TECHNICAL EDITORS: Pasquale M. Cirullo,
Joey Latimer
ASSISTANT TECHNICAL EDITOR: Karen Kane
TECHNICAL ASSOCIATE: Jeff Donahue

### PUBLISHING

PUBLISHER: Shirrel Rhoades
CONTROLLER: Robert H. Bellone
PRODUCTION MANAGER: David J. Lange
CIRCULATION DIRECTOR: Deede Dickson
CIRCULATION MANAGER: Steven R. Aster
ASSISTANT CIRCULATION MANAGER:
Nancy Lewis Miranda

CIRCULATION PROMOTION MANAGER: Patricia Neal CIRCULATION ANALYST: Patricia Nahmias ADMINISTRATIVE COORDINATOR: Kevin Smith

### **ADVERTISING SALES OFFICES**

ASSOCIATE PUBLISHER:
Paul W. Reiss (212) 505-3585
EASTERN DISTRICT MANAGER

Jonathan Wolpert (212) 505-3628

MID-ATLANTIC DISTRICT MANAGER:
Susan Pienkos (212) 505-3588

WESTERN DISTRICT MANAGER: Pamela Taylor 4640 Admiralty Way, #417 Marina Del Rey, CA 90291 (213) 827-9183

MIDWESTERN DISTRICT MANAGER: Sharon O'Brien 400 N. Michigan Ave., Suite 1104 Chicago, IL 60611 (312) 467-6888

DETROIT REPRESENTATIVE:
Keith Olson
Keith Olson/Media
1100 N. Woodward Ave., #120
Birmingham, MI 48011
(313) 649-2710

ADVERTISING SALES COORDINATOR: Terry Mazza (212) 505-3586 SALES SECRETARY: Mark Walter

TELEMARKETING DIRECTOR:
Greg Rapport (212) 505-3587
TELEMARKETING REPRESENTATIVES:

Dan Nasser (212) 505-3636 Anne E. Kohler (212) 505-3620

# NEED SUBSCRIPTION ASSISTANCE?

Please send change of address to FAMILY AND HOME-OFFICE COMPUTING, P.O. Box 2511. Boulder, Colorado 80302. For other subscription problems, please write to FAMILY AND HOME-OFFICE COMPUTING, 730 Broadway, New York, New York 10003. Attn: Customer Service.

# Small news from IBM.

Introducing a new low-priced, high-powered IBM Personal System/2.

It's called the Model 25, for short, and it comes with the power, graphics and quality that have made the IBM® Personal System/2™ family the acknowledged new leader in personal computing. What's more, it comes in a size that fits virtually anywhere and at a price that fits most any budget.

# It's at home wherever you work.

Whether you work in an office, bring office work home or run a business from home, the Model 25 can help you keep up with correspondence, prepare proposals and balance budgets. It can also help you track inventory and handle your business and personal accounting as well.

The system works with the other members of the Personal System/2 family. And it

was designed

popular

to run lots of the

are already

programs that

available for IBM Personal Computers.\* It's at home wherever students learn.

In the classroom, dorm and at home, students will love the easy-to-use design and

spectacular graphics of the new Personal System/2 Model 25. Parents and school board members will especially love its small price.

# It can get you great year-end bonuses.

| IBM Personal System/2          | Model 25                    |
|--------------------------------|-----------------------------|
| Microprocessor                 | 8086-8                      |
| Potential system<br>throughput | More than 2<br>times IBM PC |
| Standard memory                | 512KB                       |
| Expandable to                  | 640KB                       |
| Diskette size and capacity     | 3½ inch<br>720KB            |
| Expansion slots*               | 2                           |
| IBM Keyboard                   | Enhanced or<br>Space Saving |
| Operating system               | IBM DOS 3.3                 |

\*Model 25 has one full-size and one eight-inch

If you buy an IBM Personal System/2 Model 25 or 30 before the year's out, you'll get a Software Sampler with 16 free programs-for word processing, personal productivity, education and more. And no matter which Personal System/2 you buy, you'll get great rebates directly from IBM on selected accessories and a wide range of software from IBM and other leading software companies. You may also qualify instantly for \$2,500 of IBM credit\*\* with no payments due until February, 1988.

To find out more, just ask your participating IBM authorized dealer.

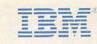

\*Differences in system configurations must be considered in selecting software.

\*\*Only purchases on the Personal (silver) IBM Credit Card qualify for the instant credit and deferred payment portion of this offer. © IBM 1987. IBM is a registered trademark and "Personal System/2" is a trademark of IBM Corporation.

# **OUTSTANDING** SOFTWARE

For IBM PC's and Compatibles

200

**Small Quantities** For Ten or More I SHIPPED WITHIN 24 HOURS! Satisfaction Guaranteed or Money Back!

- BUSINESS 1-EZ-FORMS business form generation, completion and printing program
- CAD 3—The PC-Flow 1.0 computer aided flow-chart generation program. Color graphics required.
- 5 COMM 4a,b,c,d,e—(5 disks) Join the world of sysops with RBBS Bulletin Board System 14.1D. 2 DATABASE 1a,b—(2 disks) File Express 3.8
- menu driven general purpose database manager. EDUCATION 1-Interactive DOS tutorial for new
- C users. Makes learning DOS painless. FINANCE 1a,b—(2 disks) PC Accountant 2.0 personal bookkeeping and finance management.
- GAMES 1—3-D Pacman, Kong, Spacewar, Janit-Joe, futuristic Flightmare and more. Color required. GAMES 2-Qubert, Pango, Centipede, dun-
- ons and dragons style Zoarre, etc. Color req. GAMES 3—Blackjack with customizable rules, Armchair Quarterback (you call plays), and more.
- GAMES 4—Star Trek, the Castle adventure game, and the original Colossal Caves Adventure.
- GAMES 5—The Hack adventure game from the universities. Like Rogue, only much richer.
- GAMES 6—Pinball, Othello, Dragons, Sopwith (fly a Sopwith Camel) and more. Color required.
- [2] INFO 1a,b—(2 disks) Cooking recipes database with keyword/ingredient retrieval. Add your own. MUSIC 2a,b—(2 disks) PianoMan 3.0 polyphonic music recording and playback program.
- ORGANIZER 1-DeskTeam, a Sidekick clone, and the Judy personal calendar program.
- PRINTER 1-Resident print control and font
- willty, intelligent spooler, banner maker, and more.

  SIMULATION 1—Maze making program, MIT's Life simulation, starfields, etc. Color graphics req.

  LITH LITES 1—A collection of invaluable general UTILITIES 1-A collection of invaluable general
- purpose DOS utilities. An absolute must for all UTILITIES 2—More invaluable DOS utilities in-cluding screen burnout, ram disk, and more.
- UTILITIES 3—A comprehensive set of debugging and diagnostic utilities for monitoring your computer.

# **NEW RELEASES/UPDATES**

- BUSINESS 2—Expressgraph business graphics. Chart your data and find trends. Color graphics req.
- 2 CAD 1a,b-(2 disks) Fingerpaint 1.2 advanced painting and Altamira object oriented design. Color.
- [2] CAD 2a,b—(2 disks) DanCad3d, an advanced 2D/3D drafting program w/animation. 640K, color.
- 2 COMM 2a,b—(2 disks) Procomm 2.42, an excellent modern program with terminal emulation.
- EDUCATION 3—PC-Fastype 1.20 typing tutor, ideal for beginners and advanced students alike.
- FINANCES 3a,b—(2 disks) Express Calc 3.12, a powerful and user friendly spreadsheet program.
- GAMES 8-Striker helicopter attack and Risk, the
- me of world domination. Color required. GAMES 12—Backgammon (play the computer) and Wheel of Fortune based on the gameshow.
- GRAPHICS 1—Record and play back screen images! Excellent for demo, etc. Color required.
- 3 GRAPHICS 2a,b,c-(3 disks) An excellent 3-D
- ce modelling and shading program. Color.
- 2 INFO 2a,b—(2 disks) Zip-Phone, national areacode/prefix to zip-code cross reference.
- 2 LANGUAGE 3a,b-(2 disks) The A86 3.09 acro assembler and debugger for 8088/86/286s.
- 2 SHELL 4a,b—(2 disks) Automenu and HDM II 4.04 hard disk prog. for custom full-screen menus. UTILITIES 5—Hard disk utilities for verifying, for-
- atting, parking and optimizing your disk drives. UTILITIES 6-Advanced utilities including ark/Release (remove resident progs w/o reboot!)
- UTILITIES 7—More advanced utilities including Masterkey (undeletes files from hard disks). 2 WORD 1a,b—(2 disks) PC Write 2.71, a powerful word processing system w/spell checker, laser supt. Most software listed is shareware or user-supported.

## 3.5" format add \$1/disk. 125 page directory, add \$2.

MicroCom Systems Cost of items 3673 Enochs Street Shipping\_ Santa Clara, CA CA res tax 95051 Total encl.

(408) 737-9000

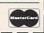

\$3.00

# **LETTERS**

# SEEKING INFORMATION ON COMMODORE PC

After much careful research and thought, I purchased a Commodore PC 10-2 computer several weeks ago. I realize it's a rather new system, but I'd like to read more about it.

Do you have any plans to cover this machine in the future? I know that it's considered an "IBM compatible," but I also feel a more in-depth study of this particular computer is needed. WAYNE T. BRADLEY Chicago, Illinois

EDITOR'S NOTE: You'll find coverage of the PC 10-2 in our "Buyer's Guide to Computers" in the November issue. Look for more on the computer in future buyer's guides.

### THANKS FOR THE GUIDANCE

For the past 16 months, I've been stretching and abusing my first (64K) computer. I will always have a soft spot in my heart for the old machine, but now, my at-home secretarial service has grown, and it's time to upgrade my equipment. I've been looking around for something affordable that can do desktop publishing. I was so pleased with your article, "Shopping For Software" (June 1987). On your advice, I've also been attending users' group meetings.

You've been most helpful in guiding me toward the right computer (is there such a thing?).

> LOUISE APPLEQUIST Mission Viejo, California

Recently I enrolled in a BASIC programming class and learned a great deal-I'd never used a computer before. The teacher covered the first five chapters slowly-I was really enjoying it—then just highlighted the next few. I was swamped, overwhelmed. Arrays and bubble sorting-I had no inkling what they meant. Some mysterious functions such as "INKEYS" were just that, mysteries. Much of my computer knowledge I picked up from your magazine and others. LINDA D. VOGEL Ingleside, Texas

# IN A NUTSHELL

Your August issue contained a review of a revised 2.0 database program called Nutshell. The publisher was Nashoba Systems, but neither its address nor its phone number was listed. May I please get the information so that I can contact them?

Your new format is most interesting and I look forward to each issue. Keep up the good work!

> SHELDON SHAFFER THE STARTING PLACE, INC. Hollywood, Florida

EDITOR'S NOTE: For names and addresses of software publishers, refer to the Software Guide chart preceding the longer Software Reviews (where you found Nutshell). The chart lists all 24 programs we review each issue, including those in the longer Reviews section, and gives a short description, publisher information, hardware requirements, backup policy, and performance ratings.

# **APPEAL TO APPLE**

I'm writing to emphasize the need for a laptop model in the Apple II family. There is a constantly increasing flow of IBM-compatible laptops with steadily improving features at lower prices. This is obviously an expanding market, yet we of the Apple persuasion remain excluded. It's not fair to us, and Apple Computer is losing out on a potential market. I, for one, have even considered shifting my computing to the MS-DOS area so that I could have laptop capability.

I have heard that Apple has put some design effort into a laptop, but is waiting for a market to develop. Please let Apple know that there is a market now. (Incidentally, this letter was drafted in pencil on a yellow legal pad while on a return flight from AppleFest in California, then wordprocessed in Florida on my IIGS. How much better if I could have entered it directly on any Apple II "LT" (laptop) while on the plane!)

> ELBERT S. MALONEY Pompano Beach, Florida

FAMILY & HOME-OFFICE COMPUTING looks forward to letters from all its readers. Please direct your correspondence to: Letters to the Editor, FAMILY & HOME-OFFICE COMPUTING, 730 Broadway, New York, NY 10003. Include your name. address, and phone number. We reserve the right to edit letters for length and clarity.

# EXCITING PROGRAMS ON DISKETTE EVERY MONTH

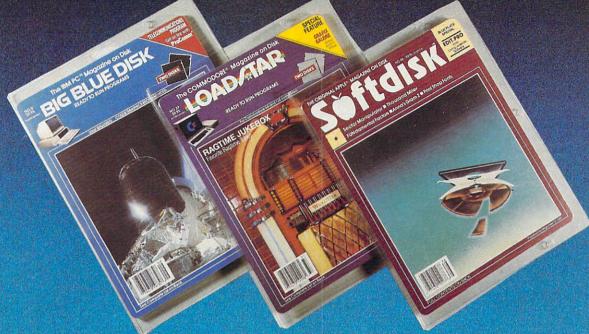

"... Games, educational programs, product reviews, programming utilities, and even commercial programs. We had more fun than an ant at a picnic! We're going to subscribe – Where else can you get games for a dollar apiece and lagniappe besides?"

Rating - FAMILY COMPUTING MAGAZINE

# MONTHLY SOFTWARE COLLECTIONS FEATURE LOTS OF READY TO BOOT PROGRAMS!

- · Games · Graphics · Educational Programs · Home and Business Applications
  - Entertainment Utilities Programming Hints and Tips
  - Interactive Software Demos Hardware and Software Product Reviews
    - Special Commercial Programs (usually on a second bonus disk)

Available at Waldenbooks, B. Dalton Booksellers and computer stores everywhere. (Cover price: \$9.95)

# **NEW TRIAL SUBSCRIPTION OFFER!**

THREE Monthly Software Collections Less Than \$20!

PLUS if you act now we will send FREE BONUS SOFTWARE with your first disk issue!

TANDY, IBM PC, MS-DOS CLONES,

BIG BLUE DISK

256K Required, Color Graphics Recommended
3 Months \$19.95 (Overseas \$27.95)

Signature

Fyn

COMMODORE 64 AND 128

LOADSTAR

3 Months \$19.95 (Overseas \$27.95)

PLUS Best of Loadstar ABSOLUTELY FREE if you order now!

PLUS Best of Big Blue Disk ABSOLUTELY FREE if you order now!

APPLE II+, IIc, IIe, IIGS

SOFTDISK

(64K Required)

3 Months \$19.95 (Overseas \$27.95)

PLUS 400 Print Shop Premium Collection Graphics if you order now!

Signature Exp. Name Address City State Zip Phone ( )

TOLL FREE CREDIT CARD ORDERS

1-800-831-2694

(In Louisiana call 1-318-221-8718)

Or mail with payment to:

SOFTDISK, INC. DEPT. FC-4

P.O. Box 30008 • Shreveport, LA 71130-0008

We are so confident you will be delighted with our Monthly Software Collections that we guarantee it! If you are not completely satisfied, simply return your first issue and we will promptly refund your \$19.95. The bonus gift is yours to keep regardless!

# THE OFFICE AT HOME

# CATALOG SHOPPING

A Look at the Best Catalogs for Home-Office Products

BY KAREN KANE

I recently had a house guest who plopped down in the middle of my living room with a pile of catalogs in her arms and a big grin on her face. She confessed to an obsession with catalog shopping and lamented that she had stopped receiving her favorites when she moved. For a brief moment, I considered moving out as a way to dodge the deluge of catalogs that stuffed my own mailbox and magazine racks. Then I remembered the feeling of satisfaction I get when a package I ordered arrives from L.L. Bean or Spiegel. It's like sending myself a present.

Shopping by catalog can be a convenient way to comparison shop if you don't feel you need to "squeeze the Charmin" first. There are no store hours, no overaggressive salespeople, and no crowds to deal with during the holidays. You can just sit in your favorite chair, flip through the colorful pages of a catalog, phone in your order, and await the merchandise.

Unlike mail-order houses, which usually advertise product names, model numbers, and prices only, catalog companies present their products with detailed descriptions and pictures to help you get a feel for what's offered. Some of the better catalogs even supply helpful hints on how to choose a specific product, charts that compare the features of several products, and glossaries with technical terms defined.

But which catalog do you look in to find the best deal on a spreadsheet package, a top-of-the-line computer chair, or an answering machine? Where computer-related products are concerned, there are almost as many catalogs to compare as there are products in them.

## **GENERAL OFFICE SUPPLIES**

The most common type of catalog is one that sells a wide range of office supplies and accessories—from disks and paper to ergonomic chairs, computers, and copiers.

These catalog companies are similar

KAREN KANE is assistant technical editor for FAMILY & HOME-OFFICE COMPUTING.

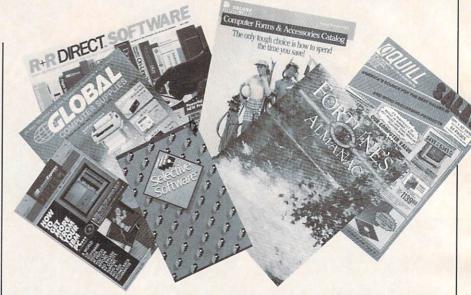

to department stores in that the products are grouped into item types such as furniture, hardware, or accessories.

The *Quill* catalog is among the largest in this category—almost overwhelming. It offers the most thorough compilation of office products that I found, including paper clips and staplers. This catalog has everything, so be prepared to spend some time browsing through it. If you just want a pen, there are more than 40 pages where various types of pens, pencils, and accessories appear.

Products are grouped according to tasks rather than exclusive categories or departments. For example, if you want to raise your monitor above your desk with an adjustable arm, the cables for monitor and keyboard extensions are on the same page with the selection of monitor floats. If you ship a lot of products from your home office and need supplies, everything from the postal scales to the aerosol spray ink that covers up old markings on cardboard boxes is grouped together on a few pages.

Two other general computer supplies catalogs are *Global* and *Inmac*. Both include a variety of products that are well-presented and described. Both have strong moneyback guarantees and good reputations for fast delivery. The catalogs' helpful hints provide advice on getting orders delivered quickly, the best printer paper for your needs,

and protecting yourself against different power surges. Indexes and icons at the top of each page help you find the item you're looking for.

Inmac boasts a 45-day free trial period during which you can return any product if you're not completely satisfied. You can also choose among extended 3-year, 5-year, and lifetime guarantees on selected products. Global's guarantee is only 30 days, but the company has a wider selection of software.

Some catalogs specialize in paper products—such as business cards, stationery, tractor-feed business forms (checks, invoices, billing, and order forms, for instance), and mailing supplies—but often include other supplies as well. NEBS and Deluxe Computer Forms are among the larger catalogs that specialize in these products.

There are dozens of other office supplies and accessories catalogs with competitive prices, each one with a slightly different emphasis or selling point. The Drawing Board Computer Supplies Catalog has a Frequent Buyer Club; every dollar you spend earns you a bonus point toward free gifts or credit on future purchases. The Drawing Board "Book Store" includes a good selection of guides and tutorials for business application software. Moore, which specializes in business forms, gives a 10 percent discount on your next order if it doesn't have an item

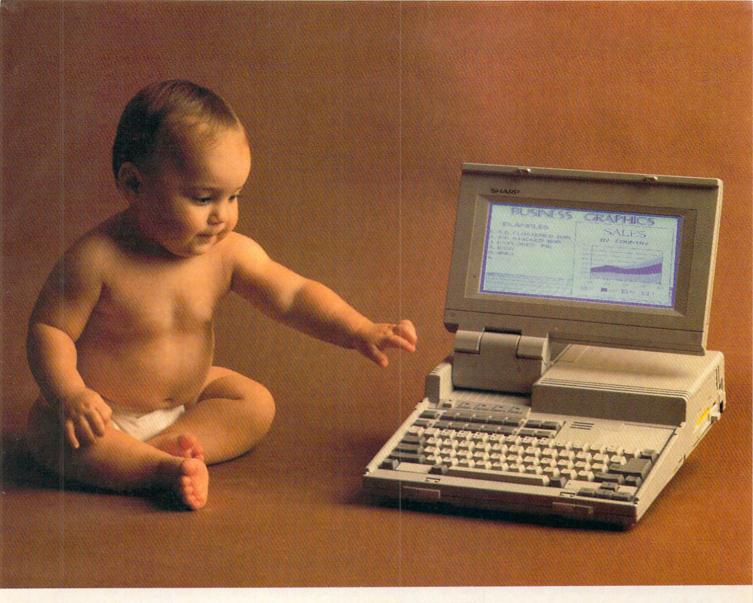

# THE FIRST LAPTOP DESIGNED TO BE YOUR FIRST LAPTOP.

Sharp proudly announces the arrival of our new laptop computer.

We've named it the PC-4501. You'll

call it the ideal first laptop.

Because it packs the power of a full size IBM\* compatible desk top computer into a convenient laptop bundle. It sports features like 256KB Dynamic RAM. 3½" 720 KB floppy disk drive. Flip-up, easy to read, Supertwist LCD display. And, since it can run on batteries, it's completely portable.

You also get a laptop that's fully expandable to include 640KB RAM (or

1.6MB with optional EMS card), a second 3½" 720KB floppy disk drive, a 300/1200 baud modem and a color/monochrome CRT adapter. And if you'd like your favorite applications built-in, you can have your own EPROM card installed.

One more thing you'll enjoy: a price that will pamper your wallet.

For first hand information on the new PC-4501, see your Sharp dealer or call 1-800-BE-SHARP.

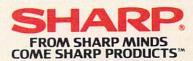

© 1987 Sharp Electronics Corp.

# THE OFFICE AT HOME

in stock. R&R Direct and The Reliable HomeOffice Catalog are targeted at small business and home-office settings, as opposed to corporations. Lyben has great prices and a good reputation for service and reliability—but has only brief descriptions of products and few pictures. You should know more about the product than its name before ordering.

## **ELECTRONIC EQUIPMENT**

When ordering electronic equipment through the mail, it's best if you've seen or used the product before. Be sure to check machine specifications very carefully and understand the catalog's return policy. Also, keep the shipping charges in mind when ordering heavy equipment.

About half of the more than 200page 47th Street Photo catalog is dedicated to electronic equipment for the home office (answering machines, typewriters, computers, and printers). Each product has a blackand-white photo and a short but clear list of its features. Unfortunately, the 10-day money-back guarantee does not always apply to computerrelated merchandise. Jade Computer, on the other hand, has a flexible return policy for all its hardware. In general, any item can be returned within 30 days if you're not satisfied with it, but Jade has been known to replace faulty merchandise after six months.

For the do-it-yourself repairperson, The Specialized Product Company has a well-indexed, color-coded catalog of tool kits and testing equipment. Jensen's catalog isn't as impressive but the selection and prices seem comparable. Jameco Electronics is a good resource for computer parts, and The Printer Works specializes in parts for Diablo printers.

### COMPUTER-SPECIFIC

Catalogs that specialize in products for specific computers are good if you're worried about hardware and software compatibility or if you're not interested in pawing through a lot of products that aren't for your machine.

The M.W. Ruth Co. carries thirdparty products designed especially for the Adam, Amiga, and Atari ST series. This newsprint catalog is organized alphabetically by company and includes many of the small organizations that have sprung up to support these machines. Disks of public-domain programs are offered for \$12.95 each.

The Amiga Buyer's Guide to Software & Accessories, published by Commodore and available from Commodore dealers, lists products for the Amiga 500, 1000, and 2000. The Everything Book for the Commodore 64/128 is a newsprint catalog that includes a good selection of Commodore-compatible hardware, accessories, and software. The company, however, charges a fee for returns unless a product arrives damaged.

IBM has its own *IBM Personal Computer Catalog* that features hardware, software, workstation products, supplies, and accessories for the IBM PCs. You will pay the full list price if you order PC products from this catalog.

Icon Review Catalog specializes in outstanding Macintosh hardware, software, and accessories, and offers savings of up to 60 percent. The four-color catalog has an attractive layout with thorough descriptions of the items pictured. Some of the hardware is further explained with comparison charts. Icon Review products can also be ordered from the Electronic Mall on CompuServe (GO MALL).

The Traveling Software Catalog has a small but varied selection of software, hardware, and accessories for portable computers.

# CATALOGS

Deluxe Computer Forms & Accessories (800)328-0304; The Drawing Board Computer Supplies Catalog, (800) 243-3207, (203) 379-9961; The Everything Book, (800) 348-2778; Fortune's Almanac, (800) 331-2300; 47th St. Photo, (800) 221-7774, (212) 260-4410 (in NY); 4-5-6 World's Catalog for Lotus Users. (800) 456-4123; Global Computer Supplies (516) 420-0044, (516) 752-2299 (in NY), (800) 845-6225; The IBM Personal Computer Catalog. (800) IBM-2468; Icon Review Catalog, (800) 228-8910, (408) 625-0465; Inmac, (800) 826-8180; Jade Computer, (800) 421-5500; Jameco Electronics, (415) 592-8097; Jensen, (602) 968-6231; Lyben Computer Systems, (313) 589-3440; M.W. Ruth Co., (609) 667-2526; Moore, (800) 323-6230; NEBS Computer Forms and Supplies, (800)225-9550; Nonagon Software, (800) 942-2058, (800) 223-8327 (in CA); Power Up!, (800) 851-2917, (800) 223-1479 (in CA); The Printer Works, (800) 225-6116; Quill, (312) 634-4800, (312) 634-4850; R & R Direct, (800) 654-PLUS; Reliable HomeOffice, (800) 843-2850; Selective Software, (800) 423-3556, (403) 423-3556 (in CA); Software Express/Direct, (800) 331-8192; Specialized Products Company, (800) 527-5018; The Traveling Software Catalog, (800) 343-8080, (206) 483-8088.

## SOFTWARE

Power Up! is a great place to find productivity software for MS-DOS and Apple computers. In addition to selling many popular packages, Power Up! publishes and sells some very useful application programs of its own. Every product in the catalog is backed by a 30-day "no-risk" guarantee that allows you to try the program and return it if you're not completely satisfied.

Selective Software lists businessproductivity programs, games, and educational programs for MS-DOS computers. Each of the 50 to 60 pages highlights a different package with excellent descriptions. Colorful screen illustrations also help you get a feel for what the program will do. Selective Software will offer you catalog credit if you're not satisfied with a program, and you can get \$5, \$10, and \$25 gift certificates good toward future purchases when you spend \$25, \$50, and \$100 or more on Selective Software merchandise. Most products are in stock and delivered fast, via UPS Second Day Air.

Software Express/Direct is also an MS-DOS software catalog with a strong emphasis on business, utility, and personal productivity software. Prices start at 75 cents! The descriptions for most programs in this black-and-white catalog are not very detailed, but for \$10 (minimum order) you can try out several programs and return them within 30 days for a full refund.

Nonagon Software lists best-sellers for Apple, Commodore, IBM, and Macintosh at discount prices. And 4-5-6 World's Catalog for Lotus Users lists add-ins, books, updates, utilities, learning aids, and printing and graphics tools for Lotus products.

## A PERSONAL CHOICE

Because of my house guest's enthusiasm over shopping by mail, a dozen or so new catalogs have found spots on my coffee table, kitchen counter, and bedside stand. As the holidays grow nearer, I'm collecting gift ideas and dog-earing the catalog pages with the most unusual products, such as the computer-glare glasses I found in the trendy Fortune's Almanac catalog. If you enjoy shopping, then add shopping by catalog to your list. But if you hate to shop, doing it in the comfort of your own home may make the chore a little less painful.

# All work and some play.

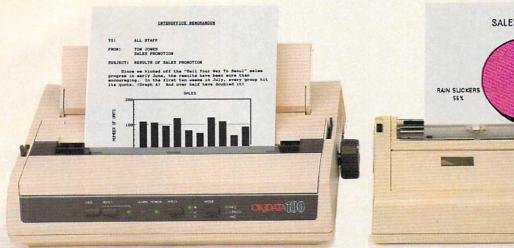

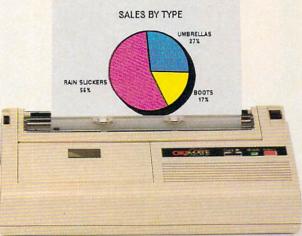

# The New OKIDATA 180 and the OKIMATE 20: Office Quality and Home Versatility.

When the work you do at home needs to look good enough for the office, you need one of these two printers.

Get the new OKIDATA 180 and get crisp near letter quality printing at time-saving print speeds. Enjoy its easy-to-use push-button front panel, easy paper handling and ability to print on anything from letter-head to four-part forms.

And, for pure compatibility, use its dual Commodore® and Epson®-compatible parallel interface.

Take home the OKIMATE 20 and unlock the power of color graphics and 24-element quality.

Give life to your letters with sharp NLQ printing and a choice of built-in fonts. And add impact to your overheads with acetates in hundreds of colors.

The new OKIDATA 180 and the OKIMATE 20 both work beautifully with either your Commodore 64 or 128, your IBM® PC or compatible, Tandy® and most Apple® computers.

These two printers bring home the OKIDATA tradition of toughness you know from the office. At a price that could convince you to buy both.

Call 1-800-OKIDATA, Ext. 25, for the name of the retailer nearest you.

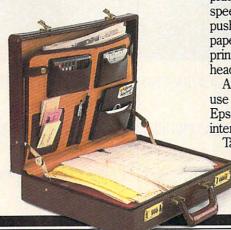

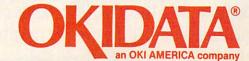

# How to succeed in business without leaving

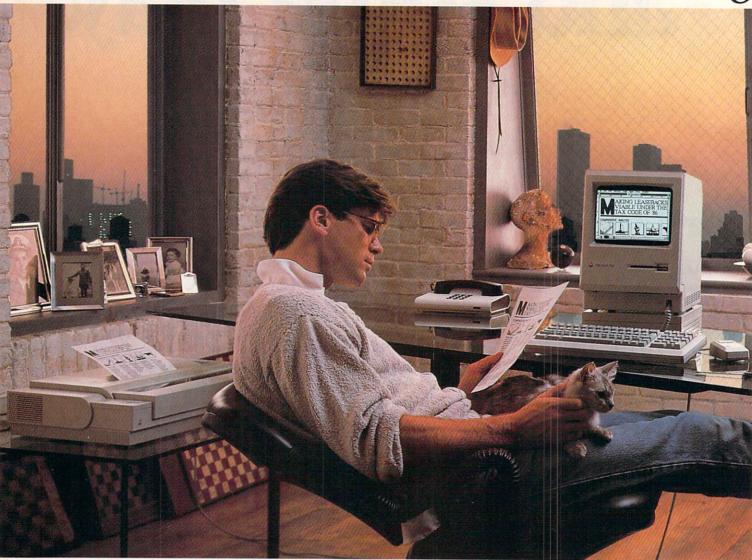

Business isn't just 9-5 anymore. Ideas come quietly on weekends. And rush projects scream for overtime.

Nor is business confined to glass and steel superstructures. Many entrepreneurs are operating out of brownstones and split-levels.

So with business obviously overcoming time and space, now seems the perfect time to consider a Macintosh™ personal computer for your space at home.

The Macintosh is so easy to use, anyone can train themselves to be more productive in no time. And there are thousands of programs available to be more productive with. Two facts not lost on the growing number of Fortune 500 companies now employing Macintosh.

© 1987 Apple Computer, Inc. The Apple logo and ImageWriter are registered trademarks of Apple Computer, Inc. Macintosh, AppleFax and "The power to be your best" are

# the house.

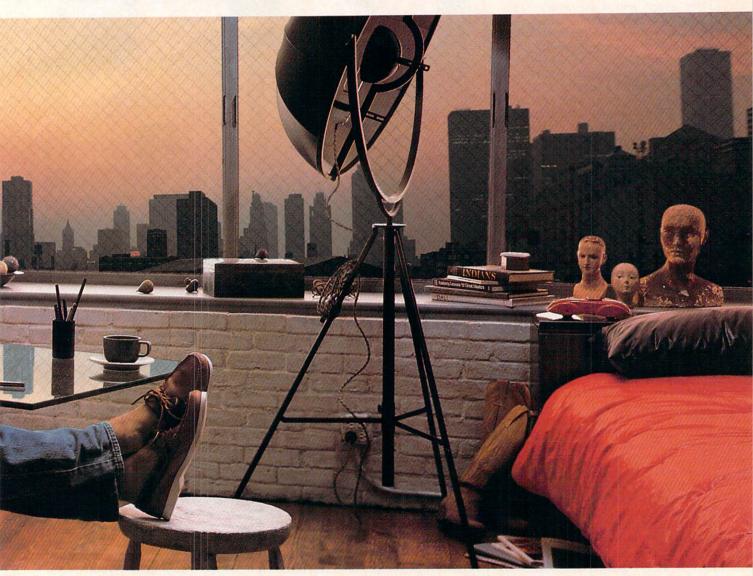

Second generation software like Word 3.0, Omnis 3 Plus and Excel give Macintosh state of the art word processing, data base and spreadsheet capabilities. Which gives you an executive secretary, chief accountant and market forecaster all under one roof. Your own.

You can add an AppleFax™ modem that lets you send hard copy to any facsimile machine in the world. And hard disks that store over 10,000 pages.

Add an ImageWriter LQ and you can print those pages with professional quality.

All this and you're only steps away from the refrigerator.

To explore the Macintosh Personal Office, call 800-538-9696, ext. 600. Then successfully compete with the Home Office from your office at home. The power to be your best.

# PERSONAL FINANCE

# A HOME BUDGET THAT WORKS The House that the Isabellas' Computer Built

# **BY LINDA WILLIAMS**

For Joseph and Maria Isabella, the parents of five children between the ages of 3 and 8, the decision to buy a computer was not made lightly. As Maria told FAMILY & HOME-OFFICE COMPUTING not long after their November 1986 purchase:

"We live in the inner city of Cleveland. We have never owned our own home—we rent our two-bedroom house—and until very recently, we had never owned a television set. Yet as we researched and conferred, we felt that owning a computer would be an investment that the whole family could benefit from."

Less than a year after the IBM compatible with a hard-disk drive, Mitsubishi color monitor, and NEC dot-matrix printer entered the Isabellas' lives, the system has earned its weight in gold. Joe, 33, a real-estate financial analyst and law student, now takes work home from the office-and earned a raise as a result of his increased productivity; Maria, 32, has embarked on a booming freelance writing career; Nina, 8, Damien, 7, and Julia, 5, have improved their school performances by honing skills at home; and twins Monica and Andrea, 3, have more than prepared themselves for kindergarten. Without the computer and the accompanying spreadsheet, word-processing, database, and educational software, few of these advances would have been possible.

Perhaps above all, the Isabellas have pulled their finances into line using a computer-based budget. As a result, they can see that their dream of owning a home could soon become a reality.

# IT'S ALL IN THE SYSTEM

"We've always been on a budget, ever since we've been married," Maria says. But she explains that the paper-and-pencil method was tedious and time-consuming, an ineffective and often inaccurate gauge of spending habits. "There was a lot of margin for error on paper," she says.

LINDA WILLIAMS, who lives in New York City, frequently writes about computers and finances. She wrote "The Mail-Order Buying Boom" in the August issue.

By contrast, she explains, "The

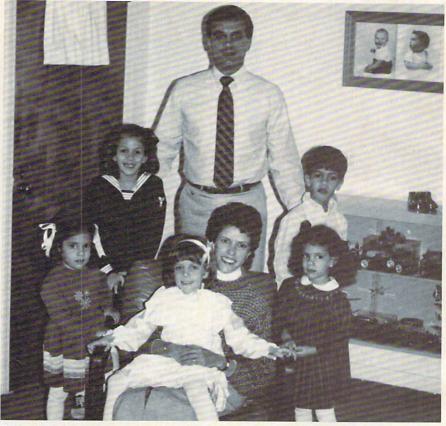

The Isabellas (clockwise, from top): Joseph; Damien, 7; Monica, 3; Maria; Julia, 5; Andrea, 3; and Nina, 8.

computerized budget [which Joe designed] is a lot more precise." And she appreciates some of its extra features, such as flexibility in making changes and an up-to-date balance that's accessible at any time. Of course, any well-designed budget depends on a sensible structure; with his strong background in numbers, Joe could see the wisdom of that. One cold winter's day, Joe spent four or five hours setting up the family budget with SuperCalc 4.

Maria and Joe share the task of updating their computerized records—sometimes weekly and at least twice a month—and checking to see how much money is spent versus the amount the budget allotted. Each time the Isabellas make a purchase, they save the receipt, and every time they pay a bill, they make a note of it in the checkbook register. When it's time to enter the expenditures into the family budget, Maria divides the receipts and checks into

categories: education, such as tuition and books for her husband and children; utilities; meals; savings; charitable contributions; clothing; rent; car insurance, gas, and car repairs; medical; computer; life insurance; and miscellaneous.

The Isabellas stress that a regular routine for entering the information is crucial. Looking at a week's worth of receipts and bills is much less intimidating than facing several months' worth. And the bigger the pile gets, the worse the job seems.

Once the expenditure-related information is in the computer, the Isabellas can check those amounts against the budgeted allotments. Joe explains that any discrepancies between the two amounts are evident on the "variance report" that the family prints out each month. They can pick a certain category—such as clothing (which, Joe notes, tends to be a problem area)—and create a bar graph showing the dif-

# NEW BUSINESS SIMULATION SOFTWARE GIVES YOU ALL THREE.

Power. Step into the shoes of today's top executives with Business Week's Business Advantage.™ This unique software develops and sharpens your business skills through interactive

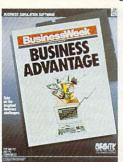

case studies based on stories straight from the pages of Business Week. For starters, you'll get to try your hand at increasing Compaq's market share and Chrysler's

ROI. You'll design your own strategies and see your decisions result

in record profits or bankruptcy. Money. With Venture Magazine's Business Simulator, wou'll start off with \$500,000 as the CEO of your own company. You'll

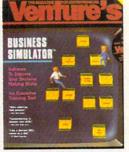

decide whether to float stock, issue debt, enter new markets, or develop new products. It's a highly entertaining introduction to the world of big business and finance, and an effective, interactive learning tool that will improve your decision-making skills. David Bunnell, Editor-in-Chief of PC World called it " . . a Harvard

MBA on a disc" Influence. To succeed in any business, you have to know how to deal with people. What They Don't Teach You At Harvard

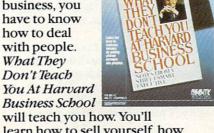

learn how to sell yourself, how to discover and push other people's "hot buttons", and how to recognize and take better advantage of opportunities. You'll become an expert at using three techniques central to author Mark H. McCormack's success: networking, negotiating, and managing.

| To order call 1-800-34<br>or send coupon                         |                                                                                                    |
|------------------------------------------------------------------|----------------------------------------------------------------------------------------------------|
| YES, I want                                                      |                                                                                                    |
| ☐ "Power"                                                        | \$49.95                                                                                                    |
| ☐ "Money"                                                        | \$69.95                                                                                                    |
| ☐ "Influence"                                                    | \$49.95                                                                                                    |
| ☐ All three (I save \$20)                                        | \$149.95                                                                                                    |
| ☐ More Information                                               |                                                                                                    |
| Name                                                             |                                                                                                    |
| Address                                                          |                                                                                                    |
| City                                                             |                                                                                                    |
| State                                                            | Zip                                                                                                    |
| Phone ( )                                                        |                                                                                                    |
| <ul> <li>Payment or company purch<br/>order enclosed.</li> </ul> | nase                                                                                                    |
| Charge: MasterCard Visa                                          | AMEX                                                                                                    |
| Acct #                                                           |                                                                                                    |
| Signature                                                        | THE SAME                                                                                                    |
| Reality Technologies, Inc.                                       |                                                                                                    |
| 3624 Market Street,                                              | ALITS                                                                                                    |
| Philadelphia, PA 19104 (800) 346-2024                            | NGI 13                                                                                                    |
|                                                                  | NOLOGIE                                                                                                    |
| Format:                                                          |                                                                                                    |
| ☐ IBM ☐ Macintosh                                                |                                                                                                    |
| ("Influence" available only for                                  | The state of the state of the s |
| Add \$5.00 shipping/handling p                                   |                                                                                                    |

System Requirements Business Week's Business Advantage—(IBM) PC-DOS/MS-DOS 2.0 or higher, at least 384K RAM. 2 disk drives (Macintosh) Mid drives (pref a hard disk), any graphics card (Macintosh) St2K RAM. 2 disk drives (1 800kb). What They Don't Teach You at Harvard Business School trademarks of McGraw-Hill, Inc. Valua They Don't Teach You at Harvard Business School, written by Mark McCormack C 1984 Book View Inc. Public trademarks of Reality Technologies. C 1987 Reality Technologies, Inc. Minimum 512K RAM, 2 800kb disk drives and/or hard disk. Venture's sol-(1BM) PC-DOS/MS-DOS 2.0 or higher, at least 512K RAM, 2 disk slished by Bantam Books, Inc. What They Don't Teach You At Harvar

# Never pay for another form!

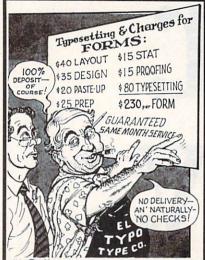

"!@#%&!.. I'm Getting the Ultimate Forms Generator!" EZ-FORMS EXECUTIVE®

"Of the four draw-on-the-screen programs tested, this one was the easiest to use...considerably faster...forms library a big bonus." Family & Home-Office Computing

"...dandy...so simple...first form within 10 minutes...modifying forms is a snap..." Online Today

Never be without the perfect form again!
 You can access over 200 pre-designed forms on demand, customize to suit your needs, or easily create new ones.

• Features inlude: spreadsheet style Math, pre-printed forms fill-in, ASCII data merge, center/justify/wrap text; auto-time/date/sequence numbering; fill-in, fill-out, block cut/paste, copy, import, export; draw lines, boxes, combs, shades; customizable print attributes, etc. 255 columns by 126 rows available; and you can chain forms together for longer documents.

ONLY \$89!

Add: \$5 for USA-48 shipping; \$10, 2nd day air or Canada; \$20, next day (USA-48 only), or foreign. Add \$15 for 3.5' disks. 30 day satisfaction (return with RA#, 25% restocking and shipping.) Texas addresses must add 8% sales tax. VISA/MC/AX/Optima/US-Checks OK

•EZFX⊕ requires 384K RAM, DOS 2.1+, any monitor. Supports hundreds of the most popular printers including the Hewlett Packard LaserJet™ and close compatibles (the "Y" cartridge has most capabilites, other fonts may vary.)

LaserJet Plus/Series II Soft Font Disk:
 3 portrait, and 3 landscape bold "line printer" soft fonts with line/block/shade capability. Only \$39.00 Plus S & H.

 Evaluation Disk with Manual, \$20 + S&H.
 FORMS DISK #4 now available! Over 100 more useful forms. Regular price is \$39. Only \$20 with purchase.

ORDER NOW!
Toll Free: 1-800-999-6999, ext. H112

For detailed information, etc.

Call direct: 1-713-338-2238

1987, EZX Corp., 403 NASA 1E, Webster, TX 77598

# PERSONAL FINANCE

ference between budget and reality. "Bar graphs help you see where you are out of line," he says. "Sometimes you have to point it out visually to understand."

# BE REALISTIC ABOUT SPENDING PATTERNS

An important element of a family budget is realism, the Isabellas say. Of course, many expenditures-such as rent and tuition—are not controllable and won't vary from month to month, so those categories will be fixed amounts in the budget. For those that aren't constant, such as food and clothing, it's important to imagine all the costs that may occur during the course of a month or year and prepare for emergency purchases. Underestimating rarely proves useful, the Isabellas discovered. At one point, in an effort to save money, they skimped on some categories. The effort backfired, Maria explains: "It had reached the point where the figure was so low. we were always frustrated about overspending. Now, when I say we spend \$90 a week on groceries, we really do."

# KEEP EXCESSES IN THEIR PROPER PLACES

In working the bugs out of their computerized budget, the Isabellas have found another area in which they must exercise caution. When they underspend in one category, such as medical, they no longer move that excess to another, such as clothing. They keep the extra funds in their appropriate categories as "a cushion against emergencies," Maria says, to help them prepare for seasonal needs (back-to-school check-ups, for example). Or they eventually transfer the surplus money to the savings account.

"Before, I would take from one category that was underbudget and move the money to a category that was over," Maria says. "Now, if there is a negative amount in one category, I just restrict that spending."

# ASSESS SPENDING SEASONALLY

Once you've been using a budget for a year or so, you can see the larger picture, according to the Isabellas. Studying a printed graph may help you decide whether to make permanent adjustments or seasonal adjustments. (For instance, you may incur medical-insurance deductible costs at the beginning of the year or higher food expenses in the summer when the kids are home.) As your family grows, your needs in one category may permanently increase, while they decrease elsewhere. For instance, when 5year-old Julia entered school in September, the allotment for the tuition and books category had to increase.

With this flexibility, Maria explains, "We have been able to tune our expenses to a point where we can see where the excesses are and decide if we need to reduce the amounts we have allotted to certain areas."

# LET YOUR COMPUTER SERVE AS A ROLE MODEL

If you use the computer to keep close tabs on your finances, other family members may soon see the value of the procedure. The Isabellas would like to create a simple budget to sharpen their five youngsters' awareness of money and saving. "They are often given money at special occasions; for instance, one child has a first communion coming up," Maria explains. "They will learn the value of what is coming in if they save the money rather than spend it." Joe agrees that a budget would serve a purpose for the children. "The kids get gift money," he says, "and half the time, they drop it in the yard."

# KEEP ONE EYE ON THE FUTURE

For the Isabellas, the computer has not only proved valuable in generating added income and keeping tabs on expenditures, but it has also moved them toward their goal of buying a home. As they have seen, saving for a large purchase—whether a home, a car, or college tuition—can make the time spent budgeting all the more worthwhile.

In the past year, the Isabellas have learned something about financing homes. They have been creating computerized mortgage tables for friends and relatives considering buying or refinancing a home. The mortgage tables show the respective values of various mortgage types and interest rates and whether refinancing at a lower interest rate will be advantageous in the long run. When the Isabellas finally get their own home, they will be financially ready for the purchase, thanks to their computer.

AUTOMATED BILL PAYING. AUTOMATIC REPORTS.

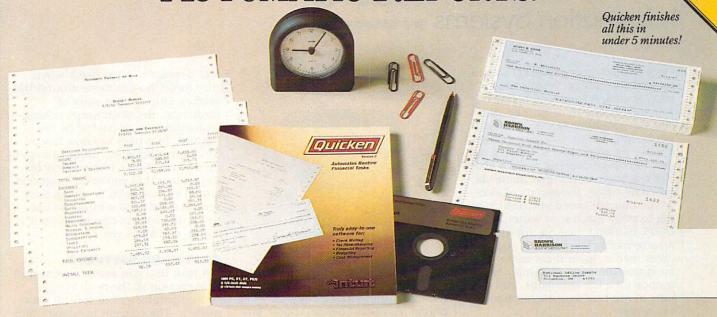

ntroducing Quicken\* Version 2absolutely the fastest, easiest way to write checks, keep financial records, track income and expenses, budget, and manage your cash flow. It's ideal for business or personal use.

# Now, Finish Financial Chores in Seconds.

Quicken completes your financial work 4 to 8 times faster than ever before:

- Analyze budget vs. actual expenses by month for 12 months: 4 seconds
- Look up a check you wrote 1000 checks ago: 1 second
- Write and print 20 checks and update all records: 3 minutes
- Compile an itemized list of tax deductions for the year: 3 seconds

How can it be so fast? Quicken uses indexed files and speed-optimized C and assembler code — the very latest in high-speed technology.

## So Automatic, It Eliminates Work. Quicken's fully automatic design features instant "macros" that eliminate repetitious clerical work. Macros remember

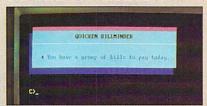

Quicken remembers the bills you forget.

your bills, print your checks, and update all records automatically. All you do is sign the checks.

In fact, Quicken is so automatic it reminds

you when to pay bills even if you forget to use it! Simply turn on your hard disk PC, and Quicken's pop-up Billminder' appears when you need to pay bills.

### No Need to Alter Your Bookkeeping Procedures.

Quicken is easy to use because it works just like your checkbook. There's no need to change your bookkeeping format or learn anything new - no accounting jargon, no "debits," no "credits."

Quicken also comes with comprehensive on-line help, a complete manual, and free technical support.

# Here's what the critics say:

"I've never seen such an easy-to-use manual or software that's so simple to use." Martin Blumenthal, inCider Magazine "Extremely simple and fast."

Esther Dyson, Industry Analyst "Absolutely the best small accounting Bob Schwabach. program made."

Universal Press Syndicate

## New Features for Business.

Quicken provides special sections for businesses covering payables, receivables, cash flow forecasting, payroll, petty cash control and job, client, and property bookkeeping.

If you're an accountant, property manager, doctor, consultant, manage a service firm or virtually any other type of business, and you use a checkbook, Quicken will save you time and money starting today.

# Free 30-Day Trial.

Try Quicken. If you're not 100% satisfied, return it within 30 days and you pay nothing.

Current Quicken owners-Call our 800 number for upgrade information.

## Specifications

Capacity: Number of bank accounts: unlimited. Number of transactions: unlimited. Maximum amounts:

Number of transactions: unlimited. Maximum amounts: \$9,999,999.9. Number of income/expense categories: 250 with 256K, thousands with 512K RAM.

Software Compatibility: Exports data and reports in ASCII. Also exports in Lotus\* format with optional Transfer Utility. Hardware Compatibility: All IBM\* PC, AT.\* PS/2\* and compatibles with 256K RAM and DOS 2.0 or higher. All Printers. All monitors. Also available for Apple\* Ile, Ilc and GS with most of the same features.

Other: Not copy-protected. Checks are approved for all financial institutions in the U.S. and Canada. Product names are trademarks of their respective manufacturers.

NOT COPY PROTECTED

Try Quicken for 30 Days Free! If not completely satisfied, return Quicken within 30 days for a full refund (including \$3.00 shipping and handling charge).

(in California call 800 468-8481) Or send coupon with payment to: Intuit, 540 University Ave., Palo Alto, CA 94301 ☐ Check enclosed (No purchase orders)

☐ MasterCard ☐ Amex

Name\_ Address\_

City\_ \_State\_ Zip\_ \_Phone\_

☐ Quicken, \$49.95 plus \$3.00 shipping & handling

☐ Apple II version
☐ 3½" disk ☐ IBM version □5¼" disk

☐ Transfer to Lotus Utility (optional), \$19.95

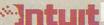

# **TELECOMPUTING**

# CONNECT!

# A Dress Rehearsal for Logging on to Information Systems BY STEPHEN MILLER

Once you get your computer system up and running on your primary task, it doesn't take long before you start trying to determine what else the computer can do. It might not be long before you start hearing about the wonders of using a modem. You hear glowing reports about free software, working at home via telecommuting, thousands of electronic bulletin board systems catering to every interest or whim, electronic banking, making travel arrangements by computer, tracking investments, instant access to the most obscure facts, making new friends on a CB simulator, and a host of exciting marvels, a phone

All of these things are true, but too often the true believers forget that telecommunications isn't magic and that it can be confusing to the novice. It can be sufficiently confusing to the beginner that this Brave New World can seem more trouble than it's worth. When terms such as baud rate, XModem, upload, download, full or half duplex, parity, ASCII, XON/XOFF, and serial ports are tossed around randomly by the initiated, it's natural for the beginner to feel confused and intimidated. It's too bad, because telecomputing really is a marvel and isn't difficult to master. The secret is to just do it and follow instructions-and not worry about what you're doing or what the terms mean.

In order to move about the telecomputing world, you need a computer, a modem, communications software, a telephone line, some cables, and the telephone number of a computer to call. Beyond that, you just follow instructions and be persistent if you don't succeed on the first try.

# STARTER KITS

Many commercial services sell starter kits that can be purchased at computer retail outlets or by calling

Contributing editor STEPHEN MILLER writes the Tandy column in the Machine Specifics department.

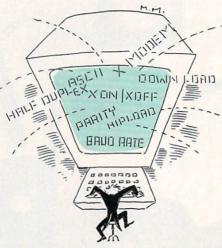

toll-free numbers (see "System Telephone Numbers" below). Some kits are packaged as extras with many modems and communicationssoftware packages.

A starter kit gives you an overview of what the service offers, how to sign up, how to log on, and how to move around the system. The kits usually include a few prepaid hours to let you learn the system and look around. Prices vary, but most starter kits cost less than \$50.

Each kit also includes an identification number and a temporary password, so you can sign on and register yourself and choose your billing procedure. At that time, you can choose your own password, which only you should know. All systems allow you to pay by credit card, although with some services you can have the fee deducted electronically from your checking account.

Carefully read the instructions that come with your starter kit for the commercial database service before you attempt your first log-on. If you aren't clear about some of the instructions, call the toll-free customer-support number for assistance.

Before you log on to any service, you should know how to log off. Write down the log-off sequence and tape it near your monitor. Post-it note stickers are great for this kind of reminder. Information services can be confusing in the beginning,

and new users often panic when they forget how to move around the system. During that state of confusion, the clock keeps ticking—remember, you're paying by the minute, so it pays to know how to disconnect properly. Simply hanging up doesn't always immediately tell the system that you're no longer online. It's possible to be charged for several additional minutes of use before the system checks on your status and stops the meter.

# SOFTWARE SETTINGS

A task that can cause a great deal of confusion in the beginning is setting parameters to control your modem. The concept is simple: Your computer and the computer you're calling have to agree on how information is transmitted. The systems have to match in the length of words (7 or 8 bits), parity (usually none, even, or odd), stop bits (1 or 2), and baud rate (300, 1200, or 2400).

Most of the commercial services accept two settings: 7 bits, even parity, and 1 stop bit (7E1); or 8 bits, no parity, and 1 stop bit (8N1).

Once you've set your parameters, you call the service either through its own private network or through a secondary data network (called a packet-switching service) such as Telenet or Tymnet. In major metropolitan areas, you can often connect with the system directly through a local call. Outside large cities, your call can go through a local packetswitching service that delivers your call to the host system, thus saving you the long-distance charge. The cost for using packet-switching services is minimal—usually about \$.25 per hour during non-prime-time hours (6 p.m.-7 a.m.).

# **SAMPLE LOG-ON**

While the instructions for logging on to a service are spelled out in the starter-kit instructions, here's how a typical log-on session might proceed. First, let's sign on to CompuServe through Telenet, a packet-switching service. The user's response is enclosed within parentheses.

# YOUCAN HAVE THE MODEM YOU'VE ALWAYS WANTED AT A PRICE YOU NEVER DREAMED YOU COULD GET.

At Hayes we just found a way to make the best-selling PC modems in the world even better. We lowered their price. From now on our Smartmodem 2400! "Smartmodem 2400B!" Smartmodem 1200. Smartmodem 1200C! and our new Smartmodem 1200A will cost considerably less. Up to one-third less. So if you've always wanted a Hayes modem, external or internal, for an IBM PC or compatible, IBM PC Convertible, Apple Macintosh, Apple II, or almost any other PC, now you don't have to settle for less. Just pay less.

SMARTMODEM 2400

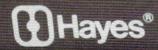

HS /

CD

ОН

RD

SD

TR

MR

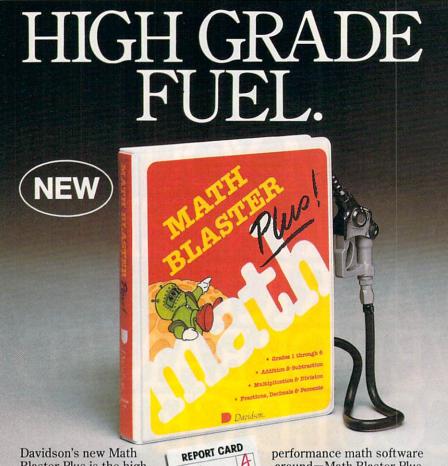

Blaster Plus is the high-HTAM est octane math software READING program you can buy for SPELLING your kids. Built by teachers to grow with kids-from addition and subtraction to multiplication, division, fractions, decimals, and percents.

Math Blaster Plus pumps in confidence and motivation, prints out Certificates of Excellence, and improves kids' grades from 1st grade through 6th.

With four motivating learning activities, exciting graphics and color, and a new action-packed arcade-style game, Math Blaster Plus makes learning fun. And, it has new pull-down menus that are easy to use with keyboard or mouse.

So pull into your local software

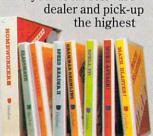

around-Math Blaster Plus.

Call us toll-free for more information and for the name of the Authorized Davidson Dealer nearest you.

800-556-6141 or 213-534-4070

(California residents)

Grades 1 through 6. Available for Apple and IBM. \$49.95 suggested retail.

| Return this coupon to enter our mor   | nthly  |
|---------------------------------------|--------|
| drawing for \$100 worth of free David |        |
| software.* We'll also send you more   | infor- |
| mation about all the high grade prog  | grams  |
| available from Davidson.              |        |

Name City, State, Zip\_

Type of Computer

Davidson & Associates, Inc. 3135 Kashiwa St. Torrance, CA 90505

\*NO PURCHASE NECESSARY, Offer ends Dec. 31, 1988. Void wherever prohibited or restricted by law. Odds of winning will be determined by total number of entries received.

©1987 Davidson & Associates, Inc. CIRCLE READER SERVICE 18

Davidson.

FC-12

# TELECOMPUTING

(Dial phone number)

CONNECT 1200 (press RETURN) TELENET = (press RETURN) 617 16B TERMINAL = (press RETURN)

@ (for example, type C 202202 to identify the system you want to reach) 202 202 CONNECTED

USER ID: (type 10-character ID) PASSWORD: (password is typed but won't appear on-screen)

WELCOME TO COMPUSERVE!

Calling directly to an information service is a little simpler, and the method will vary, of course, with the system. Here's how your screen looks when you dial CompuServe directly:

(Dial phone number) CONNECT 1200 (press CONTROL-C) USER ID: (type 10-character ID) PASSWORD: (type password)

WELCOME TO COMPUSERVE!

# TROUBLESHOOTING

If gibberish appears on-screen when dialing a system, chances are your settings are wrong. If you're set at 8N1, switch to 7E1, and that should solve the problem.

If you can't see the letters appear on-screen as you type, you probably should switch from full duplex to half duplex. With most communications software, you can alternate between the two settings easily.

Many computer users are beginning to view telecommunications as a sociological phenomenon that is transforming the information flow and altering the way people communicate. That may be true, but for most people telecomputing is just plain fun. Confusing jargon or the appearance of complexity shouldn't keep you from that fun.

# **SYSTEM TELEPHONE** NUMBERS

Call the following numbers for information on system costs and sign-up procedures:

CompuServe (800) 848-8199 Delphi (800) 544-4005 Dow Jones (800) 522-3567 GEnie (800) 638-9636 MCI Mail (800) 624-6245 QuantumLink (800) 392-8200

The Source (800) 336-3366

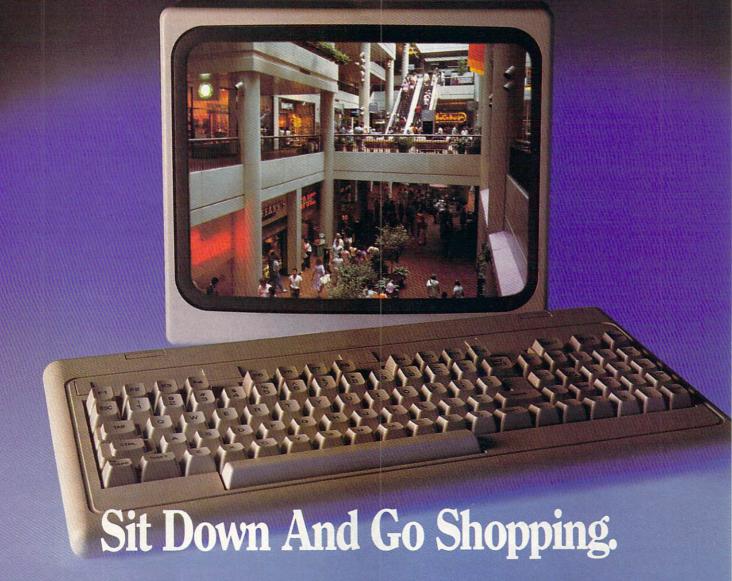

CompuServe takes you on a coast-to-coast shopping spree from the comfort and convenience of your home.

Now you can shop the entire country through THE ELECTRONIC MALL™ from CompuServe. Stop in online at Waldenbooks, Express Music, even the Metropolitan Museum of Art. It's an easy and exciting way to buy goods and services from the nation's top merchants and businesses without ever having to leave home.

Plan your shopping adventure by department: Apparel & Accessories, Automotive, Books & Periodicals, Gifts & Novelties, Computing, Gourmet & Flowers, Hobbies & Toys, Merchandise & Electronics, Online Services, Premium Merchants, Music & Movies, Health & Beauty, Financial, Travel & Entertainment, Office & Supplies, Sports & Leisure.

You can also join Comp-u-store, a computerized discount shopping service. Access over 250,000 products with savings of up to 50%.

Take the 15-Minute Shopping **Comparison Test:** 

# Here's what you can do in 15 minutes shopping THE ELECTRONIC MALL

- · Look up the latest in computer accessories.
- · Select one and enter the order command.
- · Shop for unusual and unique gifts for every member of the family.
- · Get information on that new car you've been thinking about buying.
- · Request a department store catalog. Pick out a new wardrobe. Toys. Tools. Anything you wish.
- · Place your order.

Compare all that with what you can do in 15 minutes of shopping the old way:

· Round up the family and get in the car.

THE ELECTRONIC MALL—another valuable service from the vast world of CompuServe.

Only CompuServe subscribers can shop online in the fabulous ELECTRONIC MALL. So join now and find an exciting selection of top-quality merchandise and useful product information services 24 hours a day, seven days a week.

CompuServe Information Services bring you information, entertainment, personal communications and more. You can access CompuServe with almost any

computer and modem.

Start your own cross-country shopping spree today. To buy a CompuServe Subscription Kit, see your nearest computer dealer. To receive our informative brochure or to order direct, call or write.

# CompuServe<sup>®</sup>

Information Services, P.O. Box 20212 5000 Arlington Centre Blvd., Columbus, OH 43220

800-848-8199

In Ohio and Canada, call 614-457-0802

An H&R Block Company

# **HOME-SCHOOL CONNECTION**

IBM DOESN'T ALWAYS MEAN BUSINESS: PART II A Look at IBM-Compatible Software to Help Your Family Learn, Make Music, Explore the World, Find a College, and More BY TONY MORRIS

Last month, we told you about some of the best language-arts and math software for IBM PCs, PS/2s, and compatibles. This month, we'll take a look at programs that can help your children improve their skills in science, geography, and typing. And we've included a few programs especially suited for preschoolers and college-bound students.

# **PRESCHOOL**

**Build a Book About You.** Your young children can create custommade stories based on information you provide about family members, friends, and neighbors. Print the stories and bind them into small books with materials included in the package. (\$25. Mindscape, 3444 Dundee Road, Northbrook, IL 60062; [312] 480-7667. Also available for 128K Apple, C 64/128.)

**Early Games for Young Children.** Children can play nine games that teach the alphabet, simple counting, pattern recognition, and matching. For ages 2½ to 6. (\$35. Springboard Software, Inc., 7808 Creekridge Circle, Minneapolis, MN 55435; [612] 944-3915. Also available for Apple, C 64/128, Macintosh.)

Gertrude's Secrets.\* Builds early cognitive and problem-solving skills in seven entertaining games. Children move colorful playing pieces to learn important classification, grouping, sequencing, and organizing skills. Ages 4 to 7. (S45. The Learning Company, 6493 Kaiser Drive, Fremont, CA 94555; [415] 792-2101. Also available for Apple, C 64/128.)

**Kindercomp Golden Edition.\*** An entertaining introduction to pre-

TONY MORRIS, a contributing editor for FAMILY & HOME-OFFICE COMPUTING, wrote "IBM Doesn't Always Mean Business: Part I" in the November issue.

reading, premath, pattern recognition, and creative drawing. Even very young children can learn to use the computer with this program. (\$40. Spinnaker Software, One Kendall Square, Cambridge, MA 02139; [617] 494-1200. Also available for Apple, Atari 800/XL/XE, C 64/128.)

**Number Farm.** Six games use farm animals and crops to teach basic counting, number recognition, and numerical order. (\$33, 256K. DLM, One DLM Park, Allen, TX 75002; [214] 248-6300. Also available for Apple, C 64/128.)

# **COLLEGE PREPARATION**

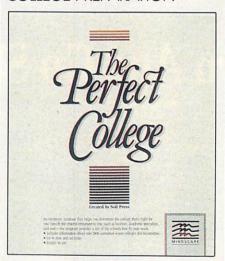

**The Perfect College.\*** An inexpensive program that helps students with the college-selection process. Covers more than 1,600 four-year accredited colleges and universities in the United States. (\$20. Mindscape, see address and phone number above. Also available for 64K Apple, C 64/128, Macintosh.)

The Perfect Score: Computer Preparation for the SAT.\* Allows students to study for SATs through intensive drill-and-practice. (\$80. Mindscape, see address and phone number above. Also available for Amiga, 64K Apple, C 64/128, Macintosh.)

# TYPING

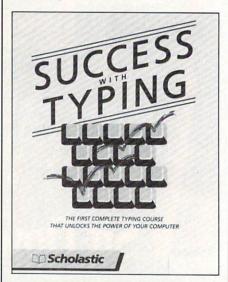

**Success With Typing.** Complete self-paced touch-typing course in 18 lessons. Ages 10 and above. (\$50. Scholastic Software, 730 Broadway, New York, NY 10003; [212] 505-3000. Also available for 64K Apple.)

**Typing Tutor III.\*** Touch-typing program that monitors performance and stresses keys on which help is needed. Arcade-style action breaks the monotony of drill-and-practice. Ages 10 and above. (\$50. Simon & Schuster Software, One Gulf & Western Plaza, New York, NY 10023. [212] 698-7000. Also available for 64K Apple, C 64/128, 512K Macintosh.)

# SCIENCE

**Chem Lab.\*** Sophisticated, computerized chemistry lab complete with dozens of chemicals, test tubes, flasks, Bunsen burners, and challenging chemical puzzles to solve. Ages 9 to 13. (\$40. Simon & Schus-

# The standard equipment on a Laser 128 is optional on most computers

# Take a look at the Laser 128 Apple®-compatible

computer, and beginning with its built-in disk drive and 128K RAM of memory, you start to feel that this machine was designed with you in mind. The Laser 128 is ready-to-run plug it in, insert your program and go. Everything is built-in for you.

rin Shap

Choose from the largest software library in the world. The Laser 128 runs Apple IIe and IIc software, which makes it nice for you and your family,

because children can use the same programs at home that they learn on in school. The Laser 128 is a computer for the whole family.

The Laser 128 has built-in interfaces for all your peripherals, including serial and parallel printer interfaces, modem and mouse interfaces, a game

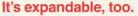

The Laser 128 includes an expansion slot to let the computer grow with your increasing demands.

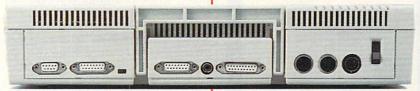

color or monochrome monitor. or even a TV to it. Only the Laser has this much built-in as standard equipment.

port and you can hookup a

The Laser 128 is priced to keep money in your pocket. The Laser is about half the price of an Apple, and is even less than a comparably equipped

Commodore unit. You get a lot of computer for a little money.

Look for the attractive Laser packaging at a store near you. For more infor-

> mation on the Laser 128 and the name of vour nearest dealer, contact Video Technology Computers, Inc., 400 Anthony Trail.

Northbrook, IL 60062, or call (312) 272-6760.

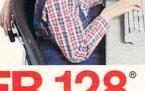

Apple, Apple IIe and Apple //c are

Manufactured by

VIDEO TECHNOLOGY COMPUTERS, INC.

MAKING COMPUTERS AFFORDABLE

CIRCLE READER SERVICE 62

# CIRCLE READER SERVICE 69

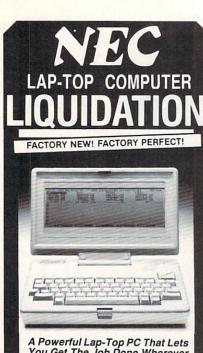

A Powerful Lap-Top PC That Lets You Get The Job Done Wherever its Convenient. Built-In Word Processing, Spreadsheet, Filing and Telecommunications—Ready Instantly Wherever You Go.

The Model PC-8401A-LS Features:

- 64K RAM memory stores data
- 4 Built-in programs include: WordStar to-go, Calc to-go, Personal Filer and, Telcom
- Built in 300 Baud Modem with auto dial function
- 80 column x 16 line LCD Display
- Interfaces: Standard Parallel, RS232C, Modular phone, CMT
- Dimensions: 8½"x12"x2¼"-Wt. 5.9 lbs.
- Powered by 4 'C' size batt. (not included)
- Full Factory Warranty

Optional peripherals available through NEC include: Memory Expansion, Disk Drive, 1200 Baud Modem, AC Adaptor.

## **PUBLIC NOTICE**

NEC, One of the world's top computer makers recently introduced their state-ofthe-art Multi-Speed Lap-Top computer. As a result we can offer you this discontinued model at FAR BELOW DEALER COST! Manufacturer's Suggested Retail \$995.00

# DAMARK PRICE

\$298

Order No.: B-515-100156 Insured Ship./Hand.: \$11.50

For fastest service, call TOLL-FREE

1-800-533-3379

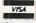

or send check, money order or credit card information to:

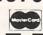

|      | DAMARK INTER                      | NATIONAL.    | INC.     |
|------|-----------------------------------|--------------|----------|
| 7714 | Brooklyn Blvd., I                 | Minneapolis, | MN 55443 |
|      | Corporate Office:                 | • 612/560    | -5415    |
| Ple  | ase send me<br>er(s) @ \$298 each | NEC Lap      | Top Com- |

| handling each. M | N res. add 6% sales tax. |
|------------------|--------------------------|
| Name             |                          |
| Address          |                          |
| City, State, Zip |                          |

Exp. Date \_\_\_\_\_\_ Ph#:( ) \_\_\_\_\_ Signature \_\_\_\_\_ Order No.: B-515-100156

Delivery to 48 United States Only

# HOME-SCHOOL CONNECTION

ter Software, see address and phone number above. Also available for 64K Apple, C 64/128.)

**The Body in Focus.\*** Using this richly detailed biology program, children can view muscles, bones, and organs of the human body. For ages 12 to 18. (\$50. Mindscape, see address and phone number above. Also available for Apple.)

# **GEOGRAPHY**

**Agent USA.** Award-winning program teaches the locations of major cities, states, and capitals as children pursue a mysterious secret agent around the country. Incidental benefits include practice in map reading, problem solving, and logical thinking. Ages 9 to 13. (\$40. Scholastic Software, see address and phone number above. Also available for Apple, C 64/128.)

**Road Rally U.S.A.** Teaches geography and map reading. Find the shortest route to your destination without stumbling over obstacles. Ages 10 and up. (§10. Firebird Licensees, Inc., P.O. Box 49, Ramsey, NJ 07446; [201] 444-5700. Also available for 64K Apple, C 64/128.)

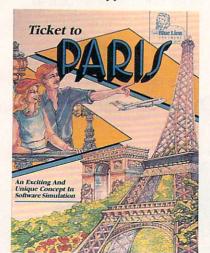

Ticket to Paris\* and Ticket to London.\* Each uses an imaginary visit to explore the foreign city, important landmarks, restaurants, hotels, theaters, modes of transportation, customs, weather, and so on. Ages 12 and above. (\$40 each. Blue Lion Software, 90 Sherman Street, Cambridge, MA 02140; [617] 876-2500. Also available for 128K Apple, C 64/128.)

# WHERE IN THE U.S.A. IS CARMEN SANDIEGO?

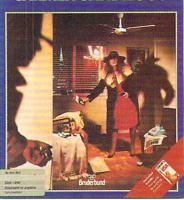

Where in the U.S.A. Is Carmen Sandiego?\* and Where in the World Is Carmen Sandiego?\*

Anyone over the age of 10 can learn about geography, history, and culture while tracking down Carmen Sandiego and her gang of villains. (\$45 [U.S.A] and \$40 [World includes The World Almanac]. Broderbund, see address and phone number above. Also available for 64K Apple, C 64/128.)

# MUSIC

**Music Construction Set.** Encourages people of all ages to explore standard musical notation, composition, and sounds. Comes with some preprogrammed songs that can be modified and rearranged, as well as exercises that open the doors to experimenting with music. (\$15, 256K. Electronic Arts, 1820 Gateway Drive, San Mateo, CA 94404; [415] 571-7171. Also available for 512K Atari ST, 256K Apple IIGS.)

**SongWriter.** Write, edit, save, and play back melodies and compositions, experience the fun of exploring musical sounds, learn music basics, and encourage creativity and develop confidence in musical expression. Can be used by anyone 5 and above. (\$10. Thunder Mountain, a division of Mindscape, see address and phone number above. Also available for 128K Apple, 64K Atari 800/XL/XE, C 64/128.)

\* Indicates that the program is also available for the IBM Personal System/2, IBM Convertible, Tandy 1000 HX and TX, Zenith Eazy PC, and any other IBM-compatible computer that uses 3.5-inch drives. "Apple" refers to the Apple II series.

# A FREE Software Offer from Britannica Software! To introduce your family to our family.

# SOFT MARCO

# Now you can educate, enrich and entertain everyone in your family with Britannica Software.

There's software to teach little Wendy to read. Software that helps Candace with her exams and software that helps Mom manage the household. There's even software to help Grandpa invest his savings. And much more.

Plus, right now, Britannica Software has a way for you to get any one of their software programs FREE! Just purchase any two Britannica Software titles and receive a third

With four different software families to choose from - DesignWare, EduWare, Blue Chip Software and DesignWare Plus - you're sure to find several programs that are just perfect for each member of your family. Here are a few of the titles you can choose. But you're welcome to select any Britannica Software title for this special FREE offer.

> \* IMPORTANT! The manufacturer's suggested retail price of the FREE title cannot exceed that

of the least expensive title purchased. DesignWare, Inc., 1987 pictures help little Wendy learn to read in Spelling and Reading Primer™ (for ages 4-8). And lively animation and catchy tunes hold her attention as she learns counting, comparing shapes, measuring - even simple addition and subtraction - in Introduction to Counting (for ages 4-8).

DesignWare's entertaining software grows with your children - to keep learning alive. Juanita improves word recognition and spelling with Spellicopter, a fast-paced helicopter rescue game (for ages 6–10). And she learns to think fast as she masters arithmetic facts with Math Maze® (for ages 6-11).

# Give teens a homework advantage.

Skip starts out as cub reporter and works his way up to editor-in-chief in the fun-filled Grammar Examiner. MAN And he becomes as knowledgeable as a seasoned U.S. traveler with States & Traits.™ (Both programs are from DesignWare and both are for ages 10 & up.)

EduWare's Algebra Series offers Bill a serious - and very effective - tutorial

approach to high school algebra. He'll start with Algebra I and work his way through the entire series.

# Let the whole family get down to business

Home productivity software from **Design-Ware Plus** makes the business of living a whole lot easier. Mom can write letters, tally numbers, and prepare mailing lists with W.O.R.K. at Home. ™ She learned it quickly and finds it easy to use. Candace uses Remember! ™ to help her memorize important facts - so she can ace those college

Blue Chip Software's fun-filled simulation software teaches the ins and outs of investing. Uncle John gets his feet wet in the stock market (without taking a financial bath) with Millionaire II.™ Nancy Brent, next door, is discovering how to build her fortune in real estate with *Baron*.™ And Grandpa uses *The American Investor*,™ The Official Simulation of the American Stock Exchange, to understand the best strategies for managing his

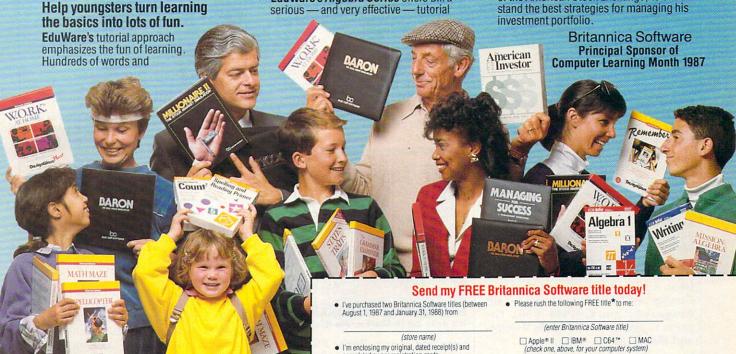

I'm enclosing my original, dated receipt(s) and completed owner registration cards.

(program purchased) (price) (program purchased)

Mail coupon, receipt(s) and registration cards to: FREE Britannica Software Promotion

Britannica Software 185 Berry Street San Francisco, CA 94107 \* IMPORTANT! The manufacturer's suggested retail price of the FREE title cannot exceed that of the least expensive title purchased

Please rush my FREE software title to:

Name

Address \_\_\_ \_ State\_ City \_ Phone \_

Limit: One FREE title per coupon. Redeem this coupon only by purchasing two qualifying titles with the manufacturer's suggested retail price of not less than \$59.90 (\$29.95 per title). Iwo qualifying titles must be postmarked related than March 1, 1988. Please allow 4-6 weeks for belivery. Not valid for retailers or distributors or with any other special other or discount or on special school titles and products with the manufacturer's suggester feating lipics of less than \$29.95. Coupon may not be reproduced. Void if translered to any person. You pay any sales tax Any other use constitutes fraud. This coupon void where prohibited or restricted by law. There are no shipping or handling charges. Cash value of 1/100 of a 1¢. To verify program availability of different computers and suggested retail prices, please consult your dealer. Or, for our complete catalog, call 800/572-2272.

# ENTERTAINMENT

# HINTS, NEWS, AND NEW GAME FORMATS

# **NEWS AND RUMORS**

★ We popped in on **Activision** not too long ago and found out about its plans for the upcoming year. Insiders tell us that the Mountain View, California, company plans to put just about all its games into MS-DOS formats . . . . And we have the full story behind the game that's been waiting in the wings under the code name *Air Rally* (we leaked the

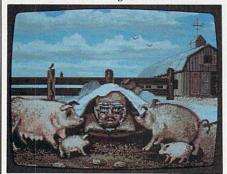

GeeBee Air Rally (Activision) will have you gripping your joystick tightly as you fly near ground level—barely missing or crashing into a farmer's pigsty.

news in August): It's called GeeBee Air Rally, an arcade-style game designed by Steve Cartwright, of Hacker and Hacker II fame. (Incidentally, Hacker II is now ready for Apple IIGS players.) Jump into the cockpit of the GeeBee, the racing plane engineered purely for speed by the aeronautical Granville brothers in the 1930s when airspeed-mania gripped Americans. The game has great graphics, comical crash landings, and an original music score. With 256 different levels, the challenge never ends. (If it piques your interest in air racing, try to catch the Reno Air Races next September.) GeeBee Air Rally is available for the Amiga (\$40) and C 64/128 (\$30). The game is slated for the Apple II series and IBM PC in the spring.

★ Accolade has brought Pinball Wizard from a French software design house to the United States. The sophisticated arcade-style action game is the company's first European acquisition, and it's available for the IBM PC. It costs \$35.... Accolade has also developed a game for miniature-golf lovers: Mini-Putt for the C 64/128 (\$30) and IBM PC (\$40).

★ It's been two long years for *Ultima* players eagerly anticipating a sequel. Now the Ultimate Quest continues with *Ultima V*, from **Origin Systems/Broderbund**, for the **Apple II** series. Face the sinister Blackthorn as you

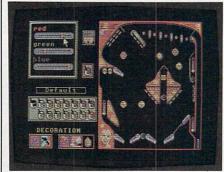

Pinball Wizard turns the IBM PC into a slick pinball machine.

pursue the fate of Lord British, who's missing after an expedition to the Underworld. Fans can add the game to their software library for \$60 in preparation for those cold winter days ahead.

★ Electronic Arts has three new games for the C 64/128, all priced at \$30. Set in a maze of dungeons, Demon Stalkers: The Raid on Doomfane pits you against the demon Calvrak. It's do or die in Skate or Die as you compete in five skate-

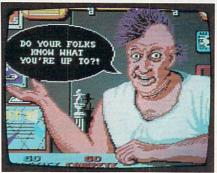

It's do or die in Skate or Die (Electronic Arts).

boarding events. Strike Fleet, a multivehicle simulation, lets you control battleships, helicopters, and other modes of transportation. Besides the **C 64/128** format, this game is also available for the **Apple II** series . . . . And a source at EA says The Bard's Tale III is "in the works." Keep your eyes on this column for an update.

★ And here's news about the world of drag racing, simulation-style.

When three-time world champion drag racer Shirley Muldowney met with Cosmi Corporation designer Robert Bonifacio to talk about the possibility of a simulation based on her racing career, she was so enthusiastic that they spent half the day brainstorming on the idea. Their collaborative efforts yielded Shirley Muldowney's Top Fuel Challenge, which pits you against her actual racing performances. It's available now for the C 64/128 and costs \$25 . . . . Following up on Wall Street arbitrageur Ivan Boesky's run-in with the law is Cosmi's Inside Trader. You buy and trade stocks and options, and as inside information on mergers and business strategies appears on your screen, you weigh the risks against the possible rewards. The leads may work to your and your cli-

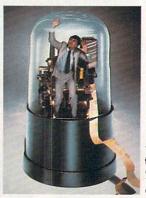

Trapped in the financial world of *Inside*Trader from

ents' advantages, but you'll be taking chances with the S.E.C. and may end up serving time. *Inside Trader* is out for the **IBM PC** for \$25.

- \* Mindscape has announced the new game by Chris Crawford (we told you about it back in August) called Trust and Betrayal: The Legacy of Siboot. Crawford introduces an innovative icon-based language and characters with artificial personality. Players gather information on the characters and must adapt to changing relationships based upon their knowledge of behavior and personality. The mental battle of love, trust, and fear to determine the next Shepherd of Kira has just begun. The game is \$50 for the Macintosh.
- ★ Having trouble finding a partner for bridge? Count in the *Bridge Bar*on *II*. A descendant of *Bridge Baron*, *Bridge Baron II* is available from

# 

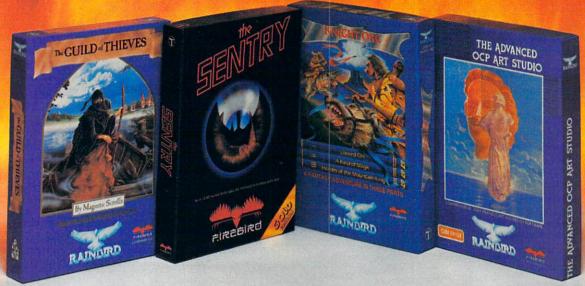

No matter what kind of game you're in the mood for, you'll find that if it's in a box marked FIREBIRD, it's really hot!

Firebird offers the excitement of a whole range of challenges — Adventures and Strategies for long rainy weekends, Arcade games for exhilarating evenings, Simulations when you need to get away from it all, Productivity software when you're feeling — well, productive.

Look for the Firebird — it stands for topquality software in virtually *every* category.

# Adventures Ablaze

The world has been waiting for a sequel to the highly-acclaimed PAWN, with its stunning graphics and revolutionary text-handling system. Here at last is GUILD OF THIEVES, an extraordinary Adventure like no other! Look for the Firebird logo on other addictive Adventures, too — like the stunning GOLDEN PATH, or the magical illusion of KNIGHT ORC with its superb graphics.

# Four-Alarm Arcade Action

When it comes to fast-paced Arcade games, nothing beats Firebird's STARGLIDER, a breathtaking combat flight simulation with incredibly rapid 3D vector effects.

Or try ELITE, a game so different it defies

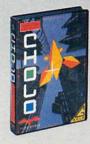

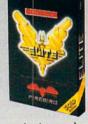

categorization, or the endlessly puzzling CHOLO.

# Sizzling Strategies

If you're in the mood for Strategy, and have exceptional concentration and near-perfect hand/eye coordination, you'll love the challenge of SENTRY with its more than 10,000 full-color landscapes and four-way scrolling. More Strategies from Firebird: the revolutionary UNIVERSAL MILITARY SIMULATOR\* and TRACKER, games that introduce totally new concepts in tactical warfare.

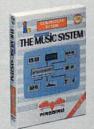

# Power for Productivity

Firebird even offers economical, professionalquality Productivity software! ADVANCED ART STUDIO is a comprehensive art package with

CIRCLE READER SERVICE 25

powerful graphics routines, while our MUSIC SYSTEM in both concise and advanced versions, brings new stimulation to music lovers. This is Firebird — the best in interactive software of every description. We'll prove to you that you don't have to keep switching brands to satisfy your obsession for challenge!

# CREDIT CARD HOTLINE

(201) 444-5700

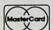

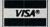

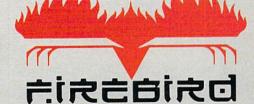

"The First Full Line In Software"

Firebird Licensees, Inc. P.O. Box 49, Ramsey, NJ 07446 (201) 444-5700

Firebird software for IBM-compatible systems, Amiga, C64, Atari 520ST, MacIntosh, and Apple II, is available from \$24.95 to \$59.95.

Firebird, and the Firebird logo are registered trademarks of Firebird Licensees, Inc.

\*Available January '88.

IBM is a registered trademark of International Business Machines Corporation. Amiga and Commodore 64 are registered trademarks of Commodore Business Machines, Inc.

MacIntosh and Apple II are registered trademarks of Apple Computer, Inc. 520ST is a registered trademark of Atari Corporation.

# ENTERTAINMENT

Great Game Products for the Apple II series, Atari ST. C 64/128, IBM PC, and Macintosh for \$40-\$50.... If you've been itching to learn the game, 5 Weeks to Winning Bridge (\$40) may be the key. Advanced bridge hands can learn the secrets of world-famous bridge-player Dorothy Truscott in Play Bridge with Dorothy Truscott (\$30). Both games, from Great Game Products, are available for the Apple II series, Atari ST, C 64/128, IBM PC, and Macintosh. —LISA WU

# **GAME HINTS**

STARFLIGHT (Binary Systems/Electronic Arts). Binary Systems has created a universe-on-disk for those who aspire to be intergalactic space traders, adventurers, and explorers. Starting off as a novice space trader, you must save the galaxy by discovering the source of the destructive solar flares and destroying the source within one solar year (10 months). As you explore star systems and planets with unique ecosystems, you will seek out aliens, new life, and ancient civilizations. (256K IBM PC; not compatible with EGA, but a "fix" is available from EA customer service)

- ★ At the very beginning of play, spend your money to recruit the best crew you can. If you choose the highest-rated creatures for each job (bearing in mind the compromises you'll have to make to secure harmony among the different races), they'll prove worthy of the price later.
- ★ Read the notices when you first arrive at Starport. You'll find useful information about continuum flux links, areas to mine, ruin locations, and areas to avoid.
- ★ When reconfiguring your ship at Starport, buy Class Five engines at midgame—you'll be better able to afford them. Next, you should buy shields and, last, some form of self-defense. Note: Buy some armor as soon as you can. It protects you in nebulae and gives a line of defense should you be caught with your shields down.
- ★ Make several copies of the star map included in your game, so you can mark off areas of interest. Keep a notebook of important star systems and continuum flux connec-

tions. Also, be prepared to take notes from aliens at all times.

- ★ Use the continuum fluxers to save precious Endurium and travel faster.
- ★ By midgame, the quickest way to make money is to recommend habitable planets for colonization. When you land, explore the surrounding countryside; take the time to draw a map, dividing into quadrants the territory you're capable of covering in your rover. If you know where you've been and where you're going next, you won't waste valuable time, fuel, and other resources covering territory twice.
- ★ If you find minerals while mining a planet, take them immediately. If you don't, the aliens may take them. Upgrade your mineral supply at every opportunity by unloading useless minerals and collecting more valuable ones.

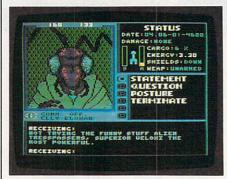

Explore the universe and meet aliens in Starflight (Electronic Arts).

- ★ When looking for minerals on a planet, move your terrain vehicle until you see the notice "Scanning new terrain." Stop your terrain vehicle and look at your maps. There will usually be new mineral deposits showing on your widest map. Pick up the minerals (if any) and move until you get the notice again. Repeat the process, keeping tabs on your energy level.
- ★ If launching and landing repeatedly when mining a planet, always leave orbit, re-establish orbit, and then land in the new location.
- ★ Don't run out of gas. If you're forced to leave your vehicle, you may lose an important artifact.
- ★ To get the most out of capturing a life-form, record its biodata before you capture it. You get monetary

units for the biodata as well as the life-form.

- ★ Keep at least five cubic meters of each of the repair elements in your cargo hold. There is a good chance you'll need them after meeting a hostile alien. Additionally, it's a good idea to keep minerals in the hold at all times.
- ★ Some creatures, such as the Spemin, will be in awe of you if you destroy one of their ships, but not anymore. They'll usually beg your forgiveness and answer any questions.
- ★ If you openly attack members of an alien race for no reason, they'll probably retaliate at the next encounter.
- ★ The Thrynn have many clues about artifacts; just ask them for general information. It's a good idea to check out all clues, especially the one about the red cylinder. The Thrynn will not cooperate if you have an Elowan on board.
- ★ Get a fully trained navigator as soon as possible.
- ★ The Spemin are more talkative if you speak in a hostile manner with shields up and lasers armed.
- ★ "Most extreme importance system of Velox: Grand lovely is guarded by Veloxi drones." Answer no to all numbers except those that are multiples of six.
- ★ Olde Earth is still suitable for life if you can find it. Hint: It may be near the Axe due to the large abundance of yellow stars.
- ★ If you wish to orbit heaven, answer Mechan 9 the following way: (1) You are group 9; (2) Verify code red; (3) You do not serve Laton; (4) You are ready for heaven.
- ★ There are three black egg devices. You need one to complete the game.
  —JOHN SCHMIDT, Lindstrom, Minnesota; SEAN BAIRD, West Chester, Pennsylvania; JAMES DELSON, New York, New York
- **E05** (Electronic Arts). As the newly appointed Space Director, you must design and build space stations that aid you in your goals ranging from

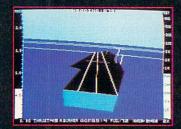

1985 - High-performance Jet flight simulator for the IBM, Commodore 64, and Apple II computers

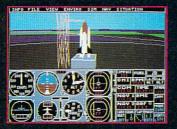

 1987 - Expanding Scenery disk coverage; East Coast, Japan, & Europe

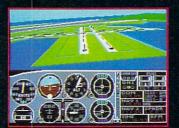

1982/1983 - Microsoft Flight Simulator & Flight Simulator II

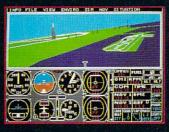

1986 - Flight Simulator II for the 68000 computers

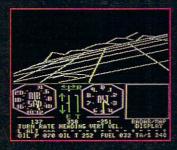

1979 - 3D graphics applied to the original FS1 Flight Simulator for the new Apple II and TRS-80 computers

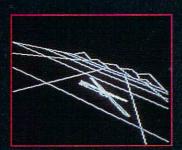

1977 - SubLOGIC's 3D graphics package in BASIC and M6800 Assembly Language

# Ten Years of Technology and Dedication

Some say our technology has helped us define the state of the art in flight simulation. We believe our ten years of dedication have gotten us where we are today.

SubLOGIC's first black & white 3D graphics routines, developed in 1977, paved the way for our introduction to flight simulation and aerial combat gaming theory. Our second-generation Flight Simulator II was so well conceived that even we find it difficult to improve upon. Jet's spectacular land and sea battle scenarios set another classic milestone in state-of-the-art simulation gaming. Scenery concepts incorporated into SubLOGIC flight simulation products right from the start continue to evolve as we introduce new, more beautifully detailed areas of the world to explore. And coming in 1988 - a flight control yoke for even more realism!

We invite you to help us celebrate our first decade of success, and share in our anticipation of the next ten years to come. SubLOGIC tenth-anniversary promotional shirts and posters are available at your dealer or directly from SubLOGIC. See your dealer, or write or call us for more information.

# Corporation 713 Edgebrook Drive Champaign IL 61820 (217) 359-8482 Telex: 206995

ORDER LINE: (800) 637-4983
(except in Illinois)
CIRCLE READER SERVICE 55

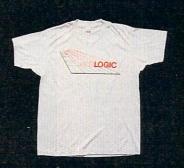

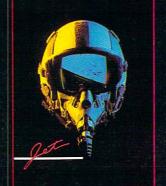

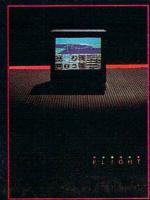

# **ENTERTAINMENT**

simple research objective to colonization of the Solar System. Keep in mind life-support, energy, and galley/gym requirements. By watching market trends and using your stations for commerce, you can earn money to operate your stations and build new ones. Eventually, you'll be able to move to research and work toward your goal. You can play with up to four opponents or against the computer, and the first to achieve the goals of the given scenario is the winner. Good graphics, realistic economics, and a detailed but smoothflowing play system are the highlights of this game. (Apple II series, C 64/128)

- \* At the start of any game, you should borrow 50 credits from the bank. This will enable you to buy a solar collector (which is much better than the cheaper Station Power module), as well as a good moneymaking module, such as a Space Telescope, Building Platform, or Computer Lab. The one you choose should be based upon economic demand, as well as the fields you have to research to complete the mission. If you repay the bank five or six credits a quarter, you'll be able to keep the loan under control until you can repay it completely.
- \* Except in the aforementioned scenarios, never dedicate the modules you have to research. Always set some modules aside for commerce, so that you'll never go into debt. You can lose a lot of time trying to pay off a loan, because you'll have to stop all research and put everything into commerce. A good general rule to follow is to let any group of similar modules support itself. For example, if you have seven Building Platforms, put five or six in research and the remainder in commerce. Also, if a module's output earns less than seven credits a quarter, you should put it into research; tech points acquired are worth more.
- ★ In the Research mission, make sure your stations are Science Labs, if nothing else. A simple way to check this is to install seven weather centers, which are small and cheap. Also make sure that all your research modules are working toward breakthroughs. In the long run, breakthroughs will give you far more tech points than enhancements will.
- ★ In the Search for Life mission,

first develop a Communications Base so that you can communicate with your probes. You can make the same station a Construction Base if you plan carefully. This is useful in researching the technology to build a Dry Dock. Next, build a Transportation Base/Science Lab to research the technology for Space Tugs. You really need only three Shuttle modules seeking breakthroughs, because in a few quarters you'll be able to install Space Tug modules, which are much smaller. You can then devote a whole station to Space Tugs, which will quickly do the research necessary for Propulsion Units and Jupiter Explorers. Keep your Space Tugs in research after you have the technology level you need, because you get many tech points for even small amounts of research in Transportation. (You earn one tech point for every tenth level you research, whereas you earn the same point for every half a level you research in Resources.) Make sure you launch probes early; it takes three to four years to reach the outer bounds of the Solar System. This will give you time to get a Communications Base orbiting Jupiter so you can receive transmissions from there.

- ★ In the Space Colony mission, you should first develop a Construction Base. This will enable you not only to build Dry Docks, but to also build Fabrication Labs. Next, build a Transportation Base and follow the same procedure noted above. (The Transportation technology is not as important in this scenario as it is in Search for Life, and you don't need Jupiter Explorers.) Fill in any empty spaces with Chemical Labs, Resource Platforms, and Weather Centers, because you need the research they provide. Later on, build a station designed solely of these three modules and have them quickly finish the necessary research.
- ★ Space Hospitals are extremely useful in missions other than Mars Rescue (where hospitals are the goal). Not only do they make more money than you'll be able to spend, but they do research and occasionally earn mission points.
- ★ When you send a Jupiter Explorer to a planet, make stopovers at any planet or moon that hasn't been explored by a previous Jupiter Explorer, Science Lab, or Settlement. Because Jupiter Explorers

have unlimited fuel and since stops don't use up any time, you'll be able to cover more ground this way.

★ A well-built cargo liner can hold more than 40 cargo modules, in addition to the minimum components necessary to make it functional. Remember, you don't need a Life or Galley/Gym module. —DAMON OSGOOD and DAVID LANGENDOEN, New York, New York

# CONVERSIONS

**Black Cauldron** (Sierra On-Line). Now available for Apple IIos and Macintosh. Already out for Amiga, Apple II series, Atari ST, and IBM PC. Reviewed in August 1986 issue.

**Dark Castle** (Three-Sixty Inc.). Now available for Amiga, Atari ST, C 64/128, and IBM PC. Already available for Macintosh. Reviewed in July 1987 issue.

**World Tour Golf** (Electronic Arts). Now available for Apple IIGS. Already out for C 64/128 and IBM PC. Reviewed in March 1987 issue.

**Might and Magic** (Activision). Now available for C 64/128 and IBM PC. Already out for Apple II series. Reviewed in July 1987 issue.

**Earl Weaver Baseball** (Electronic Arts). Now available for IBM PC. Already out for Amiga. Reviewed in October 1987 issue.

EDITOR'S NOTE: Titles listed for the IBM PC will also run on many IBM compatibles. Owing to the proliferation of compatibles, check with the publisher of the program or your dealer for compatibility.

# SEND US YOUR HINTS—AND WIN A FREE GAME!

Don't miss the opportunity to share your original game hints and tips with other readers. Submit entries to: Entertainment Editor, FAMILY & HOME-OFFICE COMPUTING, 730 Broadway, New York, NY 10003. Include your name, address, telephone number, a short description of the game, and the brand and model of computer you own. If your tips are selected for publication, we'll award you a new game for your computer. We reserve the right to edit submissions for accuracy, clarity, and length. Unfortunately, we won't be able to acknowledge each submission

# Simply The Best Submarine Simulation In The World!

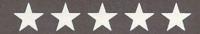

# CRITICALLY ACCLAIMED

"A superior product" (COMPUTE)

"By far the best submarine simulation" (ANALOG)

"Another masterpiece from MicroProse"
(COMMODORE MAGAZINE)
"Realistic action... outstanding graphics" (RUN)

"Complex and absorbing . . . a thoroughly enjoyable game" (A+)

"One of the best simulations I've ever seen" (COMPUTER GAMING WORLD)

"You can almost smell diesel oil and feel the deck rolling beneath your feet" (ANTIC)

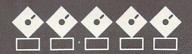

# INTERNATIONAL **AWARD WINNER**

USA: "BEST SIMULATOR"

(Critics' Choice Award, Family Computing)

USA: "BEST ADVENTURE GAME FOR THE HOME

**COMPUTER"** (Charles Roberts Award For Outstanding Achievement, Academy of Adventure Gaming Arts & Designs)

ENGLAND: "BEST SIMULATION"

(Oscar Award, Commodore Computing International)

FRANCE: "BEST SIMULATION" (Golden Tilt Award, Tilt Magazine)

GERMANY: "SIMULATION OF THE YEAR"

(Best Games Of The Year Awards, Happy Computer)

Available NOW From Your Favorite "Valued MicroProse Retailer" (VMR).

Call us for the VMR nearest you!

For ALL Popular Computers At A Suggested Retail Of Only \$34.95:

 Commodore 64/128 Atari XL/XE

IBM-PC & compatibles
 (supports EGA 16-color graphics)
 Apple II+/e/c (enhanced sound for Mockingboard A, B or C).

And At A Suggested Retail Of Only \$39.95 With Unique Machine-Specific Graphics and Sound Enhancements For:

• Atari ST Amiga

Apple HGS

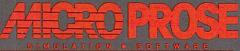

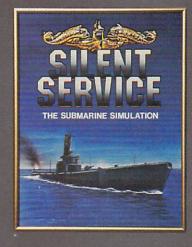

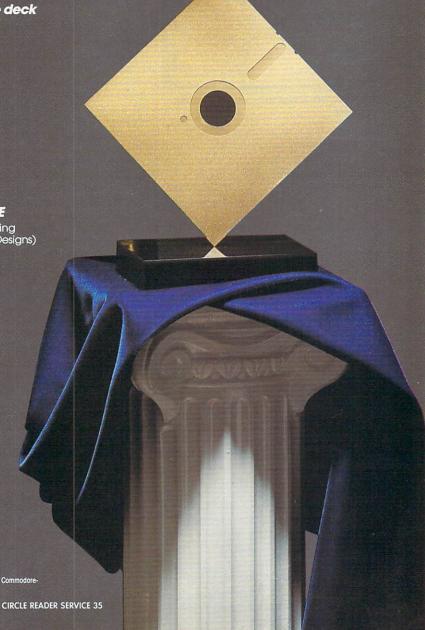

# FAMILY COMPUTING®

# ANSWERS TO YOUR COMPUTING QUESTIONS

### **EDITED BY CHARLOTTE PIERCE**

This month, we offer answers to some of the computing questions that fill the mailboxes of FAMILY & HOME-OFFICE COMPUTING editors.

**Q.** I'm still searching for a full-featured word processor for my Amiga 1000 (upgraded to 1MB) that would have the ability to integrate

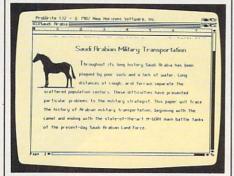

ProWrite lets Amiga users merge text and graphics.

graphics from Electronic Arts's *Deluxe Creativity Series* (\$100–\$130) and work with files I've already created with *ProWrite*. Any suggestions?

A. LESLIE ROSE

Escanaba, Michigan

**A.** You'd be able to use *ProWrite* (New Horizons; [512] 329-6215; \$125) text files (but not its graphics files) with the new version of the powerful and popular *WordPerfect* (WordPerfect Corporation, [801] 227-4410; \$395), recently released for the Amiga 500, 1000, and 2000. To merge text and graphics, you'd have to use *ProWrite* or a desktop-publishing program such as *Publisher 1000* (Northeast Software/Brown-Wagh, [408] 395-3838; \$200) or *PageSetter* (Gold Disk Inc., [416] 828-0913; \$150).

**Q.** I'm interested in taking some college courses on-line. Do you know how I can get information on what's available?

TOM THOMPSON Cody, Wyoming

**A.** The Electronic University Network, a division of Open Learning Systems, Inc., delivers on-line courses offered by colleges and uni-

CHARLOTTE PIERCE is managing editor for FAMILY & HOME-OFFICE COMPUTING.

versities across the country. Write or call: The Electronic University, 1150 Samsome Street, San Francisco, CA 94111; (800) 22-LEARN.

For an article on the subject, refer to "Get a College Degree Without Leaving Home" in our July 1986 Telecomputing department. If you don't have a copy, write to: FAMILY & HOME-OFFICE COMPUTING, Back Issues, P.O. Box 717, Cooper Station, New York, NY 10276. The cost is \$4.25 each for one to four issues; \$3.50 each for five to 10; and \$3.00 each for more than 10. Include payment with your order.

**Q.** Your article on learning disabilities in the May issue interested me. I have three boys: the oldest, 18, has dyscalculia (learning disabilities in math), and the youngest, 15, has dyslexia (reading disability). The oldest one has graduated, but my 15-year-old is dreading going to high school and competing with the other children.

Needless to say, school has been an uphill push all the way and not just for them; try explaining to 10 teachers each year why these outgoing, normal-acting youngsters have trouble learning. My middle son is 16 and has an Apple IIc computer; the question is, how can we put it to better use to help all the boys learn?

LINDA CAROON

Oriental, North Carolina

**A.** Reader after reader has told us of the positive effects that the use of computers has had on their children's learning and performance in school, even without the aid of specialized software.

Many commercial programs are suitable for children with learning disabilities (see "Parents' Guide to Learning at Home with Computers" in the September issue). For information, support, and resources, you can contact organizations such as the Center for Computer Opportunities for the Disabled, in care of The Boston Computer Society, 1 Center Plaza, Boston, MA 02108; ([617] 367-8080); or the Disabled Children's Computer Group, 2095 Rose Street, Berkeley, CA 94709; ([415] 841-3224).

**Q.** I have an IBM-compatible Leading Edge, and I'm also an amateur musician. For several months, I've been looking for software that can transpose music from one key to another. I would like to input the key in which the song is written, input the notes and chord changes, and then print out a hard copy of the song in the new key. Do you know where I could find the appropriate software for less than \$150? W.E. RESTERSON Gloucester, Massachusetts

**A.** Programs such as *Allegro PC* (CODA Music Software, [612] 854-9554; \$79) and *SongWright Plus*, (SongWright, [703] 822-9068; \$75) should meet your needs. For more information on music software, call

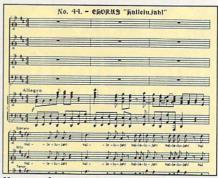

You can change your tune with Allegro PC for MS-DOS computers.

collect or write to: CODA Music Software, Music Learning Division, 1401 East 79th Street, Bloomington, MN 55420. Also, refer to our August "Making Music" feature for more ideas and software. ■

# HAVE A QUESTION? WHAT'S YOUR STORY? LET US KNOW!

This is your column. Please send your questions or profiles of your family's computing activities to:

FAMILY & HOME-OFFICE COMPUTING, Family Computing Department Editor, 730 Broadway, New York, NY 10003. Profiles should be three to five pages, typed or printed, and double-spaced. If your family's profile is selected for publication, we'll send you a software package for your computer. Due to the large volume of mail received, we regret that we are unable to acknowledge or return unpublished submissions.

## Homes, Schools & Offices PACKED with PROGRAMS

HE DISK MONTHL

**DISCOVER UPTIME.** You deserve the best from your computer. Have the best and save the most with UPTIME.

We make it easy and inexpensive — a disk each month. You deserve value. At UPTIME we believe in value. That's why each month 30,000 people like you enjoy a disk packed full of programs and information.

Make life easier & get more from your computer.

Organize your life and be more productive with

home management and finance programs. Have fun learning with our

educational programs and fun

relaxing with games and ad-

ventures. You will find

business, graph-

ics, utilities

& more!

At least eight great programs on every disk.

What's the opposite of "downtime"? It's UP-TIME, of course. Just imagine ... a disk each and every month, delivered right to your door and packed with programs for your micro.

Subscribe now, with our introductory offer! Satisfaction guaranteed, or your money back.

Make the very next disk yours! Fill in the coupon and return it to us, or simply call. We'll start your UPTIME subscription immediately.

Call

1-800-437-0033

Today!

QUALITY PROGRAMS

CIRCLE READER SERVICE 67

Trial Issue \$14.95 [

for your Apple, IBM PC, C64/128 or Macintosh. Imacomputer entusias who wants more, Please starting subscription to the immediately.

#### A Typical Disk Includes:

Label Magic ■ Living Art ■ File Doctor ■ Calendar

■ One Foundation ■ Financial Package ■ De-

cision Maker ■ Tips and Hints ■ News and Views ■ Product Reviews

TPER Disk Issues

of Computer enclosed (Make checks parable to Uprime.) UPTIME PO Box 299 City Type of Computer en Newport, RI 02840 (401) 849-4925 (401) 869-4925

## **MACHINE SPECIFICS**

## NEWS, OPINIONS, QUOTES, AND RUMORS ABOUT YOUR FAVORITE COMPUTER

#### **APPLE**

BY CHARLES H. GAJEWAY

Let's backtrack from last month's report on Apple's stunning new products and concentrate on upgrading its existing products.

Nothing improves computer performance more than adding a hard-disk drive. The increased disk access speed and the ability to store all programs and files in one convenient location are of incalculable value. This is especially true of the Macintosh, with its multiple windows and large program files, all of which are "disk intensive." But a few recent experiences have shown me that not all Macintosh hard drives are created equal. Here are a few tips on what to look for—and avoid—when shopping for a hard drive.

around solution for most users is an external 20MB unit that connects to the SCSI port. The SCSI drives are much faster than drives that connect to serial or external floppy ports, and they can be daisy chained to other SCSI hard drives or tape backup units without robbing your Mac of ports. Although internal units are neater and more portable, they can overheat (on the 512K Mac and Mac Plus), can make it difficult and expensive to install expansion RAM, and tend to be unreliable.

If you must have an internal unit, Rodime—which manufactured the legendary hard drive used in the Compaq—has introduced a well-designed unit. The 20i Plus sells for \$1,295. And, as of press time, some Rodime dealers planned to offer internal HyperDrive owners credit toward a Rodime drive.

The Jasmine Backpac 40 unit (Jasmine Technologies) connects to a Macintosh Plus SCSI port. Because it's small, this product offers most of the convenience of an internal drive, combined with the advantages of an external drive.

**HFS Upgrade.** A hard drive will run much better under Apple's HFS (Hierarchical File System). If you have

an older 512K Mac, you'll need the system board upgrade, as well as an SCSI port (the Macintosh Plus Logic Board Kit; \$599). This is a worthwhile investment, as most new software is being designed around the new ROMs and 800K floppy drives. Apple has a non-SCSI version of its HD-20 drive that doesn't require the upgrades, but its performance isn't in a league with the newer products'.

CHARLES H. GAJEWAY can be reached on CompuServe (ID: 73357,3577) or on GEnie (ID: C GAJEWAY).

#### **ATARI**

BY JOHN J. ANDERSON

Atari recently made history by becoming the first computer manufacturer to exhibit at the National Association of Music Merchants (NAMM) show in Chicago. The ST was present throughout the show in virtually every booth where there were MIDI instruments. Atari salespeople were besieged by music dealers eager to sign up as Atari dealers. By the time this four-day event was over, there were literally hundreds of dealer applications waiting to be approved. Before NAMM, Atari had 50 music stores as dealers. Now, it looks like there will be 250 when the new dealers are selected.

ST Memory Boost. Data-Free has introduced the Data-Free Board, a memory upgrade board for the ST (up to 4MB) that's easily installed. Sixteen chips will increase memory to 2.5MB, 32 chips to 4MB. You can purchase chips directly from Data-Free (\$24 each) or do some shopping on your own. The board costs \$159.

Low Cost Utilities. Looking for utilities and desk accessories in the public domain or as shareware? Here are a few you might want to keep an eye out for, either when on-line or at a users' group meeting:

ScrSaver.ACC—Blackens the screen without turning off monitor switch. Eliminates the possibility of phosphor "burn-in" on your monitor.

Coldboot. TOS-Click on this little

56-byte program and it cold starts your ST. Saves wear and tear on your power switch and your chips and is handy for clearing accessories out of memory.

DCopy19.TTP—This shareware program (the authors request payment if you continue to use it) copies, erases, hides, locks, renames, de-arcs files, formats disks, and much more. It's a very neat little multifunction program.

Antic's Stereo CAD. Have you seen Antic Software's 3-D Stereotek glasses yet? (See October's Machine Specifics department.) Making your own 3-D pictures and animations is possible using Stereo CAD 3-D 2.0 (\$90), which is included in the Cyber Studio package.

JOHN J. ANDERSON can be reached on CompuServe (ID: 76703,654).

### COMMODORE

BY SHAY ADDAMS

With the introduction of Berkeley Softworks's *geoPublish*, Commodore fans no longer need an Amiga to do desktop publishing. Modeled after similar software for the Macintosh and IBM, *geoPublish* lets you create multiple-page documents, such as brochures and newsletters, on the C 64 or 128.

Text imported from *geoWrite* documents may be pasted into single or multiple columns. If a column is too long for a page, you can run it over onto another one and it will "flow" automatically from page to page.

Illustrations from the program can be imported, and *geoWrite* offers several graphics tools for drawing boxes, lines, and other effects. A new typeface called Mega Fonts allows you to produce headlines in sizes up to 48 points. The results can be edited extensively before printing on a dot-matrix printer. For serious work, you'll want to use an Apple LaserWriter or send your files via QuantumLink to Berkeley where they can be laser printed. To use *geoPublish*, you'll need *GEOS*;

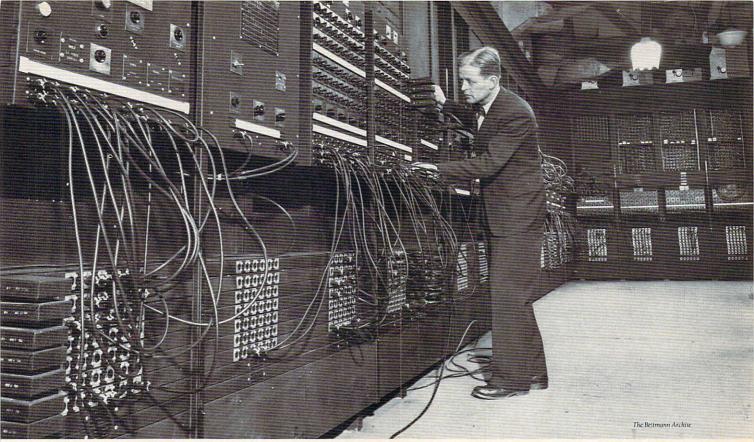

# Thirty years ago, it took a thousand volts to fire up a computer. Today, all it takes is this coupon.

This is an offer for PC users who get fired up when they think about seeing their computer suddenly come alive.

If you subscribe to The Source® now, you'll discover instant information from the nation's leading newspapers, travel guides and business magazines.

Ways to play the stock market without leaving the keyboard.

Electronic mail and conferencing features that can change the way you live and work.

One-on-one access to America's top PC experts, Special Interest Groups, thousands of shareware and public domain software programs that are goldmines for people who want to explore new ways to use their PCs.

And there's more.

If the world of online computing sounds like something you could get fired up about, fire off this coupon or call us today.

We'll pay your \$49.95 registration fee and give you \$15 in online time to get started.\*

| ☐ Yes, I want to subscribe to Th ☐ Visa ☐ MasterCard | e Source. Bill all charges | on my account to:     |
|------------------------------------------------------|----------------------------|-----------------------|
| □ Visa □ MasterCard                                  | □ Discover ····            |                       |
| Credit card #(must be                                | e provided)                | piration date         |
| Signature                                            |                            |                       |
| Name                                                 |                            |                       |
| Address                                              |                            |                       |
| City                                                 | State                      | Zip                   |
| Phone (day)                                          | (evening)_                 | SL TO STORY           |
| Mother's maiden name (f                              | or password verifica       | ation)                |
| The Aller of the State of                            | PC Type                    | 2                     |
| ☐ Send me the SourcePak                              | :User's Manual for \$      | 12.95 (\$21.95 value) |
| plus \$3.50 postage and                              |                            |                       |
| □ I'm interested, but plea                           | se send more inforr        | nation.               |
|                                                      | INFORMATION                | NETWORK               |
| Inc                                                  | SOUT                       | no                    |
| 1110                                                 | JULI                       | C R                   |
|                                                      | d, McLean, VA 22102        | Claim Number 78KTR4   |

- \*Subscribers of The Source are assessed a \$10 subscription fee each month. This fee pays your first \$10 of monthly usage. Online rates as low as 10¢/minute. \$15 credit applies toward usage charges and subscription fees. When your credit is exhausted, you will begin paying per-minute rates.
  \*In Virginia and outside the US, 1-703-821-6666.
  †Airmail charges outside the US and Canada added to your bill.
  Discovers\* is a service mark of Discover Card Services, Inc.
  The Source\* is a registered service mark of Source Telecomputing Corporation.
  © 1987 Source Telecomputing Corporation

#### MACHINE SPECIFICS

a RAM Expansion Card would probably be handy.

GeoProgrammer. For those who prefer programming to publishing, Berkeley also has a three-part package called geoProgrammer (\$70). Designed for people who already understand 6502 assembly language, it consists of an assembler, linker, and symbolic debugger. GeoProgrammer uses geoWrite as an editor, so you can insert special comments into the source code. The program even lets you paste a geoPaint picture right into a line of code to indicate that the graphic should be used in your program.

Epyx's Create A Calendar lets you create your own calendars and type in notes and appointments in the date boxes. You can also add any of the numerous graphics (included) and icons to customize the calendar. A preview disk is being sent to users' groups and consumers who re-

quest one.

C 64 Becomes Amiga. If you've upgraded to an Amiga and haven't figured out what to do with all your C 64 or 128 sequential files, Central Coast Software may be able to help. The company will convert the con-

tents of a 1541/1571 disk to the Amiga format with its Disk-2-Disk software in 5.25-inch disk format. Uppercase and lowercase "PET" ASCII files are converted to Amiga ASCII, for example.

C 64/128 program files can't be converted to run on an Amiga. Thus, this conversion service is most useful to someone who needs to convert word-processing files, though databases might also be a possibility. The service costs \$6.50 per disk, plus a \$15 service charge per order. Or you can get the Disk-2-Disk software for \$50.

SHAY ADDAMS, editor and publisher of Questbusters, an adventure-game newsletter, can be reached on CompuServe (ID: 72267,601) or on QuantumLink (ID: JBCHALMER).

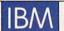

BY HENRY BEECHHOLD

The recently introduced IBM Personal System/2 Model 25 is IBM's first computer targeted at the home and educational markets since the

ill-fated PCjr. It has a standard keyboard (not the rubber "Chiclet" keys of the jr) and 512K of RAM. With an 8MHz 8086 microprocessor—the same as in the PS/2 Model 30—the newcomer runs twice as fast as the original PC. So we're looking at a respectable update of familiar tech-

Competition. What's the point of the Model 25? Competition. IBM wants a considerably larger piece of the educational computer market than it has so far managed to capture. Apple is the market-share leader and Tandy-with its new, very aggressively priced line of System/2 software-compatible machines—is a strong player in the educational market as well.

Prices for the Model 25 range from \$1,350 to \$1,695, depending on the configuration. With IBM's usual educational discount, the machine is a little more competitive, but hardly mouth-watering.

For the noneducational user, the Model 25 doesn't seem at all appealing. The most obvious reason is that the more powerful, hard-disk equipped Model 30 is already selling for less than \$2,000.

## Turn on a mind with Learning Window.

learning disciplines. including math, spelling, art, music and logic.

The computerlike keyboard and animated display screen, along with involv-

Learning-Window

ing puzzles and games like bangman and word scramble, help make learning fun.

The animated

dot matrix display screen enables youngsters to play "spell the picture" games. A picture appears on the screen and the child has the fun of identifying and trying to spell it. The special screen also

makes it possible for kids to express themselves artistically by creating their own computer generated drawings.

Plus, Learning Window is expandable with voice cartridges and additional

programs: Number Power, IQ Builder, and Alphabet Soup.

If you want the complete learning machine for your child, it's all right here in Learning Window.

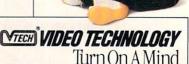

Learning Window opens a young mind to 13

Makes learning fun

with pictures, music and

words. For ages 6

and up.

Wherever toys are sold.

## Turn on a mind with Whiz-Kid.

selling electronic learning aid for children. Thanks to the keyboard and an animated LCD display screen, Whiz-Kid Whiz-Kid looks,

The child's bridge to a personal computer. For ages 5 and up.

is the best

sounds and acts like a real computer. Not only does it help youngsters gain confidence in the computer world, it helps them gain a lot of knowledge. 50 programmed learning cards explore a wide range of subjects. From math, spelling, music and logic to shapes, colors and the weather. It

would-be Beethovens create

melodies and then hear an instant replay. What's more, Whiz-Kid is expandable. Additional cartridges

are available, each with its own set of 50 learning cards. They include:

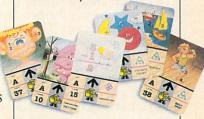

Alphabet Fun, Numbers Fun, Words Fun, I.Q. Builder and Encyclopedia Ir.

Whiz-Kid. It turns on more minds because it makes learning more fun.

TECH VIDEO TECHNOLOGY Turn On A Mind.

Wherever toys are sold.

Video Technology Industries, Inc., Northbrook, IL 60062

Whiz-Kid

H.K. Video Technology Canada, Ltd., Richmond, BC V6X3C6

CIRCLE READER SERVICE 64

New Software Division. Perhaps IBM's new software arm, the Application Systems Division, will make a difference for the Model 25. Prior to the establishment of this new division, most IBM software was written by outside vendors. With a fullfledged in-house effort aimed at supporting its own computers, IBM may develop specialized software for education and other markets. We'll keep you posted.

HENRY BEECHHOLD is the author of The Brady Guide to Microcomputer Troubleshooting & Maintenance (Brady Books, Prentice Hall Press, New York).

BY STEVE MORGENSTERN

I'm sure many of you, even those who keep up with current software, have never heard of XyWrite (Xy-Quest). It's used widely in the publishing world but has been largely ignored in a WordPerfect-Microsoft Word-dominated marketplace. Both of these programs are feature-packed and "perfect" for some people, but you definitely should look at XyWrite before making a decision. This is especially true now, with the release of XyWrite III Plus, a major update that solves some problems found in previous editions.

XyWrite has a reputation for speed, and it delivers. Functions such as scrolling text, jumping between pages, searching, and reformatting pages are all done in the blink of an eve.

There's no need to wade through layers of menus to make changes in your XyWrite document. Most commands are typed in using easy-toremember abbreviations-LM10 gives you a 10-space left margin and ST stores a file on disk, for instance. Though some people would prefer a mouse-driven word processor, I find this command-oriented system fast and efficient.

The program offers all the features we've come to expect from a professional-level word processor: automatic hyphenation, sorting, automatic footnotes, index and table of contents generation, built-in macros, mail merge-the works. It also can open up nine different documents simultaneously in separate windows.

The new XyWrite III Plus addresses most of the problems with previous editions of the program. It now includes a full-featured spelling checker and also my favorite on-line thesaurus (Word Finder from Microlytics). And the program works much better now with memory-resident programs such as SideKick (Borland) and Ready! (Living Videotext).

PageMaker Deal. Aldus Corporation recently announced a special offer for users' groups-a copy of Page-Maker for the IBM PC, list priced at \$695, is now available for only \$150. In addition, qualified users' groups can take advantage of the company's toll-free technical support service and receive other benefits. Sounds like a good deal. Call the company for more details about its special

Covering the Spread. Here's an ingenious idea from SoftLogic Solutions. The company's new program, @Liberty. (read at liberty; \$100) lets you create distributable copies of Lotus 1-2-3 spreadsheets—spreadsheets that users can run without having their own copies of 1-2-3. This is more than a money-saving strategy; it also lets you keep your formulas, estimates, and data confidential.

STEVE MORGENSTERN can be reached on CompuServe (ID: 72545,606).

#### MACHINE SPECIFICS

BY STEPHEN MILLER

Tandy can always be counted on to run a sale during the holidays. This year is no different. The new Tandy 1000 HX (regularly \$699) is being sold with a CM-5 color monitor (regularly \$300) for a total price of \$849—\$599 for the computer and \$250 for the monitor. A 1000 TX and a CM-5 combo is selling for \$1,249, reduced from \$1,499. The computer and monitor must be purchased together to get the discount. The upgrade board that gives your SX the speed of a 286 AT class machine is on sale for \$300, down from \$400.

The Color Computer 3 has been reduced to \$130 from \$200. The FD502 disk drive for the CoCo is selling for \$220, down from \$300.

The Tandy 200 has been reduced a whopping \$300 and is selling for \$499. The Tandy 102 is down to \$449. The DMP 130A printer now sells for \$250, down from \$360.

Over Hill, Over Dale. I'm often asked what I think is the best thing

about Tandy products. It's not the products (which I really think are first-rate) but the service. There's a Radio Shack store on almost every street corner, and you can even get help in Maine or Hawaii-as I recently discovered.

I was flying to a conference in Miami and was helping a friend master his brand-new Model 102. As the big expert, I was demonstrating the wonders of ROM-based programs when I caught the base of my 102 on the corner of the pull-down tray. The memory switch, which holds files in memory, was flipped to the off position, and I watched in horror as all my work, including part of this column and all of a feature article, went into vonder Twilight Zone.

Fortunately, some of my files were saved on disk, but I couldn't get to them because I didn't have a special file necessary to access the files on the disk drive. The disk holding that file and the instructions for loading it were back in New York. As soon as I got to my hotel, I asked where the nearest Radio Shack store was located. It was only a block and a half away from my hotel.

I went there and told the salesper-

son, Rick Borrazas, what had happened. He got a copy of the disk and the instructions and let me reload the files. I was out of there in 10 minutes with my destroyed files restored. I wasn't asked any questions about where or when I bought my computer or whether it was under warranty or anything. That kind of service is worth a lot.

STEPHEN MILLER is a computer consultant and journalist.

Another year bites the dust, the holidays are nigh, and let's face it-you still don't have all your shopping done! Humph, welcome to the club. I know what all my computers want to see under the tree (disk drives!). And I know what they're going to get: games and more games!

West Coast TI. Queen Anne Computer Shoppe (6102 Roosevelt Way N.E., Seattle, WA 98115) has been a staunch supplier of TI products. The owner, Barbara Wiederhold, was

## Turn on a mind with Lesson One.

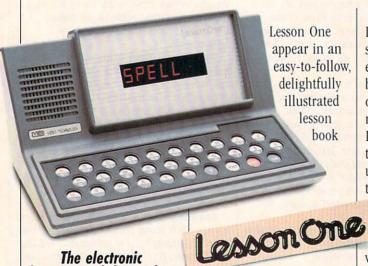

The electronic learning tool that makes learning fun. For ages 5 and older.

The 10 activities in

to help your child explore spelling, math, music and logic. Questions appear in bright red on the

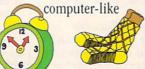

LED display screen. The child enters the answer by pressing keys on the alpha/ numeric keyboard.

If the answer is correct, the child hears a congratulatory tune. If incorrect, the child can try again.

116 120

But just as important as the knowledge youngsters gain with Lesson One is the confidence they gain. Lesson One is the pre-computer that looks, acts and sounds like a real computer. And in

the computerdriven world we live in, the more comfortable you are with computer

technology, the better off

you'll be. Lesson One. It makes learning tireless. Not tiresome.

**VTECH** VIDEO TECHNOLOGY Turn On A Mind.

Wherever toys are sold.

CIRCLE READER SERVICE 65

H.K. Video Technology Canada, Ltd., Richmond, BC V6X3C6 Video Technology Industries, Inc., Northbrook, IL 60062

# Turn on a mind to typing.

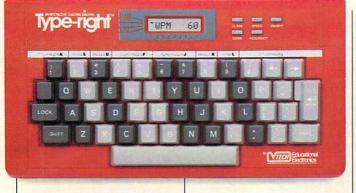

Type-right.™ Now learn to type without a typewriter. For students 9 and older. Although vou'll find it in the toy

department, Type-right is not a toy. It's a

fun, easy, fast way to learn how to master typewriters, word processors and computer keyboards as well.

self-contained typing tutor comes with step-by-step instructions, both in booklet form and on audio cassette. The student is taken through

> a progressive series of typing lessons, from

basic finger positioning to typing complete letters.

Typing speed and accuracy is electronically

CIRCLE READER SERVICE 66

recorded so students can monitor their progress at the end of every lesson.

We live in a high-

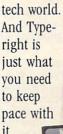

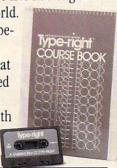

**NTECH VIDEO TECHNOLOGY** Turn On A Mind.

Wherever toys are sold.

H.K. Video Technology Canada, Ltd., Richmond, BC V6X3X6 Video Technology Industries, Inc., Northbrook, IL 60062

part of the successful Sea/Tac Fest for TI computers held in September. She also runs a 24-hour BBS for TI users ([602]361-0895, at 300 and 1200 baud).

QACS offers the Spad XIII flight simulator for \$25. This is an excellent simulator. You can cruise around the Eiffel Tower or engage in air-to-air combat over WWI France. Also available is the new Asgord adventure program, Legends. A variety of Geneve 9640 accessories are available, too.

Adam Dot-matrix Printing. Terry Fowler of gHAAUG (Route 2, Box 2756, Pearland, TX 77581) has developed an interesting program that will print SmartWriter files to a dotmatrix printer. Normally, these files are sent to the Adam printer, which is a rather slow daisy-wheel printer. But, with File Printer (\$20), users who've added a dot-matrix printer can print with alacrity.

The self-loading program will print in either Newsletter (two columns) or Letter format. It allows for margins and different type sizes. Fowler usually has an assortment of Adam products available, so you might want to send a self-addressed, stamped envelope for more info.

TS 1000 Revived! There has been a

flood of new products for the TS 1000. Even a clone is now available! Silicon Mountain Computers has developed a series of hi-res graphics programs for the TS 1000/1500. Hires graphics on the 1000? Yes, but there's a catch.

These programs require a static RAM memory device in the 8K-16K memory location. The Hunter Board is an example of such a device. Though the Hunter Board is no longer sold, you can get Silicon's SCRAM Non-volatile Memory Board for \$40. Talk about a lucky break!

With the SCRAM board, you'll be able to run such programs as The Dungeon of Ymir, a very challenging adventure game (\$20), and Year-At-A-Glance (\$10), an appointment book calendar. Also available is SCRAM Extended BASIC (\$25), which has a multitude of new graphics commands.

TS 1000 Clone! The PC-8300 is a TS 1000 clone imported from Hong Kong. Early buyers actually received their owner manuals written in Chinese! The PC-8300 (\$30) shows many improvements over the 1000, including a "Chiclet"-style keyboard, a joystick interface, a monitor output, and an option to upgrade to a color output (with an add-on module).

The clone is not 100 percent software compatible with the TS 1000, due to the added features. Many programs that call on the TS ROM routines will crash. But all BASIC programs will run with no problems. Like the TS 1000, this computer makes a very good learning machine for children. It's easy to use and nearly indestructible. American Design Components carries the PC-8300 computer.

PATRICK SPERA is sysop of the Computer Club Forum on CompuServe (GO CLUB), a meeting place for owners of orphaned computers.

#### PHONE NUMBERS

Aldus Corporation (206) 628-2352; American Design Components (800) 524-0809; Antic Software (415) 957-0886; Apple Computer, Inc. (408) 996-1010; Applied Engineering (214) 241-6060; Atari Corp. (408) 745-2000; Berkeley Softworks (415) 644-0883; Central Coast Software (805) 528-4906; Commodore (215) 431-9100; Data-Free (416) 741-9825; Epyx (415) 366-0606; gHAAUG (713) 482-5040; IBM (800) 447-4700; Jasmine Technologies (415) 621-4339; NAMM (619) 438-8001; Queen Anne Computer Shoppe (206) 522-6558; Rodime (216) 765-8414; Silicon Mountain Computers (604) 352-1668; SoftLogic Solutions (800) 272-9900, (603) 627-9900 in NH; Tandy/Radio Shack (817) 390-3011; Xy-Quest (617) 275-4439.

## Strokes Of Genius.

If you haven't been to Europe or taken a world tour lately, you may not have heard of AMSTRAD. So, let us introduce ourselves.

AMSTRAD is a British company that makes the best selling computer in Europe.\* We even outsell IBM. And worldwide, over 2,000,000 AMSTRAD computers have been sold — not to mention all the AMSTRAD printers and word processors in use.

Now AMSTRAD is coming to America. And you'll soon see why AMSTRAD is making the competition very nervous.

Why buy your computer in expensive little pieces? With most computers, expanding capabilities means spending a fortune for add-ons. Not with AMSTRAD. Our computers come with additional ports built-in. That means no expensive brain surgery is required if you ever need to expand.

AMSTRAD computers also allow you to upgrade graphics capabilities — also without brain surgery. The PC1640 has monochrome (Hercules), CGA and EGA capabilities built into a single motherboard. So, to make your work look better, simply install a more sophisticated AMSTRAD high quality monitor.

Everything you need in two managable boxes. Everything.
Naturally, AMSTRAD Computers are IBM compatible. However, we've also built in the boards necessary to run mouse-driven, windowing GEM® software that lets you create spectacular

\*Source: International Data Corp.

graphics. We even give you a mouse and all the software you'll need — lots of it.

Imagine. Virtually everything you need to start computing within minutes after you open the box.

Extraordinary printers, too.

AMSTRAD gives you a choice of two brilliantly designed printers — the DMP 3000 and the DMP 4000. Both offer IBM compatibility and a list of standard features other printer manufacturers call options.

What if you don't need a computer? If you just want to express yourself, you'll love AMSTRAD's 9512 Word Processor. It's incredibly easy to use, comes with powerful built in software to perform a variety of tricks, a large, high-resolution monitor and a letter quality printer. To create a bestseller, all you need to add is a great plot.

The Coup de Grâce. Because of AMSTRAD's ingenious engineering and integration of traditionally optional features into our products, our prices are significantly less than you'd ever expect for such performance. In fact, you can buy a complete AMSTRAD computer system for less than \$700. Add a printer and the price is still less than a thousand dollars. Or buy a complete word processing system for less than \$800.

We may not become as famous as the Beatles, but... With more than 1000 dealers in America already (and the number is growing fast), AMSTRAD is

quickly becoming famous for putting high performance within reach of thousands of businesses and personal users.

To find out more about putting brilliant performance in your hands, send in the reply form for the name of your nearest AMSTRAD Dealer. You'll see for yourself, you don't have to be an Einstein to be a genius. Just smart enough to buy AMSTRAD.

Please send me the name of my nearest AMSTRAD Dealer.

| NAME    |       |     |  |
|---------|-------|-----|--|
| ADDRESS |       |     |  |
| CITY    | CTATE | 71D |  |

Mail to: AMSTRAD, 1915 Westridge Dr. Irving, Texas 75038. Or call: 214/518-0668.

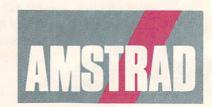

#### Strokes Of Genius.

London • Paris • Dallas • Sydney Hong Kong • Milan • Madrid

IBM, MS DOS, LOCOMOTIVE Basic2 and Hercules are registered trademarks of International Business Macbines, Microsoft Corp., LOCOMOTIVE Software Limited and Hercules Computer Co., respectively. GEM Desktop and GEM Paint are registered trademarks of Digital Research, Inc.

CIRCLE READER SERVICE 4

# AMUAI BEST-EVER SHOPPING GUIDE

o, ho, ho, it's that time of year again. Santa is on every street corner, Rudolph is on television, and FAMILY & HOME-OFFICE COMPUTING presents its "4th Annual Best-Ever Shopping Guide." Our annual shopping guide is a compilation of the best gift ideas for computer lovers, an inventory of software specials, and a roundup of the most significant new hardware of

Our five-page "Holiday Gift Guide" has more than 40 gift suggestions—ranging from a few dollars to a few thousand dollars—for that certain computer-using someone on your Christmas list. For people of all ages, you'll find gifts ranging from software that lets you make your own zany postcards to a computer-controlled train set; just for kids, there's talking software, a hand-held linguistic computer, and more; and for people with home offices, we've included everything from office furniture, to a shower telephone, to a CD-ROM reference library.

"Seasonal Software Specials," on page 49, will tell you about savings on software and special holiday promotions. And starting on page 50, you'll find "Notable Hardware: 1987 in Review," our examination of computers, printers, and modems that have outshone the others because of their raw performance, state-of-the-art technology, or price—performance value.

So browse through our gift guide, software specials, and hardware selections and find that perfect gift—for a friend, a family member, or yourself.

#### FOR COMPUTER LOVERS

#### BY MARTIN BIHL

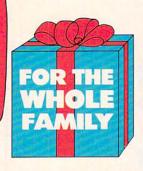

Software for Chefs. Help a cook become a chef! All of the nearly 600 recipes from Public Television's "Great Chefs" series are in this package of the same name. The volumes are organized alphabetically (A-F, G-N, O-Z); \$25 each or \$65 for the set (for Apple II series, Atari ST, C 64/128, IBM PC, and Macintosh); from Concept Development, 45 Cordova St., St. Augustine, FL 32084; (904) 825-0220.

CIRCLE READER SERVICE 71

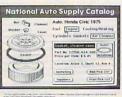

able software lets Macintosh users organize 16 million "cards" of information with graphics. text, music, animation, voice, and video. With each card capable of being linked to 60,000 other cards, this may very well be the beginning of an information revolution-and the most important gift you could give a 1MB-Mac user with two 800K disk drives. \$49; from Apple Computer, 20525 Mariani Ave., Cupertino, CA 95014; (408) 996-1010. CIRCLE READER SERVICE 72

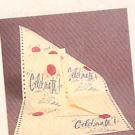

HyperCard. This remark-Postcards. Think of the fun that people of all ages will have makingand that you'll have receiving-computergenerated postcards decorated with bikinied warthogs, tourists, moonscapes, and Mona Lisas. The Macintosh version requires Mac-Paint, FullPaint, or SuperPaint to run, and the Apple IIGs requires Paintworks Plus. \$25 (Apple IIe/IIc, C 64/128, IBM PC), \$30 (Apple IIGS, Macintosh): from Activision, P.O. Box

CA 94039; (415) 960-0410. CIRCLE READER SERVICE 70

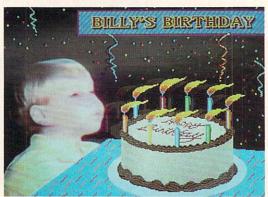

Desktop Video 1.2. If you know an Amiga user who is an aspiring Steven Spielberg, Deluxe Video 1.2 will get the cameras rolling. With an Amiga, a VCR, and a camcorder, he or she can build a studio and create impressive films, rock videos, professional video presentations, and

much more. Even without a VCR or a camcorder, users can create computer-generated videos with a graphics package. \$130: from Electronic Arts, 1820 Gateway Drive, San Mateo, CA 94404; (415) 571-7171.

CIRCLE READER SERVICE 73

Family & Home-Office Computing. What better gift is there for a com-puter user? And at a vearly price of \$19.97 (\$29.97 for two years), you can save up to \$48 off the newsstand price! Use the order form in this issue or write to FAMILY & HOME-OFFICE COMPUTING, P.O. Box 51344, Boulder, CO 80321.

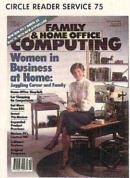

Music System. The Ad Lib Personal Computer Music System will transform an IBM PC or compatible into a single musical instrument or an entire orchestra-and will make any modernday Mozart flip his or her wig. The package includes the Ad Lib Music Synthesizer Card, the Ad Lib Visual Composer, and a 60-page step-bystep guide to computer composing in various musical styles. The synthesizer card features a headphone jack, an amplifier capable of driving a small bookshelf-size speaker, and built-in volume control. \$245; from Ad Lib, 50 Staniford Street, Boston, MA 02114; (800) 463-2686. CIRCLE READER SERVICE 76

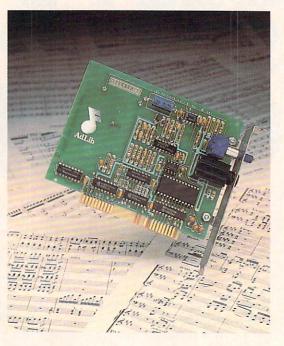

Computer-Generated

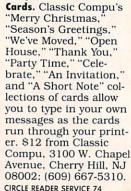

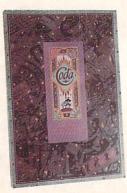

With more than 600 programs, ranging from games that teach 5-yearolds the names of musical notes to software that helps bandleaders chart their half-time marching formations, the Coda catalog is indispensable for finding music software. \$4: from Coda Music Software, 1401 East 79th

Music Software Catalog.

or (612) 854-9554. CIRCLE READER SERVICE 77

St., Minneapolis, MN

54420; (800) 843-1337

MARTIN BIHL is a freelance writer who lives in New York City.

7286, Mountain View,

Computerized Train Set. The perfect gift for the hacker who's interested in trains or the railroader who wants to get involved with computers. With two locomotives, four freight cars, two electric switches, a central control unit, a transformer, and a track, the novice and expert alike can control each train via their Apple II, C 64/128, IBM PC, or Macintosh. \$965; from Marklin, 16988 West Victor Road, New Berlin, WI 53151; (414) 784-8854.

CIRCLE READER SERVICE 78

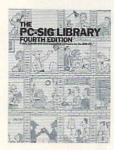

PC-SIG. Give someone a membership to PC-SIG, the largest distributor of inexpensive shareware and user-supported and public-domain software for IBM PCs and compatibles. With more than 25,000 members, it's an active organization that distributes more than 800 disks at \$6 each. Members are entitled to an annual directory of thousands of programs, software discounts, and yearly subscriptions to *PC-SIG* magazine. Membership is \$20 per year; from PC-SIG, 1030 East Duane Avenue, Suite D, Sunnyvale, CA 94086; (408) 730-9291.

CIRCLE READER SERVICE 79

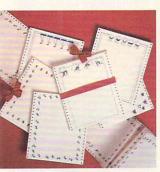

Cheery Computer Paper. Bears, boats, butterflies, and flowers all have

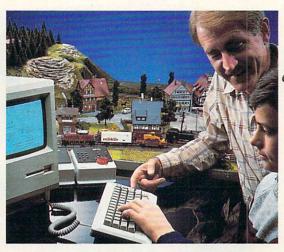

**Programming Guides.** 

The Norton On Line Programmer's Guides put programming information at the keyboard and will be a boon to any new programmer. With cross-referencing and pop-up help screens, these on-line language reference database systems come in single-language and double-language packs and are available in Assembly, BASIC, C, and Pascal languages. \$100 for the Instant Access Program and one language database, \$50 for each additional language database; from Peter Norton Computing, 2210 Wilshire Blvd., Suite 186, Santa Monica, CA 90403; (213) 453-2361. CIRCLE READER SERVICE 80

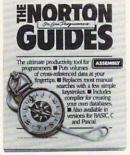

been joined by holly berries, Christmas wreaths, and assorted other seasonal designs on computer paper from Computer Creation. In packages of 100 sheets, this paper is sure to brighten anyone's Christmas mail. \$10 per package; from Computer Creation, P.O. Box 3742, Long Beach, CA 90803; (213) 434-2655.

CIRCLE READER SERVICE 81

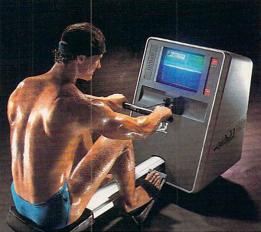

Rowing Machine. For an aerobic fitness buff or a crew jock who needs some off-season training, how about Bally's Liferower? This computerized rowing machine lets you row against an opponent and tracks

Computer Training Videos. The Video Professor, a series of VHS videocassettes, will introduce users to computer jargon, components, and applications, as well as provide advanced lessons for WordPerfect and Lotus 1-2-3. Tapes are \$80 each; from Data Link Research Services, 1536 Cole Blvd., Suite 180, Golden, CO 80401; (303) 239-9950. CIRCLE READER SERVICE 84

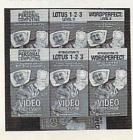

time, distance, and calories. \$2,700; from The Sharper Image, 650 Davis St., San Francisco, CA 94111; (800) 344-4444 or (415) 445-6000.

Tool Kit. This kit in-

ery computer owner

needs to make adjust-

ments, upgrades, and

repairs. \$30; from Cur-

tis Manufacturing, 305

ough, NH 03458; (603)

Union St., Peterbor-

CIRCLE READER SERVICE 82

924-3821.

cludes 11 tools that ev-

CIRCLE READER SERVICE 83

Minivacuum. For cleaning the dirt and grime off computers or typewriters and removing dust from tight corners, the System Sweeper is ideal. It's lightweight, comes with three attachments, and plugs into a wall outlet. \$40; from MicroComputer Ac-

Quit-Smoking Computer. Giving up cigarettes will never be a snap, but it can be easier with Life-Sign, a pocket-size computer that tracks smoking habits and formulates a personalized withdrawal program. These computers have been used and proven effective in corporate programs such as one sponsored by the Marriott Corp. \$70; from Health Innovations, 13873 Park Center Road, Suite 336, Herndon, VA 22071; (800) 543-3744 or (703) 478-2824 (in VA).

CIRCLE READER SERVICE 85

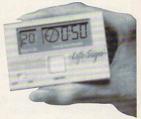

Car Signs. Here are all the tools needed to design personalized diamond-shaped, yellow signs to hang in your car window. The package includes two sign holders, 50 sheets of yellow paper, and software. \$30 (for Apple II series, C 64/128, and IBM PC); from Zebra Systems, 78-06 Jamaica Ave., Woodhaven, NY 11421; (718) 296-2385.

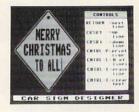

cessories, P.O. Box 66911, Los Angeles, CA 90066; (213) 301-9400. CIRCLE READER SERVICE 87

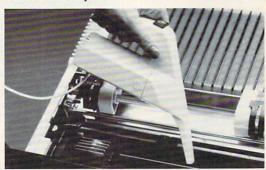

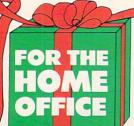

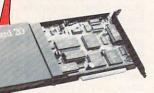

Hard Disk on a Card.

Know someone who'd like a hard drive for an IBM PS/2 Model 25 or 30 or an IBM PC or compatible? Plus Development's Hardcard is a fully integrated Winchester hard-disk drive on a card that provides 20MB or 40MB of storage. To fit the hard card in the Model 25, the company will send you a free, specially designed bracket. \$795 (20MB), \$1,195 (40MB); from Plus Development Corp., 1778 McCarthy Blvd., Milpitas, CA 95035; (408) 434-6900. CIRCLE READER SERVICE 88

1-2-3 Screen Manager.

Lotus 1-2-3 users will be able to double, triple, or even quadruple the number of cells displayed on the screen with SeeMORE, a program that is loaded into memory and linked with 1-2-3. The program will also let users select colors and screen-layout options and produce hard-copy printouts of any compressed screen. \$80 (IBM PC, PS/2, and compatibles with a graphics adapter); from Personics Corp., 2352 Main Street, Building 2, Concord, MA 01742; (800) 445-3311, (800) 447-1196 (in MA), or (617) 897-1575.

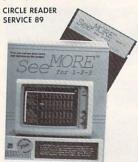

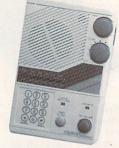

THE 4TH ANNUAL SHOPPING GUIDE

Showerphone Radio. Give home-office workers the Showerphone Radio, and they will have one less reason to miss important business calls. It's specially designed to withstand moisture and humidity. This nohands speakerphone lets them lather as they blather. \$40; from Cosmo Communications, 16501 NW 16th Court, Miami, FL 33169; (305) 621-4227. CIRCLE READER SERVICE 90

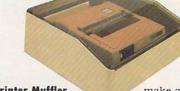

Printer Muffler.
Shut up the loudest chatterbox in an office. This printer muffler greatly reduces noise from 80-column printers with its thick foam lining and a tight-fitting lid; it's sure to

make an office area a more peaceful environment. \$60; from Global Computer Supplies, 45 South Service Road, Plainview, NY 11803; (800) 845-6225 or (516) 420-0044 (in NY).

just right for someone setting up a modern office in a traditional home. The desk includes space for a monitor, keyboard, disk drive, printer, and paper, and the rolltop locks to keep everything secure. 45-by-29.5-by-49.5 inches. \$279; from Global Computer Supplies, 45 South Service Road, Plainview, NY 11803; (800) 845-6225 or (516) 420-0044 (in NY).

Rolltop Computer Desk.

Stylish enough for the

living room, yet sturdy

enough for the office,

this woodcraft rolltop

computer center may be

CIRCLE READER SERVICE 92

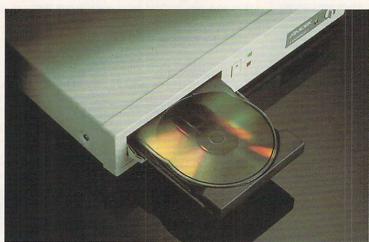

Reference Library Plus CD-ROM Drive. Writers and editors will flip over the Amdek Laserdrive 1 and Microsoft Bookshelf CD ROM Reference Library. This hardware-software combination brings an entire reference li-

brary—American Heritage Dictionary, Roget's Electronic Thesaurus, The World Almanac, among others—to computers. The Laserdrive 1, an external CD-ROM drive for IBM PCs and compatibles, can

read up to 276,000 pages of information (552MB) from a single CD-ROM. \$1,295; from Amdek Corp., 1901 Zanker Road, San Jose, CA 95112; (408) 436-8570.

CIRCLE READER SERVICE 93

Paper Shredder. Appropriate for the person on your list who regularly works with confidential information, Snippet's Personal Shredder is hardly bigger than a telephone and fits comfortably over the average office wastebasket. Shreds at a rate of 11.5 feet per minute and up to 10 sheets of 8.5-by-11-inch paper at a time. \$199; from R + R Direct, P.O. Box 1702, Dayton, OH 45402: (800) 654-PLUS, (800) 545-PLUS (in OH), or (513) 461-7587. CIRCLE READER SERVICE 94

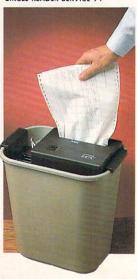

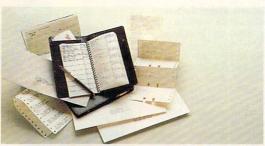

Address Book. Capable of organizing and printing by name, zip code, profession, and other categories, this *Pocket Address Book* program is for people who frequently scratch out the names of old business associates and scribble in new ones. The software package comes with bindings, a calendar, a leather cover, and 100

sheets of 6-by-33%-inch tractor-feed paper to make a hand-held address book. \$70 for the IBM PC in the Power Up! catalog; from Channelmark Corp., 2929 Campus Dr., P.O. Box 7600, San Mateo, CA 94403; (800) 851-2917, (800) 223-1479 (in CA), or (415) 345-5900.

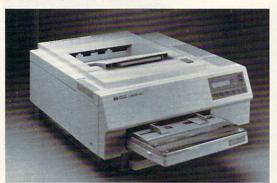

Desktop-Publishing Setup. For the publishing magnate in your midst, PageMaker and the Hewlett-Packard Laser-Jet Series II printer make a nifty combination. PageMaker is the most literal translation of traditional publication pasteup techniques in software, and HP's LaserJet Series II is one of the finest and highestquality printers available. Together, they make a great package for quality publishing.

PageMaker is \$495 for the Macintosh Plus, SE, or II and \$695 for 640K IBM PC or PS/2 Model 30 (the IBM version requires Windows); from Aldus Corp., 411 First Ave. South, Suite 200, Seattle, WA 98104; (206) 622-5500; the HP LaserJet Series II costs \$2,595; from Hewlett-Packard, Inquiries Manager, 1820 Embarcadero Road, Palo Alto, CA 94303; (800) 752-0900. CIRCLE READER SERVICE 96

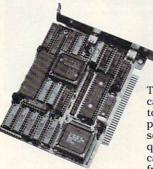

Accelerator Card. Help someone get his or her IBM PC or PC XT up to PC AT speed. The TwinTurbo 12, a half-size card, speeds a PC or XT to 12MHz. It's the ideal peripheral for the person whose work load is quickly exceeding the local speed limit. \$645; from Orchid Technology, 45365 Northport Loop West, Fremont, CA 94538; (415) 683-0300. CIRCLE READER SERVICE 97

#### Software for Investors.

With current stock price quotes, news alerts, and a built-in alarm system to alert users to trading of stocks of particular interest, Signal offers investors a wealth of information. Users can track 600 selected securities simultaneously, and information can be fed directly into Lotus 1-2-3. The package, available for the IBM PC. is \$595 and has an \$80 monthly subscription fee and an additional \$20-per-month charge for each exchange sub-

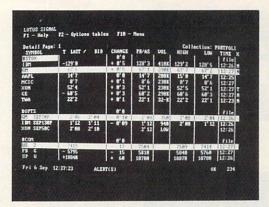

scription. From Lotus Development Corp., 55 Cambridge Parkway, Cambridge, MA 02142; (617) 577-8500. CIRCLE READER SERVICE 98

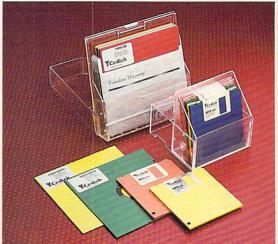

Colored Disks. Someone's Christmas stocking deserves these color-coded disks that can organize information by color. Available in both 5.25inch and 3.5-inch formats, they make great gifts for people who can never find what they are looking for. Prices range from \$15 to \$32 for a box of 10; from R + R Direct, P.O. Box 1702, Dayton, OH 45402; (800) 654-PLUS, (800) 545-PLUS (in OH), or (513) 461-7587.

CIRCLE READER SERVICE 99

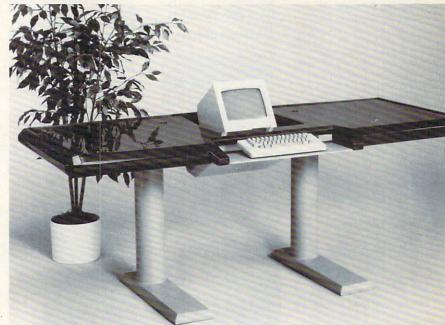

#### Modern Workstation.

Here's just one of Heart-Beat's ergonomically designed Computer Workstations. Very stylish and brightly colored, one of the styles is bound to suit that special someone who works out of a modern office. Prices start at \$995; from HeartBeat Computer Workstations, 12501 Gladstone, #B2, Sylmar, CA 91342: (818) 898-1198. CIRCLE READER SERVICE 100

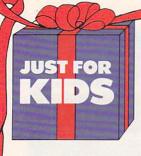

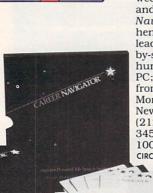

Reader

Talking Software. How do

you make an award-win-

ning educational game

it talk! Now Reader

even better? By making

Rabbit, a series of read-

ing skills and vocabu-

lary games for 5- to 7-

year-olds, has added

digitized speech. \$60

(for the Apple IIGs and

the Tandy 1000); from

The Learning Company,

6493 Kaiser Drive, Fre-

mont, CA 94555; (415)

792-2101 or (800) 852-

Hand-Held Linguistic Com-

a big hit with kids if all it did was play games such as Hangman and Anagrams and generate codes for cryptic mes-

sages. The fact that it's

thing parents will love,

too. \$70; from Franklin

Pennsauken, NJ 08110:

Computer, Route 73 &

Haddonfield Road.

CIRCLE READER SERVICE 102

(609) 488-0600.

corrector makes it some-

an electronic spelling

CIRCLE READER SERVICE 101

2255.

Rabbit

Job-Search Software. Put the world's largest career counseling and outplacement firm to work for the young job seeker on your list with Career Navigator. With a handbook, four disks, self-assessment exercises, weekly "To Do" lists, and much more, Career Navigator is a comprehensive program that leads a job seeker stepby-step through the job hunt. \$95 (256K IBM PC: printer required); from Drake Beam Morin, 100 Park Ave., New York, NY 10017; (212) 692-7709; (800) 345-JOBS; or (301) 634-1007 (in MD). CIRCLE READER SERVICE 103

Math Blaster Plus. How can math be a blast? With Math Blaster Plus. a program that teaches children, ages 6 to 12, basic math skills with activities called "Countdown," "Ignition," "Lift-Off," "Orbit," and an arcade game called "Blasternaut." \$50 (for Apple IIe/IIc/IIGS and IBM PC); from Davidson & Associates, 3135 Kashiwa St., Torrance, CA 90505; (213) 534-4070.

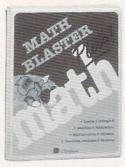

CIRCLE READER SERVICE 104

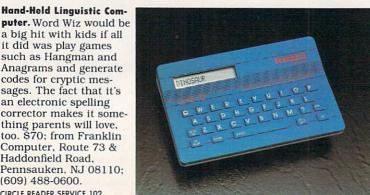

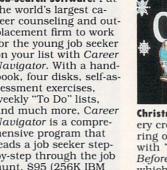

Christmas Software. Every creature will be stirring on Christmas Eve with Twas the Night Before Christmas, which, along with playing an animated and musical version of the classic poem, lets children send personalized letters to Santa, create yuletide cards with special messages, play a Christmas jigsaw puzzle, and do more. \$9 (64K Apple II series, C 64/128, and 256K IBM); from Simon & Schuster, One Gulf + Western Plaza, New York, NY 10023; (212) 373-8500, (800) 624-0023, or (800) 624-0024 (in NJ).

CIRCLE READER SERVICE 105

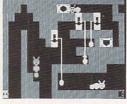

Thinking Game. For kids ages 7 to 14, Think Quick! hones decisionmaking, logical-reasoning, and creative-thinking skills (on six different levels of play) as kids wend their way through a castle, avoid monsters, build a knight, and chase away a dragon. \$50 (for the Apple II series and IBM PC); from The Learning Company, 6493 Kaiser Drive, Fremont, CA 94555; (415) 792-2101 or (800) 852-2258. CIRCLE READER SERVICE 106

Sesame Street Software.

What kids wouldn't love to meet the people in their neighborhood with Big Bird, learn math among the stars with Grover, and reunite Ernie with his Rubber Duckie? These three learning games, plus three other Sesame Street packages, make special gifts for preschoolers. \$10 each; (all available for the C 64/ 128 and 256K IBM PC; some available for the Apple II series and the Atari 800/XL/XE); from Hi Tech Expressions, 1700 N.W. 65th Avenue,

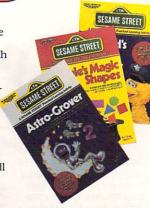

Suite 9, Plantation, FL 33313; (800) 848-9273 or (305) 584-6386. CIRCLE READER SERVICE 107

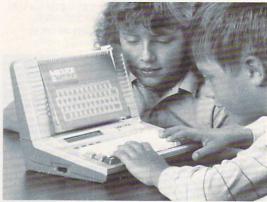

Basic Tutor Computer. Programmed so that children have to press only a couple of keys to type an entire BASIC command, the BASIC Tutor computer is almost guaranteed to teach children, ages 7 and above, how to write and run programs. Includes an instruction booklet that explains

programming in everyday language and has large, easy-to-read keys. The 2K computer is easy to carry and runs on four C-size batteries or an AC adapter. \$70; from Video Technology Industries, 400 Anthony Trail, Northbrook, IL 60062; (312) 272-7076. CIRCLE READER SERVICE 108

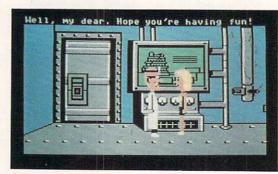

Lucasfilm Game. Looking for a gift for a closet maniac? Try Maniac Mansion, in which players help Dave Miller rescue his girlfriend from a 55room Victorian mansion and the evil clutches of Dr. Fred, who plans to take over the world one teenager at a time. En-

counter love, greed, rock and roll, microwave ovens, and postal fraud (among other things). \$35 (for the Apple II series and C 64/128); from Lucasfilm Games, P.O. Box 2009, San Rafael, CA 94912; (415) 662-1800. ■ CIRCLE READER SERVICE 109

48 FAMILY & HOME-OFFICE COMPUTING

## SEASONAL SOFTWARE SPECIALS

#### BY AMAL MORCOS

Santa will be able to fill his bag of goodies with the various gifts presented in this year's "Seasonal Software Specials." Software manufacturers are offering great deals on everything from educational software to best-selling games. And if you rummage through this grab bag of bargains, you'll also find modems, magazine subscriptions, and even motorcycles.

INFOCOM SOFTWARE LIBRARIES. Infocom ([617] 492-6000), whose interactive text adventures range from the absurd to the bizarre, is packaging some of its bestselling titles in "libraries" at less than half their original prices. First is Science Fiction Classics, which includes The Hitchhiker's Guide to the Galaxy, A Mind Forever Voyaging, and Planetfall. Another, Enchanter Trilogy, includes Spellbreaker, Enchanter, and Sorcerer. And Classic Mystery Library rolls Moonmist, Suspect, and The Witness into one package. Each

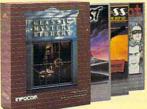

Classic Mystery Library

collection, valued at up to \$125, costs \$50 for the C 64/ 128 and \$60 for the Apple II series, IBM PC, and Macintosh. Offer good while supplies last.

## BONUS COUPON BOOKS. Activision ([415] 960-0410) calls them The Great Good Deals Giveaway Bonus Books. A long title, but

Bonus Books. A long title, but a fitting description for a book full of bargain coupons.

AMAL MORCOS is researcher for FAMILY & HOME-OFFICE COMPUTING.

For example, new subscribers to QuantumLink can receive the Q-Link software and a 300-baud auto-dial modem free when they prepay \$39.80 for their first four months of membership. And those who purchase Gamestar's GFL Championship Football, Championship Baseball, or GBA Championship Basketball: Two-on-Two can receive discounts on Wilson-brand footballs, baseball gloves, and basketballs. Other specials include five free Memorex disks and discounts on programs by Activision and its affiliated labels. The coupon books will be packaged with software sold by Activision during the Christmas season. The coupons are valid through March 31, 1988.

#### BUY THREE, GET ONE

FREE. Mindscape ([312] 480-7667), whose notable games include Dėjā Vu, Balance of Power, Defender of the Crown, and Superstar Ice Hockey, will give you one free game when you buy any

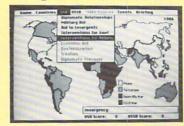

**Balance of Power** 

three Mindscape titles of equal value. Coupons are included in each box or available from dealers. The offer lasts through January 31, 1988.

#### BUY TWO, GET ONE

FREE. Britannica Software ([415] 546-1866), the parent company of DesignWare, DesignWare Plus, EduWare, and Blue Chip Software, is promoting its new corporate name by giving you a free program when you buy two of comparable value before January 31, 1988. Look for the coupon in this issue of FAMILY & HOME-OFFICE COM-PUTING, as well as at participating dealers. Some noteworthy Britannica titles include the financial simulation Managing For Success and the writing developer Writing 1-5.

**SWEEPSTAKES.** When you give someone *California Games* from **Epyx** ([415] 366-0606), you're also giving him or her the opportunity to

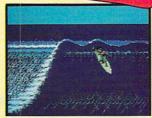

California Games

win anything from a skateboard to a Kawasaki Jet Ski, and if you give someone Street Sports Baseball, he or she can get Reebok sneakers. Included in the packages of these titles are instantwinner cards. Scratch off three of a kind, and you win. (Offers for the jet ski and the sneakers end March 31. 1988 and February 28, 1988, respectively.) Also, inside the package of Epyx's Print Magic is a free disk full of holiday images. This offer expires December 31, 1987.

#### GRAPHICS GIFTS AND MOTORCYCLES, Merry

Christmas from Broderbund ([415] 492-3200), as the company passes on some savings to you. If you buy The Print Shop, Broderbund's most successful program, you'll receive a Special Edition Graphics Library free. The Special Edition disk is a new graphics library disk for the Apple II series, C 64/128, and IBM PC It's not sold in stores and is available only through this promotion, which runs through December 31, 1987. And to promote the release of Superbike Challenge, Broderbund is giving away a 650cc Suzuki Motorcycle. Through January 31, 1988, entry forms will be packaged in Superbike Challenge, a fast-paced arcade-action game for the Atari ST, C 64/ 128, and IBM PC for \$20.

#### SPORTS SPECIALS.

Sports fans, this is truly your season. In an unusual offer, **Gamestar/Activision** ([415] 960-0410) is offering

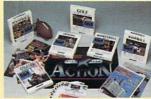

Gamestar's holiday bonus

47 percent off a six-month subscription to *Sports Illustrated*. The company will include information on the promotion in all of its products shipped during the pre-

Christmas selling season. Also included in the package are bonus incentives of special issues for subscribers, a football telephone, and a commemorative Super Bowl lapel pin. Offer good through February 29, 1988. For basketball fans, The Avalon Hill Game Company ([301] 254-9200) is including a \$5 coupon inside the NBA package for Season update disks. From the designers of Super Sunday, NBA is a fully animated and statistically accurate simulation.

**EDUCATION BUYS.** For the language student on your list or the friend who's planning a trip to Europe, **Gessler Educational Software** ([212] 673-3113) is offering

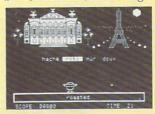

Bataille de Mots

the award-winning Bataille de Mots at a 15 percent discount to all who mention that they saw this special in FAMILY & HOME-OFFICE COM-PUTING. The arcade-like game that drills students in French vocabulary is also available in Spanish and German versions, Batalla De Palabras and Wortgefecht. If you buy a program from DLM ([214] 248-6300) from now until May 1, 1988, you'll find a \$5 coupon enclosed in the package, good toward your next DLM software purchase. And if you want to sharpen your child's reading speed, stuff that stocking with a free Speed Reader II data disk for ages 12 and above from Davidson & Associates ([213] 534-4070). Thirty-five reading

4070). Thirty-five reading passages and coupons for free disks come in every Speed Reader II package.

#### SENTINEL SPECIAL.

During the holiday season, each specially marked 5.25-inch black or color Prism double-sided, double-density 10-pack from Sentinel Technologies, Inc. [[617] 775-5220) will contain DOS preformatted disks compatible with MS-DOS version 2.0 and higher. In addition, each 10-pack will include a demo disk containing MECA's Andrew Tobias' Managing Your Money.

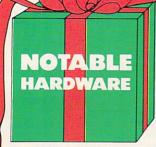

## 1987 IN REVIEW

#### SIGNIFICANT PRODUCTS: COMPUTERS, PRINTERS, MODEMS

BY NICK SULLIVAN

As 1987 glides to an end, it becomes clear that it has been a watershed year for the computer industry. Befitting, perhaps, as it's the tenth anniversaries of the Apple II, the TRS-80 Model I, and the Boston Computer Society—among the industry's first stepping stones.

This year, IBM introduced its next generation of computers, the Personal System/2 line; two new Apple Macintosh models made their debut; Compaq shipped its Deskpro 386, the first computer with the powerful Intel 80386 microprocessor; Zenith, NEC, Toshiba, and Tandy brought out MS-DOS laptops with superb screen displays; and Tandy strengthened its MS-DOS lineup with several new computers.

With this parade of announcements, and the Macintosh and MS-DOS operating systems settling down as entrenched standards that can seemingly coexist, the computer industry is striding into the 1990s.

Many notable products caught the eyes and captured the hearts of various editors this year. To keep the laundry list within bounds, we'll look here at products in three major hardware categories: desktop computer systems, printers, and modems. Products are highlighted because they offer: (1) state-of-the-art technology; (2) raw performance; or (3) price-performance value.

#### COMPUTERS

STATE OF THE ART

Macintosh II
Apple Computer

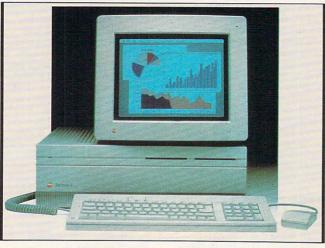

The latest and greatest Macintosh is the embodiment of most current advances in microcomputer technology: It's a lightning-fast color graphics machine, with virtually unlimited memory and good sound output. It comes standard with 1MB but can be expanded to 8MB on the system unit and beyond with third-party plug-in boards.

NICK SULLIVAN is a senior editor at FAMILY & HOME-OFFICE COMPUTING.

Its 3.5-inch floppy can be teamed with a 20MB, 40MB, or 80MB hard-disk drive. Up to 256 colors can be displayed at once in high resolution (640-by-480 pixels), compared to only 16 colors on IBM's top-of-the-line PS/2 Model 80. A math co-processor is standard so that calculations are also lightning fast. MultiFinder and HyperCard (see review this issue)—sophisticated systems software—come with the machine.

The Mac II has six open

slots, ready for add-on boards to enhance the machine. One such board is the Mac 286 (AST Research), which will run MS-DOS software under the Macintosh point-and-click interface. Best of all, the Mac II represents a natural evolution of earlier Macintosh machines and runs 90 percent of exist-

ing software. The Mac II is expensive—more than \$6,000 for a typical color system—but it's a bridge between the microcomputer and minicomputer worlds and a harbinger of the technology you'll see in far less expensive computers in the years ahead.

#### RAW PERFORMANCE

PC's Limited 286<sup>12</sup>

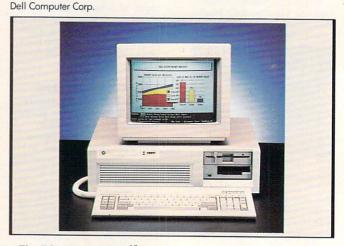

The PC's Limited 286<sup>12</sup> is extremely fast, reliable, and well-priced (\$2,700 for hard-disk system, shipping included). It runs as fast as the Compaq III but is about \$2,000 cheaper. Probably the only way to get a faster machine is to buy one of the 80386 machines (IBM PS/2 Model 80, Tandy 4000, Compaq 386 machines) that run

at 16 to 20MHz—but besides speed, the more expensive 80386 machines don't offer any other advantages right now. The 286<sup>12</sup> is usually sold with 640K of RAM, a 5.25-inch floppy (1.2MB), and a 40MB, 70MB, or 150MB hard-disk drive. You can, however, order it with two floppies, either 5.25-inch or 3.5-inch. A SmartVu

50 FAMILY & HOME-OFFICE COMPUTING

Panel on the system's front tells you (with words and numbers) what the computer is doing as it works. More often than not, this feature is merely a reassuring "nightlight," but if something should go wrong the electronic error signals make it easy to solve the problem over the phone with the company's Austin, Texas, reps. In general, all PC's Limited computers—sold direct from the company through mail order or phone order—have strong support from the company.

#### PRICE-PERFORMANCE VALUE

#### Leading Edge Model D2 Leading Edge

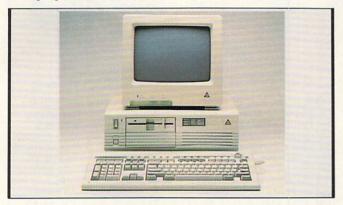

Nothing fancy here—just a lot of power for the money. The Leading Edge D2 (\$1,995), the latest in the successful Model D family, is an IBM PC AT-compatible computer. It has 640K RAM, expandable to 1MB and higher, a 1.2MB floppy-disk drive, and five available expansion slots. It runs at three speeds—6MHz, 8MHz, and 10MHz. The computer

comes with a high-resolution monochrome monitor and also has an enhanced graphics adapter (EGA) built-in, should you wish to upgrade to an EGA color monitor. The keyboard is AT-style, with a large RETURN key and 12 function keys. Also included are MS-DOS 3.2 and GW-BASIC. Leading Edge's industry-leading 20-month warranty is in effect.

#### PRICE-PERFORMANCE VALUE

#### Tandy 1000 TX Tandy Corp.

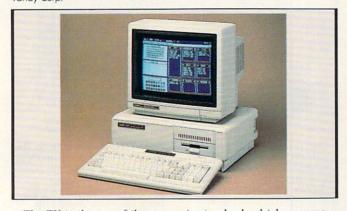

The TX is the top of the Tandy 1000 line—the best-selling MS-DOS product line on the market. Besides that impressive pedigree, the TX has two alluring attributes: speed and 3.5-inch disk drives. It's not properly an AT-compatible, but it does use an 80286 microprocessor and runs significantly faster than the IBM PS/2 Model 30. One 3.5-inch drive

is standard, which ensures that you'll stay current as more software becomes available in that format. The second drive can be a 3.5-inch, 5.25-inch, 20MB hard-disk drive, or hard card that fits in a slot. And the TX's third alluring attribute is its price. At \$1,370 for a typical two-drive system, it costs considerably less than an equivalent Model 30 system.

#### PRICE-PERFORMANCE VALUE

#### Laser 128EX

Video Technology

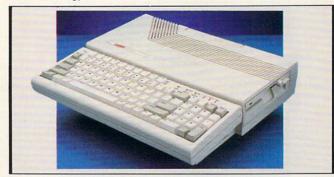

The Laser 128EX is notable for two reasons: It combines some of the best features of the Apple IIe and IIc, and it costs considerably less than either. These feats would not be so unusual in the MS-DOS world for a number of computers could make similar claims vis-à-vis the IBM PC. But in the Apple II world, clones are few and far between. The Laser 128EX has 128K, built-in parallel and serial ports, and a built-in disk drive on the right side. There's one external slot to add an expansion board, but since it's external the board will be exposed to dust. The Laser 128EX runs most Apple IIe/IIc softwarethough copy-protected programs sometimes present problems-and runs it three times faster than the Apple machines do. Sometimes the Laser's color display isn't as bright as Apple's own. But the Laser, sold mostly through mail order, costs only \$499, compared to \$829 for the IIe and \$940 for the IIc.

#### **PRINTERS**

#### STATE OF THE ART

#### ImageWriter LQ Apple Computer

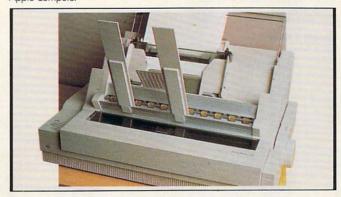

Apple just has to be different. Other manufacturers use the standard 25-pin serial connector for modems and printers; Apple uses its own Apple 8-pin or 9-pin serial connector. Others churn out 24-pin printers; Apple has introduced a 27-pin printer. In this case, being different means being better. The type from the ImageWriter LQ (\$1,399) is the best we've seen from a dot-matrix printer. It has one-third more dot density than does the Image-Writer II, which is a good printer, and comes close to some laser printers. Besides

its speed-250 characters per second (cps) in draft mode, 115 cps in letter-quality mode-the LQ offers a number of features that make it attractive for productivity tasks. One is a 15inch carriage, wide enough to print many larger spreadsheets and business forms. Another is built-in fonts, including Courier, Helvetica, Symbol, and Times. The ImageWriter LQ is fully integrated with the Macintosh, allowing for a choice of horizontal and vertical image orientations.

#### Hewlett-Packard LaserJet Series II

Hewlett-Packard

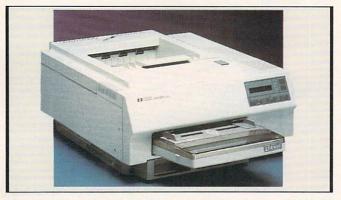

Hewlett-Packard, the first company to introduce a desktop laser printer (in 1984), has not maintained its leadership position in this printer category the past few years-until now. The HP LaserJet Series II is now the printer to beat, especially in the MS-DOS world. This new LaserJet Series II is smaller, lighter (50 pounds), and less expensive (\$2,495, and commonly sold for \$1,700) than the LaserJet printer. More important, with a new Canon-made laser engine, the type output is much improved. Some find it darker and sharper than print from the much more expensive Apple Laser-Writer. Six fonts are built-in, as are ports to hold two ad-

ditional font cartridges at once (prices range from \$150 to \$330). You can mix up to 16 fonts on a page and print eight pages of text per minute. Printing graphics is much slower. In fact, if you want to print full-page graphics, you'll probably have to add memory, since the printer's standard 512K is limited. Users can plug memory boards (1MB for \$495, 2MB for \$995, 4MB for \$1,995) into a slot on the printer's side. And though the printer doesn't have Postscript built-in-which makes it easy to change typestyles without changing font cartridges-QMS's Jet Script software gives you that capability.

#### PRICE-PERFORMANCE VALUE

#### Epson LX-800 Epson America

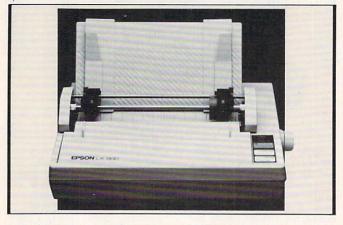

In the computer industry's earlier years, Epson was best known for its FX line of 9pin dot-matrix printers. Now, of course, Epson makes 24-pin printers, laser printers, and computers. But this year, Epson went back to its roots and brought out the inexpensive LX-800 (\$299). This 9-pin dot-matrix printer is fast180 characters per second (cps) in draft mode, 30 cps in near-letter-quality modeand produces good-looking type. It comes with a tractor to hold continuous-form computer paper and also accepts single sheets. This IBM-compatible printer is a good value for general-purpose computing at home.

#### Toshiba P321SL

Toshiba

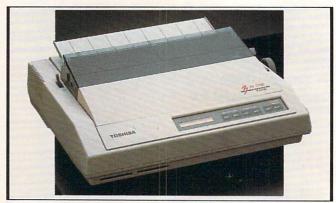

One of the best deals in the 24-pin printer market is the Toshiba P321SL (\$749 with tractor feed and often available through mail order for much less), successor to the popular Toshiba P321. The SL (Slim Line) is smaller and more attractive, faster (216 cps), and quieter. An insulated noise cover reduces the sound generated, though 24-pin printers are not quiet by any stretch of the imagination. You can change fonts (Courier, Pres-

tige, and Elite are built-in) and type mode by pushing buttons on the printer's front panel. An LCD readout tells you the setting that's in effect, such as Courier 10. Paper automatically lines up with the printhead when you open and close the roller bar. The print quality in letterquality mode is superb; in high-speed draft mode it's only average. All in all, the P321SL is a true successor, with many refinements that make it a pleasure to use.

#### MODEMS

#### STATE OF THE ART/RAW PERFORMANCE

#### Hayes V-series Smartmodem 2400

Hayes Microcomputer Products

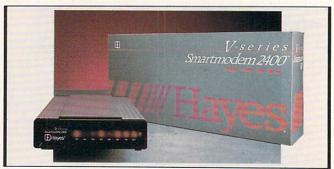

One problem with 2400baud transmissions is that scratchy phone lines can cause the modem to "back down" to 1200 baud. Or, when sophisticated errorchecking mechanisms are used to prevent dirty transmissions, the effective speed is dramatically lowered. In either case, the power of the 2400-baud modem is wasted. The new Haves V-series modems (there's also a V-series Smartmodem 9600) mitigate those problems with two features: First, data compression allows for faster throughput so that the effec-

tive transmission rate on the Hayes V-Series Smartmodem 2400 approaches 4800 baud; and second, new errorchecking mechanisms have been installed to keep up with this increased speed. Of course, to take advantage of these features you have to send to another V-series modem, and because they're so new, not many are in use yet. And since proprietary Hayes technology is being used for the data-compression feature, other Hayescompatible manufacturers won't be able to easily use this same feature. However,

there is speculation that information services, such as CompuServe and Dow Jones, will adopt the V-series protocol, enabling users to upload and download files at high speed. pensive external 2400-baud modem we've found is the U.S. Robotics Sportster 2400 [\$299], which doesn't include software.) Though very dirty or scratchy phone lines will disrupt your transmissions, in our tests the Evercom 24 modem has performed well under a variety of conditions.

#### PRICE-PERFORMANCE VALUE

#### Evercom 24

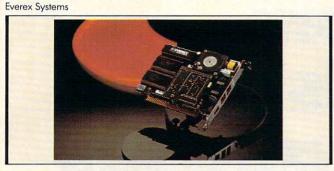

The Evercom 24 is an internal 2400-baud unit for MS-DOS computers that lists for \$289, but it can be ordered by mail for less. It comes with *Bitcom* commu-

nications software—not fancy but powerful. The modem is contained on half cards that should fit most MS-DOS computers. (For non-MS-DOS computers, the least ex-

#### **COMPANY INFORMATION**

Apple Computer Inc., 20525 Mariani Avenue, Cupertino, CA 95014; (408) 996-1010.
Commodore Business Machines, 1200 Wilson Drive, West Chester, PA 19380; (215) 431-9100.
Compaq Computer, P.O. Box 692000, Houston, TX 77269; (713) 370-0670.
Dell Computer Corp., 1611 Headway Circle, Building #3, Austin, TX 78754; (512) 339-6800.

TX 78754; (512) 339-6800. Epson America Inc., 23530 Hawthorn Blyd., Torrance, CA 90505; (213) 373-9511.

Everex Systems, 48431 Milmont Drive, Fremont, CA 94538; (415) 498-1111.

Hayes Microcomputer Products Inc., 705 Westech Drive, Norcross, GA 30092; (404) 449-8791. Hewlett-Packard Company, 3000 Hanover Street, Palo Alto, CA 94304; (800) 752-0900. IBM Corp., 900 King St., Rye Brook, NY 10573; (800) 447-4700.

Leading Edge Products Inc., 21 Highland Circle, Needham Heights, MA 02194; (617) 449-4655.

Tandy Corp., 1700 One Tandy Center, Fort Worth, TX 76102; (817) 390-3011.

Toshiba America Inc., 9740 Irvine Blvd., Irvine, CA 92718; (714) 583-3000.

Video Technology Inc., 400 Anthony Trail, Northbrook, IL 60062; (312) 272-6760.

#### **COMPUTERS TO WATCH**

The following products all show promise, for one reason or another, and are currently being tested in the world's greatest laboratories—consumers' homes. While awaiting users' reactions, we present these brief descriptions.

commodore Amiga 500 and 2000: These exciting audio-visual computers offer so much promise. Both can run two or more programs simultaneously, both are capable of good animation and overdubbing on a VCR, and the 2000 can run MS-DOS

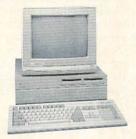

software with an add-on board. So far, however, the Amigas have not been supported with the necessary software to make them viable systems. Yet these two Amiga 1000 upgrades are new to the market and appear to be selling, and the well-known WordPerfect word processor is a big name that could give them a boost.

Leading Edge Infinite Memory System: This is a Leading Edge Model D with an unusual twist. It includes a cartridge slot in front for

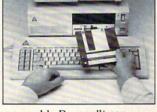

removable Bernoulli cartridges, which individually store 20MB. When you fill a cartridge with data, you can remove it and stick in a fresh one. With a regular hard-disk drive, you'd have to erase data before you could store more. In essence, a Bernoulli tape cartridge is like a high-speed floppy disk that stores 20MB.

IBM PS/2 Model 50: For individuals or small businesses, the Model 50 seems to be the best bet in the Personal System/2 line. It's fast and powerful, incorporates IBM's new VGA graphics standard, and has three expansion slots for future upgrades. The VGA standard allows you to display up to 256 colors at once in medium resolution (320 x 200) and up to 16 colors in high

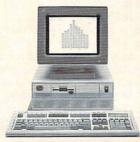

resolution (640 x 480). The Model 50 comes with 1MB of memory, a high-density (1.44MB) 3.5-inch disk drive, and a 20MB hard-disk drive. Parallel, serial, and mouse ports are built-in. More and more software is becoming available in the 3.5-inch format. What is really needed, however, is software that takes advantage of the superb color graphics and uses a mouse. That should come next year, along with Microsoft's OS/2 operating system.

**Tandy 4000:** The Tandy 4000 is the least expensive 80386-based machine on the market that uses 3.5-inch disk drives. The IBM Person-

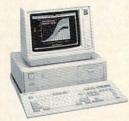

al System/2 Model 80 is an 80386 machine with a 3.5-inch floppy and a 44MB hard drive; it costs \$6,995. An equivalently equipped Tandy 4000 costs \$4,299. Both run at 16MHz—about four times faster than the original IBM PC. Both will run the upcoming OS/2 operating system. However, Microsoft's OS/2 software isn't expected until sometime next year, and without it the 80386 machines are fast, but no more sophisticated than the

80286 machines. With OS/2, the 80386 machines will be capable of multitasking.

Compaq Deskpro 386/20 and Portable 386: These speedy and powerful computers are the first to use the second-generation 80386 microprocessor, which operates

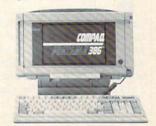

25 percent faster than the 80386 chip used in other computers. The Portable 386 is a portable computer based on a 20MHz 80386 microprocessor from Intel. It comes with either a 40MB hard-disk drive (\$7,999) or a 100MB hard-disk drive (\$9,999). The machine comes with 1MB of RAM, expandable to 10MB, and includes a full-size detachable keyboard. The Compaq Deskpro 386/20 comes with either a 60MB, 130MB, or a whopping 300MB hard-disk drive, and costs anywhere from \$7,499 to \$12,499. People who do heavy number crunching and data processing will find that these Compags, while expensive, have no rivals (right now) when it comes to speed. They're computers that Compaq's competitors-including IBM-are now looking to beat.

# Getting More From Spreadsheets and Databases

Q: WHICH IS BETTER, A SPREADSHEET OR DATABASE MANAGER?

A: NEITHER. IT DEPENDS ON YOUR APPLICATION.

#### BY ROB KRUMM

#### Part One

om Goren, my accountant, recently left a C.P.A. firm where he was a tax manager to start his own firm. He decided he would completely computerize his practice and asked my advice about hardware. I asked if he'd thought about software yet, and he said, "Not really. I thought I'd get the equipment set up first."

Goren was making a common mistake. Despite the youth of the computer industry, there's an old axiom that says you should research the software that fits your needs before you buy either the software or the hardware. Although this advice is sound in theory, it's almost impossible for novices such as Goren to follow. Matching your needs to the features and abilities of software is one of the hardest tasks in computing. The growth and development of a strong consumer-based software market has created a vast wonderland of programs from which to se-

ROB KRUMM is founder and owner of microComputer Schools, Inc., in Walnut Creek, California. He has written several books on major software packages; the latest releases are Understanding and Using dBase III Plus (Simon & Schuster/Brady Company) and Using Lotus 1-2-3 for Business (Addison-Wesley).

lect. This massive volume of programs, all different from their competitors, makes the task of choosing increasingly more difficult. Yet the wealth of creativity represented by the software market promises some fantastic results if the right choice is made.

"The primary problem," says one of my clients, Carolyn Rigiero, "is that buying software is a little like choosing a family pet. No matter how much time you spend looking over the litter, you don't really know what you've chosen until you get it home and live with it awhile."

The purpose of this article, then, is to try to establish some commonsense ways of discerning the types of software that should be applied to particular tasks. Specifically, we'll look at guidelines that would indicate whether a given task can be handled best by a spreadsheet or a database. Please note that while all the tasks used as examples below could be accomplished with either type of program, one will help you be more productive than the other, depending on the task. It's like carving a pattern in stone-you could use a screwdriver, and still get the job done, but it wouldn't be the best tool for the job. At the end of each section, you'll find a summary of each set of guidelines for choosing the correct type of software.

#### CONCENTRATE ON CONTENT, NOT FORM

A common misconception about software is caused by the differences that sometimes occur between a program's form—the way that it appears on the screen-and its content-the operations that it's capable of performing. For example, the name spreadsheet is applied to a program that displays a screen divided into a series of rows and columns. The name fits the look of the program, which resembles the row-and-column layout of an accounting ledger. Based on its appearance, and the connotation of the word spreadsheet, many people conclude that this program should be applied to tasks normally carried out with ledger books.

However, appearances can be misleading, as in the case of spreadsheets. While the form of the screen display indicates one type of function, the operational capability of a spreadsheet falls into a very different category. In truth, spreadsheets should be referred to as mathematical modeling programs. An advantage of using a model—a replica of some real-life object-is that it can be tested for an approximation of how the real-life object would behave under various conditions. Analysis of the results provides information that is then applied to the real-life object.

Computers create models by using

mathematics to duplicate real-life objects and situations. Popular spreadsheets, such as Lotus 1-2-3, Super-Calc 4, Excel, and Multiplan, provide this type of mathematical modeling in a form accessible to almost every computer user. For example, a budget—whether for personal use or business—is a mathematical model of income and expenses. Spreadsheets allow the user to describe a series of relationships between values that can instantly be calculated to reflect the results of a specific set of conditions.

This ability to revise results to conform to any change in the basic assumptions is referred to as what-if analysis, the name applied to a very common form of decision making. Suppose that you're about to buy a new car. This decision requires you to look at various loans with different interest rates and lengths. What if you borrowed the money at 9 percent for 60 months? Or at 5.5 percent for 36 months? Or at 3.5 percent for 24 months? The models created with spreadsheets help you make decisions by showing the results of numerous possibilities so that, in minutes, you can compare and contrast each option.

In advising my accounting and bookkeeping clients, I explain that the tasks usually associated with ledger books aren't really models, since they're not speculative situations. Ledger books record, accurately it is hoped, actual historical data. This data is not subject to flights of fancy or what-if speculation, but is information recorded exactly as it happened. This type of task works best in a database program that's designed to record and retrieve large amounts of data.

Summary. The first principle to keep in mind when you're thinking about computerizing a task is to analyze the basic type of information you are going to work with, rather than looking at the form of a particular program's screen display. By concentrating on the content of your task you'll be able to assess the type of application to use.

#### DEPENDENT VS. INDEPENDENT VALUES

How can you begin to evaluate whether any particular task requires a spreadsheet or a database, and then determine which spreadsheet or database?

To understand these steps, consider the following scenario. Ron Johnson, a real-estate developer, plans to carry out a project in which he would

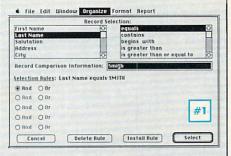

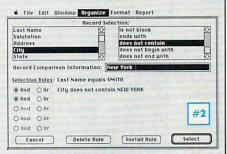

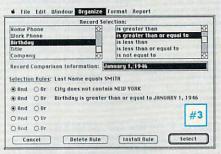

Database software gives you the power to select specific information from a larger set of data based on logical criteria. With the three selections made above, this mailing-list database (done with Microsoft Works) will select only those people whose last name is "Smith" (#1), who do not live in New York City (#2), and who were born on or after January 1, 1946 (#3).

build, and then sell, 15 single-family homes. Johnson's first step is to apply for a loan, which requires a business plan that projects the costs and income generated. In addition, he'll want to keep track of the actual expenses and compare them to the amounts projected for the same items. He wants to know if these are spreadsheet or database tasks.

One of the basic methods of analyzing this problem revolves around the concept of dependent and independent values. An independent value is one that occurs as a result of some activity outside the scope of any project and is usually a given, such as fixed prices and costs. Dependent values are those that can be calculated from the figures that are already part of the project. For example, when you're ready to fill out your income tax return, you deal with lots of numbers. The amount of money you earned, the total of your medical ex-

penses, and how much you paid in interest on your home are all independent values. No one can be absolutely sure what those values will be beforehand. However, once these values have been established, the procedure by which the amount of tax owed is figured is based on a series of related calculations described in the tax laws. The amount of tax paid is a number that depends on the values you provide for income, interest, and deductions; therefore, a spreadsheet is best.

When generating the business plan mentioned above, Johnson began with a few assumptions about basic costs and some ideas of how each item related to all the other items. For example, the amount of money to be borrowed depends on the expenses, such as the interest due on the loan. Therefore, the business plan falls into the spreadsheet category because the values entered are really a series of related numbers, each dependent on a few initial assumptions. On the other hand, the task of keeping track of the actual expenses and comparing them to budgeted expenses is one in which most of the values are historical data, or independent values, which strongly suggests that a database program should be used.

Summary. The first step in deciding whether any task is a database or a spreadsheet application is to determine the relative percentage of dependent and independent numbers in the project. A printed copy of a project that is similar in content to the one in question would be helpful. A highlighter can be used to mark all of the values that are dependent on other values. After the highlighting is done, if it's found that a high percentage of the values are dependent, then a spreadsheet program is probably the correct one to use. If, however, most of the values appear to be independent of other values, then the task probably requires a database.

## THE ESSENCE OF DATABASE SOFTWARE: SELECT AND SEQUENCE

As a computer educator, I am often called upon to train computer sales representatives. When I asked the students in one class to tell me what a database was, most of them described it as the computer equivalent of a stack of index cards. Others called it the screen display into which information is entered or the storage of data in a disk file. In reflecting on their responses, I found that they were confusing the form in which da-

|    | G1            |           |           |           |            |           |                  |
|----|---------------|-----------|-----------|-----------|------------|-----------|------------------|
|    |               |           | Loan      | Analyzer  |            |           |                  |
|    | A             | В         | C         | D         | E          | F         | G                |
| 1  | LOAN ANALYZER |           |           |           |            |           |                  |
| 2  |               |           |           |           |            |           |                  |
| 3  |               | Case A    | Case B    | Case C    | Case D     |           |                  |
| 4  | Principle     | \$75,000  | \$75,000  | \$75,000  | \$75,000   |           |                  |
| 5  | Interest      | 10.50%    | 11.50%    | 12.50%    | 13.50%     |           |                  |
| 6  | Term          | 30        | 30        | 30        | 30         |           | ne de la company |
| 7  |               |           |           |           |            |           |                  |
| 8  | Yearly Pay    | \$8,290   | \$8,967   | \$9,657   | \$10,357   |           |                  |
| 9  | Total Paid    | \$248,689 | \$269,019 | \$289,710 | \$310,708  |           |                  |
| 10 |               |           |           |           |            |           |                  |
| 11 | Monthly Pay   | \$690.80  | \$747.28  | \$804.75  | \$863.08   |           |                  |
| 12 |               |           |           |           |            |           |                  |
| 13 |               |           |           |           |            | Total     | Total            |
| 14 | YEAR          | Beginning | Ending    | Payment   | Total Paid | Principal | Interest         |
| 15 |               | Balance   | Balance   |           |            | Paid      | Paid             |
| 16 | 1             | \$75,000  | \$74,585  | \$8,290   | \$8,290    | \$415     | \$7,875          |
| 17 | 2             | \$74,585  | \$74,127  | \$8,290   | \$16,579   | \$458     | \$7,831          |
| 18 | 3             | \$74,127  | \$73,621  | \$8,290   | \$24,869   | \$506     | \$7,783          |
| 19 | 4             | \$73,621  | \$73,061  | \$8,290   | \$33,159   | \$559     | \$7,730          |
| 20 | 5             | \$73,061  | \$72,443  | \$8,290   | \$41,448   | \$618     | \$7,671          |

If your work involves many values that depend on other values, a spreadsheet is the best program to use. Say you're trying to figure out loan payments for a mortgage. The known (or *independent*) values are the principle, interest, and term of the loan. All the other values—such as monthly payment or total interest paid—rely on those numbers. They are called *dependent* values.

tabase programs frequently display information on the screen with the actual function and purpose of the program. This is the same problem of mixing form with function that occurs with spreadsheets.

I explained to the students that the essence of database programs can be summarized in two operations: selection and sequencing.

Selection is a process by which a subset of related information can be selected out of a larger set of information. If the set of information is a list of people who own Apple computers, you could then create a subgroup by selecting all Macintosh owners. You could create a smaller subgroup by selecting Macintosh owners in Pennsylvania. In each case you are selecting information based on a logical criterion by which each piece of information can be tested to determine if it belongs to the subgroup.

Sequencing is a process whereby a set of information is arranged in a specific order, usually numeric, alphabetical, or chronological. This is also called *sorting*. When a program performs selection, sequencing, or some combination of both, it is performing database management. If the task you have in mind requires that you select data for related subgroups or arrange your data in some order, your task requires database operations.

**Summary.** While it is true that database programs perform other tasks—such as math and printing reports—it is the sophisticated selection and

sequencing features that truly distinguish database managers from other software such as word processors and spreadsheets.

#### TWO TYPES OF SORTS: PHYSICAL AND LOGICAL

The distinction between databases and other software often is made more confusing because many spreadsheets and even some word processors provide some functions that fall into the data-management sphere. For instance, although Lotus 1-2-3 is considered a spreadsheet, its original conception was as a three-part program: one, spreadsheet; two, business graphics; and three, database. Lotus 1-2-3 has a sequencing command and can perform some data selection. WordPerfect is a word processing program, but it too can perform sequencing of data in a limited way.

The database facilities offered in 1-2-3 remind me of a baseball pitcher who can also get a base hit from time to time. It's a great feature to have, but you still don't want your pitcher batting cleanup. The implication is that "real" database programs do something that spreadsheets with database functions cannot.

So how are database programs different from programs that include sequencing and selection operations in some limited form?

Consider sequencing. Suppose you wanted to alphabetize customer information written on index cards by the surnames of the customers. How

would you do it? The most obvious method would be to physically move cards around until you have placed the cards in the correct order. This is called a *physical* sort because you actually move the data from one position to another.

Another method would be to number all the cards just as they are in random order. Then create a list in which the names are arranged alphabetically and next to each name place the number of the card on which the name appears. This method would be a *logical* sort. In a logical sort you don't physically rearrange the information to conform to the sort order, but create a list that shows the order the cards ought to be in if they were to be physically rearranged.

Most people would assume that the physical sort is the most direct and best method for organizing the cards. But when you change from human activity to computer operation, the logic changes because of the technological advantages of computers.

There are a number of disadvantages to physical sorting that can be overcome by using logical sorting. When the data is rearranged in a physical sort, such as with spreadsheets or some simple file managers, the original order is destroyed. In addition, any subsequent sorts delete the previous sorted order. However, in a logical sort the original order of the data is preserved. You can set up as many additional sort orders as you like without changing or destroying any previous sequencing orders.

Logical sorts usually take less time than physical sorts because they manipulate only the key data needed to determine the sequence and ignore ancillary information stored with the key. A physical sort must move all the data associated with each key to the new location.

Changes made to data also pose a problem for programs that sort physically. For instance, if you add new data for sorting to a spreadsheet such as 1-2-3, the program must sort from the beginning and perform a complete physical sort in order to place the new data into the proper sequence. Programs that use logical sorting create organized index lists in order to quickly place new items into their proper position without having to resequence the other records.

Logical sorting is often referred to as indexing because of the similar way indexes are created for books. When you make an index for a book, you don't rearrange the text of the book in alphabetical order. Instead you create an alphabetized list of topics and note the page numbers on which the topics are located. This is much the same way that logical sorting programs operate.

**Summary.** This distinction between physical and logical sorting provides another way of defining spreadsheet and database applications. If your application requires only occasional sequencing and the quantity of information is relatively stable, you can probably get by with the level of database functions found in 1-2-3 or similar spreadsheets.

On the other hand, if your task requires the data to be sequenced in several different ways and if additions, corrections, and revisions are made frequently to the data, your task requires the use of a full database program. Spreadsheets may sequence but database programs include the ability to create and maintain logical sequence orders.

## TRANSFORMING INFORMATION WITH DATABASE SOFTWARE

When the expression "what you see is what you get" (WYSIWYG) is applied to computers, it refers to a situation where the computer screen resembles as closely as possible the final printed product. WYSIWYG usually connotes ease of use. The phrase implies some very basic truths about the way the human mind operates and the difficulties that people commonly encounter with computer applications.

Humans are genetically predisposed to a special form of cognition called one-to-one correspondence. This ability, inherent in all normal individuals, is what makes counting on your fingers easier than only using mental images to count. Your fingers serve as visual symbols for the numbers being counted. However, in modern society the individual must dispense with the instinctive method and rely on a more abstract and arduous mental system of counting.

Why is this the case? Viewed in isolation, counting on your fingers is perfectly adequate for many counting tasks. But, if counting is viewed as a preliminary step toward learning higher mathematics, the student must acquire a more difficult, abstract form of counting in order to better understand the more complex tasks to follow.

This same distinction arises when looking at the difference between spreadsheets and databases. The structure of a spreadsheet is such that the data is placed into rows and

columns, creating the same form in which the information will appear on the final printout—a one-to-one correspondence.

"This one-to-one correspondence has a very reassuring effect on people who are new to computers," says Angie Hinds, a new student of Lotus 1-2-3, who is starting work as an administrative assistant for a small publishing company that relies heavily on computers.

This security, like counting on your fingers, is sometimes misleading, however. Suppose that you want to enter into the computer a list of names and addresses that's organized into columns, one for the name, another for the street address, a third for the city, and so forth. If you were to use a spreadsheet, which is already divided into columns and rows, you could begin immediately by entering the names into the first column, the street address into the second column, and so on. When you were finished, the screen display would look just like the paper list.

If you were using a spreadsheet such as *Multiplan* or 1-2-3, you could sort the names alphabetically or by zip code. However, suppose you then wanted to print the names and addresses onto mailing labels. This would be a problem because you entered the names and addresses side-by-side, not vertically as they would appear on mailing labels. But if you had entered the data vertically, you would have then lost the ability to sort because the information would be scrambled into the same column.

This example points out a deficiency of programs that use one-to-one correspondence. In the case of the names and addresses, the task required an application that could *transform* the data from column format to mailing-label format and back again.

Database applications are characterized by their ability to place the same data into a variety of output formats, called *reports* (there are also add-on programs for some spreadsheets that create reports). The database applications may be used to generate many different reports from the same data, such as mailing labels, form letters, or bills.

Databases may also combine the data into columnar reports or summary sheets. But there is a price to be paid for these advantages. If the data is constantly capable of changing form, how are we to visualize what is going on? Database programs require the user to deal less with individual, concrete items (such

as the actual numbers in a spreadsheet's cells) and to begin to conceive of data through a system of symbolic names that represent the actual data (such as TOTAL INCOME representing the sum of all income items). This type of system is inherently harder to comprehend because there is no single, visual image that accounts for all the possible relationships. The relationship between the items is really in the mind of the person using the program as much as it is in the memory of the computer.

It is for this reason that database programs have not generally garnered the same widespread popularity as have word processors and spreadsheets, which do present oneto-one correspondences between the on-screen appearances and the final products. Among the database products on the market, those that present the most visually oriented screen images are the most widely accepted programs. However, visual images and database power are often at odds with one another. The screen structure of many programs makes it easy to enter data. But assembling the final product from the initial data is usually a different matter.

Summary. A very crucial question to ask about any task is whether the data entered in one form is to be output in a different form. The transformation of data into various reports constitutes a one-to-many relationship, which contrasts to the one-to-one correspondence found in spreadsheets.

For example, all financial accounting, in which data is entered into ledgers and journals, and turned into balance sheets and income statements, requires a degree of transformation found only in databases. This fact seems to contradict the common notion that spreadsheet programs are accounting programs. Perhaps this is a result of the fact that many accountants use spreadsheets in their work.

"It is important to keep in mind that accountants do more than book-keeping," says Tom Goren. "Much of our work fits well into the modeling functions provided by spreadsheet programs."

EDITOR'S NOTE: Next month, in Part Two of this article, we'll see how you can use these related concepts of form versus content, dependent versus independent values, selection and sequencing, physical versus logical sorts, and transformation of data to buy the best spreadsheet or database application for your work.

# Bear Santa

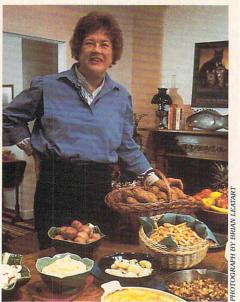

"I'd like a magic potion.
By drinking it, I'd have a full
understanding of MS-DOS
at my fingertips."
JULIA CHILD

hese days, just about everyone no matter how rich, important, famous, or busy—seems to be using computers. Artist Keith Haring creates artwork on his Amiga; reporter Linda Ellerbee keeps track of film footage on her Macintosh; and comic actor Robin Williams plays games on his assortment of computers.

With the holidays just around the corner, we checked with some computer-using celebrities to see if they—like the rest of us—have wish lists for their computers. Do they ever! Here's what some well-known personalities want for their computers this holiday gift-giving season.

Julia Child is an internationally recognized authority on French cooking and is credited with popularizing French cuisine in this country. Best known to most Americans for her television program, "The French Chef Cookbook," she hopes to hit the airwaves again with a new show in 1989. She's written numerous books on the subject, including Mastering the Art of French Cooking I and II, The French Chef Cookbook, Julia Child & Company, Julia Child & More Company, and Julia Child's Kitchen.

Although she wrote all of these without the aid of a computer, she swears she'll never work without one again. (She's currently writing a new book, titled *The Way to Cook*, using an IBM compatible.) "I

KATHRYN BONN is a freelance writer who lives in New York City.

#### COMPUTER-USING CELEBRITIES TELL US WHAT THEY WANT FOR CHRISTMAS

#### BY KATHRYN BONN

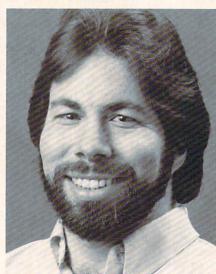

directly [to a computer]."
ROBIN WILLIAMS

"A smaller laser printer . . . and

a girlfriend who loves computers."

"I'd like to be able to jack in

PHOTOGRAPH BY HARRY LANGDON

t it Williams owns

STEVE WOZNIAK

don't know how I functioned without it before. I think they're absolutely marvelous," she says. "I welcome its little beep when I turn it on." *Microsoft Word* is her choice when it comes to word-processing software; she's happy about the fact that Microsoft continually updates the program

Child's ideal Christmas gift would unfold the mysteries of her computer's operating system: "I'd like a magic potion. By drinking it, I'd have a full understanding of MS-DOS at my fingertips."

Comic actor Robin Williams's gift for improvisation and his ability to create diverse, hilarious characters have made him one of the hottest young stars around. Best known for his role as Mork on television's long-running series "Mork and Mindy," Williams has continued to do stand-up comedy. His one-man show, "A Night at the Met," aired on HBO last year and received widespread critical acclaim. Williams's film credits include starring roles in Popeye, The World According to Garp, and Moscow on the Hudson. This month, look for Williams as an air force disc jockey in Good Morning, Vietnam. And in June, he'll be on stage along with Steve Martin at New York's Lincoln Center in a revival of Samuel Beckett's Waiting for Godot.

Williams, who is crazy about computers, also made a surprise guest appearance at last May's Software Publishers Association conference, where awards were presented to the best software publishers.

Williams owns an impressive array of machines: an Apple II, an Atari 800, an Atari ST, a Commodore 64, and a Macintosh. When he's asked what he uses them for, his answer is concise: playing games. Williams stocks a vast library of software—almost any game you can name.

Santa, hear this: Williams wants to actually enter a computer system. "I'd like to be able to jack in directly, as in the book Neuromancer." In that novel, Case, the main character, is able to walk around inside a computer and enter programs at will. (Talk about interactive!)

At the age of 25, Steve "The Woz" Wozniak co-founded Apple Computer with Steve Jobs, running the company out of a garage for a year until the Apple II hit the market. And the rest, as they say, is history. Two years ago, "The Woz" left Apple and formed a new company, named CL 9 (short for cloud nine). He uses a Macintosh and an Apple II for sending and receiving electronic mail, writing speeches, cataloging slide presentations, and writing company correspondence. Wozniak doesn't have much time for computer games these days: CL 9 has kept him busy working on new products such as CORE, a universal remote control.

While Wozniak doesn't push his two children—Sara, 3, and Jesse, 5—to follow in his computer-fanatic footsteps, they've discovered the pleasures of computers on their own. They both like light educational programs, and Jesse has started playing games.

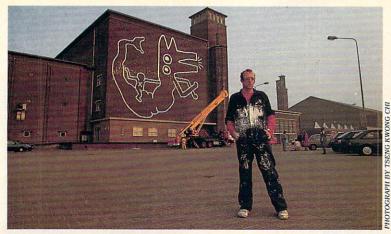

"A giant screen so that I can create huge computer-generated images."

KEITH HARING

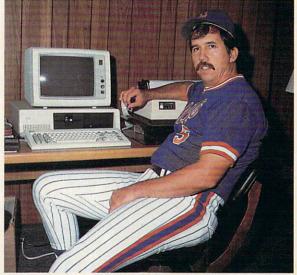

"I'd like a program that could tell me the results of every batterpitcher confrontation in the National League."

DAYEY JOHNSON

"I'd like a better-quality, faster, quieter printer." LINDA ELLERBEE

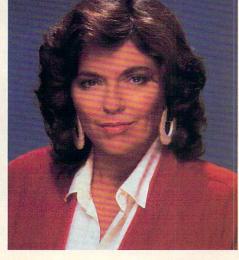

For Christmas, Wozniak would like a laser printer that's smaller and lighter than his Apple LaserWriter. But what he says he really wants is "a girlfriend who loves computers."

Reporter and anchorwoman **Linda Ellerhee** was afraid of computers for years—and with good reason: She lost her first big reporting job because of one.

In 1972, while working for the Associated Press (AP) in Dallas, she typed a letter to a friend on one of the news syndicate's computer terminals. "I lambasted the Dallas newspaper, Dallas in general, and the man I was seeing," she recalls. Ellerbee also made some critical comments about AP's hiring practices concerning women and minorities. The next day there was an Apollo launch, and AP invited in the NASA brass to show off its new computer equipment. During the demonstration, her letter appeared for everyone to see. "Somehow, it went out over the wire," says Ellerbee. "I was fired immediately."

Despite that horrendous introduction to computers, today Ellerbee is a full-fledged computer convert. Friend Rolfe Tessem transformed her from a low-tech holdout into a Macintosh devotee. "He took me by the hand, led me into the [computer] store, said 'she'll take this, this, and this,' sat me down in front of a Mac, and a half hour later I was writing on the computer. I haven't stopped since."

Ellerbee's computer—nicknamed 'Max'—is indispensable. With Tessem, Ellerbee has formed a production company

called Lucky Duck. They're working with WNET in New York to bring a new version of "Our World" to PBS soon. (ABC canceled the series at the end of its 1986-87 season.) Tessem, a producer, says computers will make the task of cataloging and cross-referencing the reams of film footage used in a series like "Our World" hundreds of times easier. "ABC did everything on paper, and by the end of the program's 26-show run, things were in chaos." he explains.

And what's on Ellerbee's Christmas

And what's on Ellerbee's Christmas list? A laser printer, she says. "I'd like a better-quality, faster, quieter printer."

**Keith Haring**, 29, is often called a graffiti artist, a tag he doesn't really like. "People tend to think of spray painting on subways," he explains. It's probably more accurate to call his giant, cartoonlike murals and metal sculptures "pop art."

Among his better-known projects is the mural he drew on the Berlin Wall in October 1986. Haring's drawing depicts red figures joined with black figures—a silent protest against the wall that divides the German city. This past summer, he toured Europe and Japan, where he painted a carousel in Germany and street signs in Japan. Haring has also been enormously lucky at turning his artwork into a financial success. His store, Pop Shop, on Lafayette Street in New York City, has done so well that a Tokyo branch is in the works.

Haring uses his Amiga strictly for experimenting with his art. He likes to scramble drawings, playing with their dimensions. "The computer makes an image fluid instead of static. I like the flexibility of making changes, making something longer, wider, whatever. It's fun."

His only gripe about computers is the limitations of small-screen monitors. He likes big art. Haring is hoping for "a giant screen so I can create huge computer-generated images and change the scales of things. Even better, something that would allow me to project [images] onto the sides of buildings." (Keith, there are some large screens that you can attach to computers, but they cost thousands of dollars.)

Davey Johnson, manager of the New York Mets, uses an ITT Extra and an IBM laptop to work on baseball-game strategy. Using custom-made software, he compares Mets players' statistics with those of the opposing team to help determine his batting lineup and pitching choices. Then Johnson can predict how each batter might fare against a certain pitcher.

Here's a scenario where the computer might come in handy. The Mets are in a crucial situation late in the game, with men on base and the pitcher due up at bat. Since pitchers are notoriously bad hitters, Johnson would probably substitute a pinch hitter. His choices are Darryl Strawberry and Gary Carter. On the mound is the dreaded Mike Scott, the Houston Astros' ace pitcher. Johnson might consult his computer records to see

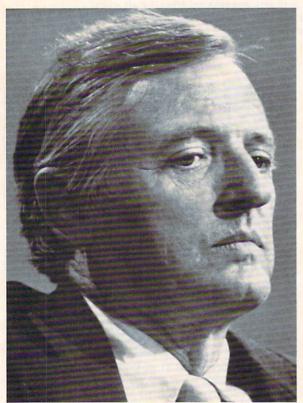

"I'd like to guarantee that I never accidently make a foolish mistake."

WILLIAM F. BUCKLEY, JR.

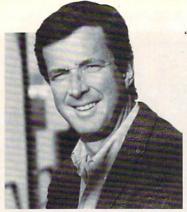

"I'd like a Cray [supercomputer]."
PENN (the taller half of PENN & TELLER)

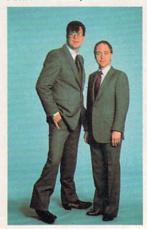

"A 10-pound portable Mac."

MICHAEL CRICHTON

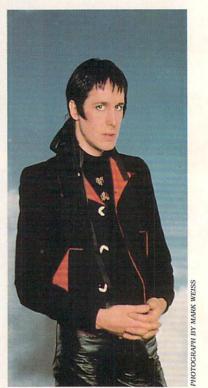

"A laser printer."
TODD RUNDGREN

which player hits Scott's killer 'split-finger' fastball better and use that player.

Johnson's ideal Christmas gift would help alleviate the stomach churners that make him reach for the Rolaids. "I'd like a program that could tell me the results of every batter-pitcher confrontation in the National League so that I could tell what was going to happen before it did and not have to worry myself over it."

Science-fiction author Michael Crichton has many novels to his credit, including the mega-bestseller, The Andromeda Strain. He owns a Macintosh and uses it for word processing "99 percent of the time." Also a director, he's known as a computing whiz in Hollywood and someone to call when you hit a glitch. Crichton designed the first spreadsheet program specifically for film production, which is used for budgeting and scheduling. Today, it's a tool that's widely used by people in the movie business. He's directing a film called Smoke, which stars Burt Reynolds and Theresa Russell. Sphere, his latest novel, came out last summer, and he's writing Travels, his autobiography.

An ideal gift for author Crichton would be "a 10-pound portable Mac. I travel a lot, so I need something light. And I don't like to use IBMs because they're too old-fashioned." Patience, Michael, your wish may be answered in the very near future. A company called Dynamac sells a 15-pound Macintosh-compatible laptop and another company, Colby Systems, has one that weighs only 16 pounds.

William F. Buckley, Jr. is one of the most visible proponents of conservative Republicanism around. He's editor of National Review and hosts the long-running PBS series "Firing Line;" both are highly respected forums for conservative opinion. "Firing Line" has brought fiery debates between Buckley and his more liberal guests to the airwaves.

Buckley uses a variety of computers; three Kaypros, two IBMs, one Epson, and one Toshiba. He uses all—except his Epson—for writing; he uses the Epson for navigation on sailing trips.

Here's Buckley's ultimate wish: "For Christmas, I would like to guarantee that I never accidentally make a foolish mistake." Sorry, Bill, but there's no computer or peripheral that can do that for you.

Musician **Todd Rundgren** is known as a technological wizard in the music business. Rundgren has a Macintosh and a hard-disk drive for programming software and computer graphics, as well as various musical applications. A musical Renaissance man, Rundgren plays a variety of instruments. His hit albums include *Hermit of Mink Hollow*, *Something/Anything*, and *Todd Rundgren*, which features the mega-hit, "Can't We Still Be Friends?" What would he like to see under his tree on Christmas morning? A laser printer.

The team of **Penn & Teller** specializes in an offbeat brand of magic, though they don't like to be called magicians. "Call us rip-off artists or rip-off artists and magicians,

but not just magicians," says Penn Jillette. (Teller prefers to be called simply "Teller.") Whatever it is that they do, it's a unique blend of comedy and magic, with more than a hint of the bizarre. The duo has appeared on "Saturday Night Live," "Late Night with David Letterman," "Good Morning America," and "The Today Show," as well as off Broadway and at Atlantic City's Trump Plaza Hotel & Casino. Among other tricks they perform is a Houdini-like underwater escape, in which Teller, imprisoned in a tank, appears to be running out of air. For one eerie moment, the audience expects the worst; it's this kind of shock value the pair thrives on.

Recently, Penn & Teller appeared in rapgroup Run DMC's video, It's Tricky, where they play card sharks. They hosted the "pregame" show for September's MTV awards and made a home video for Lorimar called Penn & Teller's Cruel Tricks for Dear Friends. The wacky pair is working on its first feature film, Penn & Teller Get Killed, scheduled for release in September 1988.

The pair has three computers: a Zenith laptop, an IBM PC, and an Epson IBM compatible. They use them for writing scripts for their shows and storing their tricks on disk. Penn says of computers: "We wouldn't be in the entertainment business without them. It's impossible to

write without a computer."

Penn has a Christmas wish that is as serious and grounded in reality as his illusory profession: "I'd like a Cray [supercomputer]." And Teller? He won't tell.

60 FAMILY & HOME-OFFICE COMPUTING

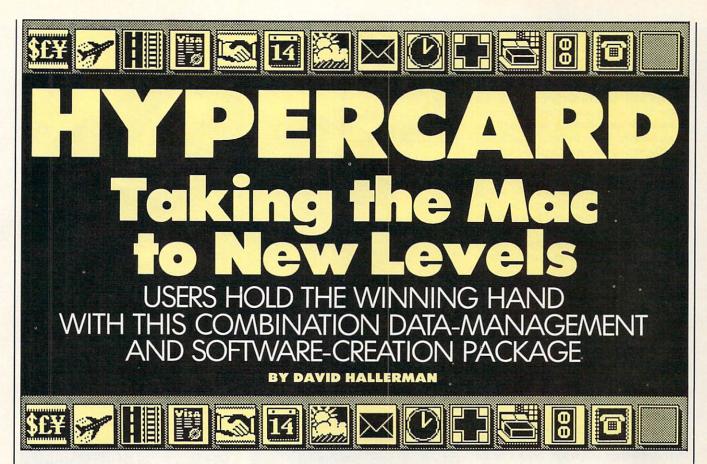

home in your most comfortable chair, looking through the entire permanent collection of the National Gallery of Art in Washington D.C. You've always been particularly entranced by the Impressionists and want to see only their works. So you click on a series of buttons on the Macintosh's screen with the mouse, and visions of Renoir and Monet move in full color across a television monitor sitting beside the computer. You're using HyperCard along with The National Gallery of Art laser disk from Videodisc Publishing ([212] 685-5592).

Now picture this: You've logged on to Dialog, an on-line information service with more than 300 databases. Normally, you need to know each database's command structure in order to get at the information (a real pain!), but today you're using a program on your Macintosh that makes browsing through all the databases much easier because the commands are finally uniform. That program, also, is *HyperCard*.

One more picture. On short notice, you put together an interactive project proposal on the computer using words, graphics, and sound. Your

icture this: You're sitting at company gets the contract. This, too, home in your most comforting is *HyperCard*.

Those examples show you just some of the possibilities inherent in *HyperCard*. This new system software (bundled with every Macintosh and available to present users for only \$49) opens up the Macintosh by giving you control of the Mac's fluid graphics and fast data-handling capabilities. And by incorporating other media, such as laser disks or CD-ROM, *HyperCard* foreshadows a near future of customized and interactive information.

#### WHAT IS HYPERCARD?

Like most application software, *HyperCard* is used to create and modify documents. In this case the documents are called *stacks*, since the metaphor behind *HyperCard* is a stack of index cards. You also use *HyperCard* to run and modify stacks created by other people, much the same way that you run any separate program. These stacks are often called *stackware*.

What a stack can do—and what a stack can contain—is up to the creator. Each card in a stack can consist of text, numbers, graphics, and sound. By combining these relatively simple elements within the *Hyper-Card* software engine, extremely

complex applications can be set up.

HyperCard's creator, Bill Atkinson, calls it a "software erector set." But unlike a real Erector set, where you have to build all the models from scratch, HyperCard comes with sample stacks that can be used immediately and also customized over time. One supplied stack is an on-screen Rolodex file-to which you can add your own list of names, addresses, and phone numbers—which links up with another stack called Datebook. That stack gives you an appointment calendar, yearly calendar, and to-do list. Other stacks that come with the HyperCard package include ideas for cards, buttons, clip art, and still other stacks that you can modify and use for your own purposes.

If HyperCard offered such mundane applications only, the excitement wouldn't be there. But Hyper-Card is a chameleon that can take on whatever color is needed. Since everyone can use HyperCard at some level, I've seen many different kinds of stacks in less than two months—everything from stacks that interactively teach reading skills and American Sign Language for the hearing-impaired to stacks for figuring out withholding taxes, keeping track of a personal library, creating sales presentations, making educational time

DAVID HALLERMAN is a senior editor for FAMILY & HOME-OFFICE COMPUTING.

lines, and playing games. There's even a charming children's story about a kitten's hectic day called *Inigo Gets Out*.

Businesspeople will be able to use *HyperCard* to construct stacks for tasks that are specific to their businesses without having to consult a programmer first. In fact, that's one of *HyperCard*'s strengths—letting you create quick solutions to individual problems. As Atkinson said, "There are a lot of very specific needs that never could have been met before because [people] couldn't afford a professional programmer to sit down and analyze their work. But the people who have the needs know exactly what they want."

#### WHAT'S COMING IN STACKWARE?

If you're not concerned with making your own stacks or if you have some need beyond your capabilities, you'll be able to find a wide range of commercial stackware. Many stackware products will come from companies not previously involved in the computer software field, but whose employees have expertise in particular areas. For example, a company that publishes reference books could put that same information into stacks, interactively cross-referenced for easy access and more readily updated than any book. That's exactly what the Whole Earth Catalog people are doing with their popular, and very browsable, book.

Of course, many of the publishers already known for software are getting into the stackware business. Activision, for instance, is coming out with two stackware products, *Focal Point* and *Business Class*. Both were designed by Danny Goodman, who is also the author of the definitive book on *HyperCard*, *The Complete HyperCard Handbook* (Bantam Books).

Focal Point is an interlinked information manager that's perfect for many common business functions. You can use it for appointments, incoming and outgoing phone calls, or tracking expenses, deadlines, and time spent on any project. Those who travel a lot will appreciate Business Class, because it compiles travel facts about countries around the world, such as currency exchange rates; local climates, holidays, and customs; and language. Like most stacks, this one will be customized by people as they use it; they can add updated or specific information about a country or city.

Publishing stackware is an attractive opportunity for small companies

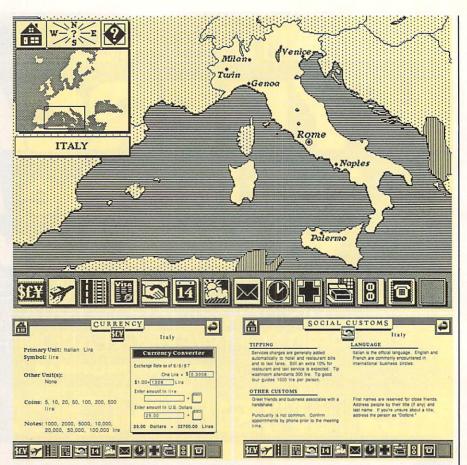

Stackware takes off with *Business Class* (Activision), a tool for frequent travelers. Here's the Italy card (top). By clicking on its bottom-left icon, you go to the Currency card. A click on the handshake icon (fifth from left) takes you to the Social Customs card. Other cards cover local holidays, weather, electrical current, and more.

because of the low overhead and investment. In addition, professional programmers can easily add new capabilities to HyperCard, increasing its utility for professionals and amateurs alike. These are called external commands and external functions. For instance, external commands already exist that allow stacks to talk (by calling on Apple's Macintalk speech driver). Other new commands might include a telecommunications mode for going on-line when you're using any stack or giving HyperCard the ability to search through the 550MB (or more) of data found on a CD-ROM disk.

One of the most exciting uses for *HyperCard* is as a "front end" for laser disks and CD-ROM disks. Both promise a whole new world of information (see next month's feature, "1990 Here We Come"), but both are just collections of information, without an "engine" to run them. You need some means to find your way through these mazes of data.

While HyperCard is not yet ready to let you set up an environment for browsing through laser-read disks, it won't be hard for programmers to add CD-ROM or laser disk control to *HyperCard* in the form of external commands. That's just what's being done with the National Gallery of Art disc mentioned earlier. Not too long from now, you'll be able to go exploring in this new interactive, customizable medium—*HyperCard* and CD-ROM as partners.

#### WHAT'S IT LIKE WORKING WITH HYPERCARD?

When you open *HyperCard*, it automatically takes you to a special stack named *Home*. The *Home* stack works as a partial substitute for the normal Macintosh desktop since you can run another stack—or even another program—by clicking with the mouse on a button that contains its icon.

The *Home* stack also holds the User Preference card, which lets you set your user level to one of five. As the numbers increase, each level offers more capabilities, while retaining all the functions available in the previous level. The first level, Browsing, lets you look through stacks without changing a thing, which is useful when you want to create stacks that

users can scan but not modify.

At the second user level, Typing, you can add or change text and numbers, but nothing else. This is the level that most commercial stackware programs will probably be set at initially.

When you use *HyperCard* at the third user level, Painting, a range of computer painting tools (richer than the original *MacPaint*) becomes available. Here's where you can also bring into your stacks bit-mapped graphics created by other programs, such as digitized images.

The fourth level, Authoring, is where you begin to construct your own stacks. The key function available here lets you make buttons that take you from one card to another when you click on them. By setting up the right buttons, you can create collections of data linked entirely by your own associations. In fact, using a button to connect any two cards is called a *link*.

When you set up *HyperCard* at Scripting—the fifth, and highest, user level—you can write scripts (a set of commands) in HyperTalk, the plain-English programming language built into *HyperCard* (see "Introducing HyperTalk"). This is where all the latent power of *HyperCard* can come to life.

#### IS THERE A DOWNSIDE?

Even though *HyperCard* offers useful text capabilities, don't sell your word processor. And while you might want to take care of some specific number-crunching with a customized stack (such as tracking expenses), a spreadsheet is still invaluable for budgeting, financial forecasting, and other numerical models. And even though *HyperCard* offers extensive data-manipulation functions, a "real" database is a better tool for such tasks as merging form letters with a large mailing list.

And while the bit-mapped graphics are up to the Macintosh standard, you cannot use graphics that are larger than one screen by scrolling, as you do with programs such as MacPaint. Nor can you use object-oriented graphics, such as those produced by programs similar to MacDraw, without first saving them as bit-mapped graphics. These limitations are likely to be eliminated in subsequent versions of HyperCard, but no promises have been made yet.

Also, let's face it: *HyperCard* is a memory hog. You need at least 1MB derful intro of RAM in your Macintosh, and more is desirable, especially if you want to run *HyperCard* under the new multi-

#### INTRODUCING HYPERTALK

By learning how to write scripts in Hyper-Talk, the plain-English programming language built into *HyperCard*, you can begin to create your own detailed stackware. Before we look at the elements of Hyper-Talk, let's take an overview of a stack's components, called *objects*. Each of these objects is a place where you can put a HyperTalk script.

**Stack.** A collection of cards along with background(s), although a stack may be composed of a single card and background

**Background.** The underlying graphics, fields, and buttons behind every card; also refers to the unifying graphic element in a stack. While there may be more than one background in any stack, a single card can share only one background with other cards.

**Card.** One screen's worth of information in the form of text, graphics, and buttons.

**Field.** Where you put textual information, both words and numbers. Fields can be static, or they may scroll so that you can read more than one screen's worth of text on a single card. You can put several fields on any card or background.

Button. An on-screen object that you click on to set off a particular action within that stack. A button may consist of words, an icon, or both. You can put several buttons on any card or background.

tasking MultiFinder. And while you can get by with "only" two 800K floppy-disk drives, one floppy with a hard drive is far more preferable, particularly when you have large stacks or if you're using long sound effects (which tend to distort when run from a floppy). However, if you can afford all these hardware necessities, you'll find that *HyperCard* runs without any real trouble.

There are, however, some error-handling difficulties to be aware of. For instance, when you print a report from a stack, it prints in the Geneva or Helvetica font, no matter which font you already have in the fields (although future versions of *Hyper-Card* will probably correct this problem). And experienced Macintosh users, who are accustomed to double-clicking on an icon to open an application, will have to change habits since *HyperCard* demands single clicks only.

Apple's manual for *HyperCard* is clear on what it covers, but it takes you only through the Authoring level. To learn more about *HyperCard*, especially the HyperTalk scripting language, you'll need to begin with the supplied Help stack—which is a wonderful introduction to all of *HyperCard*—and go on to the previously mentioned *The Complete HyperCard Handbook* 

#### IS HYPERCARD FOR REAL?

Atkinson is quick to point out that *HyperCard* is not a final product set in stone. Rather, it's the first wave of a generation of programs that will control information and customize your software environment.

By making certain that every new Macintosh buyer gets a copy of *HyperCard*, Apple Computer is making a statement about its hopes for the future of computing. This will influence other hardware and software manufacturers, so much so that publishers of software for other computers, such as the Amiga or MS-DOS machines, will undoubtedly be making work-alike clones of *HyperCard*.

Is HyperCard overhyped? Yes, if you think it's the be-all and end-all in software. However, for those with more reasonable expectations. HuperCard is almost a dream come true. I particularly appreciated how easy it is to set up intricate Macintosh screens-complete with graphics, various fonts, on-screen buttons, and dialog boxes-within Huper-Card. Even though I am not a programmer, with minimal effort I've been able to create stacks to use in my work. For example, it took me about 30 minutes to construct a stack that I use for keeping track of all the stackware packages I've read about.

If you can operate a mouse, you can use a *HyperCard* stack. If you're reasonably logical, you can customize existing stacks or create your own; and with a little experience and a little desire, you'll eventually think it simple to write scripts in HyperTalk.

And, most important, if you have an interest and a Macintosh, you'll find *HyperCard* a wonderfully welcome addition to your software collection.

EDITOR'S NOTE: Join us next month and succeeding months for more information about HyperTalk, HyperCard, and various stackware products. As creator Bill Atkinson recently forecast, "The language design is woven in with the structure of HyperCard. HyperTalk could be . . . a mouse-age BASIC that brings in a new generation [of users]." You'll hear more from him in a special interview in the January 1988 issue.

#### **HYPERCARD FACTS**

PUBLISHER: Apple Computer, Inc.; (408) 996-1010.

PRICE: \$49 (included with all Macs purchased after August 11, 1987)
HARDWARE REQUIREMENTS: 1MB Macintosh, with two 800K floppy-disk drives. Harddisk drive, printer recommended.

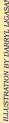

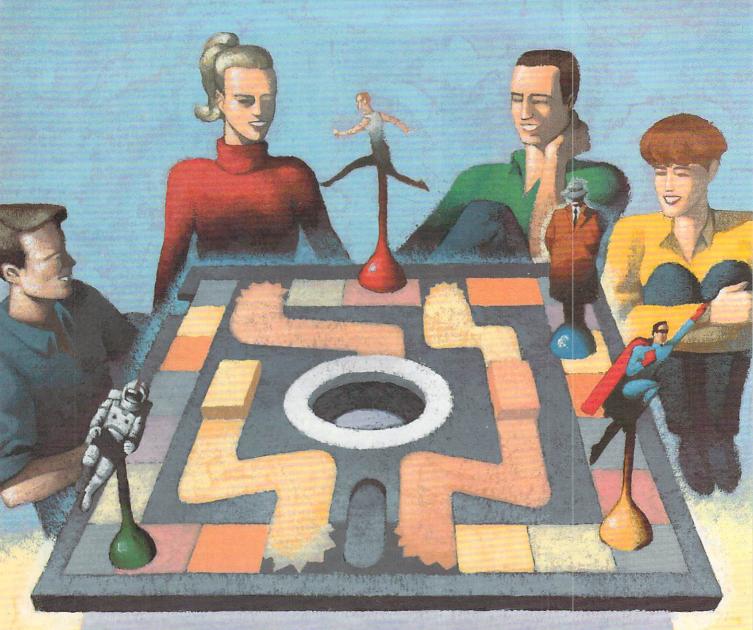

## Games For Guests

## FUN FOR ALL AND ALL FOR FUN

#### BY DAVID LANGENDOEN

our guests have arrived.
Each has bitter truths and sordid stories. And, believe it or not, one of them is a murderer. Doesn't quite sound like Aunt Mary or Tim and Louise from across the street, does it? But Aunt Mary did have a compelling motive . . . .

DAVID LANGENDOEN was one of the original high school editors for "K-Power," a former section in this magazine. He's now an undergraduate at the University of Virginia in Charlottesville.

Fortunately, this is only a hypothetical scene from a murder party created with the aid of *Make Your Own Murder Party*—one of the many pieces of entertainment software that could be ideal for your guests to play this holiday season. When selecting games for them, keep these considerations in mind: (1) Is the game easy to learn and play?; (2) Does it have multiplayer capability?; and (3) How much fun does it promise? Other factors to consider are the amount of

competition inherent in the game and the age ranges the game is suitable for (see "Consider Your Guests" for further explanation). With these helpful hints in mind, we at FAMILY & HOME-OFFICE COMPUTING have selected a group of games that we think you and your guests will enjoy.

#### **MURDER IT WROTE...**

A murder party is a party with murder as its theme, at least when you play Make Your Own Murder Party. Every person at the party plays a character with a plausible motive to kill the "victim" (an imaginary person). All possess some knowledge and evidence about each other and the circumstances surrounding the slaying; and, over a series of rounds, they interact with one another. They exchange information and ideas and try to pry out each other's "Bitter Truths" (every character's deep, dark secrets and motives for wanting to kill the victim). The catch is that everyone must tell the truth, and even the murderer doesn't know that he or she did it. At the end of all the rounds, everyone writes down the name of the person whom they think did it and the reason why. The murderer is revealed and the person(s) who figures out "whodunit" and why wins.

Make Your Own Murder Party provides the mystery and all the necessary details. You can even customize the characters to better fit your guests. The computer prints out everything you'll need—information sheets for your guests, props, and "evidence." After this point the computer is finished and you, the host, take over, providing whatever music, food, and surroundings you feel are appropriate (sadly, food is beyond Murder Party's scope).

Two mysteries are provided with the game, The Big Kill and Empire. Each can be replayed because the

#### CONSIDER YOUR GUESTS

Ease of Use. Is the game easy to learn and play? As long as quality isn't sacrificed, you should look for the easiest games; you don't want your guests to become frustrated.

Multiplayer Participation. This is an absolute must. As many people as possible should be able to play simultaneously. This does not mean that everyone has to hold a joystick, but rather, that everyone should be able to participate actively.

**Fun.** In this case, fun should be defined as what's going to make people smile and laugh. Although a serious game can be fun, too, a lighthearted one is a better choice when playing with guests.

Competition. A little competition is harmless and can even be desirable. However, you want to avoid games with strong competitive elements because you don't want anyone to harbor negative feelings afterwards.

Age Range. Some games are best-suited for young kids (under 12), while others are geared toward older children and adults. It's a good idea to have some games of both types on hand. Better still, look for games that everyone can play, so all can join in the fun.

game is designed to alter the murderer's identity with every new party you host. The Big Kill is about the death of a famous movie star, who was a college buddy of the characters during the sixties at Berkeley. (Now what movie does that remind you of?) Empire focuses on the murder of a wealthy widow, and the characters are people with claims to the fortune.

To run both mysteries, the documentation provides many suggestions, ranging from how to deal with latecomers to proposing recipes for dinner. The only real limitations are that you need six to eight players and that it's not suitable for young chil-

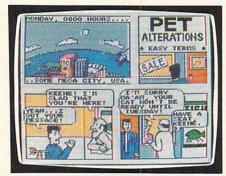

Everyone can join in the hilarity when you boot up Accolade's Comics.

dren. What is most appealing about *Murder Party* is that it's a program for making a party game rather than being a game you play at the computer. Therefore, your guests need not even look at a computer to play. With an imaginative host, it can be extremely entertaining.

#### CHOOSE YOUR OWN LAUGHTER

Fun is not always funny, but when you play Accolade's Comics, humor is what it's all about. This game is ideally tempered for guests with little computer-gaming experience because it's laugh-provoking and easy to learn. As in a Choose Your Own Adventure book, in which the reader encounters a situation and is asked to choose from a list of actions and responses, Comics lets you pick your answers from a list. Some of these choices will be wrong and will end the adventure prematurely, while others will continue the story. Often there is more than one "right" answer, and the story can follow different paths to the same conclusion. Groups of players can have fun at the same time, because everyone can participate in choosing the responses—a good laugh for all is almost guaranteed. Further, it's suitable for children and adults alike.

Comics is somewhat complicated, since it incorporates a number of arcade sequences. You are Steve Keene, thrill seeker, private spy, and comic book character. Play is resolved through the use of "boxes" that are linked together on-screen to form a scrolling comic strip. Each box depicts a scene and gives you a choice of actions or responses to what a character you encounter says or does. There are many hilarious options, and true to the spirit of comic books, the outrageous choices often work better than the obvious ones. The arcade sequences are not overly difficult, and there is even an option to practice them if you do have any problems.

#### OF BIRDIES, BOGIES, MEDALS, AND HIGH KICKS

A recent phenomenon at FAMILY & HOME-OFFICE COMPUTING has been the mysterious disappearance of several of the editors. When tracked down, they were found huddled around a monitor discussing birdies, bogies, and eagles. They had discovered Mean 18. Since it has a simple play system, you don't need to know a whole lot about golf to enjoy it. However, it's also exciting for knowledgeable golfers, since it incorporates many details, such as a complete selection of clubs. The players can choose from a variety of courses available with the program or they can design their own, using the built-in construction kit, called a Golf Course Architect Set.

If golf isn't your guests' cup of tea, consider playing one of the sports games from Epyx; among the best for group play are Summer Games, Winter Games, and California Games. Summer Games focuses on Olympicstyle events such as diving, swimming, and track and field. In Winter Games, you skate, ski, and bobsled. And the "rad" California Games features such "Left Coast" fun as skateboarding, surfing, and bike racing. All three can individually involve up to eight players, with each player representing one of 18 countries competing for the gold (substituted by sponsors and trophies in California Games). With few exceptions, learning to play each event is simple; that means ready fun for your guests. If none of them is a joystick jockey, you can choose to exclude the particularly difficult sports events. Summer Games and Winter Games are the two easiest to play, but California Games is the most fun, with lively music and "awesome" events. The

whole series—with splendid graphics and music—is great for all ages.

If your guests include children, especially younger rambunctious ones, let them expend their energies on Karate Champ. Two players (or one playing against the computer) try to knock one another down using various karate moves, such as the high kick and reverse punch. Although it may be difficult for younger players to remember all the moves, they can have just as much fun by moving the joystick around and watching their characters perform all types of jumps, kicks, and punches. Occasionally they'll be rewarded by hitting something.

In fact, sports games as a group are often appropriate for guests. The prime consideration when choosing one is that it should allow for at least two players. And if it is limited to two players, like *Karate Champ* is, make sure that it is a short game, so that there is a high turnover.

#### THE FINAL FRONTIER

It's a game of space. It's a game of economics. It's a game of strategy. It's a game for guests who like any of these things. It's called EOS: Earth Orbit Station, and it can be so addicting that your guests may become regular visitors. EOS places you in command of a major space project, ranging from a simple research mission to the construction of an entire space colony. Up to four players (either human or computer) vie to complete the project first. They are re-

## SOFTWARE

Accolade's Comics (Accolade). Apple, C 64/128. \$40–\$45.

California Games (Epyx, Inc.). Amiga, Apple, C 64/128, IBM PC and compatibles. \$40.

EOS: Earth Orbit Station (Electronic Arts). 64K Apple, C 64/128. \$30–\$35. Karate Champ (Data East). Apple, C 64/128. \$20.

Lords of Conquest (Electronic Arts). Apple, Atari, C 64/128. \$15.

Make Your Own Murder Party (Electronic Arts). Apple, C 64/128, IBM PC and compatibles. \$15.

Mean 18 (Accolade). Amiga, Apple IIos, Atari ST, IBM PC and compatibles. \$45– \$50.

M.U.L.E. (Electronic Arts). Atari, C 64/128. \$15.

Robot Rascals (Electronic Arts). Apple, C 64/128, IBM PC and compatibles. \$40–\$45.

Summer Games (Epyx, Inc.). Apple, Atari, C 64/128. \$20.

Winter Games (Epyx, Inc.) Amiga, Apple, Apple IIGS, Atari ST, C 64/128, IBM PC and compatibles, Macintosh. \$40.

sponsible for financing themselves and generating the new technologies that will make their missions successful. This is done by constructing space stations from various modules and parts and then allocating portions for commerce and research. You can also trade technology and money with other players. To facilitate this, the play system lets you select most different options with the joystick, which makes it easy for guests to become involved quickly. Graphics abound, and the construction of a space station is reminiscent of Tinker Toys and Lego. Although EOS is not as lighthearted as the games mentioned above, it is engrossing.

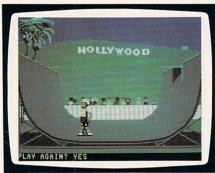

California Games offers you and your guests such "rad" fun as skateboarding.

And if the players work together, it becomes an involved group effort.

There is something for everyone in the classic M.U.L.E. Fun, music, strategy, humor, and competitionas well as cooperation—are all part of it. Four players are sent to colonize a distant world with the aid of M.U.L.E.s, stubborn robots that will run away, if given the opportunity. Each player chooses a character from an assortment of bizarre creatures and, with each turn, is granted a new plot of land. On any given turn, a player can change what is being produced on his or her plots, analyze soil samples for valuable minerals, or hunt the ever-elusive Wampus. There is also an auction at which players can buy and sell commodities to each other or to the store. Players compete to be "First Founder," but they must also work together or the colony will fail and everyone will lose. The game is simple to learn for first timers and is entirely graphic, employing the joystick for player movement. M.U.L.E. is geared for older kids (ages 12 and above) and adults, as the economics employed and the game's nuances may be difficult for younger children to understand. However, with some coaching, even younger players will be able to participate in the fun.

But Robot Rascals is specifically designed for younger children and for

group play, and may be a better choice than M.U.L.E. It's a combination computer-card game that simulates a giant scavenger hunt. Numerous items are hidden on an on-screen planet. Each player tries to find the necessary items (dictated by the cards that are dealt) by controlling a Robot Rascal via the computer. The robots may move about, scan for items, and even steal things from one another. There is a catch: Every turn, a player draws a Luck card that often calls for the switching or passing of item cards between players. By the end of the game, a player might need a completely different group of items than when he or she started. Robot Rascals is simple enough to make for immediate fun for almost any group of guests.

#### GROUP CONQUESTS

For those guests with gaming experience or for those who enjoy strategy-oriented games, Lords of Conquest is just what the general ordered. Using an extremely elegant and simple play system, it presents a challenging and thought-provoking game. Up to four human players (a computer opponent is only available when you're playing alone) divide a world created by the computer or the players themselves. A world is made up of a group of territories or countries, a few of which contain valuable resources necessary to win the game. Players take turns conquering each other's countries and combining resources to construct weapons and cities. Interplayer trade is available, as well as the option to aid another player against a third.

Many other multiplayer tacticalstrategy games exist, but *Lords of Conquest* is as good as most and far easier to learn than any of the others. Although competitive, it's not overly so because games are short, and there is no room for grudge matches.

#### A FINAL WORD

Besides the considerations presented in the inset for selecting games for guests, it's also important to have an idea of the kinds of games your guests would like. Consider their previous computer experience, interests, and hobbies. And remember, keep an eye on Aunt Mary. She's a wily one . . . .

## PUBLISHERS' PHONE NUMBERS

Accolade: (408) 446-5757 Data East: (408) 286-7074 Electronic Arts: (415) 571-7171 Epyx, Inc.: (415) 366-0606

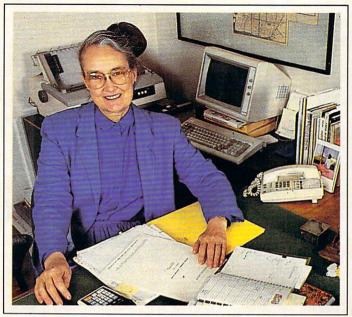

## Home-Office SHOPTALK

AN EXPERT FIELDS
QUESTIONS
ABOUT STARTING,
MAINTAINING,
AND EXPANDING
A HOME-BASED
BUSINESS BY JOANNE H. PRATT

EDITOR'S NOTE: This installment of Home-Office ShopTalk is the third in a series that began in the October issue.

Q: I am a steel salesman with about 300 active accounts. I want software that will chart my sales dollar amounts and graph any year to determine trends. I am getting nowhere talking to salespeople at software centers. Some recommend databases, and some advise spreadsheets, but they aren't sure which ones. I have a Leading Edge Model D.

—A. THOMAS, Fullerton, California

**A:** It's bewildering but accurate: You could track your business records with either a spreadsheet or database. (See "Getting More from Your Spreadsheet or Database: Part I" in this issue.) I vote for the database approach and keeping it simple. If you want to sell steel—not play with your computer—I suggest Borland's Reflex (\$150; 384K IBM PC or compatible). The database manager is not one of these mega-relational databases that costs a month's profit to buy and learn to use.

Yet *Reflex* has several outstanding features. Pull-down menus help refresh your memory if you don't use the software every day. Multiple windows allow you to analyze several accounts on-screen simultaneously and in different formats.

In fact, *Reflex*'s strong point is its ability to display figures in different ways: as a single form; as tables compiled from several forms; as reports; and as graphs. In addition, you will be able to cross-tabulate your accounts, for example, by product number and customer, and calculate totals for either one or both.

Look also at *Reflex: The Workshop* (\$70), an add-on collection of templates. The sales-analysis and trend-analysis forms might be time-savers for you.

JOANNE H. PRATT. president of Joanne H. Pratt Associates, Dallas, Texas, has 28 years of experience operating home-based businesses. Pratt Associates conducts research and consults for private firms and government agencies. Send your questions about working at home to Home-Office ShopTalk, Family & HOME-OFFICE COMPUTING, 730 Broadway, New York, NY 10003.

Q: I would like to begin a moonlighting business at home. I work with computers daily as a pharmacist, I've installed them in many pharmacies and have trained dozens of pharmacists to use them. I program with Fortran as well. I have the basic knowledge, the money to invest, and the time to pursue moonlighting in either researching, data entry, or bookkeeping and income-tax returns. That's where my experience ends and my ignorance begins. Where do I begin?

—A. ROBY, Staten Island, New York

**A:** For you—as for so many of us—the opportunity is so obvious, it's hidden. You appear to have a ready-made market for services to pharmacists who already know you in a related capacity. Although you may be able to build a business beyond pharmacists, by all means begin there. I would go with the bookkeeping and tax return preparation, as it offers higher dollar return than data entry does.

Name your business, then invest in a corporate-looking letterhead and business card. It's important for you to be viewed as a professional in this new endeavor, not as a qualified amateur.

The next step is to visit the pharmacists you've trained, present your card, and ask for their business. Start with the small pharmacies rather than with the regional chains. At the same time seek referrals to their co-workers and friends.

Why don't you bone up on the recent tax-law changes that will concern pharmacists? Use that knowledge to illustrate your expertise when soliciting business. In the wake of this year's dramatic changes in the tax law, your services may be very much in demand.

Q: The article on moonlighting in your August issue really intrigued me. If I could use my computer to earn income while enjoying the comfortable surroundings of my home and family, this would be the ideal moonlighting situation. Would you send me a list of companies that hire part-time remote data-entry workers? I've checked the local and Dallas-Fort Worth newspapers, but to no

-EDWARD A. MATELSKI, Wichita Falls, Texas

**A:** Call Taylor Publishing Company ([214] 637-2800) in Dallas. Taylor has about 500 people on contract who work full-time and part-time producing school year-books. Some of them work at home. But your best bet may be to contact local companies that do a lot of data entry—such as insurance companies, banks, and tax preparers.

Q: I'm very interested in doing computer work at home for a company (I don't want to start my own business), but I've had no luck in finding a company that uses telecommuters. Do you or any of your readers know of such companies?

—JOAN KOPP, Detroit, Michigan

**A:** That's the hardest question I'm asked. If you read my previous two columns, you'll find several suggestions for locating companies that hire telecommuters. *The Workat-Home Source Book* by Lynie Arden lists companies that hire telecommuters, but many of them hire from their staff workers. (To order the book, send \$12.95 plus \$1 for postage and handling to: TWN Publications, P.O. Box 820, Rancho Cordova, CA 95741.) Seven Michigan companies are listed, all of which require professional photography, programming, or technical-writing skills.

The 1987 National Work-At-Home Survey from Electronic Services Unlimited (a division of Link Resources of New York) indicates that more than 80 percent of the nation's telecommuters have "informal" arrangements with their employers. This suggests that these telecommuters are staff workers who have *grown into* telecommuting and were not *hired* as telecommuters.

All of you pioneering telecommuters out there—can you help? If you can, please send me your strategies for getting hired, and I'll share your success stories with FAMILY & HOME-OFFICE COMPUTING readers in future columns.

Q. I've been searching for accounting software that is user-friendly. I'm not an accountant or a computer whiz. I need a package that can handle my checking account, accounts payable, and general ledger. I am a small businessman with little bookkeeping experience. I wonder if there is a program that you can recommend for someone in my position.

—JOEL AZIZ, Baltimore, Maryland

**A.** Without knowing more details about your business, I can only make some general recommendations. I suggest that you get a demonstration or at least examine the manuals of *Bedford Integrated Accounting* (Bedford Software Corporation; \$250) and *Dac-Easy Accounting* (Dac Software; \$100). Both are leaders among the entry-level accounting packages.

Dac-Easy's virtues include a menu-driven installation procedure that calculates the disk space you'll need for your number of customers, vendors, and products. If you write checks both manually and by computer, as I do, you'll like the Payments and Adjustments journal that keeps track of checks prepared either way. And you will certainly like Dac-Easy's rock-bottom price. An add-on accounting tutorial (\$30) and a custom report-generator (\$40) would also be good buys for you.

Bedford Integrated Accounting offers a big plus—the ability to view most of your reports on the screen. A popup list of account numbers makes it easy to enter data without referring to a printed list. Further, the practical user's guide and accounting manual give examples that make it simple for novices to set up their books. In

addition, the program has a sample-company tutorial on disk and on-line help screens.

Compare both programs against your present bookkeeping system. Additionally, I highly recommend buying an hour of your accountant's or tax preparer's time so that either can look over your proposed new automated system before you start to depend on it.

Q. Into each life a hobby emerges; mine is raising and breeding koi (short for Nishikigoi, a prized Japanese decorative fish). After years of frustration and lost or misplaced records, I went to my faithful Epson QX-10 and word processor. Having converted my swimming pool to a pond with more than 200 koi, I now keep a graph of each one's progress. Also, I keep a running account of water and electrical consumption for both house and pond.

From there I went into select breeding, where my QX-10 became a real jewel. I am able to keep a running account of the spawning season: the dates of male and female introduction, spawning, and hatching; the approximate number of eggs; and the approximate number of fry at hatching. Then I keep graphs on feeding and the growth rate of fry.

I thought you might be interested. I wouldn't trade my system for anything.

-ERNEST J. de TOURNILLON, Lakewood, California

A: Indeed we are fascinated and impressed with the image of your beautifully colored Japanese fish and your ingenious computerization of your hobby. I wish my computer would raise some koi for me!

#### SMALL BUSINESS ADMINISTRATION PUBLICATIONS

The following pamphlets are available from the Small Business Administration, P.O. Box 30, Denver, CO 80201-0030 (some have been updated):

#### FINANCIAL MANAGEMENT AND ANALYSIS NO. DESCRIPTION

- 1.004 Basic Budgets for Profit Planning \$1.00
- 1.010 Accounting Services for Small Service Firms \$.50
- 1.015 Budgeting in a Small Business Firm \$.50
- 1.016 Sound Cash Management and Borrowing \$.50
- 1.017 Keeping Records in Small Business \$.50

#### GENERAL MANAGEMENT AND PLANNING NO. DESCRIPTION

- 2.010 Planning and Goal Setting for Small Business \$.50
- 2.022 Business Plan for Small Service Firms \$1.00
- 2.025 Going Into Business \$.50
- 2.027 How to Get Started with a Small Business Computer 8.50
- 2.028 The Business Plan for Home Based Business \$1.00
- 6.004 Selecting the Legal Structure for Your Business \$.50

#### MARKETING

#### NO. DESCRIPTION

- 4.002 Creative Selling: The Competitive Edge \$.50
- 4.019 Researching Your Market \$1.00
- 4.023 Selling by Mail Order \$1.00

#### NEW PRODUCTS/IDEAS/INVENTIONS

#### NO. DESCRIPTION

2.013 Can You Make Money with Your Idea or Invention?

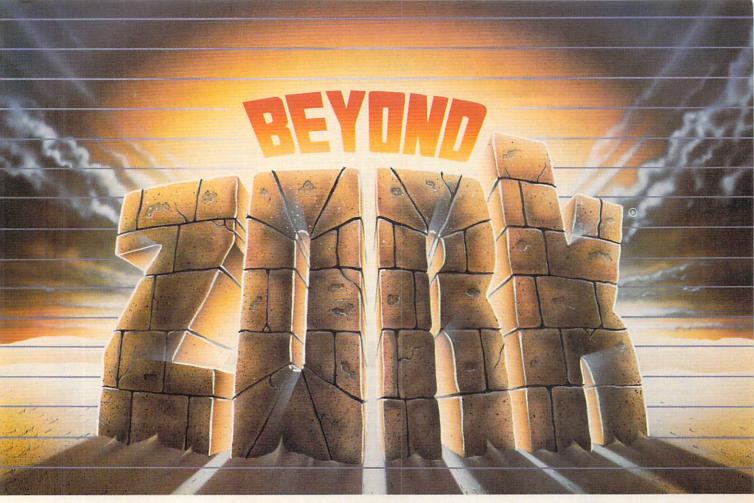

The Zork Trilogy has become a legend in its time, selling nearly one million copies! Now the legend continues with an extraordinary new Zorkian universe that breaks ground in computer gaming. For the first time, the character-building and combat of role-playing games joins the masterly prose and puzzles of Infocom's interactive fiction.

Beyond Zork's sophisticated new interface makes interaction more natural than ever, plunging you into a world teeming with magic and peril. The vast and varied Southlands of Quendor come alive as you seek fantastic treasure and combat the vicious monsters who haunt the streets and wastelands.

Challenge yourself to a quest that's far beyond anything you've ever experienced. Beyond Zork. The incredible new interactive story from the master storytellers at Infocom.

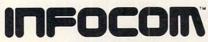

125 CambridgePark Drive, Cambridge, MA 02140

Beyond Zork is available at your local dealer for the Apple II series, Macintosh, Commodore 128, Amiga, IBM PC and 100% compatibles, and Atari ST. To order direct, call 1-800-262-6868. Coming soon: Apple IIGS.

Zork is a registered trademark of Infocom, Inc.

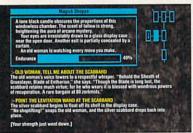

One glance at Beyond Zork will show you that it's unlike any interactive story you've seen before. On-screen mapping. Window displays. A character that grows in strength and power. You get all the excitement of role-playing games, skillfully blended with the fabulous puzzles and award-winning prose of Infocom's interactive fiction.

Screen shown is for the Commodore 128 version.

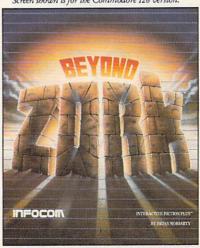

## Is Escort Scared or Smart?

Cincinnati Microwave, the maker of Escort and Passport radar detectors, has ignored DAK's third, one-on-one Maxon versus Escort radar challenge. I think they're hiding behind 'independent' magazine reviews and refusing to meet us on the true field of battle. And now, I think I've finally figured out why. I believe they're in a NO WIN SITUATION! Read On.

By Drew Kaplan

It's time to attack. No more Mr. Nice Guy for me. I've done everything I can to

get them out for a conflict.

I've offered \$10,000, then \$20,000, if they could beat Maxon's lowest price \$99°0 detector (now on sale for just \$79°0) by more than 10 feet. I've even offered to print the results in my next catalog, win, lose or draw.

In a minute, I'm going to introduce Maxon's revolutionary new Micro-Detector that is CORDLESS and built to trounce Escort and Passport, but first let's see what we can do to compare detectors.

IS THIS FAIR? YOU DECIDE

In their recent ads, Cincinnati Microwave quotes what Car and Driver Magazine's April '87 issue says about Passport, "At \$295 direct from the factory, it's the most expensive piece of electronic protection in the group, but it's worth every nickel in roadgoing peace of mind."

Well, wouldn't you think that Passport obliterated every other detector by a country mile? And, don't you think everyone is going to go out and find the magazine and read the WHOLE review???

Well, look what else Car and Driver said in the same article (and not quoted in Passport ad), "As it turned out, the top five brands are so close in their "Overall Sensitivity" scores that a minor juggling of the X/K-band weighting formula would upset the apple cart." Wow, imagine that!

So, Passport didn't beat everyone by a mile. In fact, on the X Band tests, it appears that it came in 3rd in a Dead-Ahead Trap, 3rd in an Over-the-Hill Trap, and 3rd in an Around-the Corner Trap.

But in choosing Passport as best, Car and Driver says, ". . an 'excellent' appraisal of support systems (cords, lights, alarms etc.) is well worth several hundred feet of warning distance..".

Which brings me back to the point I've been trying to make since I first challenged Escort. Today, a good detector can often sniff out police radar as much as 60 seconds ahead.

Traveling at 55 mph, you only cover about 80 feet a second. So, whether there's a 10' or even 100' difference in sensitivity, with today's detectors it just doesn't make much difference.

READ THIS

So, if Passport or Escort lose to the

\$79° Maxon, it would be catastrophic for their advertising. And, even if they beat Maxon by a second or two, are they worth double or even triple the price?

So, that's why I think they're in a no win situation. Without the magazine's loving editorial comments, we'd be down to who won and by how many feet?

And while they may or may not be scared of losing to Maxon, so far, they sure seem to be smart enough to stay out of a footage contest.

MAGAZINE ROUND UP

Popular Mechanics Magazine in November '86, in their Around A Corner Test said, "The low ranked . . .and Passport had to be rounding the bend and pointing at the radar gun before they'd detect it. Too late then!" (Not quoted by Passport.)

Although in July, after Cincinnati Microwave complained, Popular Mechanics said in an Around A Corner Test, "Consistent with the results of our previous test, Passport was easily the best of the minis." (Quoted in Passport Ads.)

Speaking of 'consistent', the magazines aren't consistent even from issue to issue.

By the way, in July's test they hated Maxon, but at least they said, "No detector in this group had to round the corner before sniffing out Smokey."

Road and Track Magazine (September '86) top rated Passport even though Maxon (a recommended buy) appears to have beaten Passport in Uninterrupted Alert, and Passport beat Maxon in initial alert.

So, when you get right down to which detector protects you, an on-the-road test without all the loving editorial 'quotable remarks' seems to be the only way to go.

We need to win or at least tie, to prove to the world that our challenge is for real, and not, as Cincinnati Microwave said, "an advertising gambit". But, speaking of advertising gambits, read this!

PROTECTION FROM RASHID \$5? WHOOPEE

Last year, Cincinnati Microwave announced to the world, in virtually every magazine I picked up, that all radar detectors but theirs would be obsolete.

It seemed that a K band collision avoidance system called Rashid VRSS would knock out everyone's detectors.

Well, I said then that the \$558 system that recommends cutting a 6½" hole in your grill for installation, wasn't going to

take over the highways.

But Cincinnati Microwave kept advertising about Rashid. (My opinion of an advertising gambit). It's been a year and

nobody I've talked with has run into a Rashid. I challenged Cincinnati Microwave to prove that there were even 500 on the road in the whole U.S., but they've been silent. (I wonder why???)

Anyway, just to prove that we had the technical expertise, Maxon has developed and implemented an Anti-Rashid circuit in the new Micro-Detector.

It's added about \$5 to your cost which we all think is a waste, but at least we won't get any more letters saying that the only reason we think it's worthless is because Maxon doesn't have it.

TRUE BREAKTHROUGH NO. FIVE
Unlike the questionable value AntiRashid circuit from Cincinnati Microwave,
Maxon has now leapt ahead. Now you can
have a micro detector that operates from

6 AA rechargeable batteries (included). Now you can forget plugging your radar detector into your cigarette lighter. A revolutionary circuit design gives you cordless freedom and improved protection.

Maxon is using a circuit used in jet fighters and other military applications which replaces the traditional Gunn diode oscillator with a DRO (Di-electrically Resonated Oscillator).

The efficient DRO circuit is much more stable when subjected to temperature extremes and vibration (hence its use in the military, especially aircraft). Its only disadvantage is that it costs more.

The new detector also has incredible "support systems". Its bright LEDs, dim themselves at night. And speaking of dimming, they can be switched off so you can't be spotted from the rear.

And, as for the separate X and K warning tones, not only is the volume adjustable, 'Mute' lets you silence the alarms without adjusting volume. They will automatically reset after the alert passes.

You can plug the Micro into your cigarette lighter, you can run it for about 8 hours on its rechargeable batteries, and it automatically recharges from your cigarette lighter overnight or while you use it plugged in during the day.

OK, now it's time to prove that Maxon is Number One. Cincinnati Microwave,

eat our dust!

## A \$20,000 Challenge To Escort

Let's cut through the Radar Detector Glut. We challenge Escort & Passport to a one-on-one Distance and Falsing 'duel to the death' on the highway of their choice. If they win, the \$20,000 check pictured below is theirs.

By Drew Kaplan

We've put up our \$20,000. We challenge Escort to take on Maxon's Dual Superheterodyne RD-1 \$99° detector (right) (Now just \$79°), Maxon's new Mini RD25 \$99° detector (middle) or Maxon's Cordless Micro-Trouncer \$149° radar detector (left) on the road of their choice in a one-on-one conflict.

The real question today is: 1) How many feet of sensing difference, if any, is there between Maxon's Detectors and Escort's or Passport's? And 2) Which is more accurate at interpreting real radar versus false signals?

So Escort, you pick the road (continental U.S. please). You pick the equipment to create the false signals. And finally, you pick the radar gun.

Maxon and DAK will come to your highway with engineers and equipment to verify the results.

And, we'll have the \$20,000 check (pictured) to hand over if you win!
BOB SAYS MAXON IS BETTER

Here's how it started. Maxon is a mam-

moth electronics prime manufacturer. They actually make all types of sophisticated electronic products for some of the biggest U.S. Electronics Companies. (No, they don't make Escort's.)

Bob Thetford, the president of Maxon Systems Inc. and a friend of mine, was explaining their anti-falsing Dual Superheterodyne Radar detector to me. I said "You know Bob, I think Escort really has the market locked up." He said, "Our new designs can beat theirs".

... Next Page Please

. . . Challenge Continued

So, since I've never been one to be in second place, I said, "Would you bet \$20,000 that you can beat Escort?" And, as they say, the rest is history

By the way, Bob is about 6'9" tall, so if we can't beat Escort, we can sure scare the you know what out of them. But, Bob and his engineers are deadly serious about this 'duel'. And you can bet that our \$20,000 is serious.

We only ask the following. 1) The public be invited to watch. 2) Maxon's Engineers as well as Escort's check the radar gun and monitor the test and the results.

3) The same car be used in all tests. 4) We'd like an answer from Escort no later than December 31, 1987, and 60 days

1/4 second gives you protection from signals from other detectors, intrusion systems and garage door openers.

So, when the lights and X or K band sounds explode into action, take care, there's very likely police radar nearby. You'll have full volume control, and a City/Highway button.

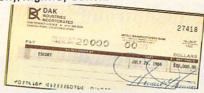

Maxon detectors are backed by Maxon's standard limited warranty.

There are many cheap imports that aren't very good. My quarrel with them is that except for themselves, I don't know who they think is any good!
CHECK OUT RADAR YOURSELF

**RISK FREE** 

Put a detector on your visor, dash or windshield. When it sounds, look around for the police. There's a good chance you'll be saving money in fines and higher insurance rates.

If you aren't 100% satisfied, simply return it in its original box within 30 days for a courteous refund.

(RD-1 Pictured to Right.) To get your Maxon, Dual Superheterodyne, Anti-Falsing Radar Detector risk free with your credit card, call toll free or send your

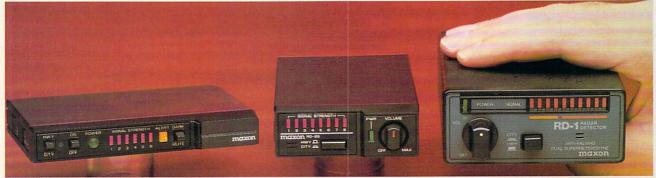

notice of the time and place of the conflict to alert the public. And, 5) If Escort can prove that there are even 500 Rashid units in operation, we will present them with a check for \$5,000 at the conflict.

HOW'S THIS FOR FAIR? Cincinnati Microwave will be deemed the winner and given the check if either Escort beats Maxon's RD-1 or RD-25 by 10 feet in both uninterrupted and initial alerts or equals the Micro-Trouncer, OR if Passport beats Maxon's RD-1 or RD-25 by 2 seconds at 55mph in both uninterrupted and initial alerts or equals the Micro-Trouncer. So, DAK wins only if we beat both the \$295 Passport and \$245 Escort Radar Detectors.

SO, WHAT'S **DUAL SUPERHETERODYNE?** 

OK, so far we've set up the conflict. Now let me tell you about the new dual superheterodyne technology that lets Maxon leap ahead of the pack.

It's a technology that tests each suspected radar signal 4 separate times before it notifies you, and yet it explodes into action in just 1/4 of one second. (1/10th second for the Micro-Trouncer.)

Just imagine the sophistication of devices that can test a signal 4 times in less than a 1/4 of one second. Wow!

But, using Maxon is easy. These long range detectors have all the bells and whistles with separate audible sounds for X and K radar signals.

LED Bar Graph Meters accurately show the radar signal's strength. And, you won't have to look at a needle in a meter.

Keep your eyes on the road, you'll see these meters with your peripheral vision.

You'll have a very high level of protection. Maxon's Dual Conversion Scanning Superheterodyne circuitry combined with die-cast aluminum ridge guide wideband horn internal antennas, really ferret out radar signals.

And the key word is 'radar', not trash. The 4 test check system that operates in

Note from Drew: 1) Use of radar detectors is illegal in some states.

2) Speeding is dangerous. Use your detector to help keep you safe when you forget, not to get away with speeding. DON'T WASTE MONEY

As I've said, good radar detectors today are very similar. The RD-1 is great. It is much smaller than Escort at just 31/2" wide, 434" deep and 11/2" tall.

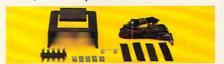

If you want an even smaller detector, the RD-25 at just 21/8" wide, 41/2" deep and 1" tall, with its included windshield mount and identical specs is for you.

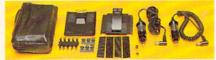

If you want the very best, or if you want to forget cords and be able to slip a

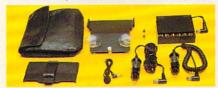

41/2" wide, 31/4" deep, 3/4" tall (It mounts sideways to the rest) detector into your shirt pocket, choose the Micro-Trouncer.

I'd love to tell you that the Micro-Trouncer is light years ahead in detection, because its circuitry certainly is.

But, I'd be into advertising gambitland if I claimed that 1 or 2 seconds of improvement over Maxon's other detectors or even over Escort and Passport really make a significant difference.

Caution: Cincinnati Microwave is right.

check for DAK's \$7990 sale price (\$4 P&H). Order No. 6132.

Note: An optional suction cup windshield mount and extra coiled power cord (we can't afford to throw them in for free) is just \$590 (\$2

P&H) Or. No. 4800. (RD-25 Pictured in Middle.) To get your Maxon, Dual Superheterodyne, Anti-Falsing Mini Radar Detector complete with 2 Power Cords, Window Suction Cup, Dash and Visor Mounts risk free with your credit card, call toll free or send your check for just \$999 (\$4 P&H)

Order No. 6133. CA res add tax. (Micro-Trouncer Pictured to Left.) To order Maxon's Top-Of-The-Line, DRO Circuit Radar Detector with Mute, 4 Second LED Meter Hold, Dark Switch, Cordless Battery Operation (6 AA Ni-Cad Batteries Included) with Windshield, Dash, and Visor mounts and 2 power/charging Cords risk free with your credit card, call toll free or send your check for this revolutionary \$249 suggested retail detector at DAK's market breaking price of just

\$149° (\$6 P&H) Order No. 6134. OK Escort, it's up to you. We've got \$20,000 that says you can't beat Maxon on the road. Your answer, please?
Escort and Passport are registered trademarks of Cincinnati Microwave.
Rashid VRSS, and Rashid Radar Safety Brake are registered trademarks of Vehicle Radar Safety Systems, Inc.

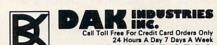

For Toll Free Information, Call 6AM-5PM Monday-Friday PST Technical Information....1-800-272-3200 Any Other Inquiries. . . . . . 1-800-423-2866 8200 Remmet Ave., Canoga Park, CA 91304

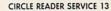

### **PRODUCT REVIEWS**

## EVALUATIONS OF COMPUTERS, PERIPHERALS, AND HOME-OFFICE EQUIPMENT

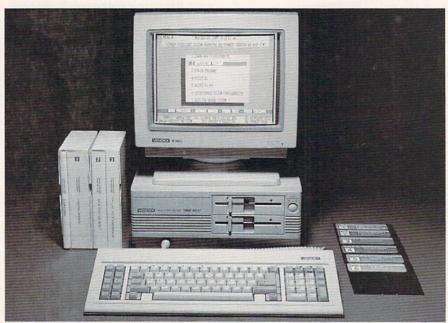

The Vendex HeadStart Turbo 888-XT comes with 512K of memory, a monochrome monitor, two 5.25-inch floppy disk drives, and five software packages.

#### COMPUTERS & PERIPHERALS

#### Vendex HeadStart Turbo 888.XT

MANUFACTURER: Vendex Pacific Inc. ADDRESS: 40 Cutter Mill Road, Great Neck, NY 11021; (516) 773-4883 PRICE: \$995

The words on the Vendex brochure are calculated to entice the most computer-phobic consumer. "The most difficult decision you'll make," the brochure announces, "is where to plug it in."

To stand out from the crowd these days, every MS-DOS computer needs a twist, and the Vendex HeadStart Turbo 888-XT attempts this by promising the novice ease of use. Vendex's promotional material says the system virtually sets itself upthat the Vendex HeadStart Operating Environment will walk you through the process of turning a piece of gray machinery into a willing servant. The material also guarantees that if all else fails, a technician will come over to hold your hand and guide you through the rocky waters of computing (for \$50).

The computer itself comes with

512K (expandable to 768K), a monochrome monitor, two floppy disk drives, a keyboard, built-in ports (parallel, serial, mouse, floppy controller, light pen, and two joystick), and five software packages. These include The Executive Writer and The Executive Filer (both from Paperback Software); ATI Interactive Trainer; MyCalc, a spreadsheet from Software Tool Works; and HOT, a memory-resident desktop accessory published by Executive Systems. If you have trouble using any of these, you can call a toll-free number to get another technician—for an additional \$40—whose services are available for one year.

Like many promises that sound too good to be true, Vendex's also come up a bit short. They are right about one thing: A not-too-bright child can set up the system and turn it on. In the computer's shipping box is a two-page brochure with STOP written in huge letters on the front. It's a simple, step-by-step guide to get the computer up and running, and it works.

The *Operating Environment* software, designed to answer the "what do I do next" question, is also simple—even simpleminded. The prob-

lem is that it doesn't go far enough. It explains a directory and allows the user to experiment with making files and performing other housekeeping tasks. But when it comes down to what really counts—explaining how to use, say, word-processing software, probably the most popular kind of software around—the screen goes blank. And the novice is back up on the rocks.

Time to call the toll-free number and request assistance. The technical manager on the phone was unusually blunt, but very helpful. He said to forget the \$50 technician, who simply unpacks and plugs in the computer. But he offered to answer any software questions—including how to begin using *The Executive Writer*—without charging \$40.

Vendex Pacific Inc., a subsidiary of a Netherlands company called Vendex International, is making its first venture into the computer market. (Vendex Pacific has been marketing consumer electronic goods such as VCRs, TVs, and radios in the United States since 1985.) So, we have a new Korean computer marketed by a Dutch company that promises the moon to first-time users.

While it doesn't fully deliver on its promise, the Vendex is nonetheless a very good deal. A full system—including software—for less than \$1,000 is pretty rare. The AT-style keyboard, with the large RETURN key, is well-made and the keys are well-spaced; the monochrome monitor is acceptably readable. Both monochrome and color graphics are included, as is the ability to display 132 characters per line on-screen simultaneously. (A color system sells for \$1,295.)

Even though the technician was a bit brash, he was very friendly and accessible. In my mind, he is one of the biggest assets of this fledgling computer system. If he and his coworkers continue to be as available when a few thousand more units are sold, Vendex will be able to offer something akin to the walk-through approach the company promised—albeit in a slightly different form.

- SANDRA WIDENER

CIRCLE READER SERVICE 110

## \$79.95!

## ... Now There's NO EXCUSE NOT TO OWN A MOUSE.

Compatible with: BUSINESS APPLICATIONS: Microsoft Multiplan® Reflex™ Reflex Workshop™ Supercalc 3™ Lotus 1-2-3 Version 2.0® **BUSINESS GRAPHICS: GEM Draw Business** Library® GEM Graph® GEM Wordchart® Harvard Business Graphics™ VP-Graphics™ CAD/CAM APPLICATIONS: AutoCAD® AutoSketch® EasyCAD™ FastCAD™ GenericCADD™ 3DCAD™ In-A-Vision® LaserCAD™ Design Board Illustrator™ Design Board Professional™ **PROGRAMMING** APPLICATIONS: QuickBasic® Turbo Basic™ Turbo C™ Smalltalk/V™

 Opto-mechanical mouse for more dependable performance!

PROJECT MANAGEMENT:

Harvard Total Project

Harvard Total Project

Manager™

Manager II™

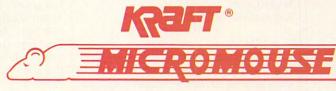

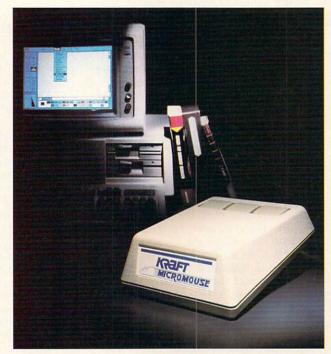

 High resolution 200 dots per inch for greater accuracy and performance!

- 1 year limited warranty!
- Microsoft compatible driver!
- Micromouse comes with MENU-POPS software which allows you to create user-definable menus and eliminates repetitive keystrokes!
- Compatible with: WORD PROCESSSING: GEM Write® Microsoft WORD® Volkswriter Deluxe™ Wordstar 2000™ DRAW/PAINT APPLICATIONS: Dr. HALO II® GEM Draw® GEM Paint® PC Paintbrush™ Telepaint™ TeleVision™ MISCELLANEOUS APPLICATIONS: Flight Simulator® Inset 2™ Windows inTalk™ Norton Commander™ Norton Utilities™ Norton Utilities Advanced Edition™ DESKTOP PUBLISHING: Ventura Publisher™ PFS: First Publisher™ Harvard Professional Publisher™ Fontasy™ Fontrix™ **OPERATING ENVIRONMENTS:** DESQview™ GEM Desktop® Microsoft Windows®
- RS-232 serial mouse for ease of installation!
- Three programmable function buttons

IF YOU HAVE A QUESTION CONCERNING COMPATIBILITY, PLEASE CALL OUR TECHNICAL SUPPORT STAFF @ (619) 724-7146 BETWEEN 8:30 A.M. AND 5:00 PM PST.

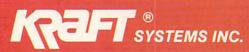

## Upcoming Features in

## EAMILY & HOME OFFICE COMPUTING

January 1988

Moving the Corporate Office Home

Math Software for Your Children

Your Guide to Personal Finance

February 1988

Playing with the Experts: Yeager, Madden, Weaver

FAMILY & HOME-OFFICE COMPUTING in the U.S.S.R.

March 1988

Buyer's Guide to AT-Compatible Computers

Developments in Banking On-Line

Tips for Marketing Your Business

#### **PRODUCT REVIEWS**

#### **IBM Music Feature**

MANUFACTURER: IBM Corp. ADDRESS: Old Orchard Road, Armonk, NY 10504; ([800] 447-4700

HARDWARE REQUIREMENTS: IBM PC, IBM PS/2, or compatible with a fulllength slot PRICE: \$495

The IBM Music Feature is an advanced music synthesizing adapter that brings a quantum leap in musical abilities to IBM PCs and compatibles. While it's advanced enough for professional use, it can be fun for the novice or student as well. Some suggested uses for the Music Feature are interactive music instruction and drills, desktop music publishing, and music recording.

The IBM Music Feature includes an adapter card, a MIDI interface, diagnostic disks, and an installation guide. The adapter card fits into any full-length slot and includes one input for the MIDI interface, one output for headphones, and two connections for output to a stereo

To install the adapter card, open your computer, locate an empty full-length slot, plug the adapter card into the slot, and screw the card into the rear of the computer. Once you close up the computer, you can plug in Walkman-type headphones or connect the adapter card to your stereo speakers using standard RCA-to-RCA type stereo connectors. And to get the most from the IBM Music Feature, plug a MIDI-compatible instrument into the MIDI interface and then plug that interface into the adapter card.

The sound quality of the Music Feature comes very close to that of CD recordings. That's because a Yamaha stereo FM sound synthesizer—similar to the ones found in Yamaha's DX line of of synthesizers—is at the heart of the Music Feature. This synthesizer offers 336 different instruments and can play up to eight notes simultaneously.

Interaction with the Music Feature is accomplished using the computer keyboard and/or a MIDI instrument. I plugged a Casio CZ-101 synthesizer into the Music Feature's MIDI interface, booted a program from Yamaha called *Playrec*, and found that I could easily record and play back up to eight tracks of music.

If your family has been consider-

ing adding MIDI music capabilities to your IBM PC, PS/2, or compatible, you might want to give the IBM Music Feature a closer look. Not only do you get a MIDI interface with the Music Feature, but you also get a professional quality Yamaha FM stereo sound synthesizer. And if one Music Feature adapter card isn't enough, you can have two Music Features in your computer at once. Think about it: 672 instruments at the touch of your fingertips.

-JOEY LATIMER

CIRCLE READER SERVICE 111

#### Space III Monitor Arm

MANUFACTURER: Innovative Office Products, Inc. ADDRESS: P.O. Box 313, 31 Fairmount Ave., Chester, NJ 07930; (201) 879-2255 or (800) 524-2744 PRICE: \$169

Most of us have problems accommodating everything we need on our desks. When space becomes a problem, we stack, squeeze, and store just about anything that can be stacked, squeezed, or stored. Unfortunately, there are certain items, such as computers, that have to stay right on our desks. Or do they?

A line of accessories from Innovative Office Products is designed to maximize efficiency by getting your monitor and keyboard off your desk surface. To help straighten my own untidy work space, I tried Innovative's Space III, one of three spacesaving monitor arms.

The sturdy Space III monitor arm hovers about seven inches off your desk and accommodates a 12- or 13-inch monitor and a keyboard on a slide-out rack underneath. The effi-

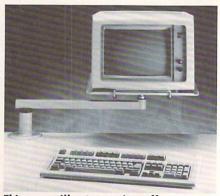

This arm will get a monitor off a cluttered desk.

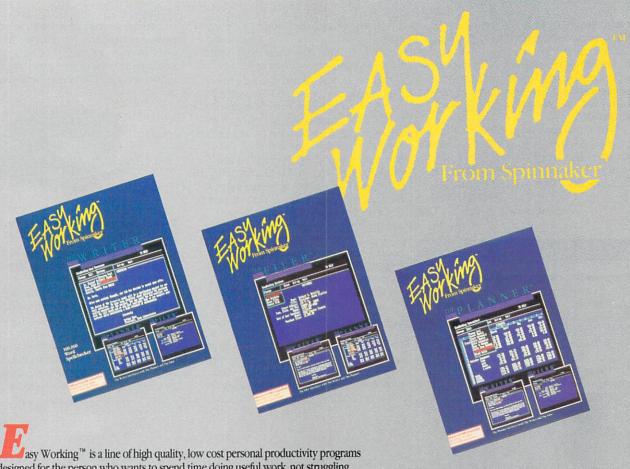

asy Working<sup>™</sup> is a line of high quality, low cost personal productivity programs designed for the person who wants to spend time doing useful work, not struggling with complex computer commands and long manuals. Each Easy Working product is carefully designed to work alone or in combination with other members of the Easy Working family.

On-screen menus provide "at-a-glance" summaries of the features of the program. When you select a feature from the menu bar, a menu drops down to show all of the available options. Every command available is displayed in the drop-down menu. You will find that you will spend less time getting to know the program and more time on your projects. And since each member of the Easy Working family uses the same command structure, once you learn how to use one, you'll find a head start on learning to use the other two. But don't be fooled. Easy doesn't mean incomplete. Easy Working products are full-featured.

Easy Working™: The Writer™:

Complete word processing features allow you to create your letters and reports and arrange them to suit your needs, includes 100,000 word spellchecker. Editing functions include insert, delete, cut, paste, and copy.

Easy Working™: The Filer™:

A multi-purpose program which simplifies the storage, selection, and reporting of information. Maintain or create mailing lists, inventories, club memberships, and other types of information.

Easy Working™: The Planner™:

The Planner provides you with all of the professional features of an electronic spreadsheet. Extensive mathematical operations easily create your spreadsheet for budgeting, tax calculation, expense reports, financial statements, and other applications. The Writer, The Filer, and The Planner fully integrate with each other.

Available at fine software dealers or for orders only call:

1-800-826-0706

Others call: (617) 494-1200

Apple II + , IIe, IIc \$9.95 Commodore 64/128 \$9.95 IBM/PC/AT \$9.95

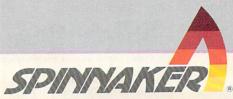

#### PRODUCT REVIEWS

cient Space III enables you to share a monitor between two computers' work spaces. Because you can swing it 360 degrees and tilt it 12 degrees up or down, the monitor arm can accommodate any number of positions for different users at different stations.

While the arm seemed a bit expensive to me, it's well worth the cost if most of the time you spend at your desk seems to be wasted trying to balance and arrange things on it.

—ANDREW TORRES

CIRCLE READER SERVICE 112

#### **HOME-OFFICE EQUIPMENT**

#### **Canon PC-3 Personal Copier**

MANUFACTURER: Canon U.S.A., Inc. ADDRESS: One Canon Plaza, Lake Success, NY 11042; (800) OK-CANON or (516) 488-6700 PRICE: \$695

Five years ago, a personal copier in a home office was a rarity. The whop-

ping price tags and costs per copy not to mention the size—made repeated trips to the local drug store or copy shop seem tolerable.

Canon U.S.A. almost singlehandedly changed all that. The company, which now controls almost 80 percent of the personal copier market with its line of seven copiers, virtually created the concept of the home-office copier when it introduced its PC-10 in 1982. With an ad campaign structured around Jack Klugman, Canon is primed to push what is proving to be one of the most popular pieces of home-office equipment.

Add handles for portability, a weight of 25.5 pounds, color (white, blue, red, or black), and a low price (\$695), and you've got the Canon PC-3, introduced about a year ago.

The PC-3's limitations quickly become evident to anyone who uses a sophisticated office copier. It can't use anything larger than letter-size paper and has no automatic feed, which means you hand-feed blank

paper one sheet at a time. It certainly doesn't reduce or collate. And it isn't even fast: Initial copies take 14 seconds; subsequent copies take eight seconds. It does, however,

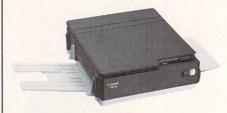

This \$695 personal copier from Canon comes in red, blue, black, or white.

make clean, legible copies—on both sides when desired—with rarely a foul-up.

And the Canon PC-3 market isn't comprised of people who need 20 copies of a two-page document. It's made up of people—most of whom have offices at home—who make five to 10 copies a day, often one at a time, and who are sick of those repeated trips to the copy store. The

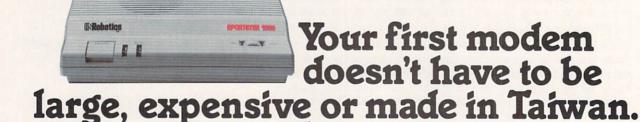

A new line of modems from \$139. At prices this low, you might expect a modem to come from across the ocean. But the beautifully compact Sportster  $1200^{\text{TM}}$  comes from USRobotics, a leading American manu-

facturer for over 10 years.

A Sportster internal or exter-

A Sportster internal or external modem teamed with your computer connects you to a world of information at 1200 or 2400 bps. Choose from three models,

\$139 to \$299. Easily the USA's best modem value.

1-800-DIAL-USR Ext. In Illinois, call 312-982-5001

CIRCLE READER SERVICE 61

The Sportster features auto-dial, auto-redial and auto-answer. And it uses the industry standard AT command set, so it works with all data communication software.

For quick reference, the bottom panel contains a printed operations summary. You also get a 28-page user's guide, a two-year warranty, USR's Telpac™ Communications Software for IBM users, and a free subscription and connect time to the CompuServe® information service.

Call us today for your nearest dealer.

The Intelligent Choice In Data Communications

machine's initial low cost-it frequently retails for less than \$500combined with the fact that it's practically maintenance free (the \$85-\$90 Canon cartridges, which come in red, brown, blue, or green, are each good for 1,500 copies and contain drum, developer, and toner), offsets the machine's 51/2 cents costper-copy, which is high compared to that of other machines being sold to home-office users.

Though the PC-3's lack of an automatic feed and its inability to make legal-size copies will discourage some, those folks who just need to make a few letter-size copies a day will find the PC-3 a welcome and relatively inexpensive addition. (Those who need more machine and are willing to pay for it can find what they're looking for in next month's "Buyer's Guide to Personal Copiers.")

Just beware: When the kids get into the office, you're going to be going through those cartridges a lot faster than you had originally -MARK BITTMAN

CIRCLE READER SERVICE 113

#### Water-Resistant Showerphone-Radio

MANUFACTURER: Cosmo Communications Corp.

ADDRESS: 16501 N.W. 16th Court, Miami, FL 33169; (305) 621-4227 PRICE: \$40

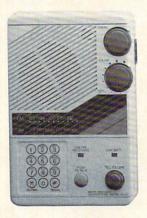

You can hang this water-resistant phone in the bathroom or kitchen so that you never miss an important call again.

Many of the 23 million homeworkers-whose schedules often differ greatly from those of office employees-bemoan calls missed while they were showering, washing dishes, doing laundry, or even relaxing with a magazine in the bathtub. For them, an answering machine can mean continued telephone tag or, worse, missed sales.

Cosmo Communications is marketing a solution in the form of a water-resistant phone/AM-FM radio. You can keep the unit in your kitchen or bathroom-without fear of water damage. You can even mount it onto bathroom tile, as you would any shower radio.

Using four AA batteries and plugging directly into a standard phone jack via the included 25-foot-long cord, the unit is surprisingly wellmade. Calls come in loud and clear and, to the callers, it sounds like you are using a speakerphone. A water-resistant keypad facilitates dialing; you can talk without holding onto a receiver; and the electronic "ring" can be heard over the sound of running water.

If the idea of mixing business with a pleasurable shower turns you off, you might appreciate the convenience of answering in person and setting up a time for a recall.

-LINDA WILLIAMS

CIRCLE READER SERVICE 114

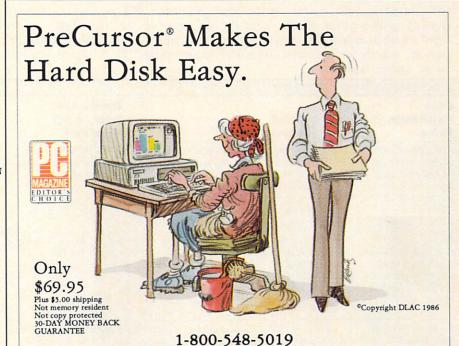

Automatic Programmable Intuitive

PreCursor blends these three concepts to give you the best hard disk menu system on the market.

PreCursor puts you in complete control of managing your personal computer's use. With speed and ease PreCursor lets you create a professional menu interface which gives you lightning quick access to the programs you wish to make available. You control the security level.

PreCursor's Utilities Menu provides extensive file management capabilities, including DOS commands and much more. Find or move files, rename subdirectories. Tag files for erasing, copying, viewing, placing in the print queue, or backing up.

Designed from the user up...not the programmer down. Steve Semorile-Chevron.

PreCursor will run on IBM compatible MS-DOS systems and IBM 3270. IBM is a registered trademark of International Business Machines Corporation.

- Automatic menu generation
- \* Rearrange menus with ease
- \* Extensive file management
- \* Audit trail and report generation
- \* Password protection \* Printer setup menu
- \* Color selection
- · Parameter assignment
- Screen blanking
- \* User help screen creation
- \* User definable hot keys
- \* Excellent hard disk reference guide

Thanks to PreCursor, The Hard Disk isn't so hard anymore.

> The Aldridge Company 2500 CityWest Blvd. Suite 575 Houston, Texas 77042 (713) 953-1940

Dealer Inquiries Welcome

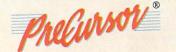

## **SOFTWARE GUIDE**

Welcome to FAMILY & HOME-OFFICE COMPUTING's Software Guide, the most comprehensive listing available of two dozen of the newest, most noteworthy, and/or best programs on the market. Our reviewers include families from all over the country who have judged the software according to the following criteria: long-term benefits and applications, adaptability, and advantages of using a computer for a given task. Programs have been evaluated and rated for their performance in each of the categories listed below. More detailed reviews follow the chart. Unless otherwise noted, all programs are in disk format, and minimum memory requirements are 48K for Apple II series, 48K for Atari, 128K for IBM PC/PCjr or compatibles, and 128K for Macintosh. "Atari" alone denotes the 800/XL/XE series. "C 64/128" means the software will run on both a C 64 and a C 128 computer in C-64 mode; "C 128" alone means the software will run only on that machine.

Here's a rundown of the rating categories and what they mean: • Overall performance, given the limitations and capacities of the particular computer for which the software is intended. • Documentation, or the instructions and literature that accompany a program. • EH = Error-handling, the software's capacity to accommodate errors made by the user—an especially important consideration with software for younger users. • PS = Play system (in the games reviews), the quality of the game design and the game's playability. • GQ = Graphics quality, also evaluated in light of each particular brand's graphics capabilities. • EU = Ease of use after the initial learning period, which varies from computer to computer. • V = Value for money, or how the software measures up to its price.

| Title                                                                                                    |                                                                                                    | Hardware/                                                                                            |                                                               |         |         |       |       |   |         |
|----------------------------------------------------------------------------------------------------|----------------------------------------------------------------------------------------------------|----------------------------------------------------------------------------------------------------|---------------------------------------------------------------|---------|---------|-------|-------|---|---------|
| Publisher<br>Price                                                                                                    | Brief<br>description                                                                                                    | Equipment<br>required                                                                                | Backup<br>policy                                              | 0       | R       |       | ngs   |   | V       |
| ABILITY PLUS<br>Migent, Inc.<br>P.O. Box 6062<br>865 Tahoe Blvd.<br>Incline Village, NV 89450<br>(702) 832-3700<br>\$259 © 1987 | Integrated software with a flair. The word processor, spreadsheet, database, business graphing, and communications modules easily share data with one another, as well as with other popular programs.†  —SUMMERS | 384K IBM PC.* 2nd<br>drive. Graphics card<br>recommended.                                            | 90-day<br>warranty. Not<br>copy-protected.                    | * * *   | ***     | ***   | * * * | A | * * *   |
| DIGA!<br>Aegis Development, Inc.<br>2115 Pico Blvd.<br>Santa Monica, CA 90405<br>(213) 392-9972<br>\$80 © 1987                  | Those planning to connect their Amigas to the world will want to look at this complex, yet complete, communications program. Except for the poorly indexed manual, I was impressed.†  — SUMMERS                   | 512K Amiga. 2nd drive recommended.                                                                   | 90-day<br>warranty. Not<br>copy-protected.                    | * *     | **      | * * * | N/A   | A | * * *   |
| EASY WORKING:<br>THE FILER<br>Spinnaker Software<br>One Kendall Square<br>Cambridge, MA 02139<br>(617) 494-1200<br>\$10 © 1987  | "Inexpensive simplicity" are the key words for this capable database that's part of the integrated Easy Working series (see below). Sketchy documentation makes it best for educated users.  —SUMMERS             | Reviewed on 256K IBM<br>PC.* Also for 128K<br>Apple IIe/IIc/IIGS, C 64/<br>128. CGA or EGA<br>(IBM). | 30-day<br>warranty. \$5<br>thereafter. Not<br>copy-protected. | *       | 0       | *     | N/A   | Е | ***     |
| EASY WORKING:<br>THE PLANNER<br>Spinnaker Software<br>(see above for address<br>and phone)<br>\$10 © 1987                       | If you're the adventurous sort, the minimal documentation won't stop you from getting a good introduction to spreadsheets. With 250-rows-by-200-columns.  —SUMMERS                                                | Reviewed on 256K IBM<br>PC.* Also for 128K<br>Apple IIe/IIc/IIos, C 64/<br>128. CGA or EGA<br>(IBM). | 30-day<br>warranty. \$5<br>thereafter. Not<br>copy-protected. | * * *   | 0       | * *   | N/A   | Е | * * * * |
| EASY WORKING:<br>THE WRITER<br>Spinnaker Software<br>(see above for address<br>and phone)<br>\$10 © 1987                        | Because it gives you good, basic word-processing functions, a 100,000-word spelling checker, and pop-up menus for only \$10, you may not be bothered by its slow speed and poor documentation.  —SUMMERS          | Reviewed on 256K IBM<br>PC.* Also for 128K<br>Apple IIe/IIc/IIcs, C 64/<br>128. CGA or EGA<br>(IBM). | 30-day<br>warranty. \$5<br>thereafter. Not<br>copy-protected. | * * *   | 0       | * * * | N/A   | E | ***     |
| HYPERCARD<br>Apple Computer, Inc.<br>20525 Mariani Ave.<br>Cupertino, CA 95014<br>(408) 996-1010<br>\$49 © 1987                 | Employs the metaphor of cards in stacks to help you create collections of data linked by your own associations. Or browse and use others' collections. (See long review, page 61.) —HALLERMAN                     | 1MB Macintosh. 2nd<br>drive. Hard drive<br>recommended.                                              | 90-day<br>warranty. Not<br>copy-protected.                    | * * * * | * * * * | * * * | * * * | E | ***     |

RATINGS KEY O Overall performance: D Documentation; EH Error-handling: GQ Graphics quality: EU Ease of use: V Value for money: O Poor: \* Average; \*\* Good; \*\*\* Excellent: N/A Not applicable: E Easy; A Average; D Difficult: † Longer review follows chart
\*Titles listed for the IBM PC will also run on many IBM PC compatibles; owing to the proliferation of compatibles, check with the publisher of the program or your dealer for compatibility.

## Turn Your Computer Into A Video Studio!!

Bring any video performance to life with VIDEO TITLE SHOP™. This exceptional application lets you combine a computer and VCR to create title animations and graphics effects never before available in such an inexpensive, easyto-use program.

Whenever a presentation needs pizzaz, VIDEO TITLE SHOP makes it shine! It spices up any video production from multi-media shows to educational and training seminars to product exhibitions. And of course, VIDEO TITLE **SHOP** turns home movies into hot-popcorn crowd-pleasers!

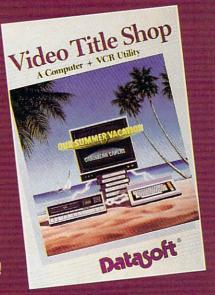

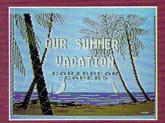

Superimpose text over artwork.

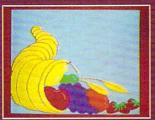

Add waves of colorful graphics by using MICROPAINTER" PLUS

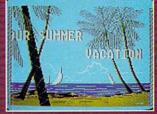

Produce special effects like wipes, scrolls, fizzles, fades, and more!

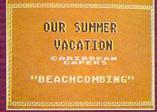

Design borders and choose from an array of font styles and sizes.

#### **VERSATILE . . . AND REFRESHINGLY EASY TO USE**

- Use the enhanced design and editing options
- Create on the entire screen (no menu clutter)
- Import graphics for use as title backgrounds
- Control when and where art pens and colors are used
- Chain screens together, a different effect on each, to design full-length **Title Sequences**
- Learn from the Introductory Demonstration (major features are shown on-screen).

Available for Atari® XE/XL, Commodore 64™/128™ and Apple®II Series computers. Visit your retailer or call 800-245-4525 (in California call 800-562-1112) for ordering information.

Video Title Shop and Micropainter are trademarks of IntelliCreations, Inc. Datasoft is a registered trademark of IntelliCreations, Inc.

1987 IntelliCreations, Inc.

Atari is a registered trademark of Atari Computers, Inc.

Apple is a registered trademark of Apple Computer, Inc.

Commodore 64 and 128 are trademarks of Commodore Business Machines, Inc.

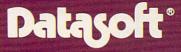

We challenge you

19808 Nordhoff Place Chatsworth, California 91311, (818) 886-5922

| BUSINESS & PRODUC                                                                                                    |                                                                                                    | U and water                                                                         |                                                                                | -       | -     | -     |            |   | _                                           |
|----------------------------------------------------------------------------------------------------|----------------------------------------------------------------------------------------------------|-------------------------------------------------------------------------------------|--------------------------------------------------------------------------------|---------|-------|-------|------------|---|---------------------------------------------|
| Publisher<br>Price                                                                                                    | Brief<br>description                                                                                                    | Hardware/<br>Equipment<br>required                                                  | Backup<br>policy                                                               | 0       |       |       | ngs<br> GQ |   | 1                                           |
| KAMAS<br>Kamasoft<br>2525 S.W. 224th Ave.<br>Hillsboro, OR 97123<br>(503) 649-3765<br>\$70 © 1987                                                    | After I counted around 175 commands on the reference card of this outline generator, I was intimidated. It does a lot, but it's too complicated to save me time; there are other outliners that are easier.  —ZORNBERG                                    | 256K IBM PC.*                                                                       | 90-day<br>warranty. Not<br>copy-protected.                                     | *       | *     | *     | N/A        | D |                                             |
| LEXCHECK<br>Complete Data<br>Automation<br>201 S. Broadway<br>Yreka, CA 96097<br>(916) 842-3431<br>\$30 © 1987                                       | Fast and flexible, this spelling checker offers possible alternate spellings from its 100,000-word dictionary. If a correct word is not there, just add it to your own auxiliary dictionary.  —SUMMERS                                                    | 512K Amiga. 2nd drive recommended.                                                  | Unlimited<br>warranty. Not<br>copy-protected.                                  | ***     | *     | * * * | N/A        | Е | 日本 の 日本 日本 日本 日本 日本 日本 日本 日本 日本 日本 日本 日本 日本 |
| THE MICROHELP<br>UTILITY<br>MicroHelp, Inc.<br>2220 Carlyle Drive<br>Marietta, GA 30062<br>(404) 973-9272<br>\$59 © 1987                             | Various unobtrusive aids to MS-DOS, such as increasing the speed of the screen display, on/off indicators for toggle keys (such as NUM LOCK), and changing screen colors. Best for those familiar with DOS.  —SUMMERS                                     | IBM PC.* Color monitor optional.                                                    | 30-day<br>warranty. Not<br>copy-protected.<br>30-day money-<br>back guarantee. | * * *   | * * * | * * * | N/A        | A |                                             |
| NOTES FOR EXCEL<br>Layered Incorporated<br>The Schrafft Center<br>529 Main St.<br>Boston, MA 02129<br>(617) 242-7700<br>\$79 © 1986                  | For beginners, here's complete on-line help for all aspects of the <i>Excel</i> spreadsheet. For experts, a helpful "tips" section. Also available for Microsoft Word, Page-Maker 2.0, Jazz, and Ready-SetGo!. A smart idea.—HALLERMAN                    | 512K Macintosh. 2nd<br>drive.                                                       | 90-day<br>warranty. Not<br>copy-protected.                                     | ***     | * *   | * * * | N/A        | A | 7                                           |
| EDUCATION & CREATIV                                                                                                    | VITY                                                                                                    |                                                                                     |                                                                                |         |       |       |            |   | -                                           |
| 816/PAINT<br>Baudville<br>5380 52nd St., S.E.<br>Grand Rapids, MI 49508<br>(616) 957-3036<br>\$75 © 1987                                             | A hot and comprehensive paint program that takes wonderful advantage of the Apple IIGs's advanced graphics capabilities. Includes modes for IIe and IIc, too.†                                                                                            | 128K Apple Ile/IIc,<br>512K Apple IIgs. Color<br>monitor, 3.5-inch drive<br>(IIgs). | 90-day<br>warranty.<br>\$12.50<br>thereafter.<br>\$7.50 for<br>backup.         | ***     | ***   | * * * | ***        | Е | 7 7 7                                       |
| THE COMIC STRIP<br>FACTORY<br>Foundation Publishing, Inc.<br>6436 City West Parkway<br>Eden Prairie, MN 55344<br>(612) 942-2925<br>\$90 © 1986, 1987 | Within a short time, even a non-<br>artist can put together a very<br>polished-looking comic. And for<br>those with more artistic skills,<br>comic creation is nearly limit-<br>less.† —DONAHUE                                                           | 512K Macintosh. 2nd drive.                                                          | Unlimited<br>warranty. Not<br>copy-protected.                                  | ***     | * * * | * * * | ***        | E |                                             |
| CONJECTURE<br>Robert Scott Enterprises<br>P.O. Box 1408<br>Auburn, WA 98071<br>(206) 939-4105<br>\$25 © 1986, 1987                                   | More than just a clever clone of TV's "Wheel of Fortune," Conjecture lets you enter lists of your own puzzles and categories, which also makes it an attractive educational tool.  —SUMMERS                                                               | Reviewed on IBM PC.*<br>Also for 128K Apple IIe/<br>IIc/IIGS. CGA (IBM).            | 30-day<br>warranty. \$5<br>thereafter or for<br>backup.                        | * * *   | *     | * * * | * * *      | Е | ,                                           |
| THE QUARTER MILE Barnum Software 2201 Broadway, #201 Oakland, CA 94612 (415) 268-0804 \$45 © 1987                                                    | By playing an auto race game where your "speed" is determined by how fast you solve math problems, you can hone your adeptness at quick responses. Suitable for all ages.†  —ZORNBERG                                                                     | 64K Apple. Planned for IBM PC.* 2nd drive, color monitor optional.                  | Unlimited<br>warranty. \$3<br>for backup.                                      | ***     | * *   | * * * | * * *      | Е | THE RESERVE AND ADDRESS OF                  |
| SAILING THROUGH STORY PROBLEMS DLM One DLM Park Allen, TX 75002 (214) 248-6300 \$46 © 1987                                                           | An apt name: Not only is the motif a pirate sailing the high seas, but the increasingly difficult math problems are presented in small enough steps that children can experience a large measure of success all the way through the 12 levels.  —ELTGROTH | 64K Apple. 2nd drive, color monitor optional.                                       | 6-month<br>warranty. \$15<br>thereafter or for<br>backup.                      | * * * * | ***   | * *   | * *        | Е | 7                                           |

RATINGS KEY © Overall performance: D Documentation: EM Error-handling: GQ Graphics quality: EU Ease of use: V Value for money: O Poor: \* Average: \*\* Good: \*\*\* Very Good: \*\*\* Excellent: N/A Not applicable: E Easy: A Average: D Difficult: † Longer review follows chart

\*Titles listed for the IBM PC will also run on many IBM PC compatibles: owing to the proliferation of compatibles, check with the publisher of the program or your dealer for compatibility.

# PROGRAMMER

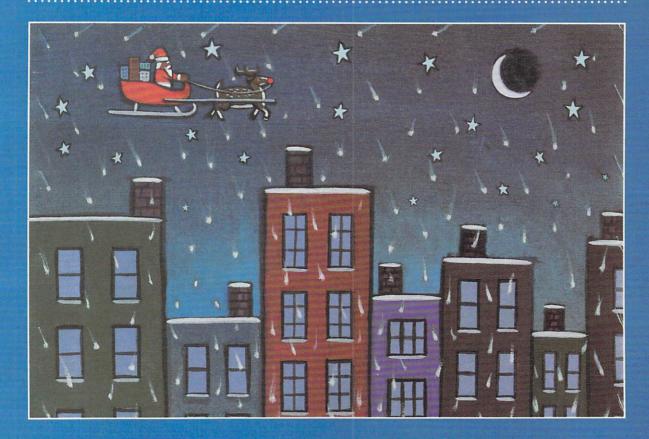

#### THIS MONTH

#### FYI

Page 92 News for programmers, information about our programs, and "Programming P.S."

#### CALENDAR PROGRAM

Page 96
Print out a Wall
Calendar with
highlighted special
dates for any year
from 1801 to 2399.

Page 106
The solution
to last month's
Crossword Puzzler.

#### HOLIDAY PROGRAM

Page 108
Try to make
Santa's Landing
smooth by safely
guiding his giftfilled sleigh onto
rooftops.

#### MICROTONES

Page 114
Tune into the
holidays with A
Christmas Medley
of "O Christmas
Tree." "Deck the
Halls," and "We
Wish You a Merry
Christmas."

#### TIPS TO THE

Page 120
How to type in FAMILY & HOME-OFFICE COMPUTING'S programs.

#### PUZZLE

Page 120 Clues and data for a Christmas Crossword Puzzler.

#### THIS MONTH'S PROGRAM COVERAGE

| Computers+             |    | Santa's<br>Landing<br>(pg 108) | Clues       |    |
|------------------------|----|--------------------------------|-------------|----|
| Apple IIGS             | ★P | *                              | *           | *  |
| Apple II series        | ★P | *                              | *           | *  |
| Atari 800/XL/XE        | ★P |                                | *           | *  |
| Commodore 64/128       | ★P | *                              | *           | *  |
| IBM PC FAMILY          |    |                                | TO POSTALIA |    |
| IBM PC                 | ★P | *A C                           | *           | ★A |
| IBM PCjr               | ★P | *                              | *           | *T |
| IBM PS/2 Model 30      | ★P | ★A                             | *           | *  |
| IBM PC COMPATIBLES     |    |                                |             |    |
| Amstrad PC1512DD       | ★P | *C                             | *           | *  |
| Blue Chip              | ★P | *C                             | *           | *  |
| Commodore PC 10        | ★P | *C                             | *           | *  |
| Epson Equity I         | ★P | *C                             | *           | *  |
| Kaypro PC-10           | ★P | *C                             | *           | *  |
| Leading Edge Model D   | ★P | *C                             | *           | *  |
| Panasonic FX-600       | ★P | *C                             | *           | *  |
| Tandy 1000 EX/HX/SX/TX | ★P | *C                             | *           | *T |
| Vendex Turbo 888-XT    | ★P | *C                             | *           | *  |
| Zenith Z148PC          | ★P | *                              | *           | *  |
| Macintosh              | ★P |                                | *           | *  |
| Tandy Color Computer   | ★P | *                              | *           |    |

Key  $\bigstar$  Program in this issue for this computer, A Advanced BASIC required, C Color Graphics Adapter required, P Printer required, T Television or monitor with speaker required, † see below for specific models.

#### THE SYSTEMS WE TEST ON

Every family & home office computing program is thoroughly tested before publication. The exact systems we use during the testing process are listed here. While you can be sure that a program will work if your system matches ours, a comparable system configuration should also work. For example, even though we don't test on the Franklin Ace, Apple programs should work on this system. Any exception to the following hardware and software configurations will be listed in the chart above. Systems that do not have a specific printer listed were tested with Epson FX-80 printers when a printer option was available.

Apple IIe in 40-column mode w/64K RAM, DOS 3.3, two disk drives, MPC parallel printer interface, monochrome and color monitor. Apple programs should also work on Apple IIc/II Plus. Apple IIGS w/1MB RAM, one 3.5-inch and one 5.25-inch disk drive, ProDOS 3.3, and Apple RGB monitor. Atari 800XL w/two disk drives, DOS II version 2.05, Atari 850 interface, and color monitor. Atari programs should also work on Atari 800 (w/48K), 1200XL, 65/130XE. Smaller programs should work on Atari 400 & 600XL. Commodore 128 in C 64 mode with two 1571 disk drives, color monitor, and Micrografix-parallel graphics interface. Programs should also work on Commodore 64/64C/128D. IBM PC w/640K RAM, Disk BASIC D2.00, IBM Monochrome Display and Printer Adapter, monochrome monitor, IBM Color/Graphics Monitor Adapter, RGB monitor, AST Sixpack Plus, and IBM PC DOS 3.10. IBM PCjr w/128K RAM, one disk drive, IBM PC DOS 2.10, cartridge BASIC J1.00. IBM PS/2 Model 30 w/640K RAM, one floppy and one hard-disk drive, RGB monitor, IBM PC DOS 3.30, and IBM PC BASIC A3.30. Programs should also work on the PS/2 Model 25. Macintosh w/512K RAM, two disk drives. Microsoft BASIC 2.1, and ImageWriter printer. Macintosh programs should also work on 128K Mac/Mac Plus/SE/II and under Microsoft BASIC 2.0. Tandy Color Computer 2 w/64K RAM, Disk Extended Color BASIC 1.1, two disk drives, Botek-serial-toparallel printer interface, color monitor. Programs should also work on Color Computer 1 (w/64K) and 3.

The following PC compatibles have been added to our testing list. IBM PC programs should also work on other PC compatibles with at least 128K.

Amstrad w/640K RAM, two disk drives, MS-DOS 3.20, Locomotive BASIC, RGB monitor. Blue Chip w/512K RAM, two disk drives, monochrome monitor, MS-DOS 3.20, GW-BASIC 3.20. Commodore PC-10 w/640K RAM, two disk drives, monochrome monitor, MS-DOS 3.20, GW-BASIC 3.20. Epson Equity I w/ 256K RAM, two disk drives, monochrome display adapter, monochrome monitor, MS-DOS 3.10, GW-BASIC 3.10. Kaypro PC 10 w/640K RAM, two disk drives, RGB monitor, MS-DOS 2.11, GW-BASIC 2.02. Leading Edge Model D w/640K RAM, two disk drives, monochrome and RGB monitors, MS-DOS 3.10, GW-BA-SIC 3.11. Panasonic FX-600 w/640K RAM, two disk drives, MS-DOS 3.10, GW-BASIC 3.10, enhanced graphics adapter, RGB monitor. Tandy 1000 EX w/256K RAM, two disk drives, MS-DOS 2.11 version 02.11.24, GW-BASIC 2.02 version 01.02.00, RGB monitor. Tandy 1000 HX w/256K RAM, one disk drive, MS-DOS 2.11 version 02.11.26, GW-BASIC 2.02 version 01.02.01, RGB monitor. Tandy 1000 SX w/384K RAM, two disk drives, MS-DOS 3.20 version 03.20.00, GW-BASIC 3.20 version 03.20.00, RGB monitor. **Tandy 1000 TX** w/640K RAM, one disk drive, MS-DOS 3.20 version 03.20.21, GW-BASIC 3.20 version 03.20.01, RGB monitor. Vendex Turbo 888-XT w/640K RAM. two disk drives, MS-DOS 3.20, GW-BASIC 3.20, RGB monitor. Zenith Z148PC w/640K RAM, two disk drives, MS-DOS 3.10. GW-BASIC 3.20. RGB monitor.

#### A HELP LINE FOR PROGRAM PROBLEMS (212) 505-3703

Call our Program Status Line any time of day or night to receive an up-to-date summary of our latest programs, the machines on which they run, and any corrections or enhancements to the programs.

#### ON-LINE HELP FOR PROGRAMMERS

Peter Norton Computing, of *Norton Utilities* fame, has an exciting new tool for programmers that virtually replaces programming manuals. *The Norton On Line Programmer's Guides* provide pop-up explanations of language syntax, data types, library functions, ASCII characters, error messages, keyboard scan codes, and more. It's currently available for Assembly, BASIC, C, and Pascal languages. The program with one language database is \$100, and each additional language database sells for \$50. Available from Peter Norton Computing, Inc., 2210 Wilshire Blvd., Suite 186, Santa Monica, CA 90403; (213) 453-2361.

#### FYI LIKED OUR PUZZLES? SEND US YOURS!

If you enjoyed our *Crossword Puzzler* series and would like to see more puzzles in future issues, please write and tell us. We would also like to see your original *Crossword Puzzler* designs. If you've created a 15-by-15 square puzzle with symmetric word patterns and corresponding clues, send it to us. We'll pay \$25 for any puzzle we publish in the magazine.

#### PROGRAMMING P.S.

Correction to a Previous Month's Program

Jack-O'-Lantern (October 1987, page 98)

IBM PC compatibles: On some IBM PC compatibles

with a managhrama manifer, line 160 should be

with a monochrome monitor, line 160 should be changed to read:

160 COLOR Ø

## P.H.A.S.A.R.

Professional/Home Accounting System And Register

#### The Financial Manager

"...a well conceived, easy-to-use package
...[PHASAR] is a very useful home financial management tool. And considering its price it is an exceptional
value as well."

David Thraikill, PC Magazine

"My hands down favorite [of financial management software] was PHASAR. It's fast and easy-to-use." Peggy Herrington, AmigaWorld

"[PHASAR] is an exceptionally well designed package and I highly recommend it."

Mark Baldwin ST Applications

See for yourself why when comparing PHASAR to "Dollars & Sense™" and "Managing Your Money,™" PC Magazine referred to PHASAR as more program for less money.

Available now for only \$99.95 for the Amiga, Atari ST, IBM PC and compatibles.

Ask your software dealer for PHASAR or call and order risk-free, your satisfaction is guaranteed.

**60 Day Money Back Guarantee** 

Call Collect or Direct: (415) 621-5670

#### FNALY

Finally Technologies 25 Van Ness San Francisco, CA 94102 Telex: 261133 LMSSF UR

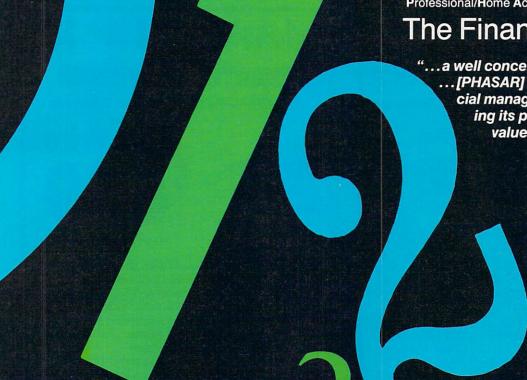

#### Features Include:

- Multi-Interacting Accounts
  - Checking
  - Savings
  - Charge Cards
  - Charge Accounts
  - You Name It
- Budgeting
- Graphics
- Net Worth
- Financial Calculator
- Tax Estimation
- Tax Preparation
- Phone Directory
- Special Occasions Reminder
- And more...

#### We Won' Be

15 Day Free Trial • 90 Day Immediate Replacement Policy • Prices Expire 12-31-87

lor Monit

Available

**Options** 

## **Complete Apple®** Compatible System

Computer, Drive, Monitor, Printer & Software

Sale Price

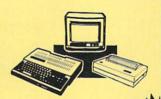

List \$1228 (Add \$35.00 shipping.\*)

- Laser 128K Computer Video, Parallel & Serial Ports Runs Virtually All of the Apple II/IIc/Ile Software
- Hi Res 12" Monochrome Monitor
- Big Blue 81/2" Printer With Interface And 2 Rolls Of Paper
- Software Package: Word Processor, Spreadsheet & Data Entry

No One Sells This System For Less!

Professional IB **Compatible System** 

Computer, Drive, Monitor, Printer & Software

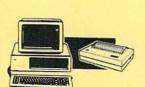

Sale Price

List \$2495 (Add \$35.00 shipping.\*)

- 512K Super Turbo XT Computer 4.77/8 MHz; Clock/Calendar; Parallel, Serial And Game Ports
- MS DOS 3.2 & G.W. Basic Included
- Hi-Res 12" Monochrome Monitor
- Big Blue 81/2" Printer with Interface And 2 Rolls Of Paper
- Software Package: Word Processor, Spreadsheet & Data Base

## **Complete Commodore** 128D System

Apple® is the registered trademark of Apple Computers Inc

Computer, Drive, Monitor & Printer

Sale Price

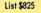

(Add \$30.00 shipping.\*)

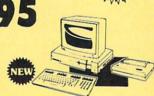

No One Sells

This System

For Less!

- Commodore 128D Computer With Built-in 1571 Disk Drive, 128K Expandable To 640K And Detachable Keyboard
- Hi-Res 12" Monochrome Monitor • Big Blue 81/2" Printer with
- Interface And 2 Rolls Of Paper

## 15" NLQ Business **Printer Sale**

Wide Carriage Star Micronics LV-1215 Printer

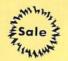

No One Sells

This System

For Less!

Sale Price

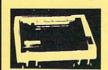

No One Sells

This Printer

For Less!

List \$499 (Add \$17.50 shipping.\*)

- 120 CPS Print Speed
- Near Letter Quality Print Mode
- IBM Graphics Printer Compatible
- 136 Column Wide Carriage
- Uses Inexpensive Spool Ribbons

C128D Programmer's Reference Guide

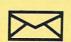

COMPUTED D

22292 N. Pepper Road Barrington, IL. 60010

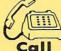

We Love Our Customers!

CIRCLE READER SERVICE 9

## 1st In Price, Support, & Warranty

15 Day Free Trial • 90 Day Immediate Replacement Policy • Prices Expire 12-31-87

#### 81/2" Letter Size **80 Column Printer**

We Liked This Printer So Much. We Bought Out The Factory!

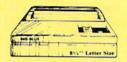

- Big Blue Dot Matrix Printer
- Heat Transfer Enlarged

Shipping.

- Graphics (Apple, Atari, & CBM) Underline Upper & Lower Case
- True Descenders
   Adapters For:
- Commodore & Atari. Sale \$19.95
  Apple IIc & Laser 128. Sale \$12.95
- RS-232 Adapter . . . . . Sale \$12.95 (Please Specify Male or Female)

#### **Pro 20 Daisy Wheel Printer**

Wide Carriage Letter Quality Daisy Wheel Printer

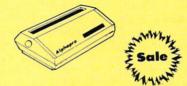

Shipping.

\$199

- **Daisy Wheel Printer**
- 18 CPS Shannon & 22 CPS AAA Text Print Wheel (Courier 10) & Cartridge Compatible with Diablo® & Qume®
- Friction Feed 13" Form Width Extra Daisy Wheels . . . . . . Sale \$ 9.95

Parallel Centronics Interface (IBM®PC Apple® IIc, Laser 128, CBM . Sale \$19.95

#### 10" Comstar 1000 Printer

With Near Letter Quality Best Quality In The U.S.A.

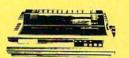

Add \$10.00 Shipping.

100 CPS Draft & 20 CPS NLQ

- Serial Impact Dot Matrix Bold Underline • Condensed • Italics
- Pica Elite Double Strike
- Dot Addressable Graphics **Automatic Paper Loading**
- **Tractor & Friction Feed** Superscript & Subscript
- **Right & Left Margin Settings**

#### No One Sells These Printers For Less!

#### **NLQ 180** (180 CPS) Printer

**Near Letter Quality** Lifetime Warranty\*

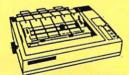

- Shipping.
- **Near Letter Quality Selectable** From Front Panel • 8K Buffer **High Speed Dot Matrix**
- Letter Quality Modes Italics
   Elite Pica Condensed
- Graphics Tractor & Friction Feed
- Lifetime Warranty on Print Head\*
- **6 Month Immediate Replacement**

**Policy For Printer** 

#### Hi-Speed LV-2010 (200 CPS) Printer

High Speed Printing (200 CPS Draft) with Crisp Near Letter Quality

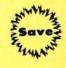

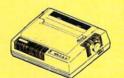

Shipping.

- High Speed 200 CPS Draft
- IBM® Compatible Dot Matrix
- Near Letter Quality Printing
   Standard Pull Tractor &
- Automatic Single Sheet Loading Standard Parallel & Serial
- **Interface Ports**
- Ultra High Resolution Bit Image **Graphics • Continous Underline**

#### 300 CPS Printer

300 CPS Draft - 50 CPS NLQ

Comstar 1300 High Speed Printer With Color Printing Capabilities

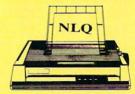

Add \$10.00 Shipping.

\$599

- 300 CPS Draft 50 CPS NLQ
- **Superb Near Letter Quality**
- Variety Of Characters/Graphics • IBM & Épson Modes • 10K Buffer
- **Auto Paper Loading & Ejection**
- Parallel & Serial Interface Ports
- **Download Character Setting**
- **Front Panel Margin Setting**

#### Optional 7-Color Printing Kit...\$99.95

#### **COMPUTER DIRECT** (A Division of **PROTECTO**)

22292 N. Pepper Road, Barrington, IL. 60010 Call (312) 382-5050 To Order

We Love Our Customers!

\* Illinois residents add 6% % sales tax. All orders must be in U.S. Dollars. We ship to all points in the U.S., CANADA, PUERTO RICO & APO-FPO, Please call for charges outside continental U.S. or C.O.D. MAIL ORDERS enclose cashier check, money order or personal check. Allow 14 days delivery, 2 to 7 for phone orders and 1 day express mail. Prices and availability subject to change without notice. (Monitors only shipped in continental U.S.)

VISA — MASTERCARD — C.O.D.

CIRCLE READER SERVICE 10

## WALL CALENDAR BY STEVE C.M. CHEN

Do you have a hard time remembering birthdays and special events? Or, are you curious to know what day your birthday will fall on in the year 2000? Some families buy decorated full-year wall calendars each year and circle anniversaries, birthdays, and other special events. Our Wall Calendar program will print a calendar for any year from 1801-2399, ready to be decorated, marked, and hung.

If you have an Epsoncompatible printer (the Macintosh version assumes you have an ImageWriter instead) or are an old hand with printer-setup codes, you can add a second section to the program (see below) so that it will also ask for your family's special dates and highlight them when it prints the calendar. It will also print the year and the month names using special printer modes (see figure).

#### CUSTOMIZING A WALL CALENDAR FOR YOUR PRINTER

Below we explain how each special printer feature is set up in the program, so that owners of non-Epson-compatible printers who are knowledgeable or adventurous can study their printer manuals and insert the printer codes for special features they prefer. Using this guide, owners of Epson-compatible printers also can choose the highlighting features that they like more—italics, for instance. Keep in mind, though, that you can't use features that change character width or the number of characters per line for the month names or special days, or they may not align properly with the rest of the calendar.

As you study the printer codes below, you should know that CHR\$(27) is referred to as "Escape" or "ESC" in most printer manuals.

#### **EXPLANATION OF EPSON-PRINTER CODES**

In the second (optional) section of the program, lines 40–110 tell the printer which special features to use. It's these lines that you'll modify if you decide to use different printer features or if you don't have an Epsoncompatible printer.

Lines 40–60 determine how the year will be printed. In the second section of the program, we've chosen double-width, double-strike, and emphasized modes (the ImageWriter printer uses boldface instead of double-strike, emphasized mode to give a similar effect). Line 40 is used to center the year when we use double-width characters ("LW=40" stands for "set Line Width to 40 characters per line"). T1\$ in line 50 contains the printer codes that initiate double-width, double-strike, and emphasized modes. T1\$ also changes the ImageWriter typeface from elite to pica. T2\$ in line 60 turns off these special features and returns the printer to its normal typeface.

Lines 70–80 define double-strike and emphasized mode that we use to print the month. M1\$ in line 70 turns on the special features, and M2\$ in line 80 turns them off.

Lines 90–110 define the same features for the days. The variable in line 90 (DF) tells the computer whether you want to highlight special days on the calendar. If you don't, DF must equal 0. If you do want to highlight special days, then DF must equal any number other than 0. Once again, in lines 100 and 110, D1\$ is used to turn the special features on, and D2\$ turns them off.

Caution: If you change the code for highlighting special dates, make sure your printer codes for D18 and D28 are no longer than seven characters each.

|          |       | 7/    | NUAF          | av.      |         | 19    | 88    |       |     | JULY         | ,             |              |         |
|----------|-------|-------|---------------|----------|---------|-------|-------|-------|-----|--------------|---------------|--------------|---------|
| SUN      | MON   |       |               |          | FRI     | SAT   | SUN   | MON   | TUE | WED          |               | FRI          | SAT     |
|          |       |       |               |          | 1       | 2     |       |       |     |              |               | 1            | 2       |
| 3        | 4     | 5     | 6             | 7        | 8       | 9     | 3     | 4     | 5   | 6            | 7             | 8            | 9       |
| 10       | 11    | 12    | 13            | 14       | 15      | 16    | 10    | 11    | 12  | 13           | 14            | 15           | 16      |
| 17       | 18    | 19    | 20            | 21       | 22      | 23    | 17    | 18    | 19  | 20           | 21            | 22           | 23      |
| 24       | 25    | 26    | 27            | 28       | 29      | 30    | 24    | 25    | 26  | 27           | 28            | 29           | 30      |
| 31       |       |       |               |          |         |       | 31    |       |     |              |               | -            |         |
|          |       |       |               |          |         | -     | 4     |       |     |              |               |              |         |
|          |       |       | TUNE          |          | -       | *     |       |       | DE  | CEME         | BER           |              |         |
| SUN      | MON   | TUE   | JUNE          |          | FRI     | SAT   | SUN   | MON   |     | ECEME<br>WED | -             | FRI          | SAT     |
| SUN      | MON   | TUE   |               |          |         | SAT 4 | SUN   | MON   |     |              | -             | FRI<br>2     | SAT     |
| SUN<br>5 | MON 6 | TUE 7 |               | THU      | 3       | 4     | SUN 4 | MON 5 |     |              | THU<br>1      | <del>-</del> |         |
|          |       |       | WED<br>1      | THU<br>2 | 3       | 4     |       |       | TUE | WED          | THU<br>1      |              | 3       |
| 5        | 6     | 7     | WED<br>1<br>8 | THU 2 9  | 3<br>1Ø |       | 4     | 5     | TUE | WED<br>7     | UHT<br>1<br>8 | 2<br>9       | 3<br>1Ø |

#### What's New at AMERICAN DESIGN COMPONENTS?

"The Source" of the electro-mechanical components for the hobbvist.

e warehouse 60,000 items at 51/4" FULL HT. American Design Components expensive, often hard-to-find components for sale at a fraction of their original cost!

You'll find every part you need either brand new, or removed from equipment (RFE) in excellent condition. But quantities are limited. Order from this ad, or visit our retail showroom and find exactly what you need from the thousands of items on display.

OPEN MON. - Sat., 9-5

#### THERE'S NO RISK.

With our full 90-day warranty, any purchase can be returned for any reason for full credit or refund.

#### ADAM COMPUTER

(Less printer)

No wiring plugs together).

Hook-up diagram included. Includes: Keyboard, 1 cassette digital data drive, 2 game controllers, power supply, & one cassette. Capable of running CP/M, has built-in word processor

Item #7410 Complete - \$99.00

ADAM 51/4" DISK DRIVE

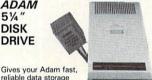

reliable data storage & retrieval. Can hold up to 160K bytes of information. Uses industry-standard SS/DD disks. Connects directly to your Adam memory conso

Comes w/disk drive power supply. Disk Manager disk and owner's manual Mfr — Coleco, model 7817

Like New - \$199.00 Item #12830

ADAM PRINTER

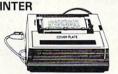

Complete, less top cover plate. Friction eed. Takes standard paper 8 1/2 " x 11" (Customer returns: tested - operational.)

Item #8839 \$69.50

#### ADAM Accessories . . .

Data Drive -Item #6641 \$19.95

Printer Power Supply -Item #6642 \$14.95 ASCII Keyboard -

Item #6643 \$19.95 Controllers -

(Set of 4) Item #7013 Adam Cassettes -

(Consisting of Smart Basic, Buck Rogers & blank cassette.) Item #7786 BAKER'S DOZEN - \$19.95

Adam Link Modem -

(Software included.) Item #12358 \$29.95

Auto-Dialer Address Book -Item #12365 \$19.95

Adam Daisy Print Wheel Item #13305 \$3.95

Item #13306 \$3.95 Disk Drive Power Supply Item #14603 \$14.95

Adam Ribbon Cartridge

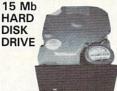

(IBM PC/XT Compatible) Removed from working equip

ment. Tested & formatted. Mfr - CMI model CM5619

Item #14511 \$199.00 14" RGB COLOR

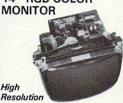

IBM® PC/XT/AT Compat. Input: 110/220V, 50/60Hz. 1.1/ .6A., 80W. (Hook-up diagram in-cluded.) Mfr. No. 14-GZF2 Item #14864 \$179.00 New

TIMEX-SINCLAIR 1000 & ZX-81 CASSETTES

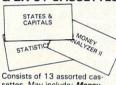

settes. May include: Money Analyzer II, States & Capitals, Casino Craps, Statistics, The Carpooler, and others Item #14651

Set of 13 \$19.95 New

#### Call or Write with Your Requirements!

COLECOVISION. . . Accessories . . .

ColecoVision to Adam **Expansion Kit** 

Just plugs into your Coleco Vision.

Item #9918 \$59.50 Expansion Module #2

Incl. Turbo cart. Item #13146 \$39.95 New Roller Controller

Incl. Slither cart. Item #13147 \$39.95 New Super Action

Controller Set

with every order.

Incl. Baseball cart, Item #13148 \$39.95 New

10Mb HARD DISK DRIVE

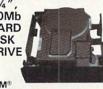

(IBM Compat.)

Fits standard 5¼ " spacing, Shock mtd. High speed, low power Mfr — Seagate/Tandon

Item #13250 \$159.00 New Controller Card for above Item #10150 \$89.00

115 CFM MUFFIN® FAN

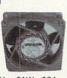

SPECIAL

115 VAC/60 Hz., 21W., 28A., 3100 RPM; 5-blade model, aluminum housing. Can be mounted for blowing or exhaust. Dim.: 411/16 sq. × 11/2 deep.

Item #5345 \$5.95 RFE With Speed Control

Item #5345S \$8.95

REPLACEMENT **BATTERY PACKS** with Mating

Charger 12V @ 9.5Ah

Consists of: 2 solid gell cell batteries, 6V @ 9.5Ah ea. Connected in series by a fusable harness. Mating battery charger: 12VDC Wating battery charger: 12VDC @ 800Ma. Perfect for battery-operated toys, robotics, solar stor-age, burglar & fire alarms, etc. Recharge rate: 1.2A max until it reaches term. voltage of 7.2V. OA Dim.: 4¼ "W x 5½ "H x 5½" D

#### Item #14619 \$29.95 New COMMODORE CARTRIDGES

C-64

Consists of 12 asstd. cartridges. Includes: Number Nabber, Star Post, Financial Advisor, Radar Rat, Jupiter Land, Magic Compos, Viduzzles, Golf, Easy Calc, Simon Basic, Dragon's Den, & ABC Voice. Item #13573

Set of 12 - \$49.95 New

C16 & +4

Consists of 8 asstd. cartridges. Includes: Calc Plus, Script +, Jack Attack, Pirate Adventures, Atomic Miss, Strange Odyssey, Financial Advisor, & Logo. Item #13572

Set of 8 - \$29.95 Ne

**FULL** HT. DISK DRIVES **48 TPI** (IBM®

Compat.) Double sided/double density, full height drive. 48 T.P.I., 80 tracks.

Tandon TM100-2 Item #7928 \$79.00 2 for \$150.00 96 TPI, DS/Quad Density

Item #1893 \$99.00

51/4 1/2 HT. DISK DRIVES 1.2 Mb. IAT Compat.)

DS/single-double density; 80 track Mfr — Panasonic #JU-475 Item #10005 \$119.00 New 96 TPI, DS/Quad Density (DOS 3.2 Compatible) Tandon TM55-4: DS/Quad

Item #1904 \$79.00 2 for \$150.00

#### AT-STYLE COMPUTER CABINET

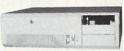

Contains 10 full-length expansion slots (w/guides). With room for an internal 5¼" hard disk drive. Has 3 half-height disk drive slots. Rear on/off switch, notched to hold in power supply (not incl.), and security switch w/key Item #12266 \$49.95 New

5" COMPOSITE VIDEO MONITOR

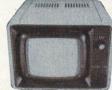

Power regulated, 12VDC. Mtd. in plastic cabinet, w/brightness control knob. Mfr — Sperry OA Dim.: 8"W x 8"H x 8%" deep

Item #14536 \$24.95

BATTERIES -FANS - BLOWERS

COMMODORE/AMIGA POWER SUPPLY

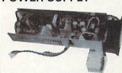

DC Output: +5V @ 8 amps. +12V @ 1 amp. -5V @ 250 ma.

Input: 110VAC/60 Hz., ±20% Dim.: 12"L x 3%"H x 5%"D Encl. in alum. housing. Fan cooled. Mfr - Shindenger Electric

Item #14047

EXTERNAL DISK DRIVE CHASSIS

With 60W power supply (fan cooled). Can accommodate full ht. drives our item #7928 floppy drives #1904 1 hard drive & 1 floppy #13 nput: 115/230V, 50/60 Hz. #13250 Originally for Burroughs computer. Dim.: 11"W x 8"H x 12" deep

Item #14541 \$59.50

#### PC 8300 HOME COMPUTER (Advanced version of the Timex 1000)

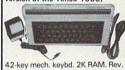

video, Z80A, 6.5MHz processor, ROM 8K BASIC. Graphics cap./ sound-music, TV or monitor. Joy-stick input. 115 VAC. AC adapt., TV cable, & cass. cables. Runs tapes for Sinclair/Timex 1000-ZX85.

Mfr - Power 3000. (In orig. boxes.) Item #10336 \$29.95 New \* 16K RAMPACK upgrade Item #10337 \$9.95 New

COMPUTER GRADE POWER SUPPLY

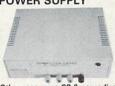

Other uses-runs CB & car radios. Comes ready to plug in! -5V @ .5 amp. +5V @ 3 amp. DC Output:

+12V @ 6 amp. Input 115V/60Hz. Dim.: 9¼ "W

MINIMUM

ORDER

\$15.

#130569SXD em #14047 \$19.95 New Item #9501 \$24.95 New x 3%"H. (Rubber ft. incl

| 10140 TO 100 Hall                         |                                        |
|-------------------------------------------|----------------------------------------|
| <b>AMERICAN DESIGN COMPONENTS, 62 JOS</b> | EPH STREET, MOONACHIE, N.J. 07074      |
| YES! Please send me the following items:  | ☐ My check or money order is enclosed. |

For all phone orders, call TOLL-FREE 800-524-0809. In New Jersey, 201-939-2710.

| Item<br>No. | How<br>Many?         | Description                                       | Price        | Total | ☐ Charge my credit☐ Visa☐ Maste |         |
|-------------|----------------------|---------------------------------------------------|--------------|-------|---------------------------------|---------|
|             |                      |                                                   |              |       | Exp. Date                       |         |
|             |                      |                                                   |              |       | Signature                       |         |
| W           |                      |                                                   |              |       | Telephone: Area Code            | Nu      |
|             | Chi                  |                                                   | Total        | SALTA | Name                            |         |
| 1           | otherwise            | ing & handling, we ship<br>specified. Add \$3 plu | s 10% total. |       | Address                         |         |
| Fall of     |                      | an: \$3 plus P.O. cost.<br>Sales Tax (N.J. re     |              | _     | City                            |         |
| with eve    | Oplement<br>ry order |                                                   | 6% of total) |       | State                           |         |
| -           | y order              | OI                                                | RDER TOTAL   |       | All inquiries and free cats     | aloa re |

FC-127 ☐ Master Card ☐ Amex Area Code Number

State All inquiries and free catalog requests call 201-939-2710.

#### Apple II series w/printer/Wall Calendar 10 DIM EF(31), ML(12), SD(120), SP(13), WP(12) 20 DIM MO\$(12),NM\$(31),PL\$(66) 30 TEXT:G\$ = CHR\$(7):SP\$ = CHR\$(32)40 LW = 80 50 T1\$ = "" 60 T2\$ = "" 70 M1s = "" 80 M2\$ = "" 90 DF = 0 100 D1\$ = "" 11Ø D2\$ = "" 120 SA\$ = SP\$:FOR L = 2 TO 39:SA\$ = SA\$+SP\$:NEXT L 130 DS\$ = "-":FOR L = 2 TO 27:DS\$ = DS\$+"-":NEXT L 140 WK\$ = "SUN MON TUE WED THU FRI SAT " 150 FOR L = 1 TO 12: READ MO\$(L), ML(L): NEXT L 160 FOR L = 1 TO 31:NM\$(L) = " 170 IF L < 10 THEN NM\$(L) = SP\$ 180 NM(L) = SP+NM(L)+STR(L)+SP+SP+SNEXT L 19Ø HOME: PRINT TAB(11); "WALL CALENDAR": PRINT 200 INPUT "WHAT YEAR IS THIS CALENDAR FOR? ";Y 210 IF Y < 1801 OR Y > 2399 THEN PRINT G\$;: GOTO 190 $220 \text{ ML}(2) = 28 + ((Y = INT(Y/4) * 4 \text{ AND } Y \iff INT(Y/100) * 10$ Ø) OR Y = 200023Ø FOR M = 1 TO 12:SY = Y:SM = M 240 IF SM < 3 THEN SM = SM+12:SY = SY-1 250 T = INT(SY\*1.25)+(SY < 1900)+(SY > 2000)\*INT((SY-2)ØØØ)/1ØØ)+INT((SM-2)\*2.59) 260 WP(M) = T+1-INT(T/7)\*7:NEXT M27Ø FOR L = 1 TO 31:EF(L) = Ø:NEXT L 28Ø FOR M = 1 TO 13:SP(M) = 1:NEXT M 550 HOME: PRINT "PLEASE WAIT A MOMENT ... 560 PL\$(1) = T1\$+LEFT\$(SA\$,INT(LW/2-3))+STR\$(Y)+T2\$ 570 FOR L = 2 TO 66:PL\$(L) = LEFT\$(SA\$,6):NEXT L 58Ø C = 3:FOR M = 1 TO 6:GOSUB 1000 590 FOR L = 1 TO M+10+2-C:C = C+1 600 PL\$(C) = LEFT\$(SA\$,34):NEXT L:C = C+1 610 NEXT M: MAX = C-1: FOR L = 1 TO MAX 620 PL\$(L) = PL\$(L)+LEFT\$(SA\$,10):NEXT L 630 FOR M = 7 TO 12:C = M\*10-67:GOSUB 1000:NEXT M:HOME 640 PRINT "PRESS <SPACE BAR> WHEN PRINTER IS READY." 650 GET K\$: IF K\$ <> SP\$ THEN 650 660 PRINT: PRINT CHR\$(4); "PR#1" 67Ø FOR L = 1 TO 66: PRINT PL\$(L): NEXT L 680 PRINT CHR\$(4);"PR#Ø":HOME:END 1000 T = MO\$(M):T = LEN(T\$):Z = INT(14-T/2)1010 PL\$(C) = PL\$(C)+LEFT\$(SA\$,Z)+M1\$+T\$+M2\$+LEFT\$(SA\$ -28-T-Z) 1020 IF SP(M) >= SP(M+1) OR SP(M) > 120 OR NOT DF THEN 1040 1030 FOR L = SP(M) TO SP(M+1)-1:EF(SD(L)) = 1:NEXT L 1040 C = C+1:PLS(C) = PLS(C)+WKS1050 C = C+1:PL\$(C) = PL\$(C)+DS\$+SP\$1060 C = C+1:P = WP(M)-11070 IF P > 0 THEN PL\$(C) = PL\$(C)+LEFT\$(SA\$,P\*4) 1080 FOR D = 1 TO ML(M): IF P = 7 THEN P = 0:C = C+1 1090 P = P+1: IF EF(D) THEN PL\$(C) = PL\$(C)+D1\$+NM\$(D)+ D2\$: GOTO 1110 1100 PL(C) = PL(C) + NM(D)1110 NEXT D: IF M < 7 AND P < 7 THEN PL\$(C) = PL\$(C)+LE FT\$(SA\$,28-P\*4) 1120 IF SP(M) > 120 OR NOT DF THEN RETURN 1130 FOR L = SP(M) TO SP(M+1)-1:EF(SD(L)) = 0:NEXT L 114Ø RETURN 2000 DATA JANUARY, 31, FEBRUARY, 28, MARCH, 31 2010 DATA APRIL, 30, MAY, 31, JUNE, 30 2020 DATA JULY, 31, AUGUST, 31, SEPTEMBER, 30 2030 DATA OCTOBER, 31, NOVEMBER, 30, DECEMBER, 31

#### ADDITIONS TO WALL CALENDAR FOR SPECIAL PRINTER FEATURES

To make the program highlight if you have an Epson-compatible printer, change lines 40–110 to read as follows:

```
40 LW = 40
```

```
50 T1$ = CHR$(27)+"W1"+CHR$(27)+"G"+CHR$(27)+"E"
6Ø T2$ = CHR$(27)+"WØ"+CHR$(27)+"F"+CHR$(27)+"H"
70 M1$ = CHR$(27)+"G"+CHR$(27)+"E"
80 \text{ M2} = CHR$(27)+"F"+CHR$(27)+"H"
90 DF = 1
100 \text{ D1S} = \text{CHRS}(27) + \text{"G"} + \text{CHRS}(27) + \text{"E"}
110 D2$ = CHR$(27) + "F" + CHR$(27) + "H"
Also, add lines 290-540:
290 ON DF = 0 GOTO 550: HOME
300 PRINT "DO YOU WANT TO HIGHLIGHT SPECIAL DATES? ";
310 GET K$: IF K$ <> "Y" AND K$ <> CHR$(121) THEN 550
320 TC = 0:FOR M = 1 TO 12:C = 0:QF = 0
330 IF SP(M) = 121 THEN M = 12:GOTO 540
340 HOME: VTAB 20: PRINT "PRESS <RETURN> ";
350 IF M = 12 OR C+SP(M) = 121 THEN PRINT "TO EXIT.":G
OTO 37Ø
360 PRINT "FOR NEXT MONTH."
370 VTAB 22: PRINT "# OF DATES ENTERED THIS MONTH: ";C
380 PRINT "TOTAL # OF DATES ENTERED: ";TC
390 VTAB 1:PRINT "SPECIAL DATES IN "; MO$(M);":"
400 IF C = 0 THEN PRINT "NO DATES ARE ENTERED.": GOTO 4
410 FOR L = 1 TO C:PRINT SD(SP(M)+L-1):NEXT L
420 VTAB 18:HTAB 1:PRINT SAS:VTAB 18
430 IF C = 15 OR C+SP(M) = 121 THEN PRINT G$;:QF = 1:I
NPUT ""; D$: GOTO 450
440 INPUT "PLEASE ENTER SPECIAL DATE: ";D$
450 IF D$ = "" THEN 530
460 V = INT(VAL(DS))
470 IF V < 1 OR V > ML(M) OR QF THEN PRINT GS;:GOTO 42
48Ø IF C = Ø THEN 52Ø
490 \text{ FG} = 0:\text{FOR L} = \text{SP(M)} \text{ TO SP(M)+C}
500 IF SD(L) = V THEN L = 120:FG = 1
510 NEXT L:IF FG THEN PRINT G$;:GOTO 420
520 \text{ SD}(SP(M)+C) = V:C = C+1:TC = TC+1:GOTO 340
530 \text{ SP(M+1)} = \text{SP(M)+C}
540 NEXT M
Owners of other printers can add their own printer
codes (see sidebar).
```

#### Atari 800/XL & 130XE w/printer/Wall Calendar

```
10 DIM EF(31), ML(12), MP(13), PL(10), PP(10), SD(120), SP(1
3), WP(12), CS$(1), D$(2), DA$(27), D1$(7), D2$(7), LI$(39)
20 DIM MOS(74),M1S(12),M2S(12),NMS(124),PLS(3000)
30 DIM SP$(1),T$(300),T1$(12),T2$(12),WK$(27),Z$(40)
40 LW=80
5Ø T1$=""
6Ø T2$=""
70 M15=""
80 M2$=""
90 DF=0
100 D15=""
11Ø D2$=""
120 POKE 82,0:POKE 752,1:CS$=CHR$(125):SP$=CHR$(32)
130 LI$(1)=SP$:LI$(39)=SP$:LI$(2)=LI$
140 DA$(1)="-":DA$(26)="-":DA$(2)=DA$
150 WK$="SUN MON TUE WED THU FRI SAT"
160 MP(1)=1:FOR L=1 TO 12:READ T$, T:MO$(MP(L))=T$
170 MP(L+1)=LEN(MO$)+1:ML(L)=T:NEXT L
18Ø FOR L=1 TO 1Ø:PP(L)=L*3ØØ-299:NEXT L
190 NM$(1)=SP$:NM$(124)=SP$:NM$(2)=NM$
200 FOR L=1 TO 31:C=L*4-2
210 NM$(C+(L<10),C+1)=STR$(L):NEXT L
220 PRINT CSS; LIS(1,10); "WALL CALENDAR": PRINT
230 PRINT "WHAT YEAR IS THIS CALENDAR FOR";
240 POKE 752,0: INPUT T$: POKE 752,1
250 TRAP 260:Y=VAL(T$):TRAP 40000:GOTO 270
260 TRAP 40000:GOSUB 1000:GOTO 220
27Ø IF Y<18Ø1 OR Y>2399 THEN GOSUB 1000:GOTO 220
280 ML(2)=28+((Y=INT(Y/4)*4 AND Y<>INT(Y/100)*100) OR
```

Y=2000)

# TEST DIVE ONE FOR YOURSELF.

In their day, they ruled over three quarters of the earth's surface.

During WWII, they viciously brought Britain

to her knees.
And Japan to the ground.

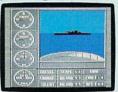

These were the silent killers: Tench. Gato. U-Boat.

And now, they return. In this, the most realistic, all-encompassing simulaTAKE OUR PREVIEW DISK FOR A SPIN. Drop this coupon in the mail with your check or money order, and we'll gladly send you to the South Pacific to have it out with an enemy fleet.

Mail to Sub Battle Preview, P.O. Box 3745, Young America, MN 55394.

|                     | Quantity To       | tal |
|---------------------|-------------------|-----|
| Commodore 64/128    | \$1.50 ea         |     |
| IBM PC & compat.    | \$1.50 ea         |     |
| Atari ST            | \$2.75 ea         |     |
| Macintosh           | \$2.75 ea         |     |
| Total Disks Ordered | Total Enclosed    |     |
| Name                | Phone ( )         |     |
| Address             | Age               |     |
| City/State/Zip      |                   |     |
| 6 " 1 1             | Micon C. IIII III |     |

Canadian orders please add 50¢ for additional postage.

Please allow 4 to 6 weeks for delivery. Offer expires 12/31/88 and is valid only in the continental U.S. and Canada. Void where prohibited.

60 missions. Or you'll en-

gage in the most difficult task of all: To make it

pletely unique and

Each vessel is com-

painstakingly authen-

tic, so you'll have a lot

to learn: Navigation.

Weather, Radar,

through the entire war.

And the contents of a vital target book, among other things.

Your arsenal will include deck and antiaircraft guns. Torpedoes. And mines.

But even all that may not be enough.

Because besides the risk of bumping a depth charge or facing a killer Destroyer, you'll still have to contend with the gunfire of enemy aircraft.

No simulation has ever had the degree of authenticity, gut-wrenching action or historical accuracy of this one.

The first release of our new Masters Collection. And a challenge of unbelievable depth.

Apple II & compatibles, Apple IIGS, Atari ST, C64/128, IBM & compatibles, Macintosh.

Independent generator & diesel engines.

Salt water tank, for trimming and compensating.

5" 25 cal. gun.

Officer's quarters.

Water purification.

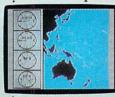

tion ever created for the personal computer.

You will command one of six types of Amer-

ican subs or German Kriegsmarine U-Boats, during any year from 1939 to 1945. You'll perform one of over

The No. 1 battery. The ship's heart. Sea guard radar stub.

Your ammo.

The 360° periscopes.

The sealed control room.

Your HQ.

CIRCLE READER SERVICE 23

```
660 PRINT CLS; "PRESS <SPACE BAR> WHEN PRINTER IS READY
67Ø GET K$: IF K$<>SP$ THEN 67Ø
68Ø OPEN 4,4:CMD4
69Ø FOR L=1 TO 65:PRINT PL$(L):NEXT L
700 PRINT#4: CLOSE4: PRINT CL$: END
1000 TS=MOS(M):T=LEN(TS):Z=INT(14-T/2)
1010 PL$(C)=PL$(C)+LEFT$(SA$,Z)+M1$+T$+M2$+LEFT$(SA$,2
8-T-Z)
1020 IF SP(M)>=SP(M+1) OR NOT DF OR SP(M)>121 THEN 104
0
1030 FOR L=SP(M) TO SP(M+1)-1:EF(SD(L))=1:NEXT L
1040 C=C+1:PL$(C)=PL$(C)+WK$
1050 C=C+1:PL$(C)=PL$(C)+DS$+SP$:C=C+1:P=WP(M)-1
1060 IF P>0 THEN PL$(C)=PL$(C)+LEFT$(SA$,P*4)
1070 FOR D=1 TO ML(M): IF P=7 THEN P=0:C=C+1
1080 P=P+1:IF EF(D) THEN PL$(C)=PL$(C)+D1$+NM$(D)+D2$:
GOTO 1100
1Ø9Ø PL$(C)=PL$(C)+NM$(D)
1100 NEXT D: IF M<7 AND P<7 THEN PL$(C)=PL$(C)+LEFT$(SA
$,28-P*4)
1110 IF NOT DF OR SP(M)>121 THEN RETURN
1120 FOR L=SP(M) TO SP(M+1)-1:EF(SD(L))=0:NEXT L
113Ø RETURN
2000 DATA JANUARY, 31, FEBRUARY, 28, MARCH, 31
2010 DATA APRIL, 30, MAY, 31, JUNE, 30
2020 DATA JULY,31, AUGUST,31, SEPTEMBER,30
2030 DATA OCTOBER, 31, NOVEMBER, 30, DECEMBER, 31
```

#### ADDITIONS TO WALL CALENDAR FOR SPECIAL **PRINTER FEATURES**

To make the program highlight if you have an Epsoncompatible printer, change lines 40-110 to read as follows:

```
40 LW=40
5Ø T1$=CHR$(27)+"W1"+CHR$(27)+"G"+CHR$(27)+"E"
6Ø T2$=CHR$(27)+"WØ"+CHR$(27)+"F"+CHR$(27)+"H"
7Ø M1$=CHR$(27)+"G"+CHR$(27)+"E"
8Ø M2$=CHR$(27)+"F"+CHR$(27)+"H"
90 DF=-1
100 D1$=CHR$(27)+"G"+CHR$(27)+"E"
11Ø D2$=CHR$(27)+"F"+CHR$(27)+"H"
Also, add lines 280-570:
28Ø IF DF=Ø THEN 58Ø
290 PRINT CLS; "DO YOU WANT TO HIGHLIGHT SPECIAL DATES?
300 GET K$: IF K$="" THEN 300
310 IF K$<>"Y" THEN 580
320 TC=0:FOR M=1 TO 12:C=0:QF=0
33Ø IF SP(M)=121 THEN M=12:GOTO 57Ø
340 PRINT CLS:
```

```
350 POKE 214,18:PRINT:PRINT "PRESS <RETURN> ";
360 IF M=12 OR C+SP(M)=121 THEN PRINT "TO EXIT.":GOTO
380
370 PRINT "FOR NEXT MONTH."
380 POKE 214,20
39Ø PRINT "# OF DATES ENTERED THIS MONTH:"; C
400 PRINT "TOTAL # OF DATES ENTERED:";TC
410 PRINT CHR$(19); "SPECIAL DATES IN "; MO$(M);":"
420 IF C=0 THEN PRINT "NO DATES ARE ENTERED.":GOTO 440
430 FOR L=1 TO C:PRINT SD(SP(M)+L-1):NEXT L
440 POKE 214,16:PRINT:PRINT SAS
450 DS="":POKE 214,16:PRINT
46Ø IF C=15 OR C+SP(M)=121 THEN QF=-1:INPUT D$:GOTO 48
470 INPUT "PLEASE ENTER SPECIAL DATE"; D$
48Ø IF D$="" THEN 56Ø
49Ø V=INT(VAL(D$))
500 IF V<1 OR V>ML(M) OR QF THEN 440
51Ø IF C=Ø THEN 55Ø
52Ø FG=Ø:FOR L=SP(M) TO SP(M)+C
53Ø IF SD(L)=V THEN L=12Ø:FG=-1
540 NEXT L: IF FG THEN 440
```

```
Owners of other printers can add their own printer
codes (see sidebar).
IBM PC & compatibles w/printer/Wall Calendar
10 DIM EF(31), ML(12), SD(120), SP(13), WP(12)
20 DIM MO$(12),NM$(31),PL$(66)
30 SCREEN 0,0:LOCATE ,,0:KEY OFF:COLOR ,0
40 LW=80
5Ø T1$=""
60 T2$=""
70 M15=""
8Ø M2$=""
90 DF=0
100 D15=""
11Ø D2$=""
120 SP$=CHR$(32):WK$="SUN MON TUE WED THU FRI SAT "
13Ø FOR L=1 TO 12: READ MO$(L), ML(L): NEXT L
140 FOR L=1 TO 31:NM$(L)="":IF L<10 THEN NM$(L)=SP$
150 NM$(L)=NM$(L)+STR$(L)+SP$: NEXT L
16Ø CLS:PRINT TAB(11); "WALL CALENDAR": PRINT
170 INPUT "What year is this calendar for";Y
18Ø IF Y<18Ø1 OR Y>2399 THEN SOUND 4ØØ,2:GOTO 16Ø
190 ML(2)=28-((Y MOD 4=0) AND (Y MOD 100<>0) OR Y=2000
200 FOR M=1 TO 12:SY=Y:SM=M
210 IF SM<3 THEN SM=SM+12:SY=SY-1
220 T=INT(SY*1.25)-(SY<1900)-(SY>2000)*INT((SY-2000)/1
00) + INT((SM-2) * 2.59)
230 WP(M)=1+T MOD 7:NEXT M
24Ø FOR L=1 TO 31:EF(L)=Ø:NEXT L
250 FOR M=1 TO 13:SP(M)=1:NEXT M
52Ø CLS: PRINT "Please wait a moment ..."
530 PL$(1)=T1$+SPACE$(INT(LW/2-4))+STR$(Y)+T2$
540 FOR L=2 TO 66:PL$(L)=SPACE$(6):NEXT L
550 C=3:FOR M=1 TO 6:GOSUB 1000
56Ø FOR L=1 TO M*1Ø+2-C:C=C+1:PL$(C)=SPACE$(34)
570 NEXT L:C=C+1:NEXT M:MAX=C-1
580 FOR L=1 TO MAX:PL$(L)=PL$(L)+SPACE$(10):NEXT L
590 FOR M=7 TO 12:C=M*10-67:GOSUB 1000:NEXT M:CLS
600 PRINT "Press <SPACE BAR> when printer is ready."
610 IF INKEY$<>SP$ THEN 610
620 WIDTH "LPT1:",255:ON ERROR GOTO 650
630 FOR L=1 TO 66:LPRINT PL$(L):NEXT L
640 ON ERROR GOTO Ø:CLS:KEY ON:END
650 SOUND 400,4: RESUME 660
660 ON ERROR GOTO Ø:CLS:GOTO 600
1000 T$=MO$(M):T=LEN(T$):Z=INT(14-T/2)
1010 PL$(C)=PL$(C)+SPACE$(Z)+M1$+T$+M2$+SPACE$(28-T-Z)
1020 IF NOT DF OR SP(M)>=SP(M+1) THEN 1040
1030 FOR L=SP(M) TO SP(M+1)-1:EF(SD(L))=-1:NEXT L
1040 C=C+1:PL$(C)=PL$(C)+WK$
1050 C=C+1:PL$(C)=PL$(C)+STRING$(27,45)+SP$
1060 C=C+1:P=WP(M)-1:PL$(C)=PL$(C)+SPACE$(4*P)
1070 FOR D=1 TO ML(M): IF P=7 THEN P=0: C=C+1
1080 P=P+1:IF EF(D) THEN PL$(C)=PL$(C)+D1$+NM$(D)+D2$
ELSE PL$(C)=PL$(C)+NM$(D)
1090 NEXT D:IF M<7 THEN PL$(C)=PL$(C)+SPACE$(28-P*4)
1100 IF NOT DF THEN RETURN
1110 FOR L=SP(M) TO SP(M+1)-1:EF(SD(L))=0:NEXT L
1120 RETURN
2000 DATA JANUARY, 31, FEBRUARY, 28, MARCH, 31
2010 DATA APRIL, 30, MAY, 31, JUNE, 30
```

56Ø SP(M+1)=SP(M)+C

570 NEXT M

#### ADDITIONS TO WALL CALENDAR FOR SPECIAL **PRINTER FEATURES**

2020 DATA JULY, 31, AUGUST, 31, SEPTEMBER, 30 2030 DATA OCTOBER, 31, NOVEMBER, 30, DECEMBER, 31

To make the program highlight if you have an Epsoncompatible printer, change lines 40-110 to read as follows: 40 LW=40

55Ø SD(SP(M)+C)=V:C=C+1:TC=TC+1:GOTO 34Ø

#### Adventure Gamers Applaud Pirates! est expectations" "PIRATES! is excellent...a great swashbuckling game, enormously good fun...it should keep you playing for months." (Popular Computing Weekly, U.K.) challenges your reflexes in simulated sailing, sea and land battles and swordfights. It tests your cunning in bargaining with merchants and negotiating your game has exceeded my wildest expectations...J with government officials. From the romance and have run up more game time on the computer in 3 days than in the intrigue of more than 50 foreign ports to the thrill entire month previous." (C.J.M., Buffalo, N.Y.) and excitement of buried treasure, PIRATES! takes you on an exhilarating quest for power and prestige. This is one of the most magnificent games I have ever had the pleasure of playing! It has exactly the balance of realism, playability and silliness that I most adore." (J.P.S., San Diego, CA) PIRATES! is available at your local "Valued MicroProse Retailer" (VMR). Call for locations nearest "PIRATES! is a big hit in the Dallas area. This game is one of your you. Get it today for Commodore 64/128, IBM-PC/ best efforts. The graphics on all screens are excellent! You have done it again, Microprose." compatibles and the Apple IIc and 128K IIe. Call or (Larry Medlin, DallasGamers, in Game News) write for MC/VISA orders if product not found locally. PIRATES! It's another winner from Sid Meier, author and designer of the award-winning F-15 STRIKE EAGLE and SILENT SERVICE. His creative genius has combined the best of simulation, role-playing and strategy games in this high seas adventure. You're a 17th century privateer captain in the 180 Lakefront Drive • Hunt Valley, MD 21030 Information and Orders: (301) 771-1151 thick of the action on the Spanish Main. PIRATES!

```
660 PRINT CLS; "PRESS < SPACE BAR> WHEN PRINTER IS READY
67Ø GET K$: IF K$<>SP$ THEN 67Ø
68Ø OPEN 4,4:CMD4
690 FOR L=1 TO 65:PRINT PL$(L):NEXT L
700 PRINT#4: CLOSE4: PRINT CL$: END
1000 TS=MOS(M):T=LEN(TS):Z=INT(14-T/2)
1010 PL$(C)=PL$(C)+LEFT$(SA$,Z)+M1$+T$+M2$+LEFT$(SA$,2
8-T-7)
1020 IF SP(M)>=SP(M+1) OR NOT DF OR SP(M)>121 THEN 104
1030 FOR L=SP(M) TO SP(M+1)-1:EF(SD(L))=1:NEXT L
1040 C=C+1:PL$(C)=PL$(C)+WK$
1050 C=C+1:PL$(C)=PL$(C)+DS$+SP$:C=C+1:P=WP(M)-1
1060 IF P>0 THEN PL$(C)=PL$(C)+LEFT$(SA$,P*4)
1070 FOR D=1 TO ML(M): IF P=7 THEN P=0:C=C+1
1080 P=P+1:IF EF(D) THEN PL$(C)=PL$(C)+D1$+NM$(D)+D2$:
GOTO 1100
1090 PL$(C)=PL$(C)+NM$(D)
1100 NEXT D: IF M<7 AND P<7 THEN PL$(C)=PL$(C)+LEFT$(SA
$,28-P*4)
1110 IF NOT DF OR SP(M)>121 THEN RETURN
1120 FOR L=SP(M) TO SP(M+1)-1:EF(SD(L))=0:NEXT L
1130 RETURN
2000 DATA JANUARY, 31, FEBRUARY, 28, MARCH, 31
2010 DATA APRIL, 30, MAY, 31, JUNE, 30
2020 DATA JULY,31, AUGUST,31, SEPTEMBER,30
2030 DATA OCTOBER, 31, NOVEMBER, 30, DECEMBER, 31
```

#### ADDITIONS TO WALL CALENDAR FOR SPECIAL PRINTER FEATURES

To make the program highlight if you have an Epson-compatible printer, change lines 40—110 to read as follows:

```
50 T1$=CHR$(27)+"W1"+CHR$(27)+"G"+CHR$(27)+"E"
60 T2$=CHR$(27)+"W0"+CHR$(27)+"F"+CHR$(27)+"H"
70 M1$=CHR$(27)+"G"+CHR$(27)+"H"
80 M2$=CHR$(27)+"F"+CHR$(27)+"H"
90 DF=-1
100 D1$=CHR$(27)+"G"+CHR$(27)+"E"
110 D2$=CHR$(27)+"F"+CHR$(27)+"H"
Also, add lines 280, 570.
```

40 LW=40

```
Also, add lines 280-570:

280 IF DF=0 THEN 580

290 PRINT CL$;"DO YOU WANT TO HIGHLIGHT SPECIAL DATES?

";

300 GET K$:IF K$="" THEN 300

310 IF K$<>"Y" THEN 580

320 TC=0:FOR M=1 TO 12:C=0:QF=0

330 IF SP(M)=121 THEN M=12:GOTO 570

340 PRINT CL$;

350 POKE 214,18:PRINT:PRINT "PRESS <RETURN> ";

360 IF M=12 OR C+SP(M)=121 THEN PRINT "TO EXIT.":GOTO

380

370 PRINT "FOR NEXT MONTH."

380 POKE 214,20
```

```
390 PRINT "# OF DATES ENTERED THIS MONTH:"; C
400 PRINT "TOTAL # OF DATES ENTERED:"; TC
410 PRINT CHR$(19); "SPECIAL DATES IN "; MO$(M);":"
420 IF C=0 THEN PRINT "NO DATES ARE ENTERED."; GOTO 440
430 FOR L=1 TO C:PRINT SD(SP(M)+L-1):NEXT L
440 POKE 214,16:PRINT:PRINT SA$
450 D$="":POKE 214,16:PRINT
460 IF C=15 OR C+SP(M)=121 THEN QF=-1:INPUT D$:GOTO 48
0
470 INPUT "PLEASE ENTER SPECIAL DATE"; D$
480 IF D$="" THEN 560
490 V=INT(VAL(D$))
500 IF V<1 OR V>ML(M) OR QF THEN 440
510 IF C=0 THEN 550
520 FG=0:FOR L=SP(M) TO SP(M)+C
530 IF SD(L)=V THEN L=120; FG=-1
```

```
57Ø NEXT M
Owners of other printers can add their own printer
codes (see sidebar).
IBM PC & compatibles w/printer/Wall Calendar
10 DIM EF(31), ML(12), SD(120), SP(13), WP(12)
20 DIM MOS(12), NMS(31), PLS(66)
30 SCREEN 0,0:LOCATE ,,0:KEY OFF:COLOR ,0
40 LW=80
5Ø T1$=""
6Ø T2$=""
70 M15=""
80 M2$=""
90 DF=0
100 D15=""
110 D2$=""
120 SP$=CHR$(32):WK$="SUN MON TUE WED THU FRI SAT "
130 FOR L=1 TO 12: READ MO$(L), ML(L): NEXT L
140 FOR L=1 TO 31:NM$(L)="": IF L<10 THEN NM$(L)=SP$
150 NM$(L)=NM$(L)+STR$(L)+SP$: NEXT L
160 CLS: PRINT TAB(11); "WALL CALENDAR": PRINT
170 INPUT "What year is this calendar for"; Y
18Ø IF Y<18Ø1 OR Y>2399 THEN SOUND 4ØØ,2:GOTO 16Ø
19Ø ML(2)=28-((Y MOD 4=Ø) AND (Y MOD 1ØØ<>Ø) OR Y=2ØØØ
200 FOR M=1 TO 12:SY=Y:SM=M
210 IF SM<3 THEN SM=SM+12:SY=SY-1
220 T=INT(SY*1.25)-(SY<1900)-(SY>2000)*INT((SY-2000)/1
ØØ)+INT((SM-2)*2.59)
230 WP(M)=1+T MOD 7:NEXT M
24Ø FOR L=1 TO 31:EF(L)=Ø:NEXT L
250 FOR M=1 TO 13:SP(M)=1:NEXT M
520 CLS: PRINT "Please wait a moment ..."
530 PL$(1)=T1$+SPACE$(INT(LW/2-4))+STR$(Y)+T2$
540 FOR L=2 TO 66:PL$(L)=SPACE$(6):NEXT L
550 C=3:FOR M=1 TO 6:GOSUB 1000
560 FOR L=1 TO M*10+2-C:C=C+1:PL$(C)=SPACE$(34)
570 NEXT L:C=C+1:NEXT M:MAX=C-1
580 FOR L=1 TO MAX:PL$(L)=PL$(L)+SPACE$(10):NEXT L
590 FOR M=7 TO 12:C=M*10-67:GOSUB 1000:NEXT M:CLS
600 PRINT "Press <SPACE BAR> when printer is ready."
610 IF INKEY$<>SP$ THEN 610
620 WIDTH "LPT1:",255:ON ERROR GOTO 650
630 FOR L=1 TO 66:LPRINT PL$(L):NEXT L
640 ON ERROR GOTO Ø:CLS:KEY ON:END
650 SOUND 400,4: RESUME 660
660 ON ERROR GOTO 0:CLS:GOTO 600
1000 TS=MOS(M): T=LEN(TS): Z=INT(14-T/2)
1010 PL$(C)=PL$(C)+SPACE$(Z)+M1$+T$+M2$+SPACE$(28-T-Z)
1020 IF NOT DF OR SP(M)>=SP(M+1) THEN 1040
1030 FOR L=SP(M) TO SP(M+1)-1:EF(SD(L))=-1:NEXT L
1040 C=C+1:PL$(C)=PL$(C)+WK$
1050 C=C+1:PL$(C)=PL$(C)+STRING$(27,45)+SP$
1060 C=C+1:P=WP(M)-1:PL$(C)=PL$(C)+SPACE$(4*P)
1070 FOR D=1 TO ML(M):IF P=7 THEN P=0:C=C+1
1080 P=P+1:IF EF(D) THEN PL$(C)=PL$(C)+D1$+NM$(D)+D2$
ELSE PL$(C)=PL$(C)+NM$(D)
1090 NEXT D: IF M<7 THEN PL$(C)=PL$(C)+SPACE$(28-P*4)
1100 IF NOT DF THEN RETURN
1110 FOR L=SP(M) TO SP(M+1)-1:EF(SD(L))=0:NEXT L
112Ø RETURN
2000 DATA JANUARY, 31, FEBRUARY, 28, MARCH, 31
2010 DATA APRIL, 30, MAY, 31, JUNE, 30
2020 DATA JULY, 31, AUGUST, 31, SEPTEMBER, 30
2030 DATA OCTOBER, 31, NOVEMBER, 30, DECEMBER, 31
```

560 SP(M+1)=SP(M)+C

#### ADDITIONS TO WALL CALENDAR FOR SPECIAL PRINTER FEATURES

To make the program highlight if you have an Epsoncompatible printer, change lines 40–110 to read as follows:

40 LW=40

540 NEXT L: IF FG THEN 440

55Ø SD(SP(M)+C)=V:C=C+1:TC=TC+1:GOTO 34Ø

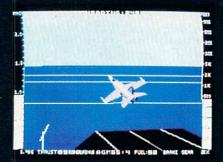

F-18 Takeoff (Control Tower View)

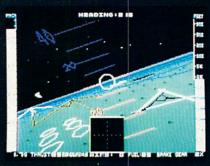

F-16 Night Flight with Radar and Attitude Indicator

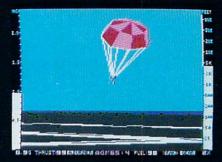

Pilot Parachuting to Safety (Control **Tower View)** 

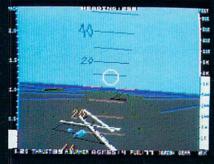

F-16 Target Strike with Target Range Indicator

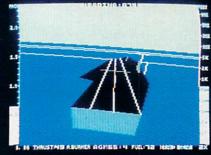

F-18 Carrier Landing Approach

From the author of Flight Simulator Realistic Modern Electronic comes the state of the art in jet simulation. Let Jet's unparalleled realism and programming depth launch you into an exhilarating experience!

#### Realistic Scenery

- Highly detailed aircraft models (F-16, F-18, MiG-21, MiG-23)
- Multiple detailed airports
- Detailed enemy land and sea targets

#### **Realistic Aircraft Control**

- Fly a land-based F-16 or carrierbased F-18
- · Powerful, gas-guzzling afterburners
- "Fly by Wire" flight controls
- Flight performance affected by armament and fuel levels
- Realistic airbrakes for quick midair deceleration

#### Instrumentation

- · Real "Heads Up Display" with complete attitude indicator
- Target range indicator
- Enemy target tracking radar
- Multiple system status displays

#### **Realistic Combat Missions**

- Dogfight and target strike missions
- Detailed ships (carrier & cruisers)
   Accurate offensive and defensive strategic considerations
  - Realistic fuel constraints
  - · Multiple advanced air-to-air and air-to-ground weapon systems
  - Progressive skill levels

#### **Nice Touches**

- Functioning ejection seat
- · Full screen out-the-window view with instant zoom control
- Realistic carrier catapult launches and tripwire landings

See Your Dealer, or write or call for more information. Jet is available on disk for the IBM PC for \$49.95, and for the Commodore 64/128 and Apple II computers for \$39.95. For direct orders please indicate which computer version you want, enclose the correct amount plus \$2.00 for shipping, and specify UPS or first class mail delivery. Visa, Mastercard, American Express, and Diners Club Charges accepted.

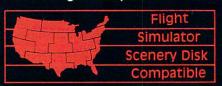

713 Edgebrook Drive Champaign IL 61820 (217) 359-8482 Telex: 206995

ORDER LINE: (800) 637-4983 (except in Illinois)

Open 7AM to 7PM Central Time

#### CALENDAR PROGRAM

50 T1\$=CHR\$(27)+"W1"+CHR\$(27)+"G"+CHR\$(27)+"E" 60 T2\$=CHR\$(27)+"WØ"+CHR\$(27)+"F"+CHR\$(27)+"H" 70 M1\$=CHR\$(27)+"G"+CHR\$(27)+"E" 80 M2\$=CHR\$(27)+"F"+CHR\$(27)+"H" 90 DF=-1 100 D1\$=CHR\$(27)+"G"+CHR\$(27)+"E" 110 D2\$=CHR\$(27)+"F"+CHR\$(27)+"H" Also, add lines 260-510: 260 IF DF=0 THEN 520 ELSE CLS 270 PRINT "Do you want to highlight special dates?" 280 K\$=INKEY\$:IF K\$="" THEN 280 290 IF K\$<>"Y" AND K\$<>"y" THEN 520 300 TC=0:FOR M=1 TO 12:C=0:QF=0 310 IF SP(M)=121 THEN M=12:GOTO 510 320 CLS:LOCATE 20,1:PRINT "Press <ENTER> "; 330 IF M=12 OR C+SP(M)=121 THEN PRINT "to exit." ELSE PRINT "for next month." 340 LOCATE 22,1 350 PRINT "# of dates entered this month:";C 360 PRINT "Total # of dates entered:";TC 370 LOCATE 1,1:PRINT "Special dates in "; MO\$(M);":" 38Ø IF C=Ø THEN PRINT "No dates are entered.":GOTO 400 390 FOR L=1 TO C:PRINT SD(SP(M)+L-1):NEXT L 400 LOCATE 18,1:PRINT STRING\$(39,SP\$):LOCATE 18,1 410 IF C=15 OR C+SP(M)=121 THEN SOUND 400,2:QF=-1:INPU T "",D\$:GOTO 430 420 INPUT "Please enter special date: ",D\$ 430 IF D\$="" THEN 500 ELSE V=INT(VAL(D\$)) 440 IF V<1 OR V>ML(M) OR QF THEN SOUND 400,2:GOTO 400 45Ø IF C=Ø THEN 49Ø 46Ø FG=Ø:FOR L=SP(M) TO SP(M)+C 470 IF SD(L)=V THEN L=120:FG=-1

480 NEXT L:IF FG THEN SOUND 400,2:GOTO 400
490 SD(SP(M)+C)=V:C=C+1:TC=TC+1:GOTO 320
500 SP(M+1)=SP(M)+C
510 NEXT M
Owners of other printers can add their own printer

#### Macintosh w/printer/Wall Calendar

codes (see sidebar).

10 DIM EF(31), ML(12), SD(120), SP(13), WP(12) 20 DIM MOS(12), NMS(31), PLS(66) 30 WINDOW 1,"WALL CALENDAR", (0,38)-(527,338) 40 LW=80 5Ø T1\$="" 60 T2\$="" 70 M1s="" 80 M2\$="" 9Ø DF=Ø 100 D15="" 11Ø D2\$="" 120 CALL TEXTFONT(4): CALL TEXTSIZE(9) 13Ø SP\$=CHR\$(32): WK\$="SUN MON TUE WED THU FRI SAT " 140 FOR L=1 TO 12: READ MO\$(L), ML(L): NEXT L 150 FOR L=1 TO 31:NM\$(L)="": IF L<10 THEN NM\$(L)=SP\$ 160 NM\$(L)=NM\$(L)+STR\$(L)+SP\$: NEXT L 170 CLS: INPUT "What year is this calendar for"; Y 180 IF Y<1801 OR Y>2399 THEN SOUND 400,2:GOTO 170 190 ML(2)=28-(((Y MOD 4=0) AND (Y MOD 100<>0)) OR Y=20 00) 200 FOR M=1 TO 12:SY=Y:SM=M 21Ø IF SM<3 THEN SM=SM+12:SY=SY-1 22Ø T=INT(SY\*1.25)-(SY<19ØØ)-(SY>2ØØØ)\*INT((SY-2ØØØ)/1 ØØ) + INT((SM-2) \*2.59) 23Ø WP(M)=T+1-INT(T/7)\*7:NEXT M 240 FOR L=1 TO 31:EF(L)=0:NEXT L 25Ø FOR M=1 TO 13:SP(M)=1:NEXT M 520 CLS:PRINT "Please wait a moment ..." 530 PL\$(1)=T1\$+SPACE\$(INT(LW/2-4))+STR\$(Y)+T2\$ 54Ø FOR L=2 TO 66:PL\$(L)=SPACE\$(6):NEXT L 550 C=3:FOR M=1 TO 6:GOSUB 1000 560 FOR L=1 TO M\*10+2-C:C=C+1:PL\$(C)=SPACE\$(34)

57Ø NEXT L:C=C+1:NEXT M:MAX=C-1 58Ø FOR L=1 TO MAX:PL\$(L)=PL\$(L)+SPACE\$(1Ø):NEXT L 590 FOR M=7 TO 12:C=M\*10-67:GOSUB 1000:NEXT M:CLS 600 PRINT "Press <SPACE BAR> when printer is ready." 610 IF INKEY\$<>SP\$ THEN 610 62Ø WIDTH "LPT1:",255 630 FOR L=1 TO 66:LPRINT PL\$(L):NEXT L:END 1000 TS=MOS(M):T=LEN(T\$):Z=INT(14-T/2) 1010 PL\$(C)=PL\$(C)+SPACE\$(Z)+M1\$+T\$+M2\$+SPACE\$(28-T-Z) 1020 IF NOT DF OR SP(M)>=SP(M+1) THEN 1040 1030 FOR L=SP(M) TO SP(M+1)-1:EF(SD(L))=-1:NEXT L 1040 C=C+1:PL\$(C)=PL\$(C)+WK\$ 1050 C=C+1:PL\$(C)=PL\$(C)+STRING\$(27,45)+SP\$ 1060 C=C+1:P=WP(M)-1:PL\$(C)=PL\$(C)+SPACE\$(4\*P) 1070 FOR D=1 TO ML(M): IF P=7 THEN P=0:C=C+1 1080 P=P+1:IF EF(D) THEN PL\$(C)=PL\$(C)+D1\$+NM\$(D)+D2\$ ELSE PL\$(C)=PL\$(C)+NM\$(D) 1090 NEXT D: IF M<7 THEN PL\$(C)=PL\$(C)+SPACE\$(28-P\*4) 1100 IF NOT DF THEN RETURN 1110 FOR L=SP(M) TO SP(M+1)-1:EF(SD(L))=0:NEXT L 112Ø RETURN 2000 DATA JANUARY, 31, FEBRUARY, 28, MARCH, 31 2010 DATA APRIL, 30, MAY, 31, JUNE, 30 2020 DATA JULY, 31, AUGUST, 31, SEPTEMBER, 30 2030 DATA OCTOBER, 31, NOVEMBER, 30, DECEMBER, 31

#### ADDITIONS TO WALL CALENDAR FOR SPECIAL PRINTER FEATURES

To make the program highlight if you have an Image-Writer printer, change lines 40-110 to read as follows: 40 LW=40

50 T1\$=CHR\$(27)+CHR\$(78)+CHR\$(14)+CHR\$(27)+CHR\$(33)

60 T2\$=CHR\$(15)+CHR\$(27)+CHR\$(34)

70 M1\$=CHR\$(27)+CHR\$(33)

80 M2\$=CHR\$(27)+CHR\$(34)

90 DF=-1

Also, add lines 260-510:

100 D1\$=CHR\$(27)+CHR\$(33) 110 D2\$=CHR\$(27)+CHR\$(34)

260 IF DF=0 THEN 520 ELSE CLS 270 PRINT "Do you want to highlight special dates?" 280 K\$=INKEY\$:IF K\$="" THEN 280 290 IF K\$<>"Y" AND K\$<>"y" THEN 520 300 TC=0:FOR M=1 TO 12:C=0:QF=0 310 IF SP(M)=121 THEN M=12:GOTO 510 320 CLS:LOCATE 20,1:PRINT "Press <RETURN> "; 330 IF M=12 OR C+SP(M)=121 THEN PRINT "to exit." ELSE PRINT "for next month." 340 LOCATE 22,1 350 PRINT "# of dates entered this month:";C 36Ø PRINT "Total # of dates entered:";TC 370 LOCATE 1,1:PRINT "Special dates in "; MO\$(M);":" 380 IF C=0 THEN PRINT "No dates are entered.": GOTO 400 390 FOR L=1 TO C:PRINT SD(SP(M)+L-1):NEXT L 400 LOCATE 18,1:PRINT STRING\$(39,SP\$):LOCATE 18,1 410 IF C=15 OR C+SP(M)=121 THEN SOUND 400,2:QF=-1:INPU T "",D\$:GOTO 430 420 INPUT "Please enter special date: ",D\$ 430 IF D\$="" THEN 500 ELSE V=INT(VAL(D\$)) 44Ø IF V<1 OR V>ML(M) OR QF THEN SOUND 400,2:GOTO 400 45Ø IF C=Ø THEN 49Ø 460 FG=0:FOR L=SP(M) TO SP(M)+C 470 IF SD(L)=V THEN L=120:FG=-1 480 NEXT L: IF FG THEN SOUND 400,2:GOTO 400 490 SD(SP(M)+C)=V:C=C+1:TC=TC+1:GOTO 320 500 SP(M+1)=SP(M)+C 51Ø NEXT M Owners of other printers can add their own printer codes (see sidebar).

#### Tandy Color Computer w/printer/Wall Calendar

10 CLEAR 9000:DIM EF(31),ML(12),SD(120),SP(13) 20 DIM WP(12),MO\$(12),NM\$(31),PL\$(66)

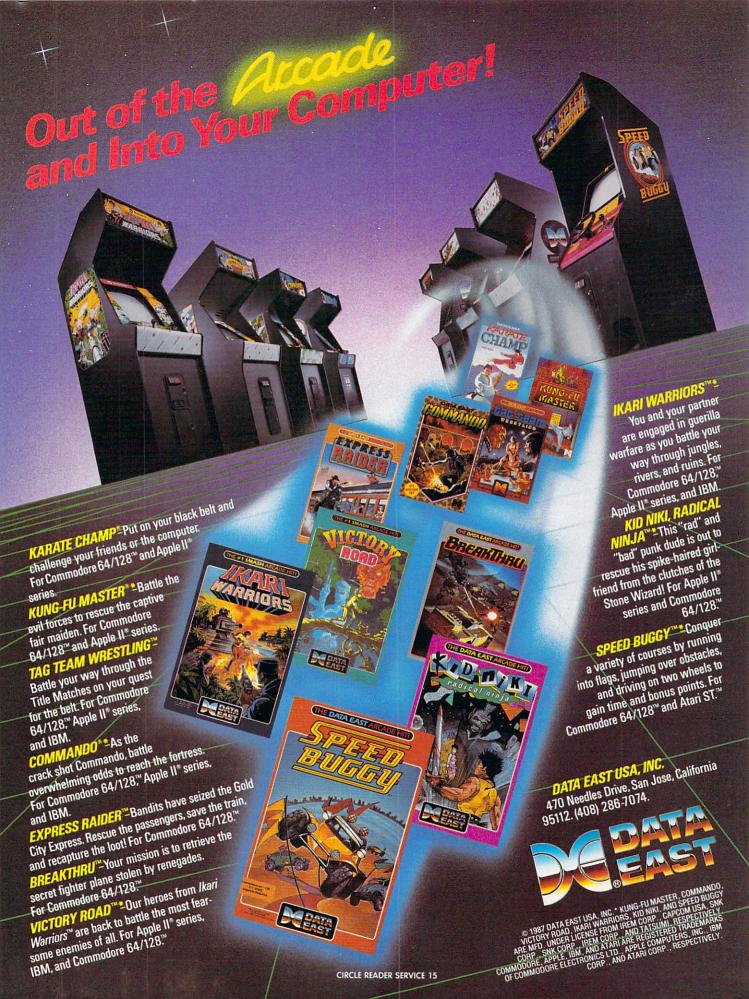

#### **CALENDAR PROGRAM**

3Ø CLS:SP\$=CHR\$(32) 40 LW=80 5Ø T1\$="" 60 T2\$="" 7Ø M1\$="" 80 M2\$="" 90 DF=0 100 D1\$="" 110 D2\$="" 120 WK\$="SUN MON TUE WED THU FRI SAT " 13Ø FOR L=1 TO 12: READ MO\$(L), ML(L): NEXT L 140 FOR L=1 TO 31:NM\$(L)="": IF L<10 THEN NM\$(L)=SP\$ 150 NM\$(L)=NM\$(L)+STR\$(L)+SP\$: NEXT L 16Ø CLS:PRINT TAB(11); "WALL CALENDAR": PRINT 170 INPUT "WHAT YEAR IS THIS CALENDAR FOR"; Y 180 IF Y<1801 OR Y>2399 THEN SOUND 200,2:GOTO 160 19Ø ML(2)=28-((Y=INT(Y/4)\*4 AND Y<>INT(Y/10Ø)\*10Ø) OR Y=2000) 200 FOR M=1 TO 12:SY=Y:SM=M 210 IF SM<3 THEN SM=SM+12:SY=SY-1 220 T=INT(SY\*1.25)-(SY<1900)-(SY>2000)\*INT((SY-2000)/1 ØØ)+INT((SM-2)\*2.59) 23Ø WP(M)=T+1-INT(T/7)\*7:NEXT M 240 FOR L=1 TO 31:EF(L)=0:NEXT L 25Ø FOR M=1 TO 13:SP(M)=1:NEXT M 520 CLS:PRINT "PLEASE WAIT A MOMENT ..." 53Ø PL\$(1)=T1\$+STRING\$(INT(LW/2-4),32)+STR\$(Y)+T2\$ 540 FOR L=2 TO 66:PL\$(L)=STRING\$(6,32):NEXT L 550 C=3:FOR M=1 TO 6:GOSUB 1000 560 FOR L=1 TO M\*10+2-C:C=C+1:PL\$(C)=STRING\$(34,32) 570 NEXT L:C=C+1:NEXT M:MAX=C-1 58Ø FOR L=1 TO MAX:PL\$(L)=PL\$(L)+STRING\$(10,32):NEXT L 590 FOR M=7 TO 12:C=M\*10-67:GOSUB 1000:NEXT M 600 CLS:PRINT "PRESS <SPACE BAR> WHEN PRINTER" 610 PRINT "IS READY." 620 IF INKEY\$<>SP\$ THEN 620 630 FOR L=1 TO 66:PRINT#-2,PL\$(L):NEXT L:CLS:END 1000 TS=MOS(M):T=LEN(TS):Z=INT(14-T/2) 1010 PL\$(C)=PL\$(C)+STRING\$(Z,32)+M1\$+T\$+M2\$+STRING\$(28 -T-Z.32) 1020 IF NOT DF OR SP(M)>120 OR SP(M)>=SP(M+1) THEN 104 1030 FOR L=SP(M) TO SP(M+1)-1:EF(SD(L))=-1:NEXT L 1040 C=C+1:PL\$(C)=PL\$(C)+WK\$ 1050 C=C+1:PL\$(C)=PL\$(C)+STRING\$(27,45)+SP\$ 1060 C=C+1:P=WP(M)-1:PL\$(C)=PL\$(C)+STRING\$(P\*4,32) 1070 FOR D=1 TO ML(M): IF P=7 THEN P=0:C=C+1 1080 P=P+1:IF EF(D) THEN PL\$(C)=PL\$(C)+D1\$+NM\$(D)+D2\$ ELSE PL\$(C)=PL\$(C)+NM\$(D) 1090 NEXT D: IF M<7 AND P<7 THEN PL\$(C)=PL\$(C)+STRING\$( 28-P\*4,32) 1100 IF SP(M)>120 OR NOT DF THEN RETURN 1110 FOR L=SP(M) TO SP(M+1)-1:EF(SD(L))=0:NEXT L 112Ø RETURN 2000 DATA JANUARY, 31, FEBRUARY, 28, MARCH, 31 2010 DATA APRIL.30.MAY.31.JUNE.30 2020 DATA JULY,31, AUGUST,31, SEPTEMBER,30 2030 DATA OCTOBER, 31, NOVEMBER, 30, DECEMBER, 31

#### ADDITIONS TO WALL CALENDAR FOR SPECIAL PRINTER FEATURES

To make the program highlight if you have an Epsoncompatible printer, change lines 40–110 to read as follows:

40 LW=40
50 T1\$=CHR\$(27)+"W1"+CHR\$(27)+"G"+CHR\$(27)+"E"
60 T2\$=CHR\$(27)+"W0"+CHR\$(27)+"F"+CHR\$(27)+"H"
70 M1\$=CHR\$(27)+"G"+CHR\$(27)+"E"
80 M2\$=CHR\$(27)+"F"+CHR\$(27)+"H"
90 DF=-1
100 D1\$=CHR\$(27)+"G"+CHR\$(27)+"E"

11Ø D2\$=CHR\$(27)+"F"+CHR\$(27)+"H"

Also, add lines 260-510:

codes (see sidebar).

260 IF DF=0 THEN 520 ELSE CLS 270 PRINT "DO YOU WANT TO HIGHLIGHT SPECIAL DATES?" 28Ø K\$=INKEY\$:IF K\$="" THEN 28Ø 290 IF K\$<>"Y" AND K\$<>CHR\$(121) THEN 520 300 TC=0:FOR M=1 TO 12:C=0:QF=0 310 IF SP(M)=121 THEN M=12:GOTO 510 320 CLS:PRINT@384,"PRESS <ENTER> " 330 IF M=12 OR C+SP(M)=121 THEN PRINT "TO EXIT." ELSE PRINT "FOR NEXT MONTH." 340 PRINT@448,C;"DATES ENTERED THIS MONTH." 350 PRINTa480, TC; "DATES ENTER THIS YEAR." 360 PRINTOO,"SPECIAL DATES IN "; MOS(M);":" 370 IF C=0 THEN PRINT "NO DATES ARE ENTERED.":GOTO 400 38Ø FOR L=1 TO C:A=INT((L-1)/5):B=L-A\*5 390 PRINTa32\*B+10\*A, SD(SP(M)+L-1):NEXT L 400 PRINT@320,STRING\$(31,SP\$):PRINT@320,""; 41Ø IF C=15 OR C+SP(M)=121 THEN SOUND 200,2:QF=-1:INPU T D\$:GOTO 430 420 INPUT "PLEASE ENTER SPECIAL DATE"; D\$ 430 IF DS="" THEN 500 ELSE V=INT(VAL(D\$)) 440 IF V<1 OR V>ML(M) OR QF THEN SOUND 200,2:GOTO 400 45Ø IF C=Ø THEN 49Ø 46Ø FG=Ø:FOR L=SP(M) TO SP(M)+C 47Ø IF SD(L)=V THEN L=12Ø:FG=-1 480 NEXT L: IF FG THEN SOUND 200,2:GOTO 400 49Ø SD(SP(M)+C)=V:C=C+1:TC=TC+1:GOTO 32Ø 500 SP(M+1)=SP(M)+C 510 NEXT M

#### **SOLUTION TO LAST MONTH'S PUZZLE**

Owners of other printers can add their own printer

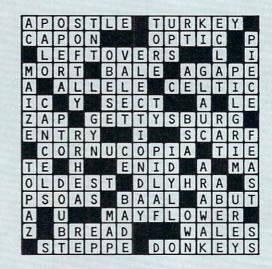

## **ANOTHER DULL DAY?**

You could dust the bowling trophies, groom the dog, clean the gardening tools, go for a walk, floss, thaw some fish sticks, pay a few bills, or . . .

You could be thrust headlong into the most chilling and deadly of worlds—Alternate Reality.®

After being kidnapped by an alien spaceship, you stalk the streets of The City of Xebec's Demise, boldly wielding everything from Battle Hammers to Magical Flameswords. Become an awesome Warrior, mighty in strength and wealth, able to meet all challenges, preparing for the fateful day you enter The Dungeon.

Descend into the gloomy depths of The Dungeon, where Trolls, Ghouls, Dragons, and Devourers all vie to make you into a quick and crunchy snack! Where crossing a gorgeous Valkyrie could mean a grisly demise. Where you must conquer quest after life-threatening quest. Where you can choose to become good or evil!

... or make some tapioca, open a letter marked "occupant," floss (again), arrange your sock drawer . . .

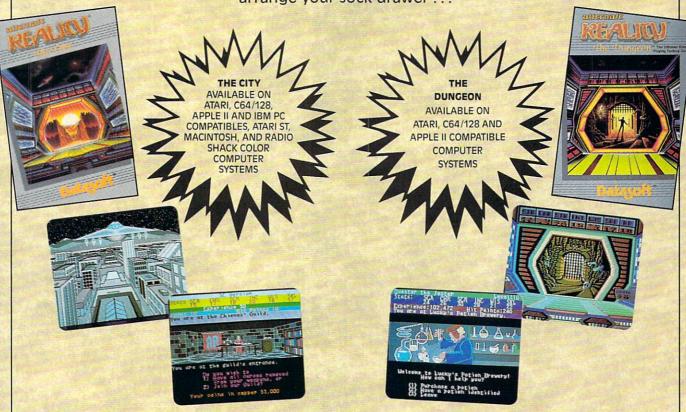

Visit your retailer or call 800-245-4525 (In California call 800-562-1112) for ordering information.

Radio Shack is a registered trademark of Tandy Corp.
Atari and Atari ST are registered trademarks of Atari Computers, inc.
C-64 and C-28 are trademarks of Commodore Business Machines, inc.
Apple is a registered trademark of Apple Computers, inc.
Macintosh is a trademark of Apple Computers, inc.
BM is a registered trademark of International Business Machines, inc.
Alternate Reality is a registered trademark of Paradise Programming, inc
Datasoft is a registered trademark of IntelliCreations, inc.
5 1987 intelliCreations, inc. All rights reserved.

Datasoft®
We challenge you

19808 Nordhoff Place, Chatsworth, California 91311 (818) 886-5922

Welcome to your first day at the Acme Computer School of Santas! Today we'll be practicing the graceful art of landing sleighs on high-rise apartment buildings. No problem . . . if you don't mind an occasional 30foot antenna or cement wall in Rudolph's face.

To see if you have what it takes to be a Santa, type the Santa's Landing program into your computer, SAVE it, then RUN it. Push the "Z" key to make your sleigh gain altitude, watching to see that it doesn't get too high. Steer your sleigh by pressing "B" (left) and "N" (right). Score points by landing safely on buildings as quickly as possible. When you land safely on a roof, the time remaining, multiplied by the number appearing on the building landed upon, will be added to your score. When you crash into something or land improperly, you lose all

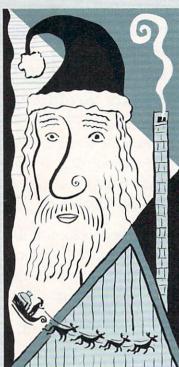

your points and must begin again. Stick with it and you could be the best Santa ever trained at Acme!

#### Apple II series/Santa's Landing

```
10 DIM AV(13), BV(13), CV(13), DV(13): HS = \emptyset: CL = -16368
20 POKE 232,252:POKE 233,29:POKE 115,252:POKE 116,29
30 FOR X = 1 TO 13:READ AV(X),BV(X),CV(X),DV(X):NEXT X
40 FOR X = 1 TO 8:READ AH(X), BH(X), CH(X), DH(X):NEXT X
50 FOR X = 0 TO 138: READ SH: POKE X+7676, SH: NEXT X
60 FOR X = 0 TO 28: READ D: POKE 768+X,D: NEXT X
70 \text{ FOR } X = 3 \text{ TO } 7: \text{READ } T(X): \text{NEXT } X
8Ø SC = Ø: POKE CL,Ø
90 HOME: HGR: CO = INT(RND(1)*50)+20:RO = 11:Q = 2
100 RF = 0:HC = CO:HR = RO:TIME = 1000:C = 2:R = 1
110 ROT= Ø:SCALE= 1:HCOLOR= 7:DRAW 1 AT CO,RO
120 FOR X = 1 TO 13: HPLOT AV(X), BV(X) TO CV(X), DV(X)
130 NEXT X: FOR X = 1 TO 8
140 HPLOT AH(X), BH(X) TO CH(X), DH(X): NEXT X: VTAB 21
150 HTAB 6: PRINT "1X
                                           5x 1x"
                           2x
                                   3x
160 VTAB 23: HTAB 8: PRINT "TIME: 999";
170 HTAB 22:PRINT "SCORE: ";SC
180 HTAB 6:PRINT "<B>=LEFT <N>=RIGHT <Z>=UP";
190 RF = RF-1:P = RO/250
200 K = PEEK (-16384)-128: IF K < Ø THEN 250
210 POKE CL,0:K$ = CHR$(K-(K > 96)*(K < 123)*32)
220 IF K$ = "B" THEN C = P-Q
23Ø IF K$ = "N" THEN C = Q-P
240 IF K$ = "Z" THEN R = -Q+P/3:RF = 8:IF RO > 40 THEN
 RF = 4:Q = 1
25Ø IF RF < 1 THEN R = 1
260 CO = CO+C:RO = RO+R:HCOLOR= 4:DRAW 1 AT HC,HR
27Ø HCOLOR= 7:DRAW 1 AT CO,RO:HC = CO:HR = RO
28Ø TIME = TIME-4: VTAB 23: HTAB 14: PRINT TIME;"
290 IF TIME = 0 THEN M = 1:GOTO 420
```

```
300 IF PEEK (234) = 87 THEN 190
31Ø IF RO < 2 OR CO < 2 OR CO > 246 THEN M = 3:GOTO 42
320 IF RO < 58 THEN M = 2:GOTO 420
330 Y = 0:FOR X = 3 TO 7
340 IF CO >= AH(X) AND CO < CH(X)-31 THEN Y = X:X = 7
350 NEXT X:IF Y = Ø THEN M = 2:GOTO 420
360 SI = TIME*T(Y):ES = INT(SI/10)*10
37Ø SI = SI-ES:SC = SC+SI
380 FOR X = 1 TO ES STEP 10:SC = SC+10
390 POKE 8,255-X/20-30:POKE 6,5:CALL 768
400 VTAB 23:HTAB 29:PRINT SC::NEXT X
410 FOR X = 1 TO 800:NEXT X:POKE CL,0:GOTO 90
420 FOR T = 2 TO 32: IF T/4 <> INT(T/4) THEN 450
430 HCOLOR= 4:DRAW 1 AT CO, RO
440 HCOLOR= 7:DRAW 1 AT CO,RO
450 POKE 8, INT(RND(1) *100) +100: POKE 6, 10: CALL 768
460 NEXT T: IF SC > HS THEN HS = SC
470 TEXT: HOME: IF M = 1 THEN PRINT "SORRY, YOU RAN OUT
OF TIME!": GOTO 500
480 IF M = 2 THEN PRINT "SORRY, YOU CRASHED!": GOTO 500
490 PRINT "YOU ARE LOST."
500 PRINT: PRINT "YOUR SCORE WAS "; SC;"."
510 PRINT "THE HIGH SCORE IS "; HS; ".": PRINT
520 PRINT "PRESS <P> TO PLAY AGAIN,"
530 PRINT "OR <Q> TO QUIT."
540 GET K$:K = ASC(K$)
550 K$ = CHR$(K-(K > 96)*(K < 123)*32)
560 IF K$ <> "P" AND K$ <> "Q" THEN 540
570 IF K$ = "P" THEN 80
580 HOME: END
1000 DATA 0,0,0,159,1,0,1,159,12,88,12,159,80,88,80
1010 DATA 159,124,72,124,159,144,48,144,72,145,48,145
1020 DATA 72,146,48,146,72,180,72,180,159,218,96,218
1030 DATA 159,268,96,268,159,278,0,278,159,279,0,279
1040 DATA 159,0,0,279,0,0,1,279,1,124,72,180,72,12,88
1050 DATA 80,88,218,96,268,96,81,120,124,120,181,135
1060 DATA 218,135,0,159,279,159,1,0,4,0,53,39,53,45,45
1070 DATA 53,53,63,62,62,36,39,39,46,46,54,54,62,63,46
1080 DATA 54,46,46,62,63,45,45,45,45,45,45,44,44,44
1090 DATA 44,55,55,55,55,63,44,44,36,44,60,63,63,63,63
1100 DATA 63,47,45,45,45,60,39,63,63,47,45,37,63,45,37
1110 DATA 39,46,22,46,45,45,45,45,45,36,45,45,45,37,37
1120 DATA 60,60,52,45,12,46,37,62,62,62,45,46,53,39,62
1130 DATA 54,54,54,46,46,38,39,39,36,36,63,39,52,54,46
1140 DATA 45,63,63,63,36,36,54,45,61,63,54,63,55,62,62
1150 DATA 62,38,37,37,37,60,36,45,45,00,165,8,74,133
1160 DATA 10,164,8,173,48,192,136,234,234,208,251,165
1170 DATA 7,56,229,10,133,7,176,237,198,6,208,233,96,3
1180 DATA 1,1,2,5
```

Commodore 64 & 128 (C 64 mode)/Santa's Landing 10 DIM A(5),B(5),C(5),CK(5,2),D(5),KO(5),N(5),V(5),T\$( 5) 2Ø DN=51164:HS=0:MV=49700:0V=51163:S=54272 30 V=53248:POKE V+21,0:POKE V+33,0:POKE V+32,0 40 FOR X=0 TO 23:POKE S+X,0:NEXT X:POKE S+24,15 50 POKE S+5,68:POKE S+6,68:Z\$=CHR\$(146) 60 FOR X=49700 TO 49710: READ ML: POKE X, ML: NEXT X 7Ø B\$=CHR\$(18):FOR X=1 TO 9:B\$=B\$+CHR\$(32):NEXT X 80 FOR X=1 TO 5:READ KO(X),N(X),A(X),B(X),C(X):NEXT X 90 FOR X=1 TO 5: READ T\$(X), V(X), D(X): NEXT X 100 FOR X=832 TO 1023: READ D: POKE X, D: NEXT X 110 FOR X=1 TO 5: READ CK(X,1), CK(X,2): NEXT X 12Ø BL\$=Z\$+CHR\$(3Ø)+CHR\$(175)+CHR\$(175) 130 ANS=ZS+CHR\$(30)+CHR\$(246)+CHR\$(157)+CHR\$(17) 140 FOR X=1 TO 3:PL\$=PL\$+AN\$: NEXT X:TP\$=Z\$+CHR\$(30) 15Ø FOR X=1 TO 38:TP\$=TP\$+CHR\$(183):NEXT X 160 LF\$=Z\$+CHR\$(30)+CHR\$(165)+CHR\$(157)+CHR\$(17) 17Ø RT\$=Z\$+CHR\$(3Ø)+CHR\$(167)+CHR\$(157)+CHR\$(17) 180 FOR X=1 TO 19:L\$=L\$+LF\$:NEXT X 190 FOR X=1 TO 19:R\$=R\$+RT\$:NEXT X

200 FOR X=39 TO 45: READ D: POKE V+X, D: NEXT X

210 FOR X=2040 TO 2046: READ D:POKE X,D:NEXT X

## There Are Eight Productive Things You Can Do With A Computer... This Program Does Them All.

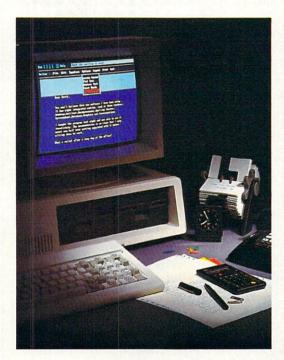

Available at fine software dealers.

Or: For orders only call 1-800-826-0706

Price: \$59.95

IBM® PC and True IBM Compatibles 384K/Requires DOS 2.0 or higher Supports Hard Drive Systems 5¼" Disk

\*Graphics Adaptor Required for Graphics Output Better Working Eight-in-One comes COMPLETE, with every productivity tool you could ever need. Eight-in-One is INTE-GRATED, allowing you to pass work smoothly among all eight applications. Analyze figures from your data base with your spreadsheet, graph the results, and then place the graph in a letter to your boss. It's SIMPLE, with on-screen drop down menus that make it easy to learn commands. And if you get stuck, context sensitive help is right at your fingertips. Best of all, Eight-in-One is POWERFUL, giving you full-featured applications that contain everything you will need no matter how experienced you are or become.

The DESKTOP ORGANIZER keeps track of appointments, issues reminders of birthdays and anniversaries. The "To-Do" List helps you organize your day-to-day obligations and the Address Book keeps all your important names, addresses and phone numbers.

The OUTLINER provides you with a structure for organizing major and minor points into a coherent writing plan before you actually begin.

The "What You See Is What You Get" format of our WORDPRO-CESSOR makes creating documents a breeze. What you see on the screen is what will appear when you print. The Wordprocessor features full editing and formatting functions such as cut and paste, word count, search and replace, directory listing, centering, text justification and settings for margins, tabs and line spacing. Design the layout of your document with headers, footers, automatic page numbering and an automatic table of contents. Special print features can be used, such as underlining, boldface, italics and compressed print. It's easy to set-up your printer...simply select your printer from the list of preset printer models.

The 100,000 word **SPELLING CORRECTOR** captures over 99% of spelling and typing errors and suggests correct spellings for misspelled words.

Eight-In-One's **SPREADSHEET** gives you Lotus 1-2-3 file import and export.

The DATA BASE can read and write in DBASE III compatible files. You can search by any field and create reports on the information on file.

Present your numerical analysis visually with our **GRAPH** program. Create bar charts, point and line graphs and pie charts.

Eight-In-One's **COMMUNICATIONS** program takes full advantage of the features of Hayes compatible modems.

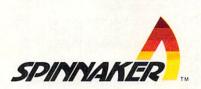

Better Working Eight-in-One

Better Working is a trademark of Spinnaker Software Corp.

© 1987 Spinnaker Software Corp., One Kendall Square, Cambridge, MA 02139.

All rights reserved. Spinnaker is a registered trademark of Spinnaker Software Corp.

Lotus 1-2-3 is © of Lotus Development Corp. DBASE III is © of Ashton-Tate.

CIRCLE READER SERVICE 51

```
220 FOR X=4 TO 13: READ D: POKE X+V, D: NEXT X
230 POKE V+28,0:POKE V+29,0:POKE V+23,0
240 POKE V+16,64:POKE V+27,0
250 SC=0
260 PRINT CHR$(147):CO=INT(RND(1)*100)+100:RO=62:Q=2
27Ø RF=Ø:HC=CO:HR=RO:TM=1ØØØ:C=1:R=1
28Ø FOR X=1 TO 5:PRINT CHR$(KO(X));
290 FOR Y=A(X) TO B(X):POKE OV,C(X):POKE DN,Y:SYS MV
300 PRINT LEFT$(B$,N(X));:NEXT Y,X
310 POKE OV,1:POKE DN,20:SYS MV:PRINT BL$;
320 POKE OV, 37: POKE DN, 20: SYS MV: PRINT BL$;
330 POKE OV, 19: POKE DN, 6: SYS MV: PRINT PLS;
340 POKE OV, Ø: POKE DN, Ø: SYS MV
350 PRINT CHR$(111); TP$; CHR$(112);
360 POKE OV, 0: POKE DN, 1: SYS MV: PRINT LS;
370 POKE OV, 39: POKE DN, 1: SYS MV: PRINT RS;
380 POKE OV, 0: POKE DN, 20: SYS MV: PRINT CHR$ (108);
390 POKE OV, 39: POKE DN, 20: SYS MV: PRINT CHR$ (250);
400 FOR X=1 TO 5:POKE OV, V(X):POKE DN, D(X):SYS MV
41Ø PRINT CHR$(28); T$(X); :NEXT X
420 POKE OV, 8: POKE DN, 22: SYS MV
430 PRINT CHR$(155);"TIME: 999";
440 POKE OV, 22: POKE DN, 22: SYS MV: PRINT "SCORE:"; SC
450 POKE OV,6:POKE DN,24:SYS MV
460 PRINT "<B>=LEFT <N>=RIGHT <Z>=UP";
470 POKE V+30,0:POKE V+31,0:POKE V+21,127:POKE V+16,64
48Ø RF=RF-1:P=R0/35Ø:GET K$:IF K$="" THEN 52Ø
490 IF K$="B" THEN C=P-Q
500 IF K$="N" THEN C=Q-P
510 IF K$="Z" THEN R=-Q+P/3:RF=8:IF RO>115 THEN RF=4:Q
=Ø.85
520 IF RF<1 THEN R=1
53Ø CO=CO+C:RO=RO+R
540 IF CO>255 THEN CO=0:POKE V+16,67:GOTO 560
550 IF CO<0 THEN CO=255: POKE V+16,66
560 DO=INT(CO+23)
570 IF DO>255 THEN DO=CO-232:POKE V+16,66:GOTO 590
580 IF DO>78 THEN POKE V+16,64
590 DM=PEEK(V+31):POKE V+2,DO:POKE V+3,RO:POKE V,CO
600 POKE V+1, RO: HC=CO: HR=RO: TM=TM-4
610 POKE OV, 13: POKE DN, 22: SYS MV: PRINT TM;
620 IF TM=0 THEN M=1:GOTO 770
63Ø P=PEEK(V+3Ø): IF P<4 THEN 72Ø
64Ø FOR X=1 TO 5
650 IF P<CK(X,2) THEN SI=TM*VAL(LEFT$(T$(X),1)):X=5
660 NEXT X:ES=INT(SI/10)*10:SI=SI-ES:SC=SC+SI
670 FOR X=1 TO ES STEP 10:SC=SC+10:POKE S,20
680 POKE S+1, X/50: POKE S+4,33: POKE OV,28: POKE DN,22
690 SYS MV:PRINT SC;:NEXT X:POKE S+4,32
700 FOR X=1 TO 800:NEXT X:POKE V+21,0
710 FOR X=0 TO 3:POKE V+X,0:NEXT X:GOTO 260
72Ø IF PEEK(V+31)>Ø THEN M=2:GOTO 74Ø
73Ø GOTO 48Ø
740 IF CO>56 AND CO<60 THEN P=7:GOTO 640
750 IF CO>7 AND CO<11 THEN P=64:GOTO 640
760 IF RO<52 OR (PEEK(V+16)=64 AND CO<26) OR (PEEK(V+1
6)>64 AND CO>63) THEN M=3
770 POKE V+21,0:FOR X=0 TO 3:POKE V+X,0:NEXT X
78Ø FOR X=2 TO 32:POKE 53281, INT(RND(1)*15)+1
790 POKE S+4,129:POKE S,X:POKE S+1,X*4:NEXT X
800 POKE S+4,128:POKE 53281,0:IF SC>HS THEN HS=SC
810 PRINT CHR$(147): IF M=1 THEN PRINT "SORRY, YOU RAN
OUT OF TIME!":GOTO 840
820 IF M=2 THEN PRINT "SORRY, YOU CRASHED!":GOTO 840
830 PRINT "YOU ARE LOST."
840 PRINT:PRINT "YOUR SCORE WAS"; STR$(SC);"."
850 PRINT "THE HIGH SCORE IS"; STR$(HS);".":PRINT
860 PRINT "PRESS <P> TO PLAY AGAIN,"
870 PRINT "OR <Q> TO QUIT."
88Ø GET K$: IF K$="" THEN 88Ø
890 IF K$<>"P" AND K$<>"Q" THEN 880
900 IF K$="P" THEN POKE 198,0:GOTO 250
910 PRINT CHR$(147); CHR$(154)
92Ø POKE 53281,6:POKE 5328Ø,14:POKE V+21,Ø:END
1000 DATA 174,220,199,172,219,199,24,32,240
2000 DATA 255,96,149,10,11,20,3,156,7,15,20,12,154,8,9
```

2010 DATA 20,18,30,6,18,20,25,152,8,12,20,30 3000 DATA 1x,7,12,2x,14,16,3x,21,10,5x,27,19,1x,33,13 4000 DATA 224,0,0,191,192,0,255,192,0,62,64,0,29,96,0 4010 DATA 28,32,0,31,255,255,31,255,15,255,252,15,255 4020 DATA 255,135,127,255,19,127,254,38,63,252,76,31 4030 DATA 252,152,255,255,16,0,0,0,0,0,0,0,0,0,0,0,0,0,0 4040 DATA 0,0,0,0,0,0,0,0,0,20,128,0,31,128,0,12,0,0 4050 DATA 15,0,0,29,240,0,255,224,0,255,128,0,255,128 4060 DATA 0,255,128,0,255,128,0,1,128,0,0,128,0,0,192 4070 DATA 0,0,96,0,0,32,0,0,0,0,0,0,0,0,0,0,0,0,0,0,0,0 4110 DATA 0,4,8,8,12,16,20,32,36,64,68,10,10,9,4,14,5 4120 DATA 12,13,14,15,15,15,15,15,64,117,122,149,168 4130 DATA 101,223,173,15,125 IBM PC & compatibles/Santa's Landing 10 DIM A(21),B(21),C(21),D(5),SL(34),V(5)

20 DIM PA\$(13),T\$(5) 30 KEY OFF: SCREEN 1,0: COLOR 0,2 40 LOCATE ,,Ø:RANDOMIZE TIMER 50 HS=0:FOR X=1 TO 13:READ PA\$(X):NEXT X 60 FOR X=1 TO 21:READ A(X),B(X),C(X):NEXT X 70 FOR X=1 TO 5: READ T\$(X), D(X), V(X): NEXT X 80 FOR X=1 TO 4:DRAW PAS(X):NEXT X:PAINT (4,2),2,2 90 PAINT (5,7),2,2:DRAW PA\$(5):DRAW PA\$(6) 100 PAINT (7,11),3,3:DRAW PA\$(7):DRAW PA\$(8) 110 PAINT (24,7),3,3:FOR X=9 TO 13:DRAW PA\$(X):NEXT X 120 PSET (29,3),0:GET (0,0)-(33,14),SL 13Ø SC=Ø 140 CLS:C0=60+(INT(RND\*121)+120) MOD 200:R0=11:Q=2 150 RF=0:HC=CO:HR=RO:TIME=1000:C=1:R=1:PUT (CO,RO),SL 160 FOR X=1 TO 8:LINE (A(X),C(X))-(B(X),C(X)),1:NEXT X 170 FOR X=9 TO 21:LINE (C(X),A(X))-(C(X),B(X)),1 180 NEXT X:PAINT (50,160),3,1:PAINT (100,160),2,1 190 PAINT (230,160),1,1:PAINT (250,160),3,1 200 FOR X=1 TO 5:LOCATE D(X), V(X):PRINT T\$(X):NEXT X 210 LOCATE 23,9:PRINT "Time:";TIME 220 LOCATE 23,23:PRINT "Score:";SC 230 LOCATE 25,7:PRINT "<B>=Left <N>=Right <Z>=Up"; 240 RF=RF-1:P=R0/250:K\$=INKEY\$:IF K\$="" THEN 250 250 IF K\$="B" OR K\$="b" THEN C=P-Q 260 IF K\$="N" OR K\$="n" THEN C=Q-P 270 IF K\$="Z" OR K\$="z" THEN R=-Q+P/3:RF=8:IF RO>40 TH EN RF=4:Q=.75 28Ø IF RF<1 THEN R=1 290 CO=CO+C:RO=RO+R:PUT (HC,HR),SL:PUT (CO,RO),SL 300 HC=CO:HR=RO:TIME=TIME-4:LOCATE 23,14:PRINT TIME 310 IF TIME=0 THEN M=1:GOTO 420 320 IF POINT(CO+2,RO+15)<>1 OR POINT(CO+31,RO+15)<>1 T HEN 390 33Ø FOR X=1 TO 5 340 IF CO+32<B(X) THEN SI=TIME\*VAL(LEFT\$(T\$(X),1)):X=5 350 NEXT X:ES=SI-(SI MOD 10):SI=SI-ES:SC=SC+SI 360 FOR X=1 TO ES STEP 10:SC=SC+10:SOUND X/25+40,1 370 LOCATE 23,29:PRINT SC:NEXT X 38Ø FOR X=1 TO 8ØØ:NEXT X:GOTO 14Ø 39Ø IF RO<2 OR CO<2 OR CO>283 THEN M=3:GOTO 42Ø 400 IF RO>26 AND CO>129 AND CO<165 THEN M=2:GOTO 420 410 IF POINT(CO-1, RO+15) OR POINT(CO+34, RO+15) OR POIN T(CO-1,RO) OR POINT(CO,RO+15) OR POINT(CO+33,RO+15) TH EN M=2:GOTO 420 ELSE 240

420 FOR X=2 TO 32:SOUND RND\*100+40,.3:COLOR X MOD 16

450 IF M=2 THEN PRINT "Sorry, you crashed!": GOTO 470

470 PRINT: PRINT "Your score was"; STR\$(SC);"."

480 PRINT "The high score is"; STR\$(HS);".": PRINT

440 CLS: IF M=1 THEN PRINT "Sorry, you ran out of time!

430 NEXT X:COLOR 0,2:IF SC>HS THEN HS=SC

490 PRINT "Press <P> to play again,"

":GOTO 47Ø

460 PRINT "You are lost."

500 PRINT "or <Q> to quit."

510 K\$=INKEY\$:IF K\$="" THEN 510

# Organize Your Work! With The Complete Desktop Utility That Gives You Everything You Need.

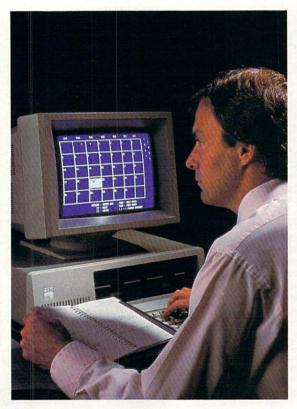

Available at fine software dealers. Or: For orders only call 1-800-826-0706

Price: \$29.95

IBM® PC and True IBM Compatibles 256K/Requires DOS 2.0 or higher Hayes Compatible Modem Required Supports Hard Drive Systems 51/4" Disk

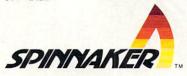

BetterWorking Desktop is the time-saving tool that can help you schedule meetings, remind you of appointments, keep track of names, addresses and telephone numbers, automatically dial phone numbers, organize your "to-do" list, and even tell you the time in 16 major cities around the world!

When you need to dash off a quick memo use *BetterWorking Desktop's* MEMO PAD. Enter your memo in the preset memo format and print it out.

Keep all of your important names, addresses and telephone numbers in the auto-dial ADDRESS BOOK. You can type in additional information about a person, such as their birthday, hobbies or favorite topics of conversation.

Doing business oversees? The WORLD CLOCK shows you the time in 16 cities around the world, including New York, Los Angeles, London, and Hong Kong.

The CALENDAR keeps track of your schedule months in advance. Reminders of upcoming events keep you prepared for meetings and appointments, both on the day of the event and at a preset period of time before the event.

Jot down due dates, assignments, and personal tasks on the "TO-DO" LIST.

The UTILITIES option gives you an easy-to-use on-screen menu of DOS management commands. It allows you to format and copy disks, erase, rename, and view files without ever leaving *BetterWorking Desktop*.

BetterWorking Desktop can be RAM resident if you have at least 512K. So for example, if you are busy preparing a financial report using Lotus 1-2-3 and your boss calls to schedule a meeting, you can simply hit the hot key, schedule the meeting on your Calendar, hit the hot key again and you are back to work.

So remove that clutter from your desk! Organize your work with

## Better Working Desktop

Better Working is a trademark of Spinnaker Software Corp.
© 1987 Spinnaker Software Corp., One Kendall Square, Cambridge, MA 02139.
All rights reserved. Spinnaker is a registered trademark of Spinnaker Software Corp.
CIRCLE READER SERVICE 52

#### **HOLIDAY PROGRAM**

520 K=ASC(K\$):K\$=CHR\$(K-(K>96)\*(K<123)\*32) 530 IF K\$<>"P" AND K\$<>"Q" THEN 510 540 IF K\$="P" THEN 130 550 SCREEN Ø, Ø: CLS: KEY ON: END 1000 DATA "C1BMO,0; R1D1L1U1" 1010 DATA "C2BM1,1; R5D1R1D1L2D1L1D1L1U2L1U1L1U1" 1020 DATA "C3BM7,3; D1R1D1L1C1L1R1D1" 1030 DATA "C2R1D1R2D1L7U2C3U1D1C2R4" 1040 DATA "C3BM0,8; R15D1L1D3L1D1L1D1" 1050 DATA "BM12,14; L9U1L1U1L1U3L1U1" 1060 DATA "C2BM0,14; R14E4" 1070 DATA "C3BM20,9;R10U4R1U1H1L2D1G1L6G1D3" 1080 DATA "BM19,14; U1R1U1R1U1E1L1R1U1R9D3R1D1R1D1" 1090 DATA "C1BM10,7;R20L3U2D4U2L3U2D4" 1100 DATA "C2BM32,4; D1R1U1L1" 1110 DATA "C3BM27,4;U1L1U1L1U1D1R2U1" 1120 DATA "BM29,3;U1L1U1D1R2U1" 2000 DATA 23,97,87,97,145,127,145,201,71,201,241,143 2010 DATA 241,297,95,0,319,167,0,319,0,0,319,1,87,167 2020 DATA 23,87,167,97,71,167,145,71,167,201,95,167 2030 DATA 241,95,167,297,0,167,0,0,167,1,0,167,318,0 2040 DATA 167,319,40,71,162,40,71,163,40,71,164

#### Tandy Color Computer/Santa's Landing

10 CLEAR 500: PCLEAR 4

20 DIM A(21), B(21), BL(35,16), C(21), D(5), SL(35,16), V(5)

3000 DATA 1X,13,8,2X,18,15,3X,11,22,5X,20,28,1X,14,34

30 DIM PA\$(13),T\$(5)

40 CLS:PRINTOS,"SANTA'S LANDING"

50 PRINT: PRINT "HELP SANTA MAKE A SAFE LANDING"

60 PRINT "ON THE ROOFTOPS OF THE CITY."

70 PRINT: PRINT "AVOID CRASHING INTO BUILDINGS"

80 PRINT "AND THE BIG ANTENNA. SANTA WILL"

90 PRINT "GET LOST IF HE LEAVES THE CITY."

100 PRINT: PRINT "<B> MOVES THE SLEIGH LEFT,"

110 PRINT "<N> MOVES IT TO THE RIGHT, AND"

120 PRINT "<Z> MOVES IT UP."

130 PRINTa416,"HURRY, CHRISTMAS IS ALMOST OVER!" 140 PRINTa448,"PRESS <ENTER> TO CONTINUE."

150 IF INKEY\$<>CHR\$(13) THEN 150

160 PMODE 4,1:SCREEN 1,0:PCLS 0

170 HS=0:FOR X=1 TO 13:READ PA\$(X):NEXT X

18Ø FOR X=1 TO 13:READ A(X),B(X),C(X):NEXT X

190 GET (0,0)-(35,16),BL,G

200 FOR X=1 TO 4:DRAW PA\$(X):NEXT X

210 PAINT (5,3),2,2:PAINT (6,8),2,2:DRAW PA\$(5)

220 DRAW PA\$(6):PAINT (8,12),3,3:DRAW PA\$(7)

230 DRAW PA\$(8):PAINT (25,8),3,3

24Ø FOR X=9 TO 13:DRAW PA\$(X):NEXT X

250 PSET (29,3,0):GET (0,0)-(35,16),SL,G

26Ø SC=Ø

270 SCREEN 1,0:PCLS 0:TM=250:R0=11:Q=2

28Ø CO=RND(2ØØ): IF CO>1ØØ AND CO<18Ø THEN 28Ø

29Ø RF=Ø:HC=CO:HR=RO:C=1:R=1

300 PUT (CO,RO)-(CO+35,RO+16),SL,PSET

310 FOR X=1 TO 5:LINE (A(X),C(X))-(B(X),C(X)), PSET

320 NEXT X: FOR X=6 TO 13

330 LINE (C(X),A(X))-(C(X),B(X)), PSET: NEXT X

340 DRAW "BM52,110;D7"

350 DRAW "BM58,111; F6; BM64,111; G6"

360 DRAW "BM110,150; R5; D4; L5; D4; R5"

370 DRAW "BM121,152; F6; BM127, 152; G6"

380 DRAW "BM163,110; R5; D4; L4; R4; D4; L5"

390 DRAW "BM174,112; F6; BM180,112; G6"

400 DRAW "BM215,150;G5;R6;L1;D4;U8"

410 DRAW "BM221,153; F6; BM227,153; G6"

420 LINE (0,176)-(250,182), PSET, BF

43Ø RF=RF-1:P=R0/192:K\$=INKEY\$:IF K\$="" THEN 47Ø

440 IF K\$="B" OR K\$=CHR\$(98)THEN C=P-Q

450 IF KS="N" OR KS=CHR\$(110) THEN C=Q-P

460 IF KS="Z" OR KS=CHR\$(122)THEN R=-Q+P/3:RF=8:IF RO>

4Ø THEN RF=4:Q=Ø.75

470 IF RF<1 THEN R=1

480 CO=CO+C:RO=RO+R:PUT (HC,HR)-(HC+35,HR+16),BL,AND

490 PUT (CO,RO)-(CO+35,RO+16),SL,PSET

500 HC=CO:HR=RO:LINE (TM, 176)-(TM, 182), PRESET:TM=TM-1

510 IF TM=0 THEN M=1:GOTO 610

520 IF PPOINT(CO+3,RO+17)<>1 OR PPOINT(CO+33,RO+17)<>1 **THEN 580** 

53Ø FOR X=1 TO 4:IF CO+35<B(X) THEN SI=TM\*X\*4:X=4

540 NEXT X:SC=SC+SI

550 CLS:PRINT "YOUR SCORE IS ";STR\$(SC);".":PRINT

560 PRINT: PRINT: PRINT "PRESS < ENTER> TO CONTINUE."

570 IF INKEY\$<>CHR\$(13) THEN 570 ELSE 270

58Ø IF RO<2 OR CO<2 OR CO>219 THEN M=3:GOTO 61Ø

590 IF RO>24 AND CO>127 AND CO<165 THEN M=2:GOTO 610

600 IF PPOINT(CO-1,RO+17)=1 OR PPOINT(CO+36,RO+17)=1 0 R PPOINT(CO-1, RO)=1 OR PPOINT(CO, RO+17)=1 OR PPOINT(CO

+35, RO+17)=1 THEN M=2:GOTO 610 ELSE 430

610 IF SC>HS THEN HS=SC

620 CLS: IF M=1 THEN PRINT "SORRY, YOU RAN OUT OF TIME! ":GOTO 650

630 IF M=2 THEN PRINT "SORRY, YOU CRASHED!":GOTO 650

640 PRINT "YOU ARE LOST."

65Ø PRINT:PRINT "YOUR SCORE WAS"; STR\$(SC);"."

660 PRINT "THE HIGH SCORE IS"; STR\$(HS); ".": PRINT

670 PRINT "PRESS <P> TO PLAY AGAIN,"

680 PRINT "OR <Q> TO QUIT."

690 K\$=INKEY\$: IF K\$="" THEN 690

700 K=ASC(K\$):K\$=CHR\$(K-(K>96)\*(K<123)\*32)

710 IF K\$<>"P" AND K\$<>"Q" THEN 690

720 IF K\$="P" THEN 260

730 SCREEN Ø, Ø: CLS: END

1000 DATA "C1;BM1,1;R1;D1;L1;U1"

1010 DATA "BM2,2;R5;D1;R1;D1;L2;D1;L1;D1;L1;U2;L1;U1;L 1; 11"

1020 DATA "BM8,4;D1;R1;D1;L1;L1;R1;D1"

1030 DATA "R1;D1;R2;D1;L7;U2;U1;D1;R4"

1040 DATA "BM1,9;R15;D1;L1;D3;L1;D1;L1;D1"

1050 DATA "BM13,15;L9;U1;L1;U1;L1;U3;L1;U1"

1060 DATA "BM1, 15; R14; E4"

1070 DATA "BM21,10;R10;U4;R1;U1;H1;L2;D1;G1;L6;G1;D3"

1080 DATA "BM20,15;U1;R1;U1;R1;U1;E1;L1;R1;U1;R9;D3;R1 ;D1;R1;D1"

1090 DATA "BM11,8;R20;L3;U2;D4;U2;L3;U2;D4"

1100 DATA "BM33,5;D1;R1;U1;L1"

1110 DATA "BM28,5;U1;L1;U1;L1;U1;D1;R2;U1"

1120 DATA "BM30,4;U1;L1;U1;D1;R2;U1"

2000 DATA 23,97,87,97,145,127,145,201,71,201,241,143,0

2010 DATA 319,167,87,167,23,87,167,97,71,167,145,71

2020 DATA 167,201,143,167,241,40,71,162,40,71,163,40

2030 DATA 71,164

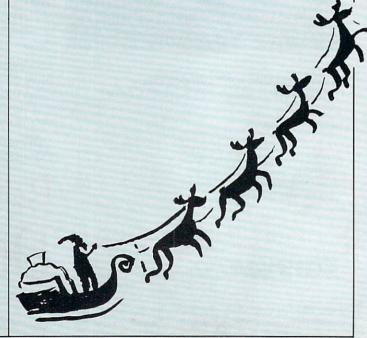

## ARTIFICIAL INTELLIGENCE ISHERE!

And you can explore it on your own P.C.!

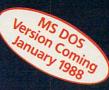

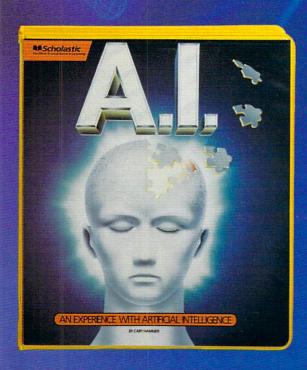

Introducing

An experience with Artificial Intelligence

A breakthrough program that actually allows you to teach the computer how to think and to see how a computer learns.

Experience A.I. for yourself. See your local dealer or call 1-800-325-6149

In Missouri call 1-800-329-2179

Works with Apple IIe, IIc, IIGS and MS DOS-128K.

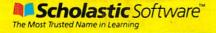

#### A CHRISTMAS MEDLEY

#### BY JOEY LATIMER

Traditional songs are those that have been passed down from generation to generation for so long that the original writer has long been forgotten. In many cases, these songs change over time.

For this month's Microtones, we've created a program that plays three traditional European yuletide songs in A Christmas Medley. The first song in the medley is a German song titled "O Christmas Tree." Second in the medley is "Deck The Halls," an upbeat Welsh song commonly performed by choirs. The last song in A Christmas Medley, "We Wish You a Merry Christmas," is En-

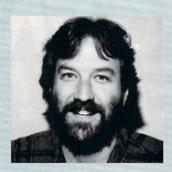

glish in origin and popular in door-to-door caroling. All together, these well-known songs make up a musical Christmas card from the Family & Home-office Computing technical staff to you, the folks who take the time to try our programs month after month. Happy Holidays!

#### Apple II series/A Christmas Medley

10 DIM D(207), N(207)  $2\emptyset$  FOR X = 1 TO  $2\emptyset$ 7: READ N(X), D(X): NEXT X30 FOR X = 768 TO 804: READ A: POKE X, A: NEXT X 40 HOME: VTAB 12: HTAB 9: PRINT "\* A CHRISTMAS MEDLEY \*" 50 FOR X = 1 TO 207:DE = 20 60 IF X > 59 THEN DE = 15 70 IF X > 126 THEN DE = 18 80 POKE 8,N(X):POKE 6,D(X)\*DE 90 CALL 768: NEXT X: GOTO 50 1000 DATA 121,4,91,3,91,1,91,4,81,4,72,3,72,1,72,6,72 1010 DATA 2,81,2,72,2,68,4,96,4,81,4,91,4,121,4,91,3 1020 DATA 91,1,91,4,81,4,72,3,72,1,72,6,72,2,81,2,72,2 1030 DATA 68,4,96,4,81,4,91,6,60,2,60,2,72,2,53,6,60,2 1040 DATA 60,2,68,2,68,6,68,2,68,2,81,2,60,6,68,2,68,2 1050 DATA 72,2,72,4,121,4,91,3,91,1,91,4,81,4,72,3,72 1060 DATA 1,72,6,72,2,81,2,72,2,68,4,96,4 2000 DATA 60,6,68,2,72,4,81,4,91,4,81,4,72,4,91,4,81,2 2010 DATA 72,2,68,2,81,2,72,6,81,2,91,4,96,4,91,8,60,6 2020 DATA 68,2,72,4,81,4,91,4,81,4,72,4,91,4,81,2,72,2 2030 DATA 68,2,81,2,72,6,81,2,91,4,96,4,91,8,81,6,72,2 2040 DATA 68,4,81,4,72,6,68,2,60,4,81,4,72,2,68,2,60,4 2050 DATA 53,2,47,2,45,4,47,4,53,4,60,8,60,6,68,2,72, 2060 DATA 81,4,91,4,81,4,72,4,91,4,53,2,53,2,53,2,53,2 2070 DATA 60,6,68,2,72,4,81,4 3000 DATA 91,4,91,2,81,2,91,2,96,2,108,4,108,4,108,4 3010 DATA 81,4,81,2,72,2,81,2,91,2,96,4,121,4,121,4,72 3020 DATA 4,72,2,68,2,72,2,81,2,91,4,108,4,121,2,121,2 3030 DATA 108,4,81,4,96,4,91,8,121,4,91,4,91,4,91,4,96 3040 DATA 8,96,4,91,4,96,4,108,4,121,8,81,4,72,4,81,4 3050 DATA 91,4,60,4,121,4,121,2,121,2,108,4,81,4,96,4 3060 DATA 91,8,121,4,91,4,91,2,81,2,91,2,96,2,108,4 3070 DATA 108,4,108,4,81,4,81,2,72,2,81,2,91,2,96,4 3080 DATA 121,4,121,4,72,4,72,2,68,2,72,2,81,2,91,4 3090 DATA 108,4,121,2,121,2,108,4,81,4,96,4,91,12 4000 DATA 165,8,201,2,176,2,169,2,74,133,10,164,8 4010 DATA 240,8,173,48,192,234,234,136,208,251,56 4020 DATA 165,7,229,10,133,7,176,235,198,6,208,231,96

```
20 POKE 710,53:POKE 752,1
30 FOR X=1 TO 207: READ A,B: V1(X,1)=A: V1(X,2)=B: NEXT X
40 FOR X=1 TO 150:READ A,B:V2(X,1)=A:V2(X,2)=B:NEXT X
50 FOR X=1 TO 158:READ A,B:V3(X,1)=A:V3(X,2)=B:NEXT X
60 PRINT CHR$(125)
70 POSITION 9,10:PRINT "* A CHRISTMAS MEDLEY *"
8Ø P1=1:P2=1:P3=1:T1=0:T2=0:T3=0
90 SOUND 1, V1 (P1,1),10,8
100 SOUND 2, V2 (P2,1),10,6
110 SOUND 3, V3(P3,1),10,4
12Ø IF P1>59 THEN 14Ø
13Ø FOR DE=1 TO 1Ø: NEXT DE
140 T1=T1+1
150 IF T1=V1(P1,2) THEN T1=0:P1=P1+1:SOUND 1,0,0,0
160 T2=T2+1
170 IF T2=V2(P2,2) THEN T2=0:P2=P2+1:SOUND 2,0,0,0
18Ø T3=T3+1
190 IF T3=V3(P3,2) THEN T3=0:P3=P3+1:SOUND 3,0,0,0
200 IF P1<208 THEN 90
21Ø GOTO 8Ø
1000 DATA 121,4,91,3,91,1,91,4,81,4,72,3,72,1,72,6
1010 DATA 72,2,81,2,72,2,68,4,96,4,81,4,91,4,121,4
1020 DATA 91,3,91,1,91,4,81,4,72,3,72,1,72,6,72,2,81 1030 DATA 2,72,2,68,4,96,4,81,4,91,6,60,2,60,2,72,2
1040 DATA 53,6,60,2,60,2,68,2,68,6,68,2,68,2,81,2,60
1050 DATA 6,68,2,68,2,72,2,72,4,121,4,91,3,91,1,91,4
1060 DATA 81,4,72,3,72,1,72,6,72,2,81,2,72,2,68,4,96
1070 DATA 4,60,6,68,2,72,4,81,4,91,4,81,4,72,4,91,4
1080 DATA 81,2,72,2,68,2,81,2,72,6,81,2,91,4,96,4,91
1090 DATA 8,60,6,68,2,72,4,81,4,91,4,81,4,72,4,91,4
1100 DATA 81,2,72,2,68,2,81,2,72,6,81,2,91,4,96,4,91
1110 DATA 8,81,6,72,2,68,4,81,4,72,6,68,2,60,4,81,4
1120 DATA 72,2,68,2,60,4,53,2,47,2,45,4,47,4,53,4,60
1130 DATA 8,60,6,68,2,72,4,81,4,91,4,81,4,72,4,91,4
1140 DATA 53,2,53,2,53,2,53,2,60,6,68,2,72,4,81,4,91
1150 DATA 4,91,2,81,2,91,2,96,2,108,4,108,4,108,4,81
1160 DATA 4,81,2,72,2,81,2,91,2,96,4,121,4,121,4,72
1170 DATA 4,72,2,68,2,72,2,81,2,91,4,108,4,121,2,121
1180 DATA 2,108,4,81,4,96,4,91,8,121,4,91,4,91,4,91
1190 DATA 4,96,8,96,4,91,4,96,4,108,4,121,8,81,4,72
1200 DATA 4,81,4,91,4,60,4,121,4,121,2,121,2,108,4
1210 DATA 81,4,96,4,91,8,121,4,91,4,91,2,81,2,91,2
1220 DATA 96,2,108,4,108,4,108,4,81,4,81,2,72,2,81,2
1230 DATA 91,2,96,4,121,4,121,4,72,4,72,2,68,2,72,2
1240 DATA 81,2,91,4,108,4,121,2,121,2,108,4,81,4,96
1250 DATA 4,91,16,243,4,182,3,182,1,182,4,136,4,182
1260 DATA 3,182,1,182,6,182,2
2000 DATA 136,2,144,2,162,4,243,4,182,8,243,4,182,3
2010 DATA 182,1,182,4,243,4,182,3,182,1,182,6,144,2
2020 DATA 136,2,144,2,162,4,243,4,182,4,182,6,72,2,72
2030 DATA 2,91,2,68,6,72,2,243,4,243,6,121,2,121,4,121
2040 DATA 6,121,2,182,4,182,4,121,4,182,3,182,1,182,4
2050 DATA 243,4,91,3,102,1,108,6,121,2,81,2,72,2,81,4
2060 DATA 243,4,182,6,193,2,182,4,144,4,217,4,243,4
2070 DATA 182,4,144,4,243,8,182,6,136,2,243,4,243,4
2080 DATA 182,8,182,6,193,2,182,4,144,4,217,4,243,4
2090 DATA 182,4,144,4,243,8,182,6,136,2,243,4,243,4
2100 DATA 182,8,243,12,243,4,182,12,193,4,182,2,162,2
2110 DATA 144,4,182,2,193,2,217,4,162,4,162,4,243,8
2120 DATA 182,6,193,2,182,4,243,4,217,4,243,4,182,4
2130 DATA 144,4,136,4,136,4,144,6,217,2,243,4,243,4
2140 DATA 182,12,68,12,162,12,243,12,144,12,108,4,0,4
2150 DATA 144,4,136,4,162,4,121,4,182,8,0,4,182,8,144
2160 DATA 4,121,12,162,8,91,4,162,12,91,8,136,4,144,8
2170 DATA 91,4,136,4,162,4,121,4,182,8,0,4,182,12,136
2180 DATA 12,162,12,243,12,144,12,108,4,0,4,144,4,136
2190 DATA 4,162,4,121,4,182,16,0,4,121,3,121,1,121,4
2200 DATA 96,4,91,3,91,1,91,6,91,2
3000 DATA 108,2,91,2,81,4,193,4,121,8,0,4,121,3,121,1
3010 DATA 121,4,96,4,91,3,91,1,91,6,121,2,108,2,108,2
3020 DATA 108,4,121,4,68,4,72,6,91,2,91,2,0,2,91,6,91
3030 DATA 2,96,4,96,6,81,2,81,2,96,2,72,6,81,2,91,2
3040 DATA 91,2,91,4,243,4,72,3,72,1,72,4,121,4,121,3
```

3050 DATA 121,1,121,6,108,2,108,2,108,2,108,4,121,4 -

Atari 800/XL/XE/A Christmas Medley

10 DIM V1(207,2), V2(150,2), V3(158,2)

## "What You See Is What You Get" With The Better Working Wordprocessor

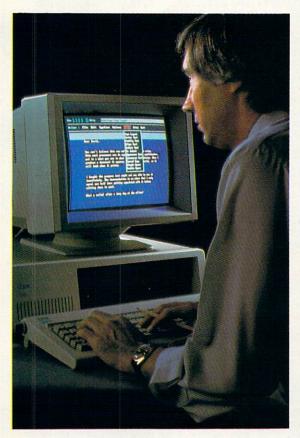

Because what you see on your screen is what will print out on your printer. There's no more guesswork to editing and laying out your documents. Drop down menus allow quick and easy access to program options, there's no long list of commands to memorize. And context sensitive on-screen help is always available if you get stuck. The OUTLINER provides you with a structure for organizing major and minor points into a coherent writing plan before you actually begin. You can easily transfer the outline to the WORDPROCESSOR to finish your report. The wordprocessor comes complete with a full range of text editing, layout, and formatting functions. Check for accuracy with the 100,000 word SPELLING CORRECTOR. Not only does it recognize misspelled words but it gives a suggested spelling. You can add your own words to the user dictionary. Over 240 printers are supported. It's easy to setup your printer... simply select your printer from the list of pre-set printer models. Better Working Wordprocessor provides complete, state-ofthe-art word processing with particular attention to making it easy to learn and effortless to use.

#### Features:

Six special print features to choose from including <u>underlining</u>, **boldface**, *italics*, double-width, enhanced and compressed print.

Page layout capabilities that include headers, footers, centering, automatic table of contents and automatic page numbering. Other layout options include text justification, line spacing, tabs, margins, and upper or lower case option.

Mailmerge for personalized mass mailings.

Available at fine software dealers.

Or: For orders only call 1-800-826-0706

Price: \$29.95

IBM® PC and True IBM Compatibles 256K/Requires DOS 2.0 or higher Supports Hard Drive Systems 5¼" Disk

\*Graphics Adaptor Required for Graphics Output

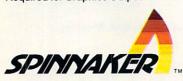

# Better Working Wordprocessor

Better Working is a trademark of Spinnaker Software Corp.
© 1987 Spinnaker Software Corp., One Kendall Square, Cambridge, MA 02139.
All rights reserved. Spinnaker is a registered trademark of Spinnaker Software Corp.
CIRCLE READER SERVICE 53

#### MICROTONES

3060 DATA 72,6,81,2,91,4,96,4,108,4,96,4,91,4,121,4
3070 DATA 96,2,91,2,81,2,96,2,91,6,108,2,121,4,121,4
3080 DATA 121,8,72,6,81,2,91,4,96,4,108,4,96,4,91,4
3090 DATA 121,4,96,2,91,2,81,2,96,2,91,6,108,2,121,4
3100 DATA 121,4,121,8,96,6,91,2,81,4,96,4,91,6,81,2
3110 DATA 72,4,96,4,91,8,72,8,81,4,91,4,96,8,72,6,81
3120 DATA 2,91,4,96,4,108,4,96,4,91,4,121,4,91,2,91,2
3130 DATA 91,2,91,6,91,2,91,4,96,4,144,12,136,12
3140 DATA 128,12,96,4,0,8,91,12,182,4,0,8,0,4,68,4
3150 DATA 193,4,72,8,0,4,72,12,162,12,64,12,60,12,121
3160 DATA 8,182,4,96,4,0,8,0,4,136,4,193,4,144,8,0,4
3170 DATA 144,12,136,12,128,12,96,4,0,8,91,12,182,4,0
3180 DATA 8,0,4,68,4,193,4,144,16

#### Commodore 64 & 128 (C 64 mode)/A Christmas Medley

30 POKE S+24,15:POKE S+5,31:POKE S+6,241:POKE S+12,31

50 FOR X=1 TO 207:READ V1(X,1),V1(X,2),V1(X,3):NEXT X

60 FOR X=1 TO 150:READ V2(X,1), V2(X,2), V2(X,3):NEXT X

10 DIM V1(207,3), V2(150,3), V3(158,3)

20 S=54272:FOR I=0 TO 23:POKE S+I,0:NEXT I

40 POKE S+13,241:POKE S+19,31:POKE S+20,241

7Ø FOR X=1 TO 158:READ V3(X,1), V3(X,2), V3(X,3):NEXT X 80 POKE 53281,5:POKE 53280,2 90 PRINT CHR\$(147):POKE 214,10:PRINT 100 PRINT TAB(9); CHR\$(5); "\* A CHRISTMAS MEDLEY \*" 110 POKE S+11,33:POKE S+18,33 120 P1=1:P2=1:P3=1 130 T1=0:T2=0:T3=0 140 POKE S+1, V1(P1,1): POKE S, V1(P1,2): POKE S+4,33 150 POKE S+8, V2(P2,1): POKE S+7, V2(P2,2) 160 POKE S+15, V3(P3,1): POKE S+14, V3(P3,2) 17Ø T1=T1+1 180 IF T1=V1(P1,3) THEN T1=0:P1=P1+1:POKE S+4,32 19Ø T2=T2+1 200 IF T2=V2(P2,3) THEN T2=0:P2=P2+1 21Ø T3=T3+1 220 IF T3=V3(P3,3) THEN T3=0:P3=P3+1 23Ø IF P1<2Ø8 THEN 14Ø 240 GOTO 120 1000 DATA 16,195,4,22,96,3,22,96,1,22,96,4,25,30,4,28 1010 DATA 49,3,28,49,1,28,49,6,28,49,2,25,30,2,28,49,2 1020 DATA 29,223,4,21,31,4,25,30,4,22,96,4,16,195,4,22 1030 DATA 96,3,22,96,1,22,96,4,25,30,4,28,49,3,28,49,1 1040 DATA 28,49,6,28,49,2,25,30,2,28,49,2,29,223,4,21 1050 DATA 31,4,25,30,4,22,96,6,33,135,2,33,135,2,28,49 1060 DATA 2,37,162,6,33,135,2,33,135,2,29,223,2,29,223 1070 DATA 6,29,223,2,29,223,2,25,30,2,33,135,6,29,223 1080 DATA 2,29,223,2,28,49,2,28,49,4,16,195,4,22,96,3 1090 DATA 22,96,1,22,96,4,25,30,4,28,49,3,28,49,1,28 1100 DATA 49,6,28,49,2,25,30,2,28,49,2,29,223,4,21,31 1110 DATA 4,33,135,6,29,223,2,28,49,4,25,30,4,22,96,4 1120 DATA 25,30,4,28,49,4,22,96,4,25,30,2,28,49,2,29 1130 DATA 223,2,25,30,2,28,49,6,25,30,2,22,96,4,21,31 1140 DATA 4,22,96,8,33,135,6,29,223,2,28,49,4,25,30,4 1150 DATA 22,96,4,25,30,4,28,49,4,22,96,4,25,30,2,28 1160 DATA 49,2,29,223,2,25,30,2,28,49,6,25,30,2,22,96 1170 DATA 4,21,31,4,22,96,8,25,30,6,28,49,2,29,223,4 1180 DATA 25,30,4,28,49,6,29,223,2,33,135,4,25,30,4,28 1190 DATA 49,2,29,223,2,33,135,4,37,162,2,42,62,2,44 1200 DATA 193,4,42,62,4,37,162,4,33,135,8,33,135,6,29 1210 DATA 223,2,28,49,4,25,30,4,22,96,4,25,30,4,28,49 1220 DATA 4,22,96,4,37,162,2,37,162,2,37,162,2,37,162 1230 DATA 2,33,135,6,29,223,2,28,49,4,25,30,4,22,96,4 1240 DATA 22,96,2,25,30,2,22,96,2,21,31,2,18,209,4,18 1250 DATA 209,4,18,209,4,25,30,4,25,30,2,28,49,2,25,30 1260 DATA 2,22,96,2,21,31,4,16,195,4,16,195,4,28,49,4 1270 DATA 28,49,2,29,223,2,28,49,2,25,30,2,22,96,4,18 1280 DATA 209,4,16,195,2,16,195,2,18,209,4,25,30,4,21 1290 DATA 31,4,22,96,8,16,195,4,22,96,4,22,96,4,22,96 1300 DATA 4,21,31,8,21,31,4,22,96,4,21,31,4,18,209,4 1310 DATA 16,195,8,25,30,4,28,49,4,25,30,4,22,96,4,33 1320 DATA 135,4,16,195,4,16,195,2,16,195,2,18,209,4,25 1330 DATA 30,4,21,31,4,22,96,8,16,195,4,22,96,4,22,96 1340 DATA 2,25,30,2,22,96,2,21,31,2,18,209,4,18,209,4

1350 DATA 18,209,4,25,30,4,25,30,2,28,49,2,25,30,2,22 1360 DATA 96,2,21,31,4,16,195,4,16,195,4,28,49,4,28,49 1370 DATA 2,29,223,2,28,49,2,25,30,2,22,96,4,18,209,4 1380 DATA 16,195,2,16,195,2,18,209,4,25,30,4,21,31,4 1390 DATA 22,96,16,8,97,4,11,48,3,11,48,1 2000 DATA 11,48,4,14,239,4,11,48,3,11,48,1,11,48,6 2010 DATA 11,48,2,14,239,2,14,24,2,12,143,4,8,97,4 2020 DATA 11,48,8,8,97,4,11,48,3,11,48,1,11,48,4,8 2030 DATA 97,4,11,48,3,11,48,1,11,48,6,14,24,2,14 2040 DATA 239,2,14,24,2,12,143,4,8,97,4,11,48,4,11 2050 DATA 48,6,28,49,2,28,49,2,22,96,2,29,223,6,28 2060 DATA 49,2,8,97,4,8,97,6,16,195,2,16,195,4,16 2070 DATA 195,6,16,195,2,11,48,4,11,48,4,16,195,4,11 2080 DATA 48,3,11,48,1,11,48,4,8,97,4,22,96,3,19,239 2090 DATA 1,18,209,6,16,195,2,25,30,2,28,49,2,25,30 2100 DATA 4,8,97,4,11,48,6,10,143,2,11,48,4,14,24,4 2110 DATA 9,104,4,8,97,4,11,48,4,14,24,4,8,97,8,11 2120 DATA 48,6,14,239,2,8,97,4,8,97,4,11,48,8,11,48 2130 DATA 6,10,143,2,11,48,4,14,24,4,9,104,4,8,97,4 2140 DATA 11,48,4,14,24,4,8,97,8,11,48,6,14,239,2,8 2150 DATA 97,4,8,97,4,11,48,8,8,97,12,8,97,4,11,48 216Ø DATA 12,10,143,4,11,48,2,12,143,2,14,24,4,11,48 2170 DATA 2,10,143,2,9,104,4,12,143,4,12,143,4,8,97 2180 DATA 8,11,48,6,10,143,2,11,48,4,8,97,4,9,104,4 2190 DATA 8,97,4,11,48,4,14,24,4,14,239,4,14,239,4 2200 DATA 14,24,6,9,104,2,8,97,4,8,97,4,11,48,12,29 2210 DATA 223,12,12,143,12,8,97,12,14,24,12,18,209,4 2220 DATA 0,0,4,14,24,4,14,239,4,12,143,4,16,195,4 2230 DATA 11,48,8,0,0,4,11,48,8,14,24,4,16,195,12,12 2240 DATA 143,8,22,96,4,12,143,12,22,96,8,14,239,4 2250 DATA 14,24,8,22,96,4,14,239,4,12,143,4,16,195,4 2260 DATA 11,48,8,0,0,4,11,48,12,14,239,12,12,143,12 2270 DATA 8,97,12,14,24,12,18,209,4,0,0,4,14,24,4,14 228Ø DATA 239,4,12,143,4,16,195,4,11,48,16,0,0,4,16 2290 DATA 195,3,16,195,1,16,195,4 3000 DATA 21,31,4,22,96,3,22,96,1,22,96,6,22,96,2,18 3010 DATA 209,2,22,96,2,25,30,4,10,143,4,16,195,8,0,0 3020 DATA 4,16,195,3,16,195,1,16,195,4,21,31,4,22,96,3 3030 DATA 22,96,1,22,96,6,16,195,2,18,209,2,18,209,2 3040 DATA 18,209,4,16,195,4,29,223,4,28,49,6,22,96,2 3050 DATA 22,96,2,0,0,2,22,96,6,22,96,2,21,31,4,21,31 3060 DATA 6,25,30,2,25,30,2,21,31,2,28,49,6,25,30,2,22 3070 DATA 96,2,22,96,2,22,96,4,8,97,4,28,49,3,28,49,1 3080 DATA 28,49,4,16,195,4,16,195,3,16,195,1,16,195,6 3090 DATA 18,209,2,18,209,2,18,209,2,18,209,4,16,195,4 3100 DATA 28,49,6,25,30,2,22,96,4,21,31,4,18,209,4,21 3110 DATA 31,4,22,96,4,16,195,4,21,31,2,22,96,2,25,30 3120 DATA 2,21,31,2,22,96,6,18,209,2,16,195,4,16,195,4 3130 DATA 16,195,8,28,49,6,25,30,2,22,96,4,21,31,4,18 3140 DATA 209,4,21,31,4,22,96,4,16,195,4,21,31,2,22,96 3150 DATA 2,25,30,2,21,31,2,22,96,6,18,209,2,16,195,4 3160 DATA 16,195,4,16,195,8,21,31,6,22,96,2,25,30,4,21 3170 DATA 31,4,22,96,6,25,30,2,28,49,4,21,31,4,22,96,8 3180 DATA 28,49,8,25,30,4,22,96,4,21,31,8,28,49,6,25 3190 DATA 30,2,22,96,4,21,31,4,18,209,4,21,31,4,22,96 3200 DATA 4,16,195,4,22,96,2,22,96,2,22,96,2,22,96,2 3210 DATA 22,96,6,22,96,2,22,96,4,21,31,4,14,24,12,14 3220 DATA 239,12,15,210,12,21,31,4,0,0,8,22,96,12,11 3230 DATA 48,4,0,0,8,0,0,4,29,223,4,10,143,4,28,49,8,0 3240 DATA 0,4,28,49,12,12,143,12,31,165,12,33,135,12 3250 DATA 16,195,8,11,48,4,21,31,4,0,0,8,0,0,4,14,239 3260 DATA 4,10,143,4,14,24,8,0,0,4,14,24,12,14,239,12 3270 DATA 15,210,12,21,31,4,0,0,8,22,96,12,11,48,4,0,0 3280 DATA 8,0,0,4,29,223,4,10,143,4,14,24,16

#### IBM PC & compatibles/A Christmas Medley

10 DIM A\$(15):CLS:KEY OFF
20 LOCATE 12,28,0:PRINT "\* A Christmas Medley \*"
30 FOR X=1 TO 15:READ A\$(X):NEXT X
40 FOR X=1 TO 15:PLAY A\$(X):NEXT X:GOTO 40
1000 DATA T13002L4CF8.F16FGA8.A16A.A8G8A8B-E
1010 DATA GFCF8.F16FGA8.A16A.A8
1020 DATA G8A8B-EGF.>C8C8<A8>D.C8
1030 DATA C8<B-8B-.B-8B-8G8>C.<B-8B-8A8AC
1040 DATA F8.F16FGA8.A16A.A8G8A8B-E

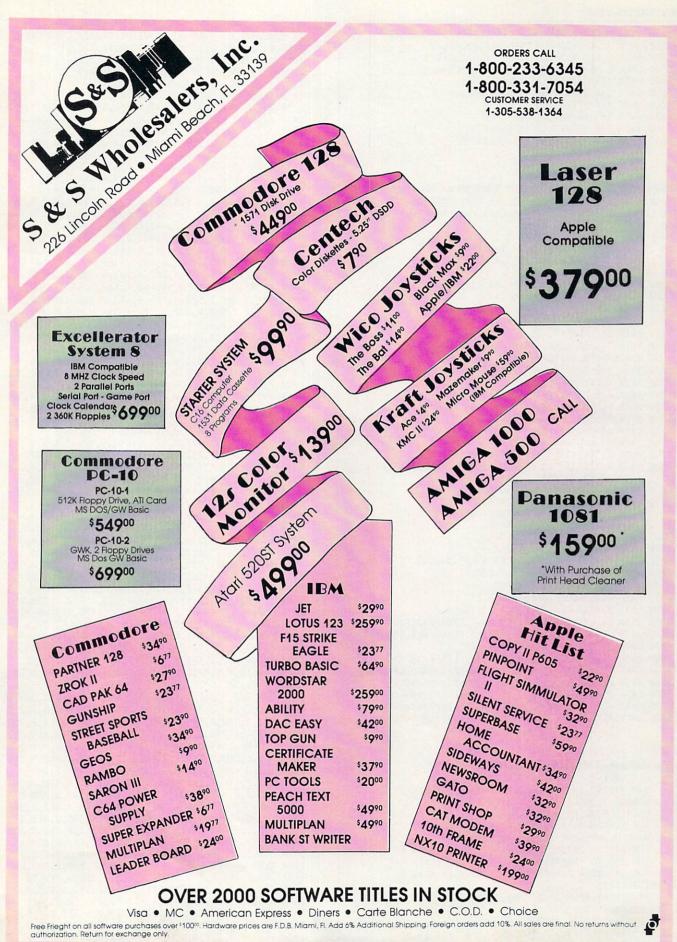

```
2000 DATA T20003c. < B-8L4AGFGAFL8GAB-GA4.G8L4FEF2
2010 DATA >C. <B-8AGFGAFL8GAB-GA4.G8L4FEF2
2020 DATA G.A8B-GA.B-8>C<GA8B-8>CD8E8FEDC2
2030 DATA C. <B-8AGFGAFL8>DDDDC4. <B-8L4AG
3000 DATA T15002F4L8FGFEL4DDGL8GAGF
3010 DATA L4ECCAL8AB-AGF4D4CCL4DGE
3020 DATA F2CFFFE2EFED
3030 DATA C2GAGF>C<CC8C8DGE
3040 DATA F2CFL8FGFEL4DDDGL8GAGF
3050 DATA L4ECCAL8AB-AGF4D4CCL4DGEF1
```

IBM PCjr & compatibles/A Christmas Medley

```
10 DIM A$(6,3):CLS:WIDTH 40:KEY OFF:SOUND ON
20 LOCATE 12,8,0:PRINT "* A Christmas Medley *"
3Ø FOR X=1 TO 3:READ T
40 FOR Y=1 TO 3: FOR Z=1 TO T
50 READ DS:AS(X,Y)=AS(X,Y)+DS:NEXT Z,Y,X
60 FOR X=1 TO 3:PLAY A$(X,1),A$(X,2),A$(X,3)
7Ø NEXT X:GOTO 6Ø
1000 DATA 5,T13002L4CF8.F16FGA8.A16A.A8G8A8B-E
1010 DATA GFCF8.F16FGA8.A16A.A8
1020 DATA G8A8B-EGF.>C8C8<A8>D.C8
1030 DATA C8<B-8B-.B-8B-8G8>C.<B-8B-8A8AC
1040 DATA F8.F16FGA8.A16A.A8G8A8B-E
1050 DATA T13001L4CF8.F16FB-F8.F16F.F8B-8A8GC
1060 DATA F2CF8.F16FCF8.F16F4.<A8
1070 DATA B-8A8>GCFF.>A8A8F8B-.A8
1080 DATA <CC.>C8CC.C8<FF>C
1090 DATA <F8.F16FC>F8.E-16D.C8G8A8G<C
1100 DATA T13002L4P4C8.C16CEF8.F16F.F8D8F8G<E>
1110 DATA C2P4C8.C16CEF8.F16F.C8
112Ø DATA D8D8DCV11B-A.V15F8F8P8F.F3
1130 DATA EE.G8G8E8A.G8G8F8F<C>
1140 DATA V11A8.A16AV15CC8.C16C.D8D8D8D
2000 DATA 4,T20003C.<B-8L4AGFGAFL8GAB-GA4.G8L4FEF2
2010 DATA >C.<B-8AGFGAFL8GAB-GA4.G8L4FEF2
2020 DATA G.A8B-GA.B-8>C<GA8B-8>CD8E8FEDC2
2030 DATA C. <B-8AGFGAFL8>DDDDC4. <B-8L4AG
2040 DATA T20001F4.E8L4FADCFAC2F.B-8CCF2
2050 DATA F.E8FADCFA4C2F.B-8CCF2
2060 DATA C2.CF2.EF8G8AF8E8DGGC2
2070 DATA F.E8FCDCFAB-B-A.D8CC
2080 DATA T20002A4.G8FEDEFCL8EFGEL4F.D8CCC2
2090 DATA A.G8FEDEFCL8EFGEL4F.D8CCC2
2100 DATA E.F8GEF.G8AEF2A2GFE2
2110 DATA A.G8FEDEFCL8FFFFF4.F8L4FE
3000 DATA 6,T15002F4L8FGFEL4DDDGL8GAGF
3010 DATA L4ECCAL8AB-AGF4D4CCL4DGE, F2CFFFE2EFED
3020 DATA C2GAGF>C<CC8C8DGE,F2CFL8FGFEL4DDDGL8GAGF
3030 DATA L4ECCAL8AB-AGF4D4CCL4DGEF1
3040 DATA T15001F2.>B-2.<G2.,C2.A2.>L4DP4<AB-G>C
3050 DATA <F2P4F2A4>C2.<G2>F4,<G2.>F2<B-4A2>L4F<B-G>C
3060 DATA <F2P4F2.B-2.G2.,C2.A2.>L4DP4<AB-G>C<F1
3070 DATA T15001A2.B-2.B2.,>E4P2F2.<F4>P2P4B-4<E4>
3080 DATA A2P4A2.<G2.>B2.,>C2.<C2<F4>E4P2P4<B-4E4
3090 DATA A2P4A2.B-2.B2.,>E4P2F2.<F4>P2P4B-4<E4A1
```

#### Macintosh/A Christmas Medley

```
DEFINT A-Z
   DIM V1(207,2), V2(150,2), V3(158,2), WAV(256)
   WINDOW 1,"MICROTONES", (Ø,38)-(527,338)
   LOCATE 8,22: PRINT "* A CHRISTMAS MEDLEY *"
   FOR X=-128 TO 127: WAV(X+129)=X: NEXT X
   WAVE Ø, WAV: WAVE 1, WAV: WAVE 2, WAV
   FOR X=1 TO 207: READ V1(X,1), V1(X,2): NEXT X
   FOR X=1 TO 150: READ V2(X,1), V2(X,2): NEXT X
   FOR X=1 TO 158:READ V3(X,1), V3(X,2):NEXT X
 INITIALIZE:
   P1=1:P2=1:P3=1:T1=0:T2=0:T3=0
 SOUNDLOOP:
   IF T1=V1(P1,2) THEN SOUND V1(P1,1),2.2,,0:SOUND 0,
.3,,0:T1=0:P1=P1+1 ELSE SOUND V1(P1,1),2.5,,0
```

```
IF T2=V2(P2,2) THEN SOUND V2(P2,1),2.2,,1:SOUND Ø,
.3,,1:T2=0:P2=P2+1 ELSE SOUND V2(P2,1),2.5,,1
   IF T3=V3(P3,2) THEN SOUND V3(P3,1),2.2,,2:SOUND Ø,
.3,,2:T3=Ø:P3=P3+1 ELSE SOUND V3(P3,1),2.5,,2
    T1=T1+1:T2=T2+1:T3=T3+1
    IF P1<208 THEN SOUNDLOOP ELSE INITIALIZE
    DATA 262,4,349,3,349,1,349,4,392,4,440,3,440,1,440
    DATA 6,440,2,392,2,440,2,466,4,330,4,392,4,349,4
    DATA 262,4,349,3,349,1,349,4,392,4,440,3,440,1,440
    DATA 6,440,2,392,2,440,2,466,4,330,4,392,4,349,6
    DATA 523,2,523,2,440,2,587,6,523,2,523,2,466,2,466
    DATA 6,466,2,466,2,392,2,523,6,466,2,466,2,440,2
    DATA 440,4,262,4,349,3,349,1,349,4,392,4,440,3,440
    DATA 1,440,6,440,2,392,2,440,2,466,4,330,4,523,6
    DATA 466,2,440,4,392,4,349,4,392,4,440,4,349,4,392
    DATA 2,440,2,466,2,392,2,440,6,392,2,349,4,330,4
    DATA 349,8,523,6,466,2,440,4,392,4,349,4,392,4,440
    DATA 4,349,4,392,2,440,2,466,2,392,2,440,6,392,2
    DATA 349,4,330,4,349,8,392,6,440,2,466,4,392,4,440
    DATA 6,466,2,523,4,392,4,440,2,466,2,523,4,587,2
    DATA 659,2,698,4,659,4,587,4,523,8,523,6,466,2,440
    DATA 4,392,4,349,4,392,4,440,4,349,4,587,2,587,2
    DATA 587,2,587,2,523,6,466,2,440,4,392,4,349,4,349
    DATA 2,392,2,349,2,330,2,294,4,294,4,294,4,392,4
    DATA 392,2,440,2,392,2,349,2,330,4,262,4,262,4,440
    DATA 4,440,2,466,2,440,2,392,2,349,4,294,4,262,2
    DATA 262,2,294,4,392,4,330,4,349,8,262,4,349,4,349
    DATA 4,349,4,330,8,330,4,349,4,330,4,294,4,262,8
    DATA 392,4,440,4,392,4,349,4,523,4,262,4,262,2,262
    DATA 2,294,4,392,4,330,4,349,8,262,4,349,4,349,2
    DATA 392,2,349,2,330,2,294,4,294,4,294,4,392,4,392
    DATA 2,440,2,392,2,349,2,330,4,262,4,262,4,440,4
DATA 440,2,466,2,440,2,392,2,349,4,294,4,262,2,262
    DATA 2,294,4,392,4,330,4,349,16
    DATA 131,4,175,3,175,1,175,4,233,4,175,3,175,1,175
    DATA 6,175,2,233,2,220,2,196,4,131,4,175,8,131,4
    DATA 175,3,175,1,175,4,131,4,175,3,175,1,175,6,220
    DATA 2,233,2,220,2,196,4,131,4,175,4,175,6,440,2
    DATA 440,2,349,2,466,6,440,2,131,4,131,6,262,2,262
    DATA 4,262,6,262,2,175,4,175,4,262,4,175,3,175,1
    DATA 175,4,131,4,349,3,311,1,294,6,262,2,392,2,440
    DATA 2,392,4,131,4,175,6 ,165,2,175,4,220,4,147,4
    DATA 131,4,175,4,220,4,131,8,175,6,233,2,131,4,131
    DATA 4,175,8,175,6,165,2,175,4,220,4,147,4,131,4
    DATA 175,4,220,4,131,8,175,6,233,2,131,4,131,4,175
    DATA 8,131,12,131,4,175,12,165,4,175,2,196,2,220,4
    DATA 175,2,165,2,147,4,196,4,196,4,131,8,175,6,165
   DATA 2,175,4,131,4,147,4,131,4,175,4,220,4,233,4
DATA 233,4,220,6,147,2,131,4,131,4,175,12,466,12
    DATA 196,12,131,12,220,12,294,4,0,4,220,4,233,
    DATA 196,4,262,4,175,8,0,4,175,8,220,4,262,12,196
    DATA 8,349,4,196,12,349,8,233,4,220,8,349,4,233,4
    DATA 196,4,262,4,175,8,0,4,175,12,233,12,196,12
    DATA 131,12,220,12,294,4,0,4,220,4,233,4,196,4,262
    DATA 4,175,16
    DATA 0,4,262,3,262,1,262,4,330,4,349,3,349,1,349,6
    DATA 349,2,294,2,349,2,392,4,165,4,262,8,0,4,262,3
    DATA 262,1,262,4,330,4,349,3,349,1,349,6,262,2,294
    DATA 2,294,2,294,4,262,4,466,4,440,6,349,2,349,2,0
    DATA 2,349,6,349,2,330,4,330,6,392,2,392,2,330,2
    DATA 440,6,392,2,349,2,349,2,349,4,131,4,440,3,440
    DATA 1,440,4,262,4,262,3,262,1,262,6,294,2,294,2
    DATA 294,2,294,4,262,4,440,6,392,2,349,4,330,4,294
    DATA 4,330,4,349,4,262,4,330,2,349,2,392,2,330,2
    DATA 349,6,294,2,262,4,262,4,262,8,440,6,392,2,349
    DATA 4,330,4,294,4,330,4,349,4,262,4,330,2,349,2
    DATA 392,2,330,2,349,6,294,2,262,4,262,4,262,8,330
    DATA 6,349,2,392,4,330,4,349,6,392,2,440,4,330,4
    DATA 349,8,440,8,392,4,349,4,330,8,440,6,392,2,349
    DATA 4,330,4,294,4,330,4,349,4,262,4,349,2,349,2
    DATA 349,2,349,2,349,6,349,2,349,4,330,4,220,12
    DATA 233,12,247,12,330,4,0,8,349,12,175,4,0,8,0,4
    DATA 466,4,165,4,440,8,0,4,440,12,196,12,494,12
    DATA 523,12,262,8,175,4,330,4,0,8,0,4,233,4,165,4
    DATA 220,8,0,4,220,12,233,12,247,12,330,4,0,8,349
    DATA 12,175,4,0,8,0,4,466,4,165,4,220,16
```

# Bigger is better!

Introducing SuperPrint. The extraordinary printing program that not only prints stationery and greeting cards, but also super-sized posters almost 5 feet tall!

Now there's a printing program so advanced you can produce a giant wall decoration one moment and a dozen party invitations the next. Want a Happy Birthday banner decorated with candles? It's a piece of cake. Need a five-foot tall Santa Claus poster at your next Christmas party? Or a giant dinosaur? With SuperPrint, your wildest creations are just a few keystrokes away.

#### **Graphics Unlimited**

If you use your computer as an athome printing shop, you'll love these exclusive SuperPrint options:

- · Sizes: each graphic prints in four different sizes, super small to super large.
- · Graphics: almost 200 different ones, from tiny "clip art" icons to

giant 55" ultra-graphics. Choose from seasonal and holiday themes, sports, animals, children's decorations, party motifs, and more!

- Type Fonts: a choice of six in solid, outline, and bold formats.
- · Borders: an unlimited number of your own custom borders plus ten predesigned styles.
- Wall-size Calendars: custom decorate your own giant wall calendars with a choice of fun graphics you won't find elsewhere.
- · Scroll and Stamp Graphics and Text: scroll through your entire creation and stamp on an unlimited number of different graphic elements (other programs limit you to one or two).

creation on screen exactly as it will print. No other printing shop program does that!

To start super-printing, see your local software dealer or call

(In Missouri call 1-800-329-2179.)

Scholastic Software The most trusted name in learning

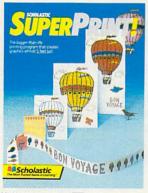

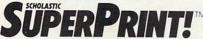

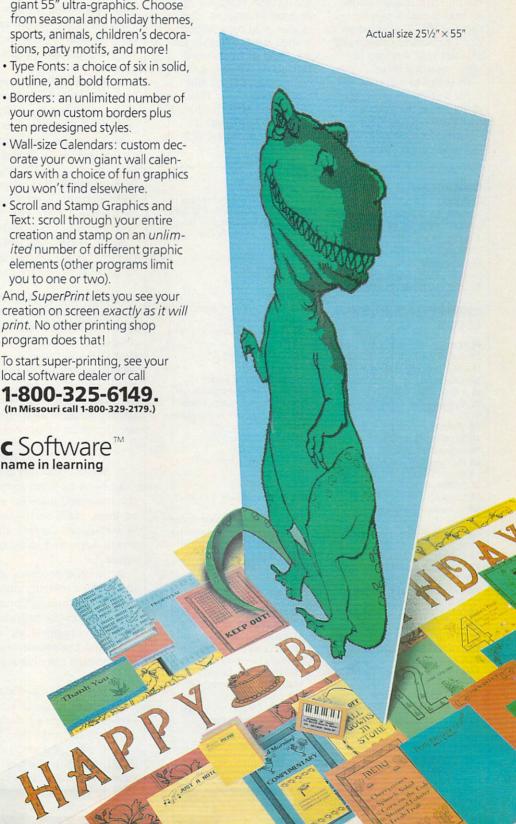

#### CROSSWORD PUZZLER

#### BY STEVE C.M. CHEN AND KAREN KANE

This is the last in a series of six crossword puzzles. This month, clues and data for a Christmas puzzle are presented along with the solution to last month's puzzle (page 106). The solution to the Christmas Crossword Puzzler will appear in next month's issue.

In order to solve or print out the puzzle, you must have the master puzzle program. The Commodore 64/128, IBM PC and compatibles, and

Tandy Color Computer versions of the program were presented in the July issue, and the Adam, Apple, Atari, and Macintosh versions appeared in August. Copies of the July and August issues are available for \$4.25 from Crossword Puzzler, c/o FAMILY & HOME-OFFICE COMPUTING, 730 Broadway, New York, New York 10003. Please indicate your specific brand and model of computer.

#### **CHRISTMAS PUZZLE** DATA

- A FAGA, HAIA, KAFB, GBHB, 1097 B KBFC, KCAD, KDAE, BECE, 1101 C DEKE, MENE, OEFF, DGEG, 1141 D FGIG, GHHH, IHGI, JIKI, 1156 E LIJJ, AKBK, CKEK, LKMK, 1167
- F NKOK, ELOL, EMJM, ENHN, 1201 G INJN, EOGO, HOIO, JOZZ, 6237

#### **CHRISTMAS PUZZLE** CLUES

#### Across

- 1A A spiritual being
- 11 Frozen precipitation
- 2A Heart part
- 21 A continent (abbr.)
- 2L Mongrel dog (spelling variation)
- 3A Before
- 36 Between Q and V
- 3L Coquettish glance
- 4B He turned Joseph and Mary away
- 4L Fellow
- 5E Main course
- 6A Anagram for paced
- 7A Organization of American States (abbr.)
- 76 Letters in a ligature
- 71 Two high cards of the same suit in the same hand
- 8A Shaped like the Guggenheim Museum
- 8J Creamy Christmas drink
- 9A City in Oregon
- 9H Article
- 9M Nylon without the "yo"
- 10A Striped sweet
- 10K Genus of palms (Latin spelling)
- 11F American inventor
- 12A 1A Across's nimbus
- 12F Plant that lovers look for
- 13A Interjection of concern or
- 13F Honey makers
- 13K Precious stone and type of Begonia

- 14A Cherish
- 14F Symbol for Europium
- 14K "The that was Greece and the grandeur that was Rome . . . . "-E.A. Poe
- 15A Direct
- 15L Feast of the nativity of Jesus Christ (pl.)

#### Down

- 1A Association of American Publishers (abbr.)
- 1B Purple Japanese seaweed
- 1C Smile
- 1D Type of jacket
- 1E Frolicked
- 1J Recipient of honor
- 1L Chimney decoration
- 1M Near, to Shakespeare
- 1N 12F Across's home state (abbr.)
- 10 Cry
- 21 Strong metal
- 36 Prefix for backward
- 3H Binge
- 4F In. to Henri
- **6A** Trigonometric function
- 6B SE portion of New Guinea
- 6C of old age (two words)
- 6K -men, shelter made of plant or animal material
- 6M Glitzy letter spinner
- 6N Pierre's school
- 60 Sign at the beginning or end of a musical repeat
- 8D Rudolph the Reindeer
- 8E East New York (abbr.)
- 8F 12th month
- 9H Spice in the carrot family
- 91 Birds build them
- 106 Philippe's farewell
- 10K Kinetic or potential
- 11J Good Boy 12A It's decked with holly
- 12B Medicinal plant
- 12¢ Bane of Pompeii
- 12L Dravidian
- 12M Old Greek coin
- 12N Brontë's Jane -
- 130 System (abbr.)

# TIPS TO THE **TYPIST**

#### **SOME GENERAL RULES**

- 1. Read instructions and program headings carefully.
- 2. Don't let fatigue and boredom contribute to inaccuracy. If you're new to programming, type in a longer program in easy stages, saveing each installment as you
- 3. Assume that every character in a program listing must be copied accurately if a program is to work.
- 4. Watch out for potential trouble spots. About 90 percent of all typing errors occur in DATA statements.
- 5. Be aware that our program listings are printed 54 characters wide. Thus, a single BASIC program "line" (sometimes called a "logical line") may appear as several lines in our listing. If you are typing along and reach the right margin of the printed listing, don't press RETURN or ENTER before checking to see if the program "line" you're typing really ends there.
- 6. To correct an error in a BASIC program line, type the line in again from the beginning, and press RETURN or ENTER to replace the old line.

#### WHICH PROGRAM WILL RUN ON MY COMPUTER?

• IBM compatibility of BASIC programs is determined by both the hardware and the version of BASIC used. Our programs for IBM PC and compatibles are composed on IBM PCs and PCjrs, and are tested under most versions of BASIC available for these machines. Each "IBM PC and compatibles" program is also tested on a number of compatibles. For a rundown of the machines and versions of BASIC under which the program is guaranteed to work, see the chart at the beginning of "The Programmer".

#### **DEBUGGING HINTS**

- 1. Write down any error messages you receive.
- 2. Look up error messages in your manual, and check the indicated lines for simple mistakes. Also check related lines, such as the DATA statements corresponding to a READ routine. Correct all the problems you can find, and SAVE a corrected copy of the program before typing RUN
- 3. LIST the program in screen-size chunks (check your manual for instructions on how to LIST parts of a program) or get a printout. Compare what you've typed in-letter by letter-to the published program. Make sure that you haven't dropped or mixed up some punctuation, switched uppercase text for lowercase, or vice versa, or miscounted the characters (and/or spaces) between a pair of quotes.
- 4. Mistakes in DATA statements are the single most common cause of program failures. If you can't find your error in the lines the computer specifies, check your DATA statements line by line, letter by letter, comma by comma.
- 5. If all else fails, turn off your computer and relax. Then try again the next day-exhausted proofreaders are careless proofreaders.

# You asked for it. You got it!

A COLLECTION OF OVER 200 SOFTWARE REVIEWS FROM FAMILY HOME OFFICE COMPUTING:

# The Annual Software Review

An invaluable, at-yourfingertips shopping guide containing all the facts you need to make the best possible software buying decisions.

You told us you liked our regular monthly software reviews but you needed more. Well, here it is. Introducing the first ANNUAL SOFTWARE REVIEW — a composite "hit parade" of more than 200 of your favorite programs reviewed this past year in Family Home Office Computing.

Now, in one place, in one issue, you've got it all. Updated software descriptions. The latest prices. A fresh look at the classics. Warranty information. Expert ratings of performance, documentation, graphics, and value. Plus in-depth reviews of many of your other favorites.

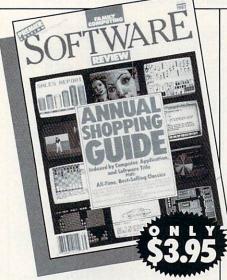

SEE FOR YOURSELF WHY THE ANNUAL SOFTWARE REVIEW IS A MUST FOR EVERY COMPUTER-WISE FAMILY OR HOME BUSINESS.

FIND WHAT YOU WANT THE EASY WAY.

It's a cinch to find your way around THE SOFTWARE REVIEW. Programs are indexed alphabetically, by application, and by computer. So you can head directly for the program you want, comparison shop, or just browse.

**GET ALL THE INFORMATION YOU NEED IN ONE CONVENIENT SOURCE.** We cover every base: business/productivity, education and entertainment. You'll find programs for the Apple, Atari, Commodore, Tandy, IBM PC & Compatible Computers.

**SAVE TIME.** No more searching for clippings of reviews or old issues. No more wasted time in stores trying to find the program right for you. THE ANNUAL SOFTWARE REVIEW puts everything you need at your fingertips so you can make the right buying decisions every time.

**SAVE MONEY.** For only \$3.95 (plus postage and handling), you'll have all the information you need *when you need it.* What's more, the REVIEW is packed with useful information you can use with software you may already own.

**THE ONLY GUIDE OF ITS KIND.** Our unique long and short reviews give you the kind of comprehensive, in-depth information unavailable anywhere else.

HAVE A NEW LOOK AT THE "OLDIES BUT GOODIES." Get updated reviews of the classics: popular software that's stood the test of time.

**DELIVERED TO YOUR DOORSTEP.** Don't run the risk of not finding THE ANNUAL SOFTWARE REVIEW on your newsstand. To reserve your copy, just fill out and mail the coupon along with your check or money order to the address below:

| handli                                       |             | HE ANNUAL<br>REVIEW at \$3.<br>postage and |
|----------------------------------------------|-------------|--------------------------------------------|
| Name                                         |             |                                            |
| Address                                      |             |                                            |
| City/State/Zi                                | ,           |                                            |
| Enclosed is                                  | my check mo | ney order                                  |
| Make checks p<br>and mail to:<br>Family Home |             |                                            |
| P.U. DOX auua                                |             | FCSG1287                                   |

# GGES.

DIRECT ACCESS is a unique advertising section. Created for mail-order advertisers, it serves as the shopping guide for the more than 435,000 computer using households reached by FAMILY AND HOME OFFICE COMPUTING. Each month the newest and best in computer related products and novelites can be found in DIRECT ACCESS.

HARD-TO-FIND ADAM SOFTWARE IN ORIGINAL FACTORY SEALED PACKAGES!!!!

| CP/M 2.2 & ASSEMBLER (DP)             |     |   | <br> |  | \$25 | .00 |
|---------------------------------------|-----|---|------|--|------|-----|
| ADAMCalc (DP)                         |     |   |      |  | \$15 | .00 |
| SmartLOGO (DP)                        |     |   | <br> |  | \$15 | .00 |
| SmartFILER (Disk, DP)                 |     |   |      |  | \$10 | .00 |
| ExperTYPE (DP)                        |     |   | <br> |  | \$10 | .00 |
| Smart LETTERS & FORMS (DP)            |     |   | <br> |  | \$15 | .00 |
| Recipe Filer (DP)                     |     |   | <br> |  | \$10 | .00 |
| Best of Broderbund (DP) Choplifter-AE | 189 |   | <br> |  | \$10 | .00 |
| Coleco Home Software Library (Disk, D | P   | ) | <br> |  | \$15 | .00 |
| Super ZAXXON (DP)                     |     |   | <br> |  | \$10 | .00 |
| Super Donkey Kong (DP)                |     |   |      |  |      |     |
| Super Donkey Kong Jr (DP)             |     |   |      |  |      |     |
| 2010 Strategy (DP)                    |     |   |      |  |      |     |
| Address Book Filer w/auto dialer      |     |   |      |  |      |     |
| Adam Direct Connect Modem w/sw        |     |   | <br> |  | \$29 | .00 |
|                                       |     |   |      |  |      |     |

#### ADAM HARDWARF AND SOFTWARF

| LORAN DATA PACKS                                                    | .\$5.00-10/\$3 |
|---------------------------------------------------------------------|----------------|
| ALPHA-ONE Data Packs                                                | 10/\$1         |
| Printer Ribbons                                                     | \$5.50-3/\$1   |
| Hackers Guide to ADAM (DP) Vol 1                                    | \$17.9         |
| Hackers Guide to ADAM Vol II                                        | \$12.9         |
| TRACTOR FEED For ADAM Printer                                       | \$65.0         |
| MultiWRITE-64 column word processor .                               | \$32.0         |
| PaintMASTER-HI-Resolution drawing & painting system, graphic design | 610.0          |
| SignSHOP-Print signs, poster, banners                               | \$10.0         |
| Extra Digital Data Drive                                            | \$24.0         |
| 64K Memory Expander                                                 | \$45.0         |
| PACKCOPY-Backup SmartBasic, etc                                     | \$29.0         |
| COPYCART + Backup game cartridges                                   | \$15.0         |
| PRINTER STAND-Front ON/OFF Switch                                   | \$17.9         |
| Parallel Interface W/Cable/Software                                 | \$55.0         |
| America At War-Educational software                                 | \$10.0         |
| Solar System-Educational software                                   |                |
| World Geography-Educational software                                | \$10.0         |
| Smart BASIC Bonanza (DP)                                            | \$25.0         |
| Fantasy Gamer (DP)                                                  | \$25.0         |
| Demons & Dragons (DP, D) Fantasy text adve                          | enture \$19.0  |
| ProofREADER Spelling Checker Program (D                             | P)\$35.0       |
| Super Action Controllers w/Baseball Cartrid                         | ge\$39.0       |
| Roller Controller w/Slither Cartridge                               | \$29.0         |
| MicroWORKS-Complete fully integrated                                |                |
| productivity system features database,                              |                |
| spreadsheet, graphics, text editor                                  | \$25.0         |
| Commodore 1702 Color Monitor                                        |                |
| New Laser 128 Built-in: disk drive, 1                               | 28K Ram, sei   |
| ial, parallel, modem, and mouse interfaces,                         | 80 column tex  |
| mode, and expansion slot. Apple Ile/Ilc cor                         |                |
| plete unit                                                          | \$395.0        |

\*\*More Items In Stock Send for FREE CATALOG - EVERYTHING FOR ADAM\*\* **ALPHA-ONE Ltd** 1671 East 16th St., Suite 146 Dept. FC87, Brooklyn, NY 11229 (718) 692-4120 S/H \$2.50 USA, \$4.50 Canada

WE WILL NOT BE UNDERSOLD. WE WILL MEET OR BEAT ALL AD-VERTISED PRICES FOR ANY ITEM THAT WE CARRY. JUST IN-CLUDE A COPY OF THE AD WITH YOUR ORDER!! CIRCLE READER SERVICE 2

The Car Sign Designer program enables CAR you to easily create SIGN distinctive bright yellow diamond shaped car signs. Everything you need is provided including two

□ Apple II 64K, II+, IIE, IIC □ IIGS ☐ Commodore 64/64C/128

#### Zebra Systems, Inc.

78-06 Jamaica Ave., Woodhaven, NY 11421, (718) 296-2385

reusable clear plastic sign holders with suction cups, 50 sheets of bright yellow fanfold paper, and the Car Sign Designer program disk and instructions. Send \$29.95 plus \$3.00 for S&H, or see your local dealer. VISA & MC. Available for: □ IBM PC/XT/AT/JR □ Atari ST

# CIRCLE READER SERVICE 68

#### Let's Cultivate A Mind

Is it possible? We think so. With MENTOR™ - new software for rigorous mental exercise - you can test and build your memory, your problem-solving abilities, your coordination, your reaction to various stimuli, your visual perception.

MENTOR™ has a full battery of 58 tests and exercises (including 25 complete I.Q. tests - over 950 problems).

New MENTOR™

For mental expansion and fun, for kids and adults.

Let's grow a mind.

To order your copy of MENTOR," please call 800-443-7380 Visa/MasterCard acccepted.

IBM PC and compatibles, 256K, graphics • \$49.95 (postage included) Heuristic Research, Inc. • 3112-A West Cuthbert Ave. • Midland, Texas 79701

CIRCLE READER SERVICE 28

| ADAM                                                                                                    |
|----------------------------------------------------------------------------------------------------|
| Ribbon Cart (Adam)                                                                                                 |
| 51/4" Disks (\$\$, DD) or (DS, DD) 25/\$13.25 - 10/\$6.40<br>Data Pack (Adam) - Coleco Loran - 1/\$3.95 10/\$34.95 |
| Data Pack (Adam) - Coleco Loran - 1/\$3.95 10/\$34.95                                                              |
| Data Packs We'll beat any price 1/\$2.50 - 10/\$18.75                                                              |
| Daisy Wheel (Adam)-Italic, Script, Elite, Book Face                                                                |
| Adam Covers - Set with Logo\$18.95                                                                                 |
| ENGLISH GRAMMAR BUILDER I - (Tutor) - DP/D\$19.95                                                                  |
| HACKERS GUIDE TO ADAM - (both inclu DP/D), Vol I or II\$17.95                                                      |
| SAT ALGEBRA BOOSTER - DP/D\$19.95                                                                                  |
| Algebra I (Tutor) DP/D\$19.95                                                                                      |
| DEMONS & DRAGONS-DP/D-Fantasy Adventure\$17.95                                                                     |
| EBU - Replacement for SmartBasic, Plus More - DP/D\$21.95                                                          |
| Sign SHOP - DP - Custom Design & Print Signs etc\$20.95                                                            |
| Backup + 3.0-DP/D - Best Copy Pgrm & Utilities\$32.95                                                              |
| ProofReader - DP - Spelling Checker\$34.95                                                                         |
| CLASSIC COMPU GREETING CARDS                                                                                       |

\$29.95 \$34.95

Many new and unique items for your computer and game units (Nintendo, Sega, Atari, Coleco) We Stock What We Sell For Fast Delivery niga is a reg trademark of Commodore Corp Atari is a reg trademark of Atari Corp

CIRCLE READER SERVICE 37

#### COMPUTER VIDEO

"The Inside World of the XT Compatible"

If you just looked through this entire magzine and you still do not know the difference between a Mouse and RAM, MICROAIDE INC, has a painless way to help you learn about the hardware of the IBM PC-XT, compatibles, and clones.

50 minute VHS or BETA videotape

\* Step by step instruction with a keyed workbook

\* The function of each part is explained

\* Easy do it yourself assembly is shown \* How to add parts and make them work together

\* User level testing and troubleshooting

\* All you need is a screwdriver

Suggested reading list

\* Available in English or Espanol

AMERICAN EXPRESS - MASTERCARD - VISA \$69.95 Special Introductory Offer - \$49.95

800-332-8886 201-283-1910

MICROAIDE INCORPORATED

895 Green Street, Iselin, New Jersey 08830

CAN YOUR COMPUTER MAKE \$1,000,000 WITH LOTTERY PO YOUR NEXT TICKET COVED BEYOUTH MILLIONS!

LOTTERY uses the law power and storage of your computer to determ a land refit to the number selection methods that will the many arrous lottery games you play. Don't be limited to the ope or two methods that other programs use, they meth not work in your state. There is no better the work will be a large to the prowing list of winner using our system.

SPECIFY: Lottery 84(C64/128) • Lottery +4(Plus/4)
Lottery ST (Alart) • Lottery PC • BM PC/XT/AT and
compatibles compatibles.

To order, send \$23.55 for each plus \$3.00 postage & handling per order to: (Illinois residents add 6% sales tax) (Orders outside North America add \$3.00)

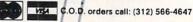

Superior Micro Systems, Inc. P 0 Box 713 - Wheeling IL 60090

#### Re-Ink Your Fabric Ribbons!

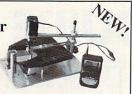

#### **ELECTRIC EZEE INKER \$89.50**

The new Electric Ezee Inker is a precision compact machine. It arrives at your home or office fully assembled and ready for use, ink is included. Mount your ribbon on the Electric Ezee Inker and "like new" print is just moments away; they're that simple and easy to use. The Electric Ezee Inker will work with most ribbons sold on the market today.

> Other models available: Ezee Inker \$39.50/Ink Master \$159.00

Call today for more information Toll Free 800-553-2404 In Iowa 319-987-2976

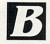

#### BORG INDUSTRIES

525 Main Street Janesville, Iowa 50647

CIRCLE READER SERVICE 7 -

#### MADE IN U.S.A. 51/4" DISKETTES DSDD

33¢ DSHD 89¢

- Sturdy Blank
   PVC Jacket
   With ID Label
- With Write Protect Tabs With Envelopes In Factory Sealed Poly

SOLDINLOTS OF 100

SOLDINLOTS

#### 31/2" DISKETTES (UNBRANDED)

SALE 99¢ each

S & H: \$4.00. FIRST 100 OR FEWER DISKS: \$3.00, EACH SUCCEEDING 100 OR FEWER DISKETTES. MINIMUM ORDER: \$25.00. S&H: Continental USA. Foreign Orders, APO/FPO, please call. MI residents add 4% tax. C.O.D. add \$4.00; payment with cash, certified check or money order. Prices subject to change. Hours: 8:30 AM—7:00 PM ET.

#### Call for FREE CATALOG

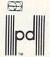

#### Precision Data Products" P.O. Box 8367, Grand Rapids, MI 49518

(616) 452-3457 • FAX: (616) 452-4914 Michigan 1-800-632-2468 Outside Michigan 1-800-258-0028

**CIRCLE READER SERVICE 42** 

#### CHRISTIAN SCENES AND SYMBOLS

VOLUME 2 200

A NEW LIBRARY OF 85 GRAPHICS! 10 BORDERS!

for your Broderbund PRINT SHOPTM FOR CHRISTIANS OF ALL DENOMINATIONS

APPLE, ATARI COMMODORE & IBM AT COMPUTER STORES OR FROM: DONALDSON'S GRAPHICS

P.O. BOX 7945 PITTSBURGH PA 15216 \$24.95

(+\$1.00 Shipping/Handling PA Residents, 6% Tax )

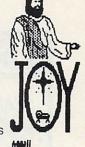

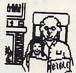

CIRCLE READER SERVICE 20

#### **PCjr Owners**

Everything you'll ever need!

- Sidecars Which Increase Memory to 736K
- · Second and Third Drives Which Snap on Top
- Drives Which Read and Write 1.2 MB AT Diskettes
- 31/2 inch Disk Drives Which Store Up to 813 K
- 20 MB Hard Drives Which are DOS Compatible
- ROMs Which Make your Display Easier to Read
- Upgrades Which Expand 128K Sidecars to 512K
- Speed Up and Pseudo DMA Cartridges
- · Clocks, Printer Ports, & Speech Attachments
- · Joysticks, Optical Mice, and Light Pens
- Adapters to Use your PCjr Monitor With a PC
- · Switching Boxes for Monitors or Serial Devices
- Full Size Keyboards & Numeric Keypads · Keyboard, Modem, Printer, and Monitor Cables
- · Basic Manuals and also Cartridge Basic
- · Game Cartridges, and Other Software

Plus much much more. Call, write, or circle our reader service number for a FREE catalog of PCjr add-on products.

PC Enterprises PO Box 292, Belmar, NJ 07719 1-800-922-PCJR or (201) 280-0025

CIRCLE READER SERVICE 39

To Place Your Ad in **DIRECT ACCESS** Call (221) 505-3587 FAMILY AND HOME OFFICE COMPUTING 730 Broadway New York, N.Y. 10003

# 

### DESIGN

for Counted-Cross-Stitch. Needlepoint. Latch Hook, Knitting,

#### The Stitch Grapher.

Graphs as large as 240 X 400 stitches with up to 30 symbols may be generated and printed with any of 3 grid styles along with a color chart. A unique windowing feature allows the designer to move, copy, rotate, mirror image, save and re-use previous designs.

The Stitch Grapher is compatible with the 64K Apple II and 256K IBM-PC microcomputers. Disk plus 90-page spiral bound manual--\$89.95. Dealer inquiries welcome. To place an order, or for complete information contact

COMPUCRAFTS RFD 2 Box 216, Lincoln, MA 01773 (617) 259-0409

Apple version supports the Imagewiter and Scribe printers directly (depicted grid style is available for these printers only). Other dot matrix printers require graphics capable interface card or separate support software. IBM-PC version supports CGA, EGA graphics adapters and IBM / Epson compatible printers.

### **NEEDLECRAFT CHARTS**

etc. using a revolutionary new computer program-

# YOUR COMPUTER

with our creative video cassette & computer diskette instructional package:

TAKE COMMAND OF

**GRAPHICS** APPROACH TO BASIC **PROGRAMMING** VOL. 1

Available for: Apple. TRS-80.

IBM, Clones,

Commodore

Only \$39.95 plus \$2.50 shipping & handling

To order or obtain more information contact:

### C THE

CONFIDENT COMPUTER COMPANY

137-83 Northern Boulevard, Flushing, N.Y. 11354 718-358-5100

CIRCLE READER SERVICE 11

#### CATALOGS

IBM. TI 99/4A

Teacher Tech<sup>TM</sup>

C64.

C128

Our catalogs, The IBM Compatibles, The Everything Book for the TI 99/4A. The Everything Book for the C64, C128 and Teacher Tech: Everything For Computer-Aided Learning Book, are packed full of the newest software, hardware, books, accessories and much more! The prices are low, the service is dependable, and you can order toll-free!

Request your catalog today!!

Order Toll Free 1-800-348-2778

In Indiana 1-800-225-6838

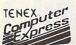

P.O. Box 6578 South Bend, IN 46660 219-259-7051

CIRCLE READER SERVICE 60

## **VIDEOGAMES**

100'S OF TITLES AVAILABLE ATARI JL 5200

COLECO VISION Intellivision<sup>\*</sup>

520-ST Macintosh

**JOYSTICKS** (Nintendo) ATARI XE/XL

FOR A COMPLETE CATALOG SEND YOUR NAME, ADDRESS, AND MACHINE TYPE PLUS \$1 FOR POSTAGE AND HANDLING TO:

#### (TELEGAMES USA)

BOX 901 . LANCASTER, TEXAS 75146 . (214) 227-7694

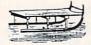

# HOLIDAY GIFT GUIDE

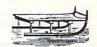

IBM SOFTWARE

#### FAMILY READINESS FOR TIMES OF CRISIS

- FIRST AID DIRECTIONS FOR THOSE CRITICAL MOMENTS BEFORE HELP ARRIVES.
- WHAT TO DO DURING A CATASTROPHE (FLOOD, TORNADO, ETC.)

LEVY COMPUTERWARE, INC. 2318 MEADOWMONT DR. SAN JOSE, CA 95133 ORDERS-(408) 926-8159

Write For Our Newsletter IMMEDIATE SHIP - CALIF. ADD 61/2% HOME EMERGENCIES: FIRE, PLUMBING

- LEAKS, POWER FAILURE. COPING WITH A DEATH IN THE FAMILY;
- MAKING ARRANGEMENTS.
- BABYSITTER INSTRUCTIONS, PARENTS WHEREABOUTS, IMPORTANT PHONE NOS.
- FAMILY RECORDS, EMERGENCY PHONE NUMBERS.
- NUMEROUS OTHER FEATURES.

\$49.95

\$49.95 CHECKS, M.O. & CO.D. ACCEPTED

A SMALL PRICE TO PAY FOR YOUR FAMILY'S SECURITY!

CIRCLE READER SERVICE 32

# New dimensions in Bible study.

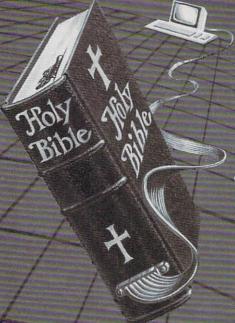

We're celebrating over 5 years of market leadership! Version 4.0 of THE WORD processor includes the complete text of the KJV or NIV Bible for just \$199.95. Our software searches for any word or text string. You can even create indexes on concepts and build your own library of research material.

Our new INSTANT ACCESS add-on product for just \$49.95 finds any word instantly! And our family of products is still growing with topical cross references and personal commentary to annotate your Bible, and Greek and Hebrew transliterators which include Strong's Concordance.

Bible Research Systems 2013 Wells Branch Parkway, #304, Austin, Texas 78728

Postage extra. For IBM, MSDOS, Macintosh. Some programs also for Apple II, C64, TRS80, CPM.

CIRCLE READER SERVICE 6

#### PC NOVELTY ITEMS COMPUTER RELATED GIFTS

Send for free catalog PCSTUFF Box 41 Lerna, IL 62440 812/446-2228

WORDSPIN FOR IBM & COMPATIBLES A family fun and learning game Like Wheel of Fortune only better!

- Create your own puzzles Play alone or with up to 3 teams
- Technical support available
   60 day warranty & manual
   Color graphics (Works well on monochrome)
   Perfect for All Age Levels
   COMPETITIVE THINKING IS FUN!

Solve famous quotations, finance & professional terms, history, geography, famous persons, and much more! 829.95 Check or Money Order Cromwell-Herber Corp. 6416 SW Hamilton St Portland, OR 97221 Call: 1-503-292-5317

# WIN YOUR

#### WITH YOUR COMPUTER!

"The home computer is the most powerful tool ever held by man" (or woman for that matter)!

Are you still wasting money with random guesswork?

This amazing program will analyze the past winning lotto numbers and produce a powerful probability study on easy to read charts in just seconds. With single key presses from a menu you'll see trends, patterns, odd/even, sum totals, number frequency and more on either your screen or printer. Includes automatic number wheeling, instant updating and a built-in tutorial to get you started fast and easy!

CHECKS & CHARGE CARDS ACCEPTED WITH NO SURCHARGE.

> All orders shipped same day (except personal checks).

APPLE & IBM Compatibles ..... \$24.95 ....\$29.95 Macintosh (requires M/S Basic) . Commodore, Atari & Radio Shack \$21.95 Back-Up Copies - \$3.00

Please add \$2.00 for shipping and handling. Phone credit given with orders.

(513) 233-2200

SOFT-BYTE

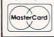

VISA\*

P.O. Box 5701, Forest Park Dayton, Ohio 45405

CIRCLE READER SERVICE 49

# HOLIDAY GIFT GUIDE

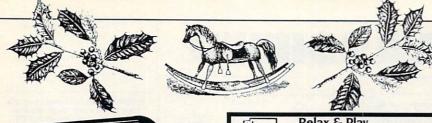

ANIMATED STORY & COLORING BOOK FOR THE IBM PC

Read story like a book. Run it like a play. Customize and your child becomes the starl Teach your child to count. Print enlarged, simplified Ages 2 thru 6. images for coloring.

#### Jack & the Beanstalk Kit \$40

or send for brochure

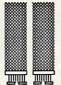

ection

8

kite

strewberry

Strawberry Kite, Suite 109-306, 15466 Los Gatos Blvd, Los Gatos, CA 95032

Requires: IBM PC, 256K Color Graphics

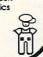

CIRCLE READER SERVICE 54

COLDCOLD

#### Relax & Play **Prizewinning Computer Bridge Programs**

Apple, C-64, IBM/Compat, Mac, Atari ST

Tom Throop's Bridge Baron II™

Bid & Play over a billion random deals Winner of 1986 & 1987 CES AWARDS

\$49.95 (C-64 version \$39.95)

Play Bridge with Sheinwold

You are the declarer in 91 challenging deals. 1985 Consumer Electronics Show Award ... \$29.95

Play Bridge with Dorothy Truscott

Learn Dorothy's winning secrets ... \$29.95

5 Weeks To Winning Bridge-

Learn how to play bridge from Alfred Sheinwold ... \$39.95

Great Game Products, 8804 Chalon Dr. Bethesda, MD 20817. For fast service call: 800-426-3748. In MD call: 301-365-3297 \$3 s & h ea., MD add 5% tax, Check VI, MC accepted.

FAMILY ROOTS™-TRACE YOUR FAMILY TREE Makes many charts & forms. Free Brochure & Sample Printouts. Satisfaction Guaranteed. \$185. MC/Visa/Amex. Quinsept, Box 216, Lexington, MA 02173. **617-641-2930**.

FREE IBM SOFTWARE

To Try Award-Winning Education Programs Geography, Math, Science, Spelling, English, For Free Catalog Write: Quaker Enterprises P.O. Box 133, Leetsdale, PA 15056

#### **SAVE MONEY ON IBM SOFTWARE**

We have a large assortment of high quality, low priced software specially selected for your IBM home or business computer. We feature:

- Word processors/databases
- Home budget/checking
- Arcade/adventure games
- Entertainment/leisure programs
- Educational/graphics software
- Only \$4.00 per disk
- 48 hour personalized service
- 30 DAY MONEY-BACK GUARANTEE

Free Bonus disks on quantity orders. Send for our free, fully detailed catalog.

The PC Arcade 276-A Morehouse Rd. Easton, CT. 06612

**CIRCLE READER SERVICE 26** 

# LASSIFI

FAMILY & HOME OFFICE COMPUTING cannot be responsible for the accuracy of de-scription, but will attempt to screen out misleading and/or incorrect statements

Give Your Product or Service a Boost with Classified Exposure

Cost-effectively reach the more than 1 million FAMILY COMPUTING readers who want information on computing and computer-related products. Active, aware users of: Apples, Ataris, Colecos, Commodores, Franklins, IBMs, Tis, Timex Sinclairs, TRSs, etc. who have an ongoing interest in sys-tem upgrade, adding peripherals, writing programs, acquiring soft-ware, joining data bases, bulletin boarding, and accessing you. Connect now by placing a classified ad for your product or service in FAMILY & HOME OFFICE COMPUTING.

CATEGORIES:

ANNOUNCEMENTS BOOKS/MANUALS/PUBLICATIONS BUSINESS OPPORTUNITIES CAMPS COMPUTER REPAIR CONSUMERS' GOODS FOR FREE/TO SWAP HARDWARE MISCELLANEOUS MODEMS NOVELTIES RIBBONS SMALL BUSINESSES SOFTWARE TELECOMPUTING USED COMPUTERS/SOFTWARE USERS' GROUPS VIDEO GAMES

Effective: January 1987 issue Cost per line per issue:

In 1 issue: \$21.00 \$18.00 In 3 consecutive issues: In 6 consecutive issues: \$16.00 In 12 consecutive issues: \$15.00 3-line minimum 34 characters per line, including spaces and punctuation

25 characters per line, including spaces and punctuation, in all caps

\$17 additional for all/any boldface 25% additional for toned background

Announcements: 2 line minimum, \$15.00 per line Classified Display rates available upon request

#### TO PLACE YOUR AD:

- Print or type your copy Determine number of lines
- Decide frequency
- Send to

FAMILY & HOME OFFICE COMPUTING 730 Broadway New York, NY 10003 Attn: Greg Rapport

Or call us at (212) 505-3587 and we will help you write an ad with real

pulling power! All P.O. Box/Mail Order insertions must submit PHONE NUMBER for our records.

Ads received by the 20th of the month will appear in the issue approximately two months following receipt of the

Visa/MC Welcome

Publisher reserves the right to reject, edit or cancel any advertisement. Publisher is not liable for ads that are not published.

#### ANNOUNCEMENTS

Let over 435,000 families/home entrepreneurs your ANNOUNCEMENT in this section of FAMILY & HOME OFFICE COMPUTING classified! Call (212) 505-3587 now!!!

BOOKS/MANUALS **PUBLICATIONS** 

TI99/4A Owners: MICROpendium is a monthly only for the TI (since 2/84) \$20/year or \$2 for sample. Box 1343, Round Rock, TX 78680, 512-255-1512

PRINT-IT-YOURSELF BOOK

you may read on screen as well as from a printout of the 333 pages \* A SHAREWARE OFFERING \*

to copy for friends you may advise to contribute to a cause involving preparation of more books on disks
EDUCATIONAL ENTERTAINING

with a big message as far out as a doomsday scenario & how survivors see the psychopathology in history \$18 = 3 DISK SET FOR PC-XT-AT TYPES packaged with free PC-Write 2.71 a word processor w/ spelling checker DIA, 334 FOREPEAK, BEACHWOOD, NJ 08722

DISK SERVICE MANUAL (\$20) PRINTER/PLOTTER MANUAL (\$15) SUPER RE-INKING METHOD (\$8) COMPUTER PHREAKING (\$15) INTEGRATED SOFTWARE (\$15) STOCKPRO (\$15). CATALOG (\$1) CONSUMERTRONICS, 2011 Cresent. Alamogordo, NM 88310, (505) 434-0234

#### BUSINESS **OPPORTUNITIES**

PERSONAL COMPUTER OWNERS CAN EARN \$1,000 TO \$5,000

MONTHLY SELLING SIMPLE SERVICES
PERFORMED BY THEIR COMPUTER. WORK AT HOME - IN SPARE TIME. GET FREE LIST OF 100 BEST SERVICES TO OFFER. WRITE: A.I.M.I.D., P.O. BOX 60369, SAN DIEGO, CA 92106-8369.

MAKE FAST EASY'S STUFFING ENVELOPES How many can you fill for \$1 each? Send SASE to: Pac Data, POB 9721 Richmand, VA 23228

Work-at-Home. 500 companies hiring homeworkers-computer & other skills Specific job leads-Who's hiring-pay-benefits. SASE-Homejobs, 2102 Whispering, Round Rock, TX 78664

#### **CONSUMERS' GOODS**

Greek uncirculated coins. 1986 issue Set of 6 in plastic case. Yours for \$6. Postpaid. S.D. Cosmios, Paraskou 18, 16346 Ilioupolis, Athens, Greece

ANTI-STATIC PROTECTANT/CLEANER + .73 S/H Opti-Shield Box 70340 Fort Lauderdale Fl 33307.

Great Gift! Large wing-flapping mechanical bird from France. Flies up to 200 Ft. Rubberband Powered. 8.95 ea. \$16 for 2 Plus \$2. ea P/H. Top Flite Products, Box 218, S. Wales, NY 14139 Tel. (716) 652-6396

#### FOR FREE/TO SWAP

TI-99/4A, APPLE & IBM-PC Free Software, Send stamped envelope, Alpha Company 162 Chapel Dr. Churchville, PA 18966

FREE SOFTWARE for Commodore C-64. Brochure. RVH Publications Dept. S1 718 Alder Circle, Va Beach, VA 23462

ATTENTION RS COCO OWNERS \* FREE Color Computer Catalog!!! CoCoNuts, Box 264, Howard Beach, NY 11414

#### HARDWARE

IBM/PC Junior Owners NEW HW 1/2 price Keyboards, IBM Compact prntr \$59.95 Technical Manual, Monitor Cable hook-ups & SW. W 505-865-9878 Hm 869-3472

Mid-South Micro Systems, Inc. (901) 346-7541 Sales repairs and custom work for IBM, Compatibles & Commodores. Call for low prices!

DISCOUNT SOFTWARE/HARDWARE Apple, Commodore, TI-99, Atari, IBM-PC

30% below retail. Star NP10 \$145 Atari 1050 \$159. Atari 1040 ST w/color monitor \$875. TI writer \$26. Over 500 software titles. Send \$1 for cat. Specify computer. 716-688-0469. MULTI VIDEO SERVICES BOX 246 E. AMHERST, NY 14051. Call after 6 PM

Hardware continued on next page

# CLASSIFIED

#### **Radio Shaek**-TANDY

Our 10th year of DISCOUNTS
COMPUTERS & CELLULAR PHONES Fgi Prepaid Save Tax Toll Free 800-231-3680

MARYMAC INDUSTRIES INC.

22511 Katy Fwy Katy (Houston) TX 77450 1-713-392-0747 Telex 774132

ADAM Discount Hardware & Software, Send a self-addressed stamped enve-lope for our new FREE FLYER, to DATA BACKUP, Box 335, Iona, ID 83427

PCjr. Monitor adapter. Use a jr. Monitor with a PC. \$29. RATHFIELD 809 6th Ave., Cleveland, MS 38732

ADAM 64K memory expander \$35 US Cdn \$45 No COD-SPECTRUM ELECTRONICS 14 Knightswood Cr, Brantford, ONT N3R 7E6 Visa/Amex 519-753-4688

\$29.95 AB PUSHBUTTON SWITCH BOXES parallel or serial + \$3 s/h. Jalco Distributing, RFD #2, Box 539, Epping, NH 03042. 603-679-2445

#### MISCELLANEOUS

TS2068 Floppy Disk Interface and CPM and more. Aerco, Box 18093, Austin, TX 78760. (512) 451-5874. TI99/4A Owners: MICROpendium is a monthly only for the TI (since 2/84) \$20/year or \$2 for sample. Box 1343 Round Rock, TX 78680, 512-255-1512

#### MODEMS

**Il:Robotics BAUD MODEMS** HAYES COMPATIBLE

PHONE (805) 656-3741

#### **SMALL BUSINESS**

ORGANIZE YOUR LIFE

Lead A Busy Life? Too Many Details To Remember? AUTO PILOT is easy to use and reminds you of repeating/ one-time events/appointments/jobs. Ideal for home/office. Used by CPAs, small business, & busy homeowners PC/XT/AT/comp. \$29.95 Chk/Visa/MC Advanced Concepts, Box 246, Ironia, N.J. 07845. 1-800-628-2828 Ext 655

#### SOFTWARE

FINANCIAL/STATISTICAL/PLUS !!!!! Powerful sw for IBM-PC/COMP. Do loan amortizations, annuities, etc. Screen view or printouts. Sample & Regression Analysis, Sandard Deviation, etc. Math operations W/out pen & paper. Send \$12.50-MAY-SOFT, 3021 Gary Dr. St. Louis, MO 63121. 314 385-2729.

Rent Domain/Commercial-\$2/5 Disk! Software f/PC, Tandy, Sanyo, Amiga, KP CSW (804) 853-3441, Bx808, LAFB, Va23661

**CHRISTIAN SOFTWARE** 

Bible Games, graphics, & Bible-on-disk for home, school, church. 100+ titles from 50+ publishers. Send \$1 for 68-page catalog. Write or call for free brochure

MANNA COMPUTING CONCEPTS Box 527, Dept. FC. Woodstock, GA 30188. Phone (404) 928-8111.

MAKE 1987 TAXES A BREEZE! TaxHelp by METPRO fully integrates the most common new 1987 personal/ the most common new 1997 personar business tax forms, making it easy to evaluate tax filing strategies. For IBM compatible use with LOTUS 1-2-3 or SYMPHONY. \$29.95 (tax deductible), METPRO Systems, 402

Digitized XMAS Album 1987. Great B/W pictures used w/ Printshop in screen magic. For C-64/128. Send \$4 ck/MO or SASE for free info. Edwards SW, POB 106, Shelton, CT 06484-0106

So. 333rd, Federal Way, WA 98003.

CP/M SOFTWARE

Public Domain Cat. 100 + pgs \$10.00 Digital Research CP/M 2.2 manual \$19.95 + 3.00 S&H. And lots more. Disk Copy Service. Catalog \$1.00 Elliam Assoc. 6101 Kentland Ave., Wdland Hills, CA 91367. 818/348-4278

Micro Bible Aid

A ref. manager, topical study maker A bible quiz game + much much more! Wayne-Tech 2470 Oak Grove Lane. Jackson, MS 39212. (601) 372-5134

Brand Name Software-Great Savings! Catalog \$1: refunded w/1st order FALCO SYSTEMS, Box 571 Wappingers, NY 12590

DO MORE WITH APPLEWORKS!!!!

24-pg. Catalog describes over 100 useful utilities, templates, books, etc. Send \$1.00 to K-12 MicroMedia, Box D-17, Valley Cottage, NY 10989.

PLAY CULTURE!

Pit your patterns against your opponent's. An extension of the popular LIFE game in 2 colors w/joysticks. TRS-80 COCO tape minimum 16K \$18.95 Synapse, Box 13562, Denver, CO 80201

ASTROLOGY - \$24.95

Easy to use program does charts, aspects, compatibility between charts, 6-mo. transits list. Save charts to file. Autosearch chart database for compatible matches. Graphic chartwheel, US and World Maps. Ideal utility for astrologer or dating service. **ASTROL94** runs on IBM w/256K RAM. Immediate delivery. John Halloran, P.O. Box 75713, Los Angeles, CA 90075

Tandy 1000 SX/EX/3000HL Discount Software/Hardware Micro 1000, PO Box 1192, Orange, TX, 77631 (409) 886-3808 77631

FREE IBM/COMP SOFTWARE public domain, B&J Enterprises Software, PO Box 485, Daleville, AL 36322

FREE APPLE SOFTWARE

Over 1000 Public Domain Programs on 50 diskettes. \$5 Each plus \$1 shipping per order. Send \$1 for catalog refundable with order. C & H ENTERPRISES Box 29243, Memphis, TN 38127

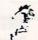

SS WIN SS

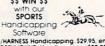

The Software INGROUGHBREAD/HANNESS Handicapping 529 95, enhanced 549 95, GEVHOUND Handicapping 529 95, enhanced 549 95, GEVHOUND Handicapping 529 95, enhanced 549 95, bit of 19 entires analyzed class speed, limes, odds, frack, post, stretch, & finish postions, Por Football Systems 539 95, Pro Baskball System 549 95, Specify disk/lape Apple II - ce, Altari, IBM PC COM 64/120, II 1193-60 Mod 3/4, Mod 100/200. Color Add 52 p&h MC/VISA accepted free into SOFTMARE EXCHANGE P.O Box 5392.F. W Bloomfield, MI 48033 (313) 626-7208. Orders: 1-800-527-9447

Cheap software/IBM, PCjr., or IBM compatibles. For 5.25 or 3.5 disk. For catalog on educational, games, business, and etc. diskettes. Write: Morning Star, P.O. Box 3095 Ann Arbor, MI 48106

FUN EDUCATIONAL SOFTWARE

Over 80 low-cost original programs. IBM, C64, TI99. SASE for brochure. KIDware

1380 156th NE, #H-2, Bellevue, WA 98007

SAVE 38% on Software!!! Davidson's Math Blaster Retail \$49.95 our price \$30.97
Free price list. Specify Apple, IBM, C 64.
CREATIVE COMPUTER RESOURCES Box 728, Grand Haven, MI 49417

GIVE THE GIFT OF LEARNING

A great Christmas gift for that special preschool to 4th grader. WORD MAN fun and educational word game for the Apple computer. \$29.95 + \$2.50 S&H. EML ENTERPRISES 387 Aycock Rd., P.O. Box 670, Leighton, AL. 35646. AL. Res add 4% State Tax Send SASE for FREE Info

#### ADAM OWNERS

NIAD, the premiere ADAM User's Group is offering a FREE gift for Christmas!!!

To qualify, you must either join or renew your membership to NIAD between the dates of 12/1/87 & 1/15/ 88. With the next order (minimum of \$10) you place from our product list of over 150 ADAM products you can choose one of the following for FREE:

GOLD GAMES I: 17 great graphics games on a self loading disk/tape

SUPER SUBROC arcade game MYSTERY GAME: A never released arcade game from Coleco (you'll be pleasantly surprised) 1 Printer ribbon

NIAD is entering its 4TH year and going stronger then ever, with over 2000 members. Our monthly newsletter contains programs, reviews and essential tips/info for the ADAM(to the ADAMite

We have plenty of ADAM products in stock, including disk drives, tape drives, modems, loads of software & a Public Domain library of over 2300 programs for as little as \$5 per disk full. There are several exciting new There are several exciting new products being announced for the ADAM this Christmas. There is even a retail ADAM store in the Chicago area! The ADAM is far from dead. Send \$18 (\$24 Canada; \$39 overseas) in U.S. funds for ANNUAL membership or SASE for free catalog to: PO BOX 1317 LISLE, IL 60532

(312) 961-3529

TI-99/4A Software/Hardware bargains. Hard to find items. **Huge selection**. Fast service. Free catalog. **DYNENT** Box 690, Hicksville, NY 11801

IBM PC & JR SOFTWARE CLUB Featuring Public Domain Software Paradise Computer Works, RD 1 Box 273A, Newark Valley, NY 13811

C 64 AND IBM-PC SOFTWARE CHEAP!!! Send for free catalog of business, utility, educational, home management and game software. Includes free utility program listing & ideas on making money with your PC. Stamp or #10 SASE appreciated. PACEWARE, INC Box 64-A, Lighthouse Pt., FL 33074

FREE SOFTWARE Since 1982 SDC has distributed quality Public Domain/Shareware software for the IBM PC for only a distribution charge. Free sample catalogue, or send \$6.00 for 3 diskette catalogue set. Write SDC Dept. FC87, 3707 Brangus, Georgetown TX 78628. MONEY BAČK GUARANTEE

IBM PUBLIC DOMAIN SOFTWARE SEND STAMP FOR CATALOG ON DISK

Get our newest catalog for just a stamp. We offer the best IBM Public Domain to be found. Hundreds of disks to choose from. Guaranteed programs. The best P/D only \$3.00 per disk for 5.25" or \$5.00 for new 3.5" disk. We now accept Visa & MC. JDX/F, PO 1561, Corona, CA 91718

NEW +4 AND C-128 SOFTWARE Games. educational, finance & stats. Write for info. CARDINAL SOFTWARE 14840 Build Amer. Dr., Woodbridge, Va 22191

PROGRAMS, IBM & compatible or APPLE at bargain prices less than \$4.00/ disc. Send stamp for FREE CATALOG. PSCa, Box 1057-C, Capitola, CA 95010

\$3 GETS YOU COOKING

Diskette cookbook series IBM-PC 25 cookbooks or create your own! Free catalog/demo disk \$3. Vanilla Software, 3345F Lakeshore Oakland, CA 94610 415-482-4756

PUBLIC DOMAIN SOFTWARE IBM \$3/DISK FOR CATALOG AND DEMO DISK SEND \$2 AND STAMP. TMSM-SC ENTERPRISES BOX 842, FLORAL PARK, NY 11002-0842

FREE ADAM / ATARI ST CATALOG Specify cat. DL DECKER ENTERPRISES. RT 2, #15, SPRING MILLS, PA 16875

FREE PROGRAMS!! TI99/Adam/all TRS80. Appl, IBMpc, C'dore, Timx. Send stamps! Ezra, Box 5222DE, San Diego, CA 92105

TI-99/4A Software/Best Selections \*\*Free catalog\*\* MICRO BIZ HAWAII P.O. Box 1108 Pearl City, HI 96782

Discount Software for Amiga, Apple Atari, C64, C128, IBM, MAC & ST. Send for free Catalog. WMJ Data Systems, 4 Butterfly Dr., Hauppauge, NY 11788

GREAT ADAM SOFTWARE! Send SASE for info on 25 + titles! REEDY SOFTWARE 10085 60th Street, Alto, MI 49302

APPLE PUBLIC DOMAIN SOFTWARE
CAT. \$4.00 OR \$5.00 CAT. & DEMO DISK
FREE DISK WITH CAT. & DEMO DISK
ORDER. OVER 300 DISKS. B & L
CONSULTANTS & SALES, BOX 461
WABASH, IN 46992 (219) 563-7650 VISA
& M.C. IBM PUBLIC DOMAIN \$1.00 CAT.

# CLASSIFIED

TANDY 1000. Programs/Newsletter Send for Info. Soda Pop SW, P O Box 653, Kenosha, WI 53141

FREECATALOG: IBM-PC, APPLE II. TRS-80 Model III/4, and Color Comp. N E W : Games, Education, Utilities, FREE Public Domain, Send 1 stamp ALADDIN, 1001 Colfax, Danville IL 61832

ADAM software, cables, flippy DPs, FREE catalog. Practical Programs, P.O. Box 244, Kalamazoo, MI 49005

Confused About Software?

Need help finding/buying quality educational and home software? Over 500 Programs below retail.

FREE newsletter and service. **Educational Software Service** Box 2259, Dept F Novato, CA 94948

Call (415) 898-2877

FREE IBM & APPLE SOFTWARE Public Domain. Over 200 Disks! Games, Bus., Ed., Utly. Free Catalog, Blank disks 39¢ each. Send stamp/ name/address to: P.D. Club P.O. Box 6877, Hwd., FL 33081

FREE PUBLIC DOMAIN SOFTWARE FLYER! IBM & Compatibles - (MS-DOS) Save \$\$ @ \$3.50 per disk! Write to: AP-JP Inc, Box 1155, W. Babylon, NY 11704

IBM PUBLIC DOMAIN SOFTWARE \$3.00 per disk. 725 volumes. 24 hour delivery. Send \$1 for catalog disk to: Windward Public Software, P.O. Box 4630, Kaneohe, Hawaii 96744

ADAM COMPUTER (refurbish) Write ADAM CPU's, keyboards, power spls.
GRAPHICS II: 3-D art, artmotion graphics NEW AMDEK 3" DISK DRIVE (Apple) \$49 CASHFLOW FINANCIAL PACKAGE: Adam/Apple B-DESK (mail-clients files) \$19 M-DESK (calc.-file-print) \$19 F-DESK (idea organization-file) \$19 44¢ stamps for catalog/special offers NICKELODEAN GRAPHICS RT. 6, Box 2460 Nacogoches, TX 75961

#### PCjr HELP!

Jr Power Pack: Dozens of programs

Jr Power Pack: Dozens of programs to boost your ir's performance. The Best of ir Newsletter: Collection of articles and tips by PCjr experts. Both disks, \$18. One disk \$9. Free newsletter included. ir Newsletter, Box 163, Southbury. CT 06488. Money-Back Guarantee

IBM Pub Dom Shareware. Sample Disk/ catalog \$1.50. Paradise Software; P.O. Box 1005; Kekaha, HI 96752

\* \* MONITOR-I \* \* An ease to use C64 ML-Monitor! Interested in machine language? Hex. notation seem perplexing? Reduce the confusion! Program in base 10 decimal format. Unique CMD structure offers: Byte, Copy, Go, Branch, Edit, Print, Read, Write, Fill, etc. & useful DOS commands 8 F-keys place Help Lib, Disk Dir; & Dec-Op Tbls at your finger tips. & Dec-Op Tbis at your linger tips. Creates supportive environment for beginner or exper. ML-Programmer. Send \$19.95 + \$3 S&H. CK or M.O. To: MENTUS SOFTWARE, Dept. FMI PO box 40001. Indianapolis. IN 46240 IND Res + 5% Tax, 1541 Disk Dr. Req. Quality Software @ Reasonable Prices

FREE ADAM CATALOG \*\*\*\*\* WRITE TO MCP SOFTWARE PO BOX 64 MARLTON, NJ 08053

STAR FLEET I The hit space strategy game for: IBM PC, C64, Apple II, Macintosh, Amiga, Atari, & Atari ST. QUIZAM! The ultimate trivia game, 8 boards, 1-8 players, 2000 questions. Create your own question disks! For: C64, Apple II, Atari ST, & Amiga. Call or write: INTERSTEL,
O BOX 57825 WEBSTER,TX 77598 (713)486-4163

37¢ each 51/4 DS/DD American made fully guaranteed diskettes with sleeves, tabs & labels. Box of 25 disks \$9.25 + \$3.75 s/h. NYS add sales tax. Check or MO to ECS, 380 Flifth Ave., Suite 574F, New York, NY 10018 (212) 473-7192

MERRIAM-WEBSTER CONTESTS AUTO BINGO for C64/128. All Playoffs and Tiebreakers. #10 SASE to A-B 5668 Chagrin, Mentor, OH 44060

ADAM PROGRAM LIBRARY!—Datapack (\$2.50) OR Disk (\$1.65), Mo NEWS! SASE Rt. 2, Box 2756, Pearland, TX. 77581

> **ADAM & C-128** SOFTWARE

SASE Gets Info. Specify Computer **ADAMagic** 

1634 N. Thompson Dr. Bay Shore, NY 11706

**EDUCATIONAL SOFTWARE** 

For Schools & Homes. All Popular Publishers & Computers. Free Catalog The Learningware Library (800) 227-3544

C-64 FINEST PUBLIC DOMAIN PROGRAMS HAND PICKED AND TESTED \*On Disk\* MOST \$1.50 \*On Disk\* YOU pick the programs that YOU want For list & description SEND SASE to: JLH, Dpt F Bx 67021, Topeka, KS 66667

FREE SOFTWARE IBM, C-64, C-128 & CP/M computers send SASE for info (list computer): PUBLIC DOMAIN USERS GROUP Box 1442-FA, Orange Park, FL 32067

IIIIII HELP IIIIII Educational Software from experts! 1500 titles—Catalog only \$3 Apple, Com, IBM. WE'RE SPECIALISTS Visions—Educational Software P.O. BOX 834, Southfield, MI 48037

MUTUAL FUND INVESTORS! FUNDRAF, (for IBM-PCs, info FREE) graphs price or MAV, signals BUY or SELL, rates funds. Only \$100! DEMO DISK \$10! Parsons, 1230 W 6th St. Loveland, CO 80537. 303-669-3744

Stay on top of Pro Football Display sched, scores analysis etc. Inclu '87 sched, '86, input fut yrs TRS-80 COCO tape, min 16k, \$16.95 Synapse, Box 13562, Denver, CO 80201

FREE IBM SOFTWARE CATALOG From \$3.75. Interface Software & Systems, A, P.O. Box 329, Cookstown, Ont. LOL 1LO Canada. Call 705-435-6972.

Public Domain Software for C64, C128, CPM & IBM at \$3 per disk. FREE INFO: XM & J Inc.. PO Box 1479, Selden, NY 11784

ADAM SOFTWARE & HARDWARE RIBBONS 1/85.00 3/814.50 6/825.00 BLANK DATA PACKS PRE-FORMATTED: RIBBONS E & T BRAND 1/\$2.50 10/\$20 20/\$35 E & T FLIPPYDATA PACKS 1/\$3 10/\$25 LORAN BRAND 1/\$3.50 10/\$30 SOFTPACK 1 checkbook/mailing BUSINESS 1 mailing/inventory \$18 95 \$19.95 BACKUP 3.0 INTEL-LOAD BACKUP 3.0 copy program.
INTEL-LOAD fast pgm. loader
WIZARD PINBALL ARCADE \$18.00 \$13.95 MULTIWRITE 64 col. Word P.
SIGNSHOP banners, signs, etc.
PROOF-READER spelling checke
64K MEMORY EXPANDER \$37.00 \$22.00 \$34 95 \$45.00 256K MEMORY EXPANDER PRINTER INTERFACE w/ cable \$55.95
SHIPPING — \$2.50 U.S. \$4.50 CANADA
VISA/MC. 22¢ STAMP FOR CATALOG TO:
E & T SOFTWARE 1010 Westminster Garland, TX 75040 (214) 414-8156

FREE PUBLIC DOMAIN SOFTWARE Request free catalog or send \$2 for sample disk & catalog (refundable) APPLE, C64-128 (specify computer). CALOKE IND. Box 18477, Raytown, MO 64133

IBM PCjr. CHEAP SOFTWARE Sample disk—11 programs \$5.00 Send stamp for list. RATHFIELD 809 6th Ave., Cleveland, MS 38732

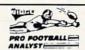

BEAT THE POINT SPREAD! GUARANTEED! Only 5 minutes a week & your local newspaper is all it takes to find hidden overlays in the betting line

Winning season guaranteed or your money BACK! \$34.95 + \$4.55 s/h

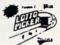

**BE A LOTTO MILLIONAIRE!** 

BE A LOTTO MILLIONAIRE!

New Version! Lotto Picker Plus

stores winning Lotto 6. Keno & Pick 3/4

numbers & uses statistical analysis to give you
the winning edge! All US & Can. games
included. v2.0 features speed boosts up to 70%,
a database editor. & much more
Never Obsolete - Pays for itsel!!

\$34.95. (+ 4.55 s/h) QRDER NOW

800-634-5463 ext 293 RIDGE 170 B'way,
#201-F. NYC 10038 InfoDealers
718-317-1961. For IBM, C-64/128 vers.

Introductory Offer ¢heapware Label Maker 3 across bels—\$6 IBM-PC & Compatible only. 800-NICOLAI (642-6524)

PUBLIC DOMAIN SOFTWARE IBM/Compatible, TRS-80, III/IV computers. Over 3000 programs available. Catalog-83.00 each. Please specify computer type!
Petersons International

Software Library.
PO Box 393, Tennille, GA 31089

#### SOFTWARE

Educational, games, sm, business Top Apple, IBM programs. FREE shipping, specify computer. 5th year of personalized service. FREE brochure. Soft Source-R #D, 3451 Regan Rd. Joliet, IL 60435

#### **T.I. 99/4A OWNERS**

- Tech Help
- Catalogs
- Newsletters

1-305-962-9019

SHOPPING LISTS PROGRAM help plan meals, then prints a complete shopping list from your recipes for your market. Specify MS-DOS/GWBASIC or C-64. Send \$15 to: 4955 Woodman Ave., Sherman Oaks, CA 91423

"GALAXY OF GAMES" for Apple II. Hangman, 1000+ words. Mastermind, Star Chase, Blackjack, Concentration. Copyable disk, 514.90 incl. s/h Stellar Software, 4039 Carousel Dr., Northbrook, IL 60062

#### USED COMPUTERS/ SOFTWARE

\* TRADE YOUR UNWANTED SOFTWARE \*\* 1000's of titles—All computer types Send \$1 (refundable) To: SOFTRADE PO Box 10816, WBL, MN 55110

#### **USERS' GROUPS**

PCjr LOVERS!!!
THE JUNIOR REPORT:

THE JUNIOR REPORT:
The National Newsletter for you!
28 pages of articles, reviews, Q & A
& much, much more. Acclaimed by:
PC WORLD Sept. 86. COMPUTE! Mar 87
& USA TODAY Nov 6th. '86. Just
\$18/yr/12 issues, Canada \$24 (US)
The PCjr Club, Dept. F. POB 59067
Schaumburg, IL 60159-0067

#1 ADAM USERS' GROUP Receive "SPRITE CHASER" newslet-ter. Advanced updating, evaluations on programs, hardware, technical in-formation direct from Coleco. Problem-solving-program exchange-discount buying service-etc. Send \$15 for charter membership to: #1 ADAM USERS' GROUP

Box 3761-Attn: Jay Forman Cherry Hill, NJ 08034 (609)667-2526\*VISA/MASTER-ADD\$1

ONE THOUSAND MAGAZINE "Written for Tandy 1000 owners, by Tandy 1000 owners!"

Sample Issue: \$3 12 Month Subscription: \$20 24 Month Subscription: \$35

Send requests to: One Thousand Magazine Circulation Department 2153-A Muren Boulevard Bellville, IL 62221-4136 (618) 277-3526 Satisfaction Guaranteed

PC JR OWNERS! We have the best prices ever! Racore 2nd drive, & memory attachments. Keyboards, speech attachments, loysticks mouse, power supplies and cables! Call or write for FREE CATALOG! PC jr GROUP, 8000 Anderson Square, Austin, TX 78758. (512) 454-3999

#### **VIDEO GAMES**

FREE List: We sell ATARI 2600, 5200 & Coleco and Intv cartridges. VILLA VIDEO, Box 17131, Milw, WI 53217 Modems: our BBS (414) 265-5149, 24 Hrs

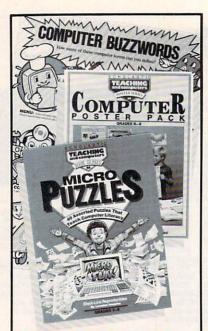

### PUZZLES POSTERS

Great gifts for computing kids, from Scholastic – the people who publish <u>Family & Home</u> Office Computing!

#### **MICROPUZZLES**

40 thought-provoking puzzles on computer history and applications...logo and BASIC programming...robotics... and more. Answers included.

## COMPUTER POSTER PACK

Decorate a youngster's room with colorful posters: history of computing...parts of a computer ...computer buzzwords...8 in all, plus related activities.

#### **Order Form**

Please rush me the following.

| Item No. | Title                                | Price   | Oty.  | Amt. |
|----------|--------------------------------------|---------|-------|------|
| FV 39308 | Micropuzzles                         | \$ 6.95 |       |      |
| FV 39341 | Poster Pack                          | \$11.95 |       |      |
| FV 64624 | Save more than 20%!<br>Both Products | \$14.95 |       |      |
|          |                                      |         | Total |      |

Address\_\_\_\_

City\_\_\_\_

Mail with check or money order to: Scholastic Inc., PO Box 7502 Jefferson City, MO 65102

# ADVERTISER INDEX DECEMBER FAMILY & HOME OFFICE COMPUTING

Advertiser

| Advertiser<br>Index              | Page<br>No. |
|----------------------------------|-------------|
| Aldridge                         | 77          |
| Alpha-One Ltd.                   | 122         |
| American Design Components       | 97          |
| Amstrad                          | 42          |
| Apple                            | 14-15       |
| Artificial Intelligence Research | 87          |
| Bible Research                   | 124         |
| Borg Industries                  | 123         |
| Brittanica Software              | 27          |
| Compucrafts                      | 123         |
| CompuServe                       | 23          |
| Computer Direct                  | 95          |
| Computer Direct                  | 94          |
| Confident Computer               | 123         |
| DAK Industries                   | 70-71       |
| Damark International             | 26          |
| Data Chem                        | 86          |
| Data East                        | 105         |
| Datasoft/IntelliCreations        | 107         |

| Index                                             | No.         |
|---------------------------------------------------|-------------|
| Datasoft/IntelliCreations                         | 79          |
| Davidson's                                        | 22          |
| Diskette Connection                               | 86          |
| Donaldson's                                       | 123         |
| Electronic Arts                                   | 81          |
| Ерух                                              | 99          |
| Ерух                                              | 83          |
| Family & Home Office Computing<br>Software Review | 121         |
| Finally Software                                  | 93          |
| Firebird Licensees                                | 29          |
| Ford Aerostar                                     | 2-3         |
| Great Game Products                               | 125         |
| Halix Institute                                   | 89          |
| Hayes                                             | 21<br>122   |
| Heuristic Research<br>IBM                         | 7           |
| Infocom                                           | 69          |
| Intuit                                            | 19          |
| Kraft Systems                                     | 73          |
| Kraft Systems                                     | 90          |
| Kyocera Unison World                              | 85          |
| Levy Computerware                                 | 124         |
| Magazines On Disk                                 | 9           |
| Micro Aide                                        | 122         |
| Microcom Systems                                  | 8           |
| Microprose                                        | 101         |
| Microprose                                        | 33          |
| Microsoft<br>MW Ruth                              | C2-1<br>122 |
| Okidata                                           | 13          |
| PC Enterprises                                    | 123         |
| Playjour                                          | 89          |
| Playjour                                          | 87          |
| Precision Data Products                           | 123         |
| Reality                                           | 17          |
| Ribbonland                                        | 88          |
| S&S Wholesalers                                   | 117         |
| Scholastic                                        | 119         |
| Scholastic                                        | 113         |
| Sharp<br>Sir-Tech                                 | 4           |
| Soft-Byte                                         | 124         |
| Source                                            | 37          |
| Spinnaker                                         | 115         |
| Spinnaker                                         | 111         |
| Spinnaker                                         | 109         |
| Spinnaker                                         | 75          |
| Strawberry Kite Collection                        | 125         |
| Sublogic                                          | 103         |
| Sublogic                                          | 31          |
| Superior Micro Systems                            | 122         |
| Tandy/Radio Shack                                 | C4          |
| Telegames USA Tenex Computer Express              | 123         |
| U.S. Airforce                                     | C3          |
| U.S. Robotics                                     | 76          |
| Video Technology Computers                        | 25          |
| Video Technology Industries                       | 41          |
| Video Technology Industries                       | 40          |
| Video Technology Industries                       | 39          |
| Video Technology Industries                       | 38          |
| Viking Technologies                               | 35          |
| Zebra Systems                                     | 122         |
|                                                   |             |

Page

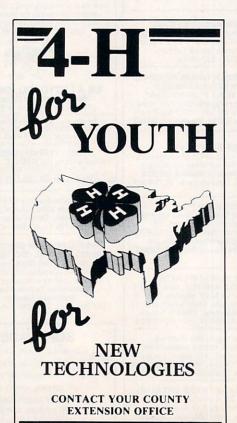

# "Finally, The Right Stuff"

-NY Times (Aug. 25, 1987)

Strap yourself into Chuck Yeager's Advanced Flight Trainer.™
The only flight simulation co-designed by the greatest test pilot ever. And with action so fast, even experienced pilots 'auger in'. The right stuff is right here.

Test the limits of 14 different aircraft using Yeager's own evaluation checklist. From the classic WWI Sopwith Camel to the mach-speed SR-71 Blackbird. Push the experimental XPG-12 to the edge of space.

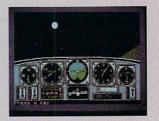

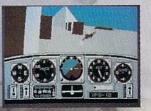

Fly formation on Yeager's wing through Dead Man's Slalom. Catch the breathtaking fear of a Hammerhead stall, the adrenaline rush of an aileron roll, the thrill of your first Cuban 8.

Race computer opponents through white-knuckle courses. Bolt past obstacles and run narrow gates. Skim the ground at top speed, wing-to-wing with your rival. View the action from a chase plane or the tower.

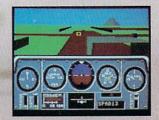

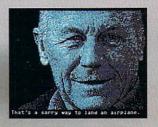

Seat-of-the-pants flying in the only simulation with over forty years of experience. Yeager insisted on actual aircraft specs and his own flight evaluation charts. Climb into the cockpit and see if you've got the 'right stuff'.

HOW TO ORDER: Visit your retailer or call 800-245-4525 for direct VISA or MasterCard orders (in CA call 800-562-1112). The direct order price is \$39.95 for the IBM version and \$34.95 for the C64 version. Send a U.S. check or money order to Electronic Arts Direct Sales. PO. Box 7530, San Mateo, CA 94403. Add \$3 for shipping and handling (\$5 Canadian). Please allow 1-2 weeks for U.S. delivery. Coming for the Apple II. IBM is a registered trademark of International Business Machines, Inc. C64 is a registered trademark of Commodore Electronics Limited. Software © 1987 Ned Lerner

PHOTO COURTESY NORTHROP AVIATION/ALLEN QUINN.

Headline quote © 1987 by The New York Times Company Reprinted by permission.

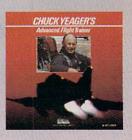

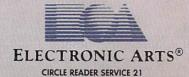

| Title<br>Publisher<br>Price                                                                                                    | Brief<br>description                                                                                                    | Hardware/<br>Equipment<br>required                                                     | Backup<br>policy                                        | 0  |   |       | ngs<br> GQ | EU |
|----------------------------------------------------------------------------------------------------|----------------------------------------------------------------------------------------------------|----------------------------------------------------------------------------------------|---------------------------------------------------------|----|---|-------|------------|----|
| THE SPY'S ADVENTURES<br>IN EUROPE<br>Polarware<br>1055 Paramount Parkway<br>Batavia, IL 60510<br>(312) 232-1984<br>\$18-\$20 © 1986 | Explore facts about European countries and their landmarks and customs as you try to find the evil Dr. X. Youngsters (ages 10+) can play cooperatively or competitively with up to five other people. Weak documentation.  —MORRIS | Reviewed on 64K Apple.<br>Also for C 64/128, IBM<br>PC.* Color monitor<br>recommended. | 60-day<br>warranty. \$5<br>thereafter or for<br>backup. | ** | * | * * * | ***        | Е  |

| ENTERTAINMENT                                                                                                    |                                                                                                    |                                                                                    |                                                                |         |         |         |            |   |         |
|----------------------------------------------------------------------------------------------------|----------------------------------------------------------------------------------------------------|------------------------------------------------------------------------------------|----------------------------------------------------------------|---------|---------|---------|------------|---|---------|
| Title<br>Publisher<br>Price                                                                                                    | Brief<br>description                                                                                                    | Hardware/<br>Equipment<br>required                                                 | Backup<br>policy                                               | 0       |         |         | ngs<br> GQ |   | V       |
| THE ANCIENT ART OF<br>WAR AT SEA<br>Broderbund Software<br>17 Paul Drive<br>San Rafael, CA 94903<br>(415) 479-3200<br>\$45 © 1987 | The best naval simulation I've seen is set in the age of wooden ships, sails, and cannons. Not just strategy and tactics, but some arcade action as well. Modify existing scenarios or make your own.†  —LANGENDOEN | 256K IBM PC.*                                                                      | 90-day<br>warranty. \$7.50<br>thereafter or for<br>backup.     | * * * * | * * * * | * * * * | ***        | Е | * * * * |
| DAN DARE, PILOT OF<br>THE FUTURE<br>Electronic Arts<br>1820 Gateway Drive<br>San Mateo, CA 94404<br>(415) 571-7171<br>\$20 © 1987 | Like a 1930s movie serial set in a galactic world of the future, this humorous strategy-arcade adventure offers exploits galore. But, boringly, most of the action is a series of fistfights. —DELSON               | C 64/128. Joystick.<br>Color monitor<br>recommended.                               | 90-day<br>warranty. \$7.50<br>thereafter.                      | * *     | *       | * *     | * *        | Α | *       |
| PLUTOS<br>Mindscape, Inc.<br>3444 Dundee Road<br>Northbrook, IL 60062<br>(312) 480-7667<br>\$30 © 1987                            | Beyond glamorous graphics, the best feature of this average shoot-'em-up is one that allows two players to blast things simultaneously, while not destroying each other.  —LANGENDOEN                               | Atari ST. Color<br>monitor, joystick(s).                                           | 90-day<br>warranty.<br>\$15.50<br>thereafter.                  | * *     | *       | **      | * * *      | Е | *       |
| SIGMA 7<br>Accolade, Inc.<br>20813 Stevens Creek Blvd.<br>Cupertino, CA 95014<br>(408) 446-5757<br>\$15 © 1987                    | First you steer a starship through a field of space mines, then through a Pac Man type maze. Finally, you use clues to solve a puzzle. Action-packed, but it lacked "legs." —DELSON                                 | C 64/128. Joystick.                                                                | 90-day<br>warranty. \$10<br>thereafter or for<br>backup.       | *       | **      | * *     | *          | Α | * * *   |
| STATIONFALL<br>Infocom<br>125 CambridgePark Dr.<br>Cambridge, MA 02140<br>(617) 492-6000<br>\$35_\$40 © 1987                      | After five years, your faithful robotic companion Floyd is back in this equally funny sequel to Planetfall. With several clever challenges, this adventure is a winner.†  —LANGENDOEN                               | Reviewed on 64K Apple.<br>Also for IBM PC.*                                        | 90-day<br>warranty. \$5<br>thereafter. Not<br>copy-protected.  | * * *   | * * * * | ***     | N/A        | A | ***     |
| TOP FUEL ELIMINATOR<br>Gamestar/Activision<br>2350 Bayshore Parkway<br>Mountain View, CA 94043<br>(415) 960-0410<br>\$30 © 1987   | The most interesting part is the time spent fine-tuning your 2,500-horsepower dragster before every six-second, quartermile race. Falls well short of its potential.  —LANGENDOEN                                   | Reviewed on Apple IIe/<br>IIc. Also for C 64/128.<br>Joystick (optional<br>Apple). | 90-day<br>warranty. \$7.50<br>thereafter.                      | *       | **      | *       | *          | Α | *       |
| TOWER OF MYRAGLEN<br>PBI Software<br>1163 Triton Dr.<br>Foster City, CA 94404<br>(415) 349-8765<br>\$55 © 1987                    | Liberally sprinkled with mon-<br>sters and puzzles, this fast-mov-<br>ing arcade adventure delivers<br>wonderful graphics and sound<br>effects, as well as a good chal-<br>lenge.†  —LANGENDOEN                     | 512K Apple IIGS. 768K,<br>MDIdeas SuperSonic<br>card recommended.                  | 90-day<br>warranty.                                            | * * * * | * * *   | ***     | * * * *    | A | * * *   |
| YAK'S PROGRESS<br>Eurosoft International<br>114 East Ave.<br>Norwalk, CT 06851<br>(203) 838-9890<br>\$20 © 1984–1986              | A collection of eight games (seven pure shoot-'em-ups, one with added strategy) imported from England. Fun for a while, but no single game would be worth a separate purchase. —DELSON                              | C 64/128. Joystick.                                                                | 90-day<br>warranty. \$10<br>thereafter. Not<br>copy-protected. | *       | ***     | **      | *          | A | *       |

RATINGS KEY © Overall performance: D Documentation: PS Play System GQ Graphics quality: EU Ease of use: V Value for money: O Poor: \* Average: \*\* Good: \*\*\* Excellent: N/A Not applicable: E Easy: A Average: D Difficult: + Longer review follows chart

\*Titles listed for the IBM PC will also run on many IBM PC compatibles: owing to the proliferation of compatibles, check with the publisher of the program or your dealer for compatibility.

# CALIFORNIA GAMES. BRACE YOURSELF FOR A NEW STATE OF INTENSITY.

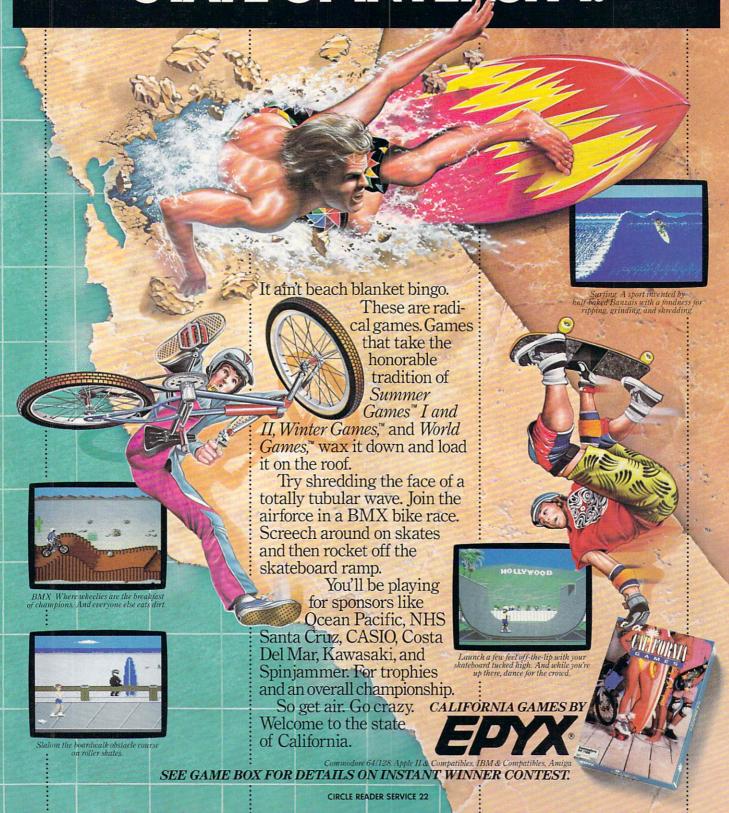

# **SOFTWARE REVIEWS**

On the following pages, you'll find in-depth reviews of some of the programs listed in the Software Guide. Refer back to the Guide on page 78 for information such as backup policies and addresses of software publishers.

## BUSINESS & PRODUCTIVITY

#### **Ability Plus**

HARDWARE REQUIREMENTS: 384K IBM PC PUBLISHER: Migent, Inc. PRICE: \$259

There's more to choosing an integrated software package than merely deciding which product does the best job of combining its various functions. You also have to compare each package's individual features with similar, stand-alone products. Ability Plus earns high marks on both counts. Its word processing, spreadsheet, database, graphing, and communications modules easily share data with one another, as well as with other popular programs. It also comes with Presentation, a utility that lets you organize screens from Ability applications into a computer slide show.

Ability files can be linked, for instance, so that updates made to a spreadsheet segment that's part of a word processing document will also be made to the spreadsheet file itself. Moving bar menus make it easy to get around, and you can "flip" instantly between any two Ability applications.

The Ability Plus word processor offers all of the usual basic features, plus multiple-line headers and footers, and a good spelling checker. Wide documents can be printed sideways as well as vertically.

The spreadsheet allows up to 9,999 rows and 702 columns. It provides unlimited macros and 46 built-in functions, including average and sum. It has windows that scroll together or separately to let you look at different parts of the same worksheet simultaneously. Sorting and selection capabilities give this module some database power.

Data from spreadsheets can be displayed in nine different styles of graphs, ranging from exploded pie to stacked bar. You can enter the data directly, but it's more exciting to import it from the spreadsheet. When you import the data, you can have the graph redrawn automatically

whenever the parent file changes.

Ability's database lets you use logical and relational operators (such as greater than or less than) as well as wild-card characters (one character that represents several possible characters) when searching and sorting. Its reporting capabilities include a mail-merge feature.

The Hayes-compatible communications program uses auto-log-on files that you create with the *Ability* word processor. You can save a communications session and upload or download data.

Presentation, the slide-show program, provides several ways of fading from one screen to another. You can enhance each screen with snippets of tunes ranging from Beethoven to Sousa.

Ability Plus is both flexible and capable. Each of the six applications is easily worth more than its share of the purchase price. If you plan to work with extremely large files or need unusual formats in one area, you'll probably still want to buy a stand-alone application. Many users, though, will discover that Ability is all the productivity software they need.

—TAN A. SUMMERS

#### Diga!

HARDWARE REQUIREMENTS: 512K Amiga.

PUBLISHER: Aegis Development, Inc. PRICE: \$80

If you're planning to connect your Amiga to the world, you'll need a good communications program. Diga! fills the bill with phone directories, log-on scripts, command key macros, multiple file-transfer formats, and a variety of terminal emulation modes. There's even a utility program that converts Tektronix format graphics programs to Aegis Draw or DrawPlus format. It's a complex program with a wonderful name (if one said Diga, amiga in Spanish, it would mean Speak, friend), yet it's easy to use thanks to good implementation of the Amiga's menu environment.

Diga!'s phone directories store configuration information (such as baud rate and parity), so whether you dial a remote information service or a local bulletin board, you'll have the right communications parameters. You can also change the current setup using an instant menu.

Diga! log-on scripts are written in

their own programming language. Creating them may be a challenge for nonprogrammers, but the keystroke macros (which perform similar functions) are easier to create. You can store up to 80 characters under each function key or control key/function key combination, for a total of 50. Another interesting Diga! feature is its Doubletalk mode, which lets you chat with another Diga! user while you're transferring files.

The *Diga!* text-capture buffer can be set to any size up to 512K, and it can be made to loop so that when the buffer fills you lose the oldest information first. You can save, send, view, or print the buffer and transfer information stored in it to the Amiga Clipboard for use with other programs. You can transfer either ASCII or binary files using six different protocols, including CompuServe B, Kermit, and several versions of XModem. You can also use *Diga!* to set up your Amiga for remote access by other computers.

I was unhappy with the documentation's index, which listed only the commands shown on the menus. I had to dig for some specific facts, such as how to use the Tektronix conversion utility. Otherwise I had no problems with the program. Its many features make it a fine choice for Amiga communications.

-TAN A. SUMMERS

## EDUCATION & CREATIVITY

#### 816/Paint

HARDWARE REQUIREMENTS: 128K Apple IIe/IIc, 512K Apple IIgs.
PUBLISHER: Baudville
PRICE: \$75

816/Paint is a comprehensive paint program designed to use the maximum graphic capabilities of the Apple IIGS, and yet it also includes paint programs that use the standard and double hi-res modes of the Apple IIe and IIc. This makes 816/Paint the most versatile Apple II paint program on the market.

With all of the now common iconbased art features, 816/Paint also gives you variable magnification when you're working close-up in the zoom—or fatbits—mode. Color animation can be produced by cycling the palette colors for any particular shade. Additionally, you can produce

# Agreeting card in 5 minutes? Easy.

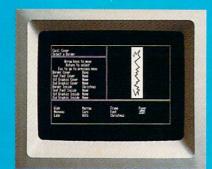

10:00 - Pick from II beautiful borders, Add 20 extra with Fonts & Borders.

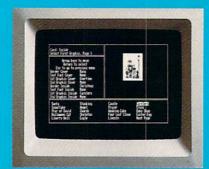

10:01 - Choose from over a hundred high-quality graphics and put two different ones on the same page. Select from hundreds more with Art Galleries

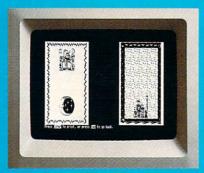

10:02 - Preview and make changes anytime without starting over. What a time saver!

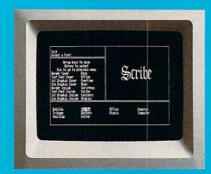

10:03 - Craft your message from 10 expressive typefaces in upper and lower case. Add 20 extra with Fonts & Borders.

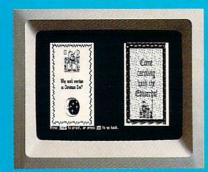

10:04 - And preview again.

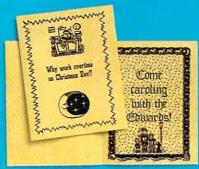

TAH-DAH!

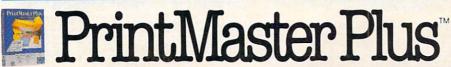

Truly original calendars, cards, posters, banners and stationery are so much easier with PrintMaster Plus. In fact,

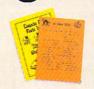

the process you see PrintMaster Plus does calendars, too. here is impossible with other specialty printing programs. And PrintMaster Plus gives you

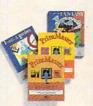

terrific artwork - not outline art but highly detailed, one-of-a-kind graphics with a difference.

And here's good news for IBM hard disk owners: PrintMaster Plus is not copy protected.

Accept no substitutes. Ask your dealer for PrintMaster Plus, Fonts & Borders and the Art Galleries today. Or use the convenient

order form. For more information, call Unison World at 415-848-6666.

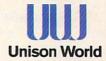

PrintMaster Plus; Fonts & Borders; Art Gallery I, II and III; and Unison World are trademarks of Kyocera Unison, Inc. IBM PC, Amiga, and Alariare registered trademarks of International Business Machines Corp., Commodore-Amiga Inc., and Atar Corp., respectively Copyright 1987. Kyocera Unison, Inc.

| PrintMaster Plus for IBM PC*                        | \$59.95         |
|-----------------------------------------------------|-----------------|
| Amiga                                               | 49.95           |
| Atari                                               | 39.95           |
| Fonts & Borders — 20 extra of each                  | \$34.95         |
| Art Gallery I —<br>140 extra general theme graphics | \$29.95         |
| Art Gallery II — 140 extra general theme graphics   | \$29.95         |
| Art Gallery III — 140 fantasy theme graphics        | \$29.95         |
| (circle one) IBM PC Amiga Atari                     |                 |
| Subtotal                                            | the leading and |
| CA residents add 7% sales tax                       |                 |
| Total                                               | THE PLUG        |
| Check Money Order _                                 | Visa/MasterCard |
| CARD NO.                                            | EXP DATE        |
| SIGNATURE                                           |                 |
| NAME (PLEASE PRINT)                                 |                 |
| STREET ADDRESS                                      | APT             |
| CITY                                                | ATF 7IP         |

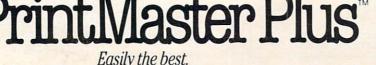

#### **SOFTWARE REVIEWS**

full-page pictures, as well as capture and enlarge or reduce any part of a picture.

The program uses conventional pull-down menu features and keyboard shortcut controls. Palette colors are easy to change, and patterns can be produced in various colors. The features you're most likely to change frequently—such as color and pen shape—are present on the screen so that menus need not be accessed to change them, a useful and time-saving feature.

I used 816/Paint to produce a color poster for the first-ever family reunion of my husband's relatives, which attracted people from across the country. I then took a part of the poster, reduced it to a size suitable for a logo on a name tag, added "Frank Family Reunion," copied it eight times onto one page, and produced name tags for all 75 members attending the reunion. The tags and the poster were huge successes.

I read the manual as an afterthought; it was brief but concise. It also contained instructions on the use of some advanced features.

816/Paint is a well-executed, comprehensive paint program that takes

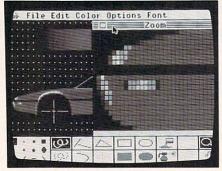

the IIcs into new graphic realms. The only drawback—as usual—is that the technology of color printing lags behind the capabilities of the color produced on the screen.

-CATHY FRANK

#### The Comic Strip Factory

HARDWARE REQUIREMENTS: 512K Macintosh.

PUBLISHER: Foundation Publishing, Inc. PRICE: \$90

From the truly bizarre to the merely mundane, the denizens of your imagination can easily be brought to life with *The Comic Strip Factory* (*TCSF*). Whether you rival Gary Trudeau or can't even draw a straight

line, in a short time *TCSF* will have you making original, professional-looking comics.

For the complete beginner, a brief perusal of the first few pages of the manual will teach you all you need to know to get started. TCSF comes complete with six predrawn characters; such unheard of beings as Broadway Bug, Sweet Patootie, Tawny Dancer, Root Wiz, Slytho, and Fred Nerd. The characters come in "parts" files—an arm here, a leg there, and a few props thrown in, too. By mixing and matching the parts, you can create thousands of different poses and actions. Also included are several widely varying backgrounds (such as a street scene) that can be scrolled until you find the portion which seems to fit the strip you're creating.

The doodler and amateur artist will find that *TCSF* is like a dream come true. Design your own characters and save them to disk, or modify the existing ones to your heart's content. Have a part or character face another direction by flipping it on its axis, create dramatic effects by inverting its pixels, then use the editor to make sure everything is

## SEXU-CATION

## A revolutionary new learning tool for concerned families

SEXU-CATION is a new, one of a kind, software package designed to assist parents in educating and answering questions from their teenage children concerning various aspects of sex and sex education. The material in the package was prepared by experts in the education field. The questions and answers are factual in nature. SEXU-CATION covers topics such as the structure, and function of various reproductive organs as well as the factual aspects of timely subjects such as AIDS, HERPES and methods of contraception. The academic level of the subject matter is appropriate for ages 13 - 18.

The SEXU-CATION program generates questions from subject areas selected from a menu by the user. If a wrong answer is given to a particular question, a detailed explanation is immediately displayed. This immediate feedback is important to facilitate learning. When a question is answered incorrectly, both the question and answer are saved and can be reviewed at the end of the session. The questions are randomly selected from a large database of 500 questions. This large database allows many sessions to be conducted without the boredom of having the same questions come up each time.

SEXU-CATION is completely menu driven, requires absolutely no programming, 256k of ram, 2 360k drives, is hard disk compatible and supports both color and monochrome monitors. Complete Package \$74.95+s/h

Demo \$20.95+s/h

(Demo price can be applied to purchase of complete package)

ORDER TODAY BY CALLING 800-225-5669, 7 days/wk. 7 am-12 midnight.
MC, VISA, PO's, company checks accepted.
U.S.A. ORDERS RECEIVED BEFORE DEC. 10, 1987 GUARANTEED

DELIVERY FOR CHRISTMAS.
DATACHEM, 33 MOUNTAINVIEW DRIVE, WESTBORO, MA 01581

# M Verbatim

5½" DISKS 5 BOX 10 BOX
D-Side 950 850 795
D-Den. 1750 1650 1595

-31/2" Diskettes-

S-Side 1195 D-Side 1650 H-Den. 3995

8" Diskettes

S-Side 1540 S-Side 1795 D-Side 2095 D-Den.

International Orders Accepted

Delaware 1-800-451-1849

ROBOX 10247, WILMINGTON, DE. 19850

DISKette OKIAhoma 1-800-654-4058

ROBOX 1674, BETHANY, OK. 73008

Nevada 1-800-621-6221

Minimum Order \$25.00 Visa, Master Card accepted -C.0.0 orders add \$3.00 per 100 disks. 8" add \$4.00 per 100 disks. 18" deliver part, U.S. mail for APO, FPO, MK, Iller PR add an additional \$5 per 100 Per to this Card accepted -C.0.0 orders add \$3.00 per 100 disks. 18" add \$4.00 per 100 disks. 18" deliver part, U.S. mail for APO, FPO, MK, Iller PR add an additional \$5 per 100 Per care tabled to Ackee gribbut accepted -C.0.0 orders add \$3.00 per 100 disks. 18" additional \$500 per 100 disks. 18" additional \$500 per 100 disks. 18"

Telex#4933362=Fax#405.495.4598

just as you want it. Take a bunch of parts, group them together, and voilà!: a figure you can position anywhere (have them jump between panels), duplicate, or silhouette.

With a click and a drag of the mouse, you can quickly customize the entire page layout, choosing the number and shape of all the panels. Or jump to the text creator/editor, choose a suitable font, then write your characters' dialogue.

So let me suggest that when you first use TCSF, dive right in, work with the existing files, and create the most outlandish plots and scenes possible. Later, read through the manual and discover the program's untapped potential. Finally, try creating characters and backgrounds on your own. You may be pleasantly surprised at your own —JEFF DONAHUE abilities.

#### The Quarter Mile

HARDWARE REQUIREMENTS: 64K Apple. PUBLISHER: Barnum Software PRICE: \$45

Do you find that your child doesn't do as well on school exams because he or she can't complete the work in the time allotted? Or would you like to increase your own speed in thinking out problems? The Quarter Mile can assist in speeding up your mental processes. The program's goal is to hone a user's adeptness at quick responses. The topics presently offered are mathematical in nature, but supplementary disks in subjects such as science or English will soon be available.

The program is set up as a competitive auto race, complete with the sounds of revving motors and speeding cars. Whether or not the car you're "driving" wins depends on your mental agility. You're penalized with a short pause in your car's speed if an incorrect answer is given, and then you're given another chance at the problem. Wrong answers trigger another aspect of the program, however. Problems that elicit incorrect responses are more likely to be repeated within a race. Correct answers are rewarded by increasing your car's speed.

Even though it has such a simple theme, The Quarter Mile is packed with features. You can choose from slow races—allowing a beginner to build up speed—or fast raceswhich challenge quick-witted competitors. The results from several races can be saved and compared, so you can measure your progress.

All in all, The Quarter Mile is fun and easy to use. The manual is clear to read; it helps you get the most from the program. Most important, the enjoyment of playing brings you back again and again; that repetition is necessary to increase speed in solving problems. I look forward to seeing the supplementary subject disks that the publisher says are forthcoming. -JUDITH ZORNBERG

#### ENTERTAINMENT

#### The Ancient Art of War at Sea

HARDWARE REQUIREMENTS: 256K IBM PC. PUBLISHER: Broderbund Software PRICE: \$45

You'll never have to swab the decks in The Ancient Art of War at Sea. It's a realistic game, but not to the point where it drags the game down. War at Sea is one of the few war simulations, much less naval simulations, that calls for a wide-scale use of tactics and strategy and yet

#### CONVERSE WITH YOUR COMPUTER

AT LAST! A FULL IMPLEMENTATION of the original ELIZA program is now available to run on your personal computer

Created at MIT in 1966, ELIZA has become the world's most celebrated at militidal intelligence demonstration program. ELIZA is a non-directive psychotherapist who analyzes each statement as you type it in and then responds with her own comment or question—and her remarks are often a mazingly appropriate!

Designed to run on a large mainframe, ELIZA has never before been available to personal computer users except in greatly stripped down versions lacking the sophistication which made the original program so fascinating.

Now, our new personal computer version possessing the FULL power and range of expression of the original is being offered at the introductory price of only \$45. And to let you find out how she does it (or teach her to do more) we have included the complete SOURCE PROGRAM (written in BASIC) at no extra cost.

Order your copy of ELIZA today and you'll never again wonder how to respond when you hear someone say, "Okay, let's see what this computer of yours can actually do!"

#### READ WHAT THE EXPERTS SAY ABOUT OUR VERSION OF ELIZA:

"Much more than a mere game...You'll be impressed with ELIZA...A convincing demonstration of Artificial Intelligence."

—PC MAGAZINE

'Delightful entertainment...An ideal medium for showing off your — MICROCOMPUTING MAGAZINE "ELIZA is an astounding piece of software... A fascinating program to use and study."

—BARON'S MICROCOMPUTER REPORTS

use and study." "ELIZA is a great way to introduce your friends to computers... A very funny party game."

—PETER A. McWILLIAMS funny party game."

"ELIZA is an exceptional program, one that's fun to use, shows off your machine, and has great historical interest."

—POPULAR COMPUTING MAGAZINE

"This version of ELIZA is the best we have seen. As a party game, it is unmatched."

— HOME APPLICATIONS FOR THE C-64

#### ELIZA IS AVAILABLE IN THE FOLLOWING FORMATS:

- \* IBM PC, PCir., PC-XT and all compatibles.
- · All Apple II computers (II, II Plus, IIe, IIc)
- Apple Macintosh (Microsoft BASIC required)
   Commodore 64 (specify disk or cassette)
- 51/4 inch or 8 inch disk for all CP/M systems

All versions are \$45 and include a six page users manual. Please add \$2.00 shipping and handling to all orders (California residents please add 61/2% sales tax)

#### ARTIFICIAL INTELLIGENCE RESEARCH GROUP

921 North La Jolla Avenue, Dept. F Los Angeles, CA 90046 (213) 656-7368 (213) 654-2214 MC, VISA and checks accepted

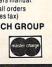

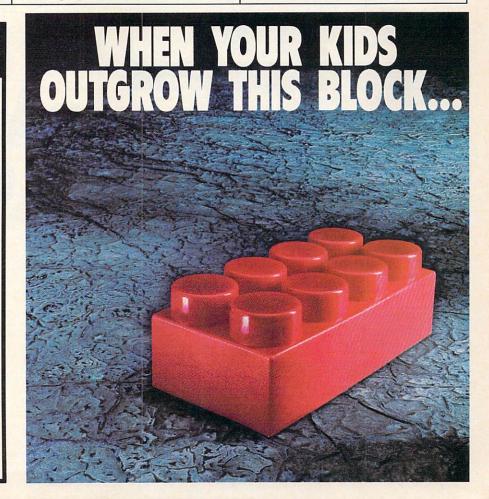

#### SOFTWARE REVIEWS

also provides consistent excitement. Not only can you play and modify the 11 battles provided, but you can create your own scenarios as well.

The game is set during the age of wooden hulls, sails, and cannon. The scenarios are, for the most part, based on famous historical conflicts. There are also imaginary conflicts and even one modern-day scenario (you have to use your imagination for this one).

During a battle, the player commands squadrons of ships consisting of frigates, ships-of-the-line, and flagships. Ships may dock to receive supplies and make repairs, or they can sail across the wonderfully detailed play screen (ragged coastlines and various water depths) and fight the enemy. When ships engage each other, the player can "zoom" in and personally command the battle or simply let the computer handle it. If the zoom option is used, the play screen becomes a close-up of the battle area.

Each ship is depicted and can be controlled individually. The reload time, gun range, and experience of the crew become major factors as the ships maneuver for good posi-

Black Nylon Bibbons

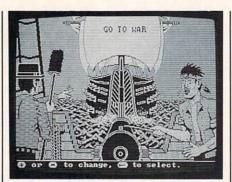

tions to blast broadside at each other. Ships can also come together and grapple, in which case the player commands the men in a close-up of the ships' decks.

Constructing your own scenarios is time-consuming but straightforward. Maps are assembled by putting together predesigned pieces. Fleets are equally simple to design.

The only complaint I have against War at Sea is that the scenarios provided with the game aren't challenging enough if a player is very good at the arcade-style fights. However, this is easily corrected by modifying the battles to make them more difficult.

Drop your mops and take com-

mand of the best naval simulation to date.

—DAVID LANGENDOEN

#### Stationfall

HARDWARE REQUIREMENTS: 64K Apple, IBM PC.

PUBLISHER: Infocom PRICE: \$35—\$40

Here we go again. Not only has Infocom come up with a sequel to *Planetfall*, but it has delivered another winner.

It's been five years since you and your faithful and rambunctious robotic companion. Floyd, saved the planet Resida from destruction. No longer do you have to scrub and rescrub decks, or clean out grotch cages while domineering, demonic lieutenants glare at you. Now you're a lieutenant first-class, and it's your duty to perform one of the most vital and important functions in the Stellar Patrol . . . paperwork. There is so much paperwork in fact that you sometimes catch yourself daydreaming about grotch cages. Look at today's TOP PRIORITY assignment, for example. You've got to fly a space truck to a nearby space station and pick up 24 pallets of "Request for

# Ribbon Land

ORDER HOTLINE 1-800-221-4892 In PA & Customer Service CALL 215-524-9760

| Black Nylon Ribbons                         | EA          | 6+       |
|---------------------------------------------|-------------|----------|
| *Apple Imagewriter 1 & 2                    | 4.50        | 4.00     |
| Epson EX 800/1000                           | 8.00        | 7.50     |
| *Epson LQ800                                | 6.00        | 5.50     |
| Epson LQ1000                                | 7.00        | 6.50     |
| Epson LQ2500                                | 8.00        | 7.50     |
| *Epson LX 80/90, Homewriter 10              | 4.50        | 4.00     |
| *Epson MX, FX, RX 80/85                     | 4.50        | 4.00     |
| *Epson MX, FX, RX 100/185                   | 6.00        | 5.50     |
| *Okidata 80/82/83/92/93, Star SG10          | 2.50        | 2.00     |
| *Okidata 120/182/192/193                    | 6.00        | 5.50     |
| *Panasonic 1080/1090/1091/1092/1592         | 7.00        | 6.50     |
| *Seikosha SP1000, Epson AP80                | 7.00        | 6.50     |
| *Star NX, NL, NP 10                         | 6.00        | 5.50     |
| *Single Colors Available. Add 50¢ Each. Cal | I for Avail | ability. |

Heat Transfer Ribbons Available.

Multi-Strike Ribbons Available.

#### Disks

5¼" 3M DSDD w/labels and sleeves 20/pack 59¢ea 5¼" DataSafe DSDD Bulk 20/Pack 39¢ea 3½" C-Itoh DS

20/Pack 1.29 ea

#### PAPER

9½"x11" MP 20# 2500/Bx White... \$25 Call for S&H Charges.

#### Color Paper Bright Rainbow Pack

Bright Rainbow Pack 100 ea of 6 Colors... 124 Pastel Rainbow Pack 100 ea of 6 Colors... 124 Matching Env. Available.

Call for Catalog.

#### **RibbonLand Policies**

MC, Visa, School and Business Purchase Orders accepted with written confirmation.

Company C.O.D.'s accepted. In PA add 6% Sales Tax. Volume Discounts Available. S&H - Add §4/Ribbon Order. Prices Subject to Change.

Ribbon Land • P.O. Box 506 • Exton • PA • 19341

CIRCLE READER SERVICE 43

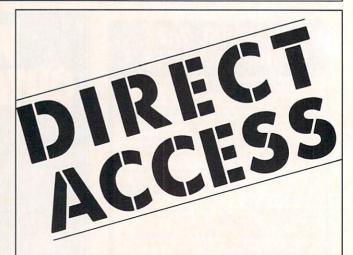

To Place Your Ad in DIRECT ACCESS Call (212) 505-3636 FAMILY COMPUTING 730 Broadway New York, N.Y. 10003 Stellar Patrol Issue Regulation Black Form Binders Request Form Forms." What you would do for a dirty deck to scrub!

Things start looking up when you discover that Floyd (and his paddleball) will be going with you. When you arrive at the space station, you discover that something is wrong. For one thing, why is it deserted and the machinery acting strangely? And for another, why is that hull welder glaring at you malevolently? More important, why does the Stellar Patrol insist on stocking its survival kits with "nutritious" multicolored goo?

Humor and challenge abound in Stationfall. Half of the fun is performing bizarre or stupid actions and seeing how the computer responds. As usual, Infocom's full-sentence parser and vast vocabulary facilitate communications with the program. The main difficulty with the game is that one of the problems is fairly obscure and you could easily become stuck.

If you do have any trouble solving Stationfall, look on the bright side. When you finally complete it, you'll surely be promoted and assigned new duties. What could possibly be

worse than paperwork?

-DAVID LANGENDOEN

#### **Tower of Myraglen**

HARDWARE REQUIREMENTS: 512K Apple IIGS.

PUBLISHER: PBI Software

PRICE: \$55

The packaging of *Tower of Myraglen* is its main problem; you literally need a screwdriver or knife to get through the heavy plastic case. However, once this obstacle is surmounted, *Myraglen* presents an outstanding arcade adventure (and if you have MDIdeas' SuperSonic Stereo Card, it's all the more outstanding).

The player, a Knight of Justice, must try to save his kingdom from destruction by recovering the Medallion of Soul Stealing from the Tower of Myraglen. The multileveled Tower has many innovative tricks, puzzles, and monsters—one of the puzzles isn't even related directly to the game itself (that's all I'll say). The player moves the Knight through the halls and rooms (shown graphically) using the mouse or keyboard.

The balance between action and thought is a good one. The puzzles

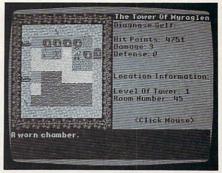

are not overly difficult—appropriate for a game of this genre—and they make for a refreshing change of pace from running around and killing monsters. It's a challenging game, but rarely frustrating. If you do have trouble, clues are always at hand.

Sharp and colorful graphics are used throughout, so much so that they are easy to take for granted. But action games cannot live on graphics alone. They need sound and music, of which Myraglen has plenty, including being in full-stereo with the above mentioned MDIdeas' card. The crisp, clear notes are impossible to miss from the opening screen to your character's death scream.

—DAVID LANGENDOEN

#### LEARN PROGRAMMING

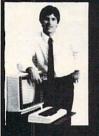

#### MASTER COMPUTERS IN YOUR OWN HOME

Now you can write programs and get a computer to do just what you want. Get the most out of any computer, and avoid having to pay the high price of pre-packaged software.

#### LEARN AT YOUR OWN PACE IN YOUR SPARE TIME

Our independent study program allows you to learn about computers, operations, applications and programming in your spare time, at home. Our instructors provide you with one-on-one counseling.

LEARN EVEN BEFORE YOU DECIDE ON A COMPUTER Everything is explained in simple language. You will enjoy learning to use a computer—EVEN IF YOU DON'T OWN ONE. Learn to program on any personal computer, IBM, APPLE, COMMODORE, TRS, and more.

#### BE YOUR OWN COMPUTER EXPERT

Programming is the best way to learn to use computers, and we can show you the best—and most economical—way to learn programming! Send today for your free information package. No obligation. No salesman will call.

halix

CENTER FOR COMPUTER EDUCATION

INSTITUTE

510 S. Alvarado Street, Los Angeles, CA 90057-2998

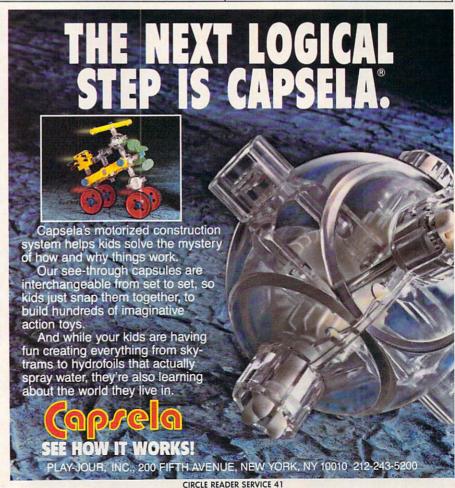

# \$1000 REASONS TO BUY A KRAFT JOYSTICK! "KRAFT GREAT SOFTWARE GIVEAWAY SWEEPSTAKES!"

KRAFT PREMIUM JOYSTICK FEATURES

- PATENTED

  "CENTER LOK"

  MODE SELECTOR

  FOR SPRING

  CENTERED OR FREE

  FLOATING

  OPERATION!
- MICRO TOUCH
  GIMBALS
   LIFE CYCLE
- TESTED FOR OVER TWO MILLION CYCLES
- ADJUSTABLE TRIM CONTROLS FOR EASY CALIBRATION!

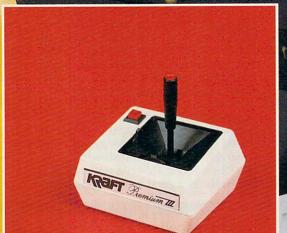

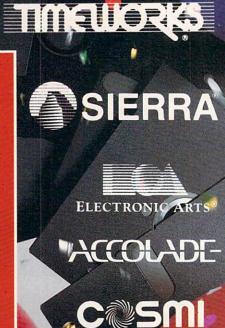

Apple Joysticks are compatible with II, II+, IIe, IIc and IIgs computers. IBM joysticks are compatible with IBM PC, XT, AT and most compatible systems equipped with game port.

Win \$1000 of computer software to use on your Apple II, IIe, IIc, Commodore C64 or C128, or IBM PC!

**DETAILS IN KRAFT PREMIUM JOYSTICK BOXES** 

450,W. Calif. Ave. Vista, CA 92083
619-724-746

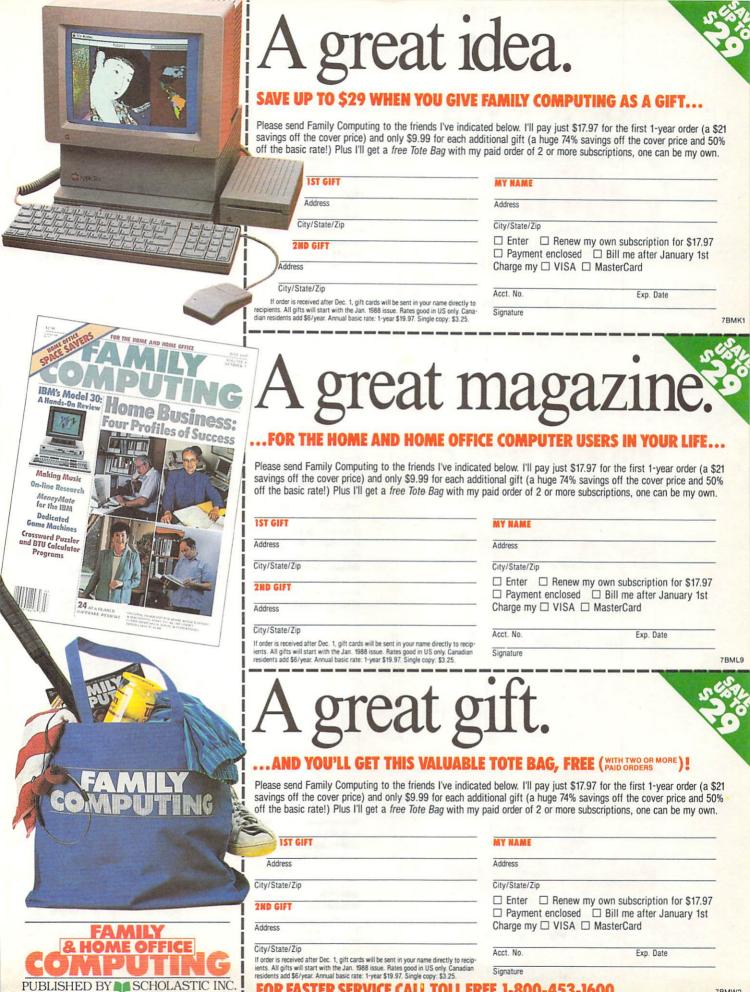

R FASTER SERVICE CALL TOLL

REE 1-800-453-1600

7BMW2

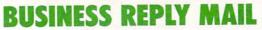

FIRST CLASS

PERMIT NO. 1224

BOULDER, CO

POSTAGE WILL BE PAID BY ADDRESSEE

## & HOME OFFICE COMPUTING

PUBLISHED BY SCHOLASTIC INC.

P.O. Box 51344 Boulder, CO 80321-1344

Habilandhabballadhabbabbabb

NO POSTAGE NECESSARY IF MAILED IN THE UNITED STATES

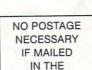

UNITED STATES

### **BUSINESS REPLY MAIL**

FIRST CLASS

PERMIT NO. 1224

BOULDER, CO

POSTAGE WILL BE PAID BY ADDRESSEE

# EAMILY & HOME OFFICE COMPUTING

PUBLISHED BY SCHOLASTIC INC.

P.O. Box 51344 Boulder, CO 80321-1344

Haddlandlandan Hadladalalalalal

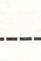

### **BUSINESS REPLY MAIL**

FIRST CLASS

PERMIT NO. 1224

BOULDER, CO

POSTAGE WILL BE PAID BY ADDRESSEE

### & HOME OFFICE COMPUTING

PUBLISHED BY SCHOLASTIC INC.

P.O. Box 51344 Boulder, CO 80321-1344

Haldlandhalladhalladalalalalalal

NO POSTAGE NECESSARY IF MAILED IN THE UNITED STATES

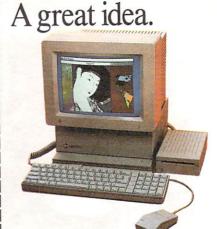

A great magazine.

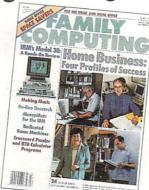

A great gift.

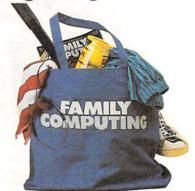

SAVE UP TO \$29 WHEN YOU GIVE FAMILY COMPUTING AS A GIFT FOR THE HOME AND HOME OFFICE COMPUTER USERS IN YOUR LIFE, AND YOU'LL GET THIS VALUABLE TOTE BAG, FREE WITH TWO OR MORE PAID ORDERS! (See other side for details)

FAMILY
& HOME OFFICE
COMPUTING

PUBLISHED BY SCHOLASTIC INC.

FOR FASTER SERVICE CALL TOLL FREE 1-800-453-1600

the attached card. To billed for 12 big issues COMPUTING. You'll be subscribe to FAMILY & card if you wish to on the reader service reader service card all questions on the information, answer receive the requested name and address on for only \$19.97 HOME-OFFICE Circle number 138

free of charge by the manufacturer. sary. The literature card. Postage is neces mailed to you directly you requested will be 2. Simply mail the

Print or type your

127 128 129 130 131 132

133 134 135 136 137 138

the address listed. tail outlet or write to

consult your local reno number, please advertisements with number appearing on the advertisement. For corresponds to the key ber(s) on the card that 1. Circle the num-

the materials will be sent to you promptly directions below and OFFICE COMPUTING to FAMILY & HOME-This is a free service advertisers' products and free of charge. readers. Follow the learn more about our Readers are invited to SMRVICE FRMM

REORM

READER

| KEAD | EK SE | KAIC |               |
|------|-------|------|---------------|
|      |       | -+   | + information |

Zip Code.

Please circle

22 23 28

52 53 60

> 83 84

111 112 113 114 116 117 118 119 120 121 122 123 124 125 126

127 128 129 130 131 132

133 134 135 136 137 138

30

| USC LIIIS CAIG IOI IASE A                                                                                                    | 44 004 104                                                         |
|----------------------------------------------------------------------------------------------------|--------------------------------------------------------------------|
| ☐ Mr. ☐ Mrs. ☐ Otl                                                                                                    | ner                                                                |
| Name                                                                                                    |                                                                    |
| Title                                                                                                    |                                                                    |
| Address                                                                                                    |                                                                    |
| City                                                                                                    | State                                                              |
| Tele: (Home)                                                                                                    | (Wor                                                               |
| A. Do you use a computer  1. Operate your 2. Do office work 3. Work for a conyour home. 4. None of the all  B. If 1, 2, or 3, please indithe brand.  1. Apple - MacIn 2. Commodore (3. IBM (any) 4. Tandy (any) 5. Other IBM co 6. Other brand | own business. brought home. npany from  oove. cate tosh (any) any) |
| C. Do you use a computer 1. Yes 2. No                                                                                                    | at work?                                                           |
| D. If yes, please indicate  1. Apple - MacIn  2. Commodore  3. IBM (any)  4. Tandy (any)  5. Other IBM co  6. Other brand                                                                                                    | ntosh (any)<br>(any)<br>(any)<br>(any)                             |
| December, 1987. Void after                                                                                                    | r January 30, 1988.                                                |

| COMPUT                                    |               |       | 5    |     |     |    |
|-------------------------------------------|---------------|-------|------|-----|-----|----|
| READER SERV                               | /16           | E     |      |     |     |    |
| se this card for fast and convenient pr   | rodu          | et ir | ıfoı | ma  | tio | n. |
| Mr. Mrs. Other                            |               |       |      |     |     |    |
|                                           |               |       |      |     |     |    |
| ame                                       |               |       |      |     |     |    |
| tle                                       |               |       |      |     | _   | _  |
| idress                                    |               |       |      |     |     |    |
| ityState                                  | _Zi           | C     | ode  |     |     |    |
| ele: (Home)(Work                          |               |       |      |     |     |    |
|                                           |               |       |      |     |     |    |
| Do you use a computer at home to:         | Please circle |       |      |     | е   |    |
| 1. Operate your own business.             |               |       |      | 10  | _   | -  |
| 2. Do office work brought home.           | 7             | 2     | 9    | 10  | 5   | 12 |
| <ol><li>Work for a company from</li></ol> | 13            | 14    | 15   | 16  | 17  | 18 |
| your home.                                | 19            | 20    | 21   | 22  |     | 24 |
| 4. None of the above.                     | 25            | 26    | 27   | 28  | 29  | 30 |
| If 1, 2, or 3, please indicate            |               |       |      |     |     |    |
| the brand.                                | 31            | 32    | 33   | 34  |     | 36 |
| 1. Apple - MacIntosh (any)                | 37            | 38    | 39   | 40  | 41  | 42 |
| 2. Commodore (any)                        | 43            | 44    | -    |     |     | 48 |
| 3. IBM (any)                              | 49            | 50    | 51   | 52  |     | 54 |
| 4. Tandy (any)                            | 55            | 56    | 57   | 58  | 59  | 60 |
| 5. Other IBM compatible                   | 61            | 62    | 63   | 64  | 65  | 66 |
| 6. Other brand                            | 67            |       |      |     | 71  |    |
|                                           | 73            | 74    | 75   | 76  | 77  | 71 |
| Do you use a computer at work?            | 79            | 80    | 81   | 82  | 83  | 84 |
| 1. Yes                                    | 85            | 86    | 87   | 88  | 89  | 90 |
| 2. No                                     |               |       |      |     |     |    |
| . If yes, please indicate the brand.      | 10.33         | 92    |      | 94  |     | 9  |
| 1. Apple - MacIntosh (any)                | 97            |       |      |     | 101 |    |
| 2. Commodore (any)                        |               | 104   | 105  |     | 107 |    |
| 3. IBM (any)                              |               |       | 117  |     |     |    |
| 4. Tandy (any)                            | 115           | 116   | 117  | 116 | 114 | 12 |
| 5. Other IBM compatible                   | 121           | 122   | 123  | 124 | 125 | 12 |
| J. Other Long Companie                    | 1000          |       |      |     |     |    |

U

T

C T

B

D

6. Other brand

December, 1987. Void after January 30, 1988.

PUT STAMP HERE THE POST OFFICE WILL NOT DELIVER MAIL WITHOUT POSTAGE

# **FAMILY & HOME-OFFICE COMPUTING**P. O. Box 458 Dalton, MA 01227-0458

PUT STAMP HERE THE POST OFFICE WILL NOT DELIVER MAIL WITHOUT POSTAGE

FAMILY & HOME-OFFICE COMPUTING
P. O. Box 458
Dalton, MA 01227-0458

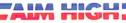

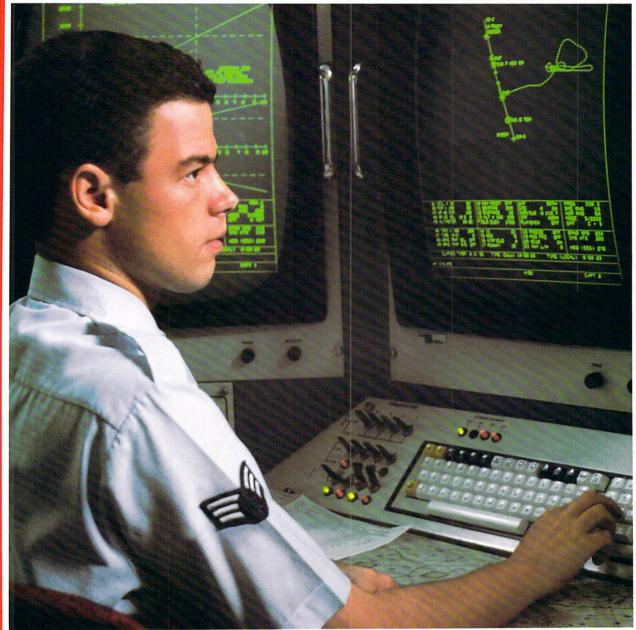

# PRESENTING TECHNOLOGY THAT LETS YOU PROGRAM YOUR OWN DESTINY.

Electronics and computer equipment can be state-of-the-art today. And ready for the garbage can tomorrow.

Demand for technology is changing that fast. And the people who can stay on top of it can write their own ticket in this world.

That's the beauty of the Air Force.

We can put you to work with technology that you may not read about in magazines for years.
We can teach you how to make sense of the

most intimidating circuitry in existence anywhere.

If you attend college, we'll pick up 75% of your tuition. You can even earn an associate degree from the Community College of the Air Force.

What does all that mean?

It means there's no telling where technology

is going in the future.

But with Air Force training, you've always got a future to look forward to. For more information, call an Air Force recruiter at 1-800-423-USAF.

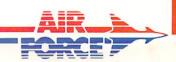

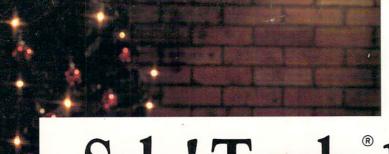

Tandy Computers: Because there is no better value.™

Sale! Tandy 1000 HX

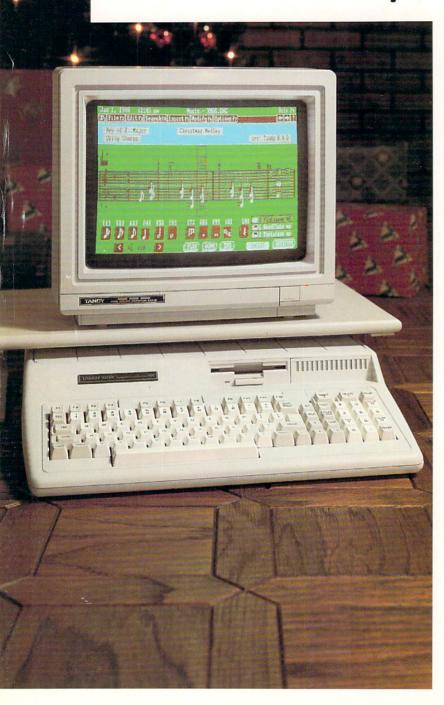

Save \$150 on the easiest PC compatible ever, complete with color monitor—just \$84895.

Save \$100 on our new Tandy 1000 HX and \$50 on our CM-5 color monitor—just in time for the holidays!

The 1000 HX is the first desktop PC with MS-DOS® built into memory. This "power-and-run" feature lets you insert your program disk and go!

And instead of cryptic codes, you'll be greeted by simple, plain-English phrases. It's the ultimate in ease of use for beginners, the ultimate in time-saving convenience for experienced users!

This system is ready to run from day one because the HX comes with all the necessary adapters. A built-in 3½" disk drive lets you store up to 720K of programs and data. We even include our exclusive Personal Deskmate™ 2 software.

You get seven popular applications: word processing, an electronic filer, spreadsheet analysis, telecommunications, a calendar, plus Music and a fun 16-color Paint program. Personal DeskMate 2 is incredibly easy to use, with pull-down menus and dialogue boxes for selecting functions. You can also add a mouse for even easier operation.

Come into your nearby Radio Shack today and take advantage of this incredible Christmas offer—the Tandy 1000 HX is your best value in entry-level PC computing.

Radio Shaek

The Technology Store

A DIVISION OF TANDY CORPORATION

Sale ends Dec. 24, 1987. Tandy 1000 HX (25-1053) reg. price S699. CM-5 (25-1023 or 1043) monitor reg. S299.95. Prices apply at Radio Shack Computing Centers and participating stores and dealers. Monitor platform sold separately. Personal DeskMate 2 telecommunications require modem. MS-DOS/Reg. TM Microsoft Corp.